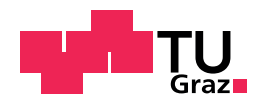

Christopher Leh, BSc 1131439

# CFD-basierte Analyse und Optimierung mechanischer De Basicrico Finaryso and "Optimisting moshamise"

**Masterarbeit** 

ausgeführt zum Zwecke der Erlangung des akademischen Grades

Diplom-Ingenieur

Masterstudium Bauingenieurwissenschaften - Konstruktiver Ingenieurbau

eingereicht an der Technischen Universität Graz

> Betreuer Dipl-Ing. Heinz Ferk

Labor für konstruktiven Ingenieurbau

Graz, Oktober 2018

# Eidesstattliche Erklärung

Ich erkläre an Eides statt, dass ich die vorliegende Arbeit selbstständig verfasst, andere als die angegebenen Quellen/Hilfsmittel nicht benutzt, und die den benutzten Quellen wörtlich und inhaltlich entnommenen Stellen als solche kenntlich gemacht habe. Das in TUGRAZonline hochgeladene Textdokument ist mit der vorliegenden Masterarbeit identisch.

Datum Unterschrift

# <span id="page-2-0"></span>Danksagung

Ein ganz großer Dank gilt meinem Betreuer, Herrn DI Heinz Ferk, Leiter des Labors für Bauphysik der TU Graz. Dieser war von Beginn an nicht nur sehr offen für meine Themenwahl und meine Ideen, sondern hat durch seine fachliche Betreuung auch maßgeblich dazu beigetragen, dass diese Arbeit in der vorliegenden Qualität erstellt werden konnte. Im Zuge von diversen Fachgesprächen konnte er durch seine Fachexpertise immer wieder interessante Aspekte und Sichtweisen einbringen. Neben der hervorragenden Betreuung möchte ich mich auch dafür bedanken, dass ein großer Teil der durchgeführten Simulationen am "numbercruncher", dem Berechnungsserver des Labors für<br>Bauphysik, durchgeführt werden konnte. Erst dies ermöglichte die Erstellung Bauphysik, durchgeführt werden konnte. Erst dies ermöglichte die Erstellung der Arbeit mit dem vorliegenden Umfang an Berechnungen.

Danken möchte ich auch Herrn Univ.-Prof. DDr. Peter Kautsch, welcher mir im Zuge diverser Lehrveranstaltungen die zur Erstellung dieser Arbeit notwendigen bauphysikalischen Grundlagen vermittelte.

Mein Dank gilt auch Herrn Univ.-Prof. Dr. Michael Monsberger, der nicht nur mein Interesse an der Gebäudetechnik wecken, sondern mir auch entsprechendes Fachwissen näher bringen konnte.

Bedanken möchte ich mich darüber hinaus beim gesamten Team des Labors für Bauphysik, welches im Laufe der letzten Jahre meine Zeit im Labor nicht nur aus persönlicher Sicht bereichert hat, sondern in unzähligen Fachdiskussionen auch dazu beitrug, meine Kenntnisse und Erfahrungen im Bereich der Bauphysik zu vertiefen.

Einen ganz besonderen Dank möchte ich meiner Familie, im Speziellen meinen Eltern, meinem Bruder und meiner langjahrigen Freundin aussprechen. Sie ¨ haben mich im Zuge meines Studiums und der Erstellung dieser Arbeit nicht nur regelmäßig motiviert und mental unterstützt, sondern waren einfach immer da, wenn ich sie brauchte. Generell bin ich sehr dankbar, dass meine Eltern mich immer ermutigt haben, meinen eigenen Weg zu finden und mir stets beistanden, diesen auch zu gehen.

Abschließend möchte ich mich bei meinen Freunden und Studienkollegen bedanken, die mich während der Studienzeit begleitet haben.

# Kurzfassung

Aufgrund der zunehmenden Anforderungen an den sommerlichen Warme- ¨ schutz sowie den aktuellen Klima- und Energieeinsparzielen sind energieeffiziente Maßnahmen zur Vermeidung sommerlicher Überwärmung erforderlich.

Als eine potentielle Lösung dieser Aufgabenstellung – speziell für den Einsatz in Büro- und Verwaltungsgebäuden – wurde im Zuge dieser Arbeit eine mechanische Nachtlüftung in Kombination mit einer passiven Kühldecke untersucht. Im Zuge des betrachteten Kühlkonzeptes soll eine abgehängte, massive Decke nicht nur eine zusatzliche thermische Speichermasse darstellen, sondern auch ¨ dazu dienen, die Zuluft durch den entstehenden Zwischendeckenbereich zu leiten und gezielt in den Raum einzubringen. Dadurch soll eine ausreichende Wärmeübertragung von den Bauteiloberflächen auf die kühle Raumluft sichergestellt werden. Mittels numerischer Stromungsmechanik (Computational Fluid ¨ Dynamics, CFD) wurden die auftretenden Strömungen und das damit verbundene thermische Verhalten untersucht. Als Basis fur diese CFD-Simulationen ¨ wurden zuerst Sensitivitätsanalysen durchgeführt, um die Randbedingungen und Details der Berechnungen zu definieren und deren Validität, der Fragestellung entsprechend, sicherzustellen.

Darauf aufbauend wurden Berechnungsreihen durchgeführt, um geometrische Parameter der Kühldecke zu optimieren. Schließlich wurden für eine ausgewählte Variante der Kühldecke transiente Simulationen über einen Zeitraum von mehreren Tagen durchgeführt, um den Einfluss und die Leistungsfähigkeit der Kühldecke beurteilen zu können. Betrachtet wurde jeweils ein beispielhafter Referenzraum mit einer schweren sowie einer leichteren Bauweise.

Die Ergebnisse zeigen, dass durch die in dieser Arbeit betrachtete Kühldecke, die Effizienz der Nachtlüftung gesteigert werden kann. Darüber hinaus ist ein positiver Einfluss auf die Behaglichkeit während der Nutzungsphase des Raumes für beide Bauweisen feststellbar.

Neben der Beurteilung des Kühlkonzeptes konnte auch gezeigt werden, dass CFD-Simulationen ein brauchbares Werkzeug darstellen, um innovative Lösungen für den sommerlichen Wärmeschutz zu optimieren und nachzuweisen.

# Abstract

The demands on summer heat protection as well as the importance of the present climate and energy-saving targets are increasing. Therefore, energyefficient solutions to prevent summer overheating are required.

Mechanical night ventilation in combination with passive cooling ceilings could be a potential solution – especially for non-residential buildings. This cooling concept uses a massive suspended ceiling as an additional thermal mass. Furthermore, the aim is to influence the supply air by the suspended ceiling to improve the thermal interaction between the air and the thermal mass of the components.

To analyse the streams of air and the resulting surface heat transfer, computational fluid dynamics (CFD) was used. To define essential parameters and boundary conditions for these simulations, sensitivity analyses were carried out. Thereby, the validity of the simulations was ensured as far as possible.

Furthermore, different geometric parameters of the suspended ceiling were examined to optimise the cooling effect. Using a final version of the suspended ceiling, transient simulations over a period of several days were executed. The results of these simulations were used to evaluate the influence of the suspended ceiling on the performance of the whole cooling concept. Also the difference between a building construction with a high and a low heat capacity was examined. The results show that the innovative suspended ceiling is well suited to enhance the efficiency of the mechanical night ventilation. In addition, the thermal comfort during the usage period is improved. This is equally true for a light and a heavy construction.

Apart from the evaluation of the cooling concept, it is shown that CFDsimulations are a powerful tool to develop and verify solutions regarding summer heat protection.

# Inhaltsverzeichnis

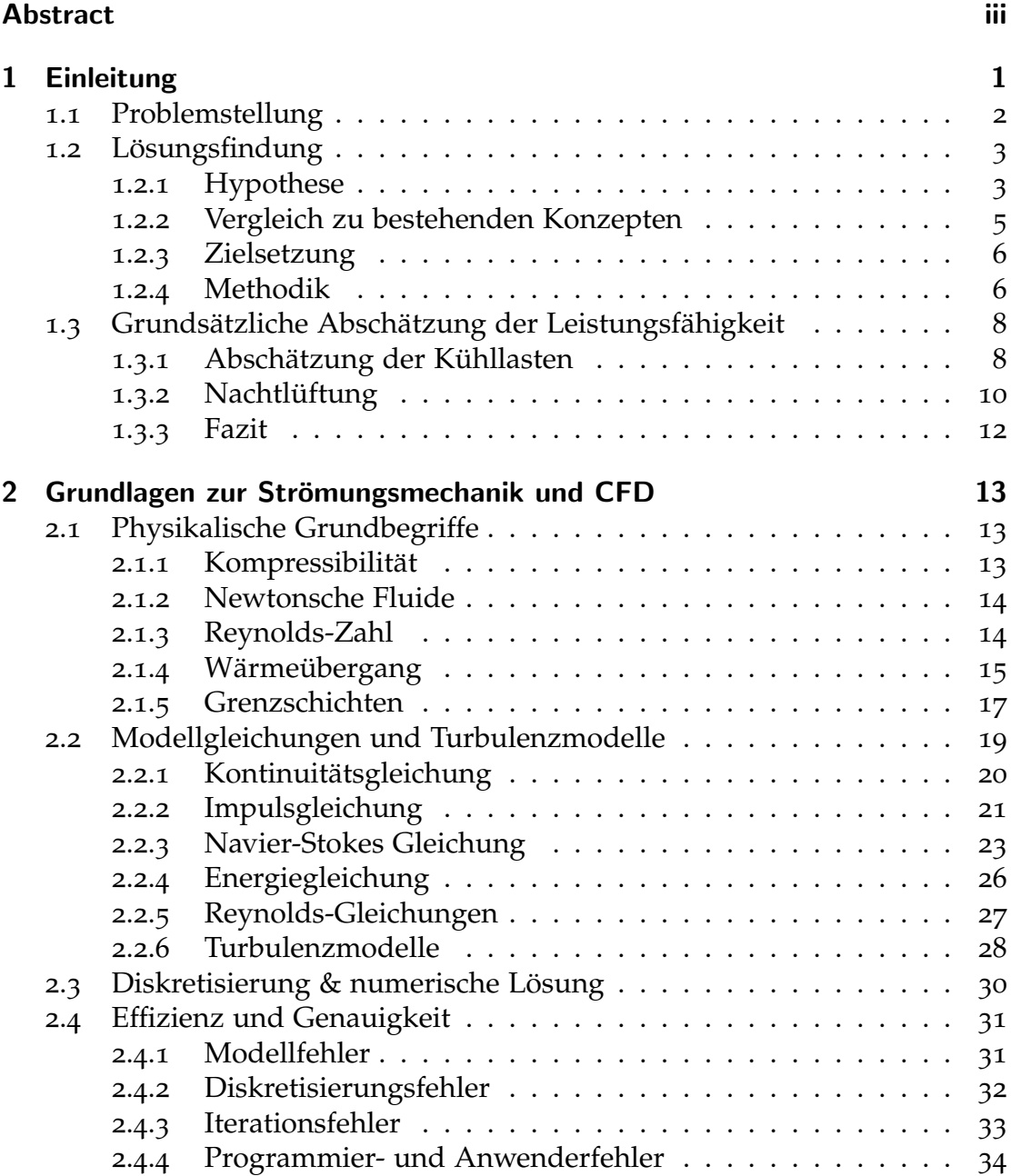

## Inhaltsverzeichnis

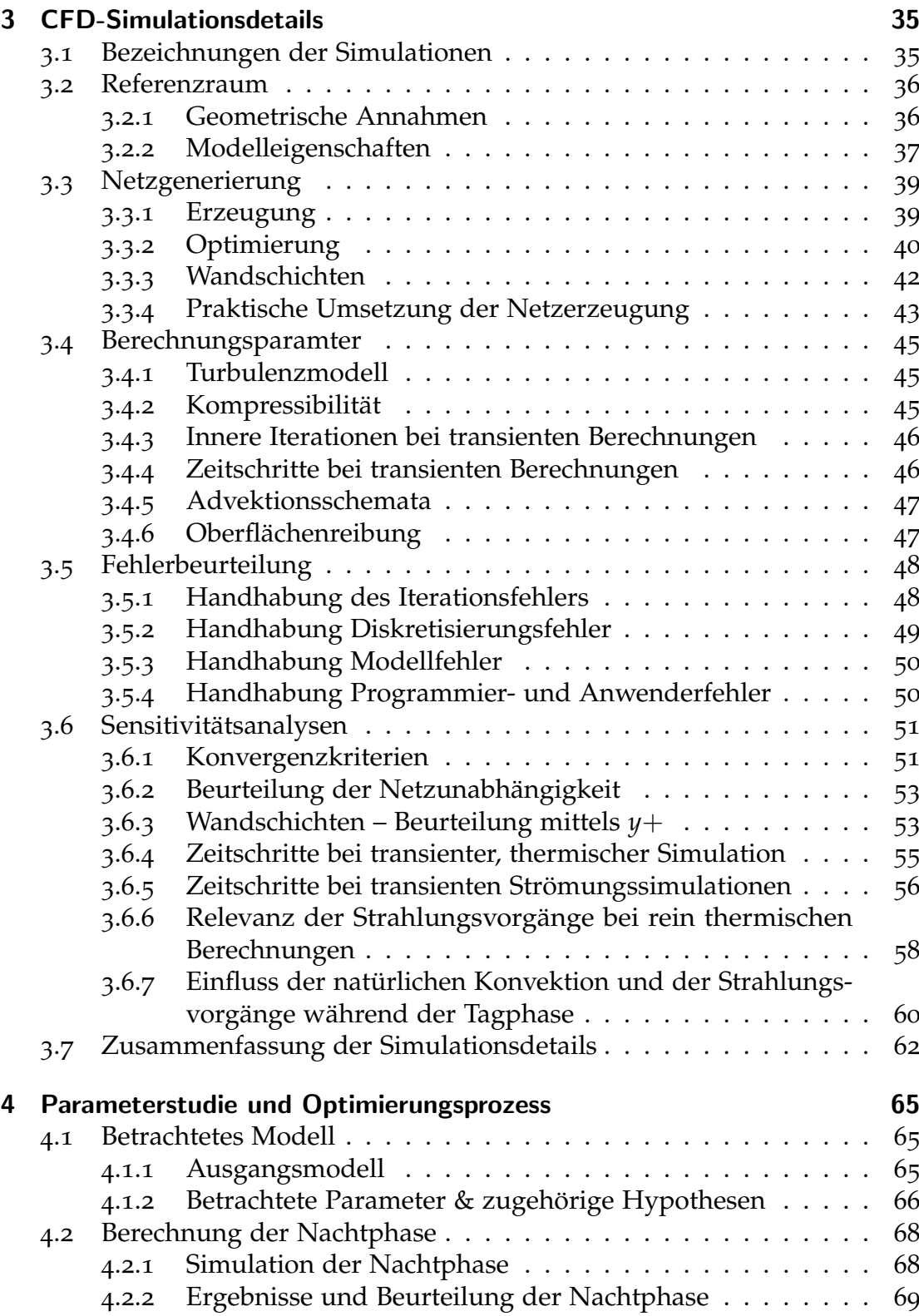

## Inhaltsverzeichnis

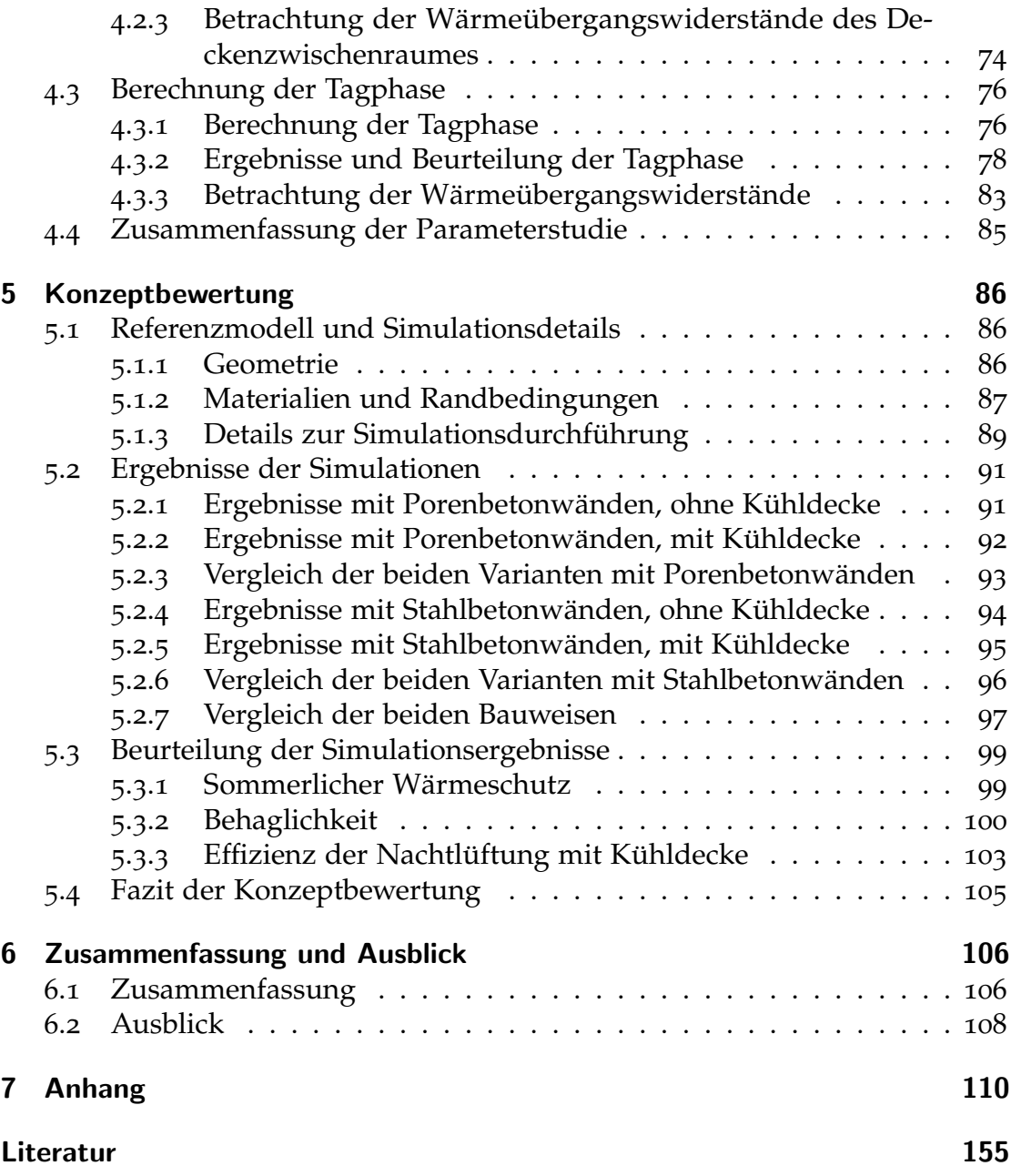

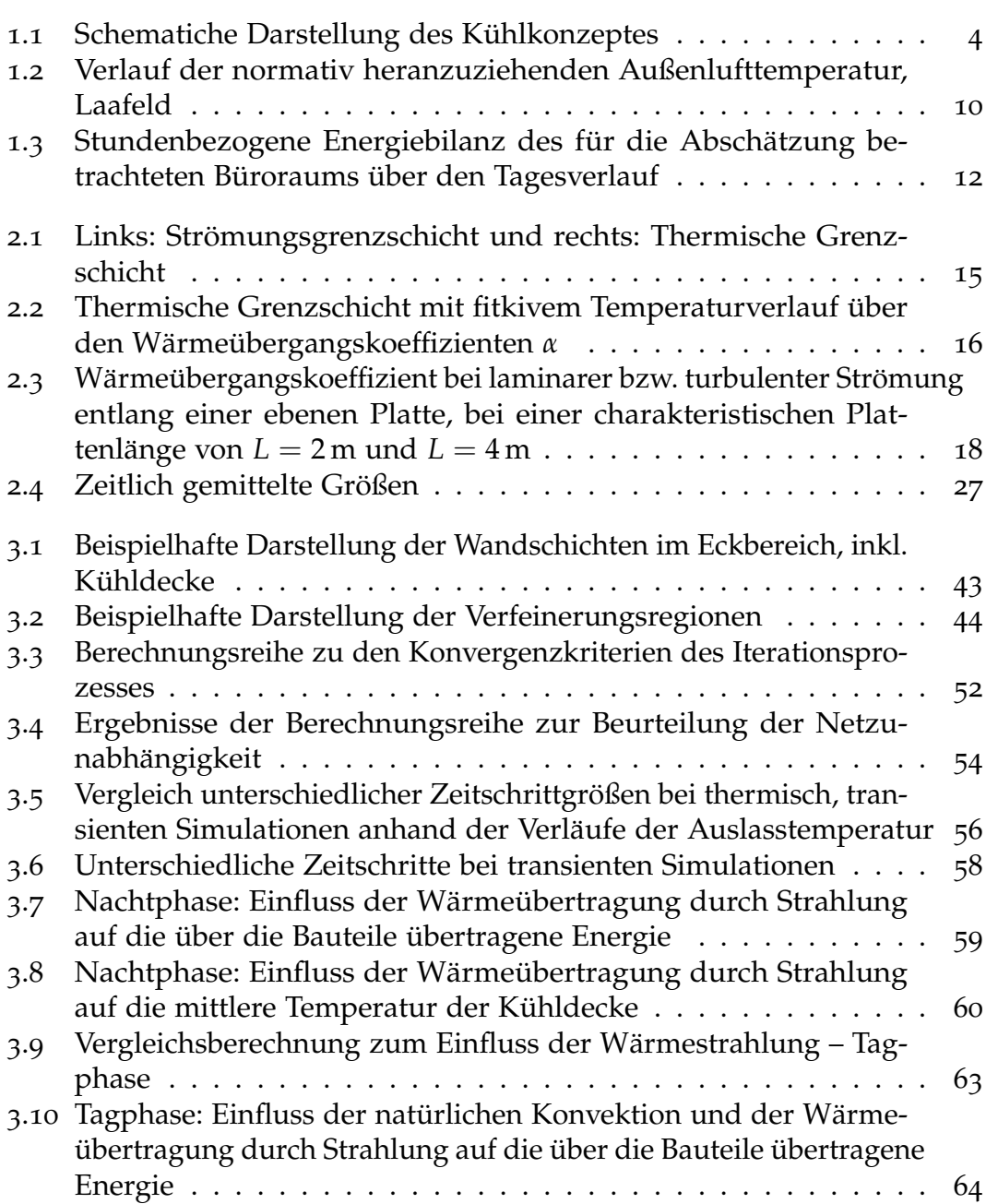

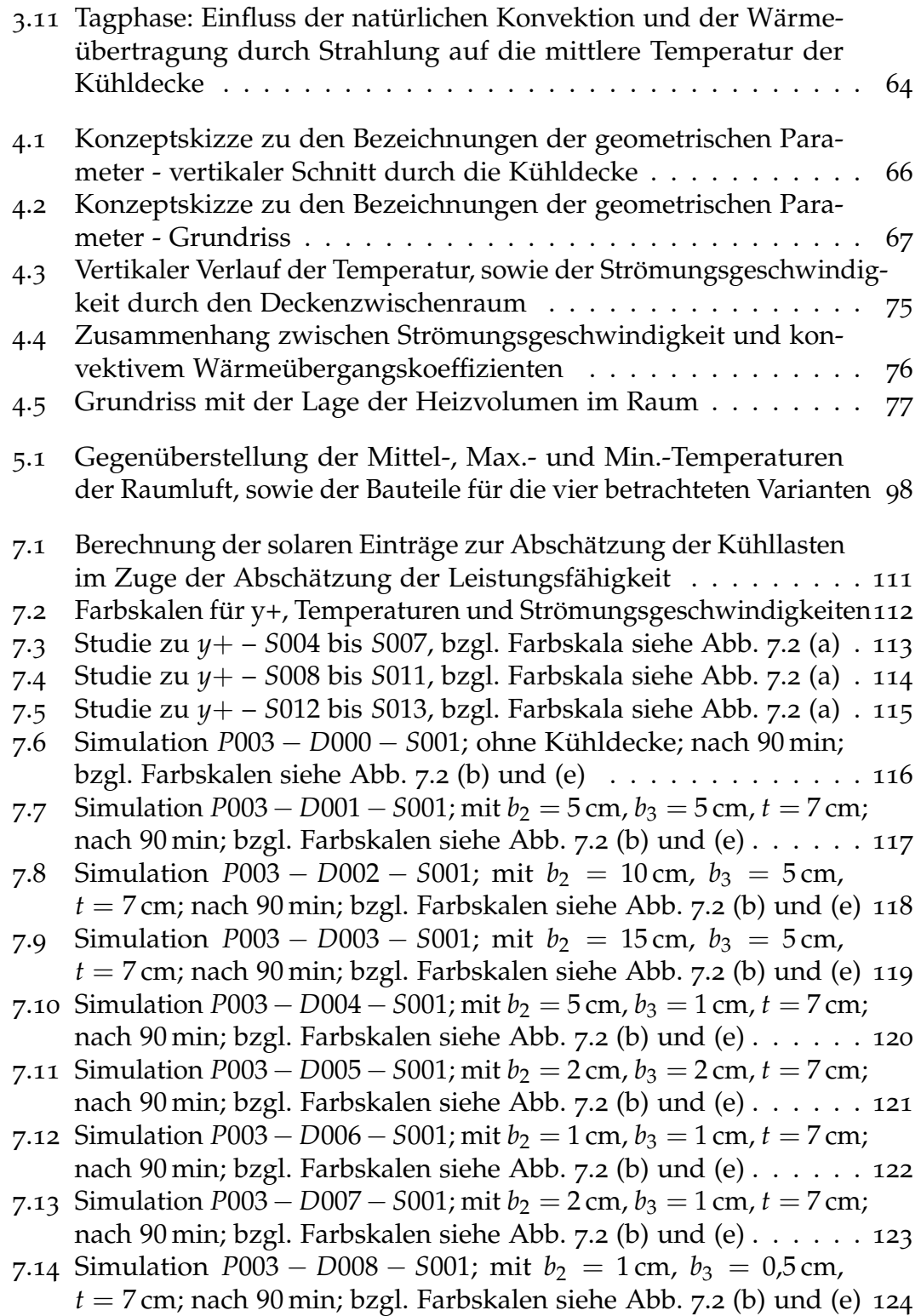

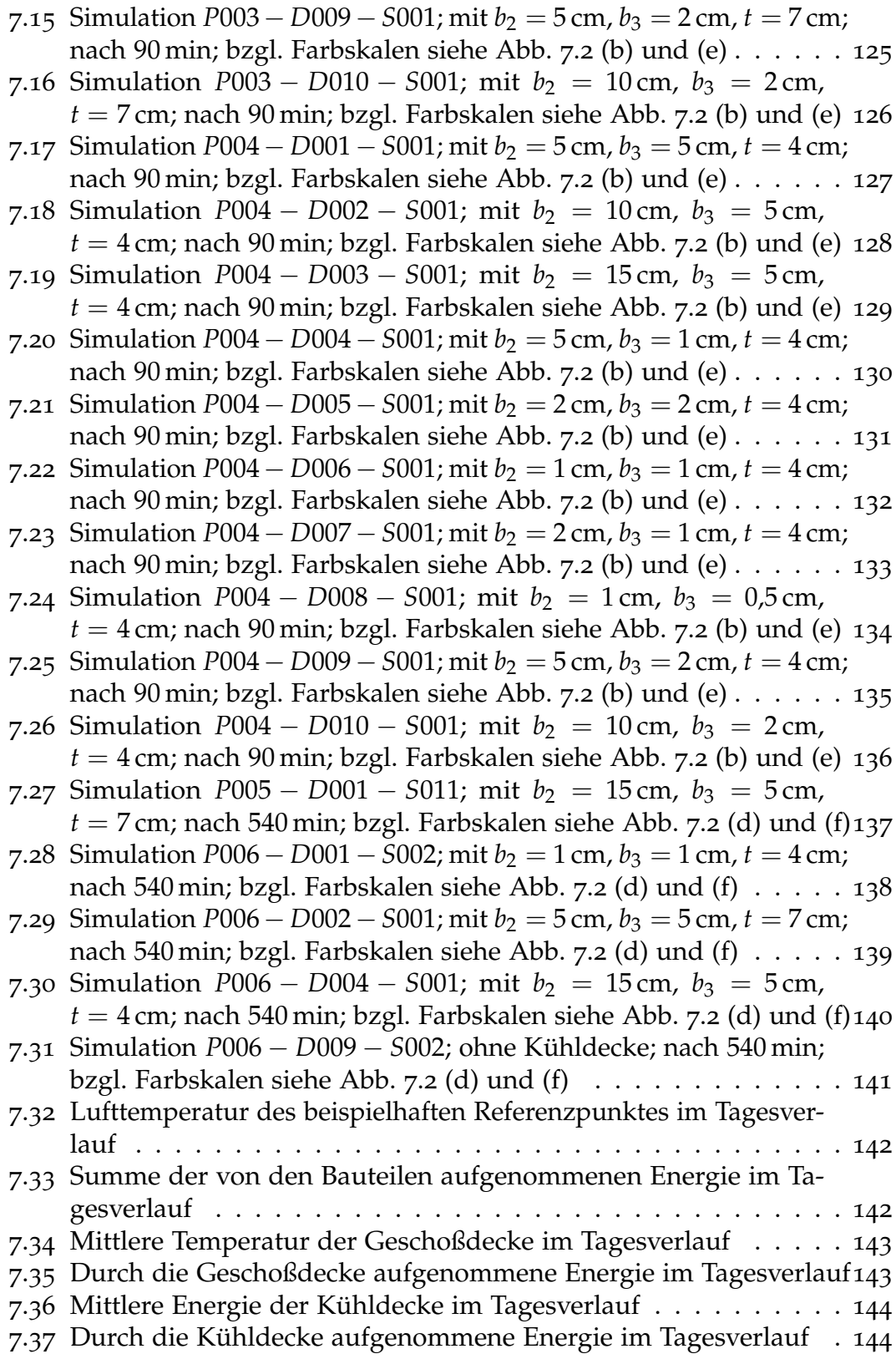

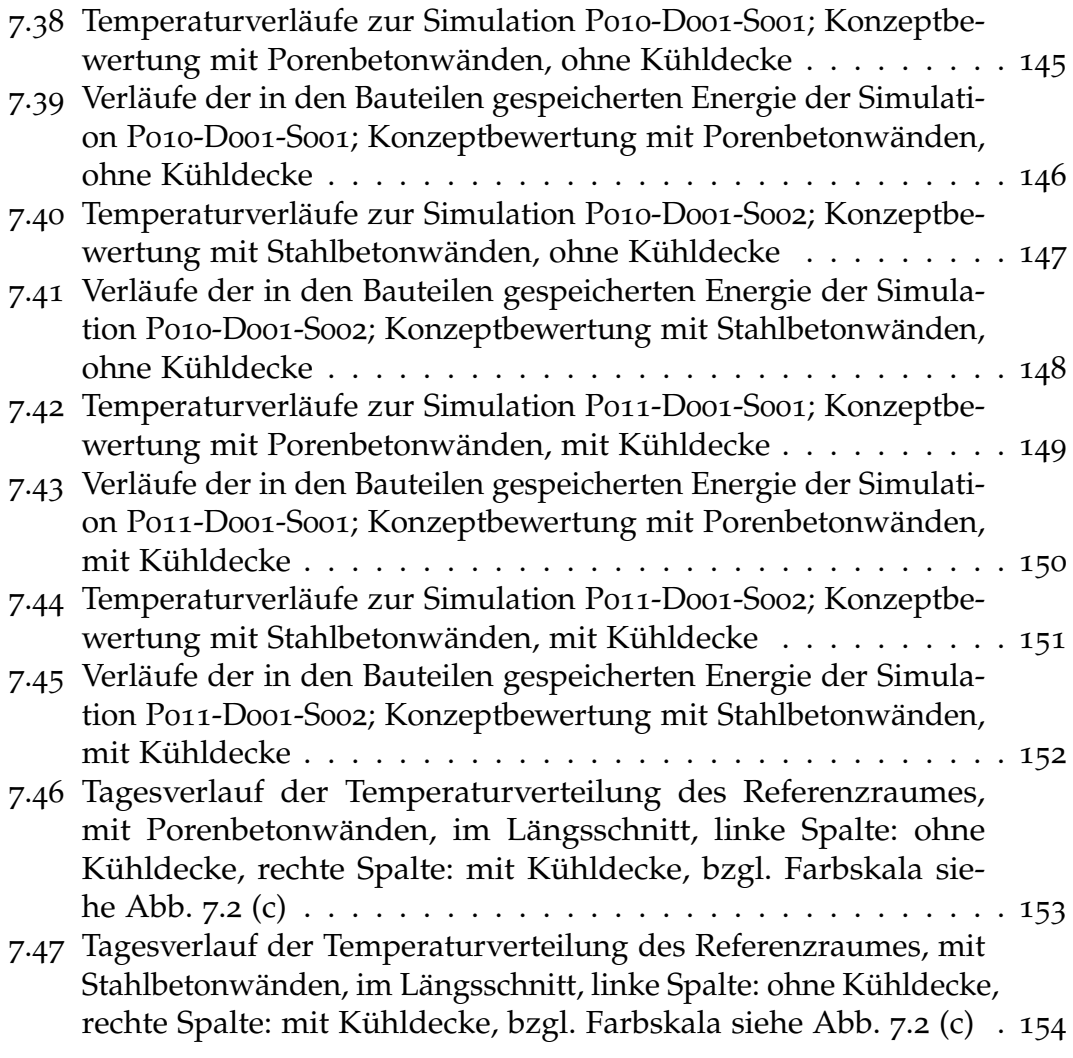

<span id="page-12-0"></span>Mit dem auf der Weltklimakonferenz der Vereinten Nationen im Dezember 2015 beschlossenen Pariser Klimaabkommen, welches auch von Osterreich ¨ ratifiziert wurde, besteht ein globales Vertragswerk zum Klimaschutz. Der Europäische Rat hat bereits im Oktober 2014 Ziele für 2030 festgelegt. Im Rahmen dieser Ziele sollen unter anderem die Treibhausgasemissionen innerhalb der EU um mindestens 40 % gegenüber 1990 reduziert, der EU-weite Anteil an erneuerbarer Energie am Bruttoendenergieverbrauch auf mindestens 27 % erhöht und die EU-weite Energieeffizienz um mindestens 27 % verbessert werden. Um diese Ziele zu erreichen, wurde durch die osterreichische Bundesregierung die ¨ Erstellung einer integrierten Klima- und Energiestrategie beschlossen. Dabei werden Energieeinsparpotenziale, vor allem im Gebäudebereich, dem Verkehr und der Industrie sowie bei klein- und mittelständischen Unternehmen gesehen. Im Bereich der Gebäude sind die Raumheizung, Klimaanlagen und Warmwasser für rund 27 % des Energieverbrauchs in Österreich verantwortlich. Neben erforderlicher thermischer Sanierung des Gebäudebestands und hoher thermischer Qualitat im Neubau, wird ein großes Potenzial in einem flexiblen, ¨ gebäudeseitigen Lastmanagement gesehen. So könnten die Gebäudemassen verstärkt als thermische Speicher für Raumwärme und Kühlung genutzt werden. (Vgl. Bundesministerium für Nachhaltigkeit und Tourismus und Bundesministerium für Verkehr, Innovation und Technologie, [o.D.,](#page-166-1) S. 7, 16 f., 40).

Das Technologieprogramm "Haus der Zukunft" des Bundesministeriums für<br>Verkehr Innovation und Technologie, het els Zielsetzung des Erreichen einer Verkehr, Innovation und Technologie, hat als Zielsetzung das Erreichen einer besseren Energieeffizienz, eines stärkeren Einsatzes von erneuerbaren Energieträgern, nachwachsender und ökologischer Rohstoffe im Bauwesen. Im Zuge des Projektberichts "Passive Kühlkonzepte für Büro- und Verwaltungsgebäude<br>mittels luft, bzw. wasserdurchströmten Erdreichwärmetauschem" wird berver mittels luft- bzw. wasserdurchströmten Erdreichwärmetauschern" wird hervorgehoben, dass speziell im Büro- und Verwaltungsbau ein deutlicher Anstieg der auftretenden Kühllasten zu erkennen ist. Dies ist aufgrund von verstärktem EDV- und Bürogeräteeinsatz sowie durch Maßnahmen zur Verbesserung des winterlichen Wärmeschutzes und der damit verbundenen höheren thermischen Qualität der Gebäudehülle der Fall. Auch ein aufgrund von architektonischen Gründen größer werdender Glasflächenanteil der Gebäudeoberfläche trägt

einen großen Teil dazu bei. Die üblicherweise zum Einsatz kommenden, konventionellen Klimatisierungsgeräte sind aus technischer Sicht zwar recht einfach und stellen keine besonderen Anforderungen an das zu kühlende Gebäude dar, erfordern allerdings einen sehr hohen Einsatz an Primärenergie. Dies führt zum Teil soweit, dass die Betriebskosten für Büro- und Verwaltungsgebäude für die Kühlung im Sommer höher sind, als jene zum Heizen im Winter. Eine Alternative mit deutlich geringerem Bedarf an Primarenergie stellen passive ¨ Kühlsysteme dar, welche – unter Nutzung von Speichereffekten – natürliche Kältesenken verwenden, um Wärmeenergie aus den Räumen abzuführen. Beispiele für nutzbare Kältesenken stellen die im Sommer oft tieferen, nächtlichen Temperaturen der Außenluft und das kühle Erdreich dar. (Vgl. Fink, [2002](#page-166-2), S. 13 f.).

Anzumerken hierbei ist, dass wahrend langen Hitzeperioden die Außenluft ¨ nur bedingt als Kuhlsenke nutzbar ist, da die Außenluft eventuell auch nachts ¨ nicht ausreichend abkühlt.

Grundsätzlich stehen drei Möglichkeiten zur Nutzung der kühlen Nachtluft als Kühlsenke zur Verfügung. Es kann nachts mittels natürlicher Belüftung durch offen stehende Fenster, das Gebäude ausgekühlt werden. Alternativ kann der nächtliche Luftaustausch auch mittels mechanischer Lüftung erfolgen. Als dritte Variante wird mittels Rückkühlwerk einer Kältemaschine nachts ein Kaltwasserspeicher gekühlt, welcher tagsüber die Kälte wieder abgibt. Während für letztere Variante der Technikeinsatz und damit die Investitionskosten sehr hoch sind, haben die beiden anderen Lösungen, bei welchen die Luft direkt in das Gebäude eingebracht wird, den Nachteil, dass der Kühleffekt im Laufe des Tages nachlässt. Bei der Fensterlüftung handelt es sich darüber hinaus um ein unkontrolliertes System, bei welchem auch Probleme bezüglich Sicherheit durch die offenen Fenster und dem Wetterschutz zu bedenken sind. Auch setzt die Fensterlüftung einen Druckunterschied zwischen der Innen- und Außenluft voraus, um einen entsprechenden Luftaustausch zu erzeugen. (Vgl. Ranft und Frohn, [2004](#page-167-0), S. 104 f.).

# <span id="page-13-0"></span>1.1 Problemstellung

Einen Zielkonflikt bei der Verwendung von konventioneller und mechanischer Nachtlüftung können die unbehaglich kühlen Raumtemperaturen morgens darstellen. Um durch die Nachtlüftung eine ausreichende Kühlwirkung des Raumes zu erzielen, welche die Temperaturen auch bis zu den spateren Nach- ¨ mittagsstunden innerhalb der Behaglichkeitsparameter hält, kann es notwendig

sein, den Raum im Laufe der Nacht derart abzukühlen, dass in den Morgenstunden eine unbehaglich kühle Situation vorherrscht. (Vgl. Ranft und Frohn, [2004](#page-167-0), S. 104 - 107.).

Eine mechanische Nachtlüftung sorgt mittels Ventilatoren für einen kontrollierten Luftwechsel zwischen der warmen Raumluft und der kalten Nachtluft. Essentiell für die Wirksamkeit dieser Raumkühlung ist die Aktivierung der thermischen Speichermassen der Bauteile, welche die Wärme tagsüber aufnehmen und in den Nachtstunden an die in den Raum eingebrachte kühlere Luft wieder abgeben. Als problematisch für diesen Zweck stellen sich somit leichte Bauweisen dar, welche nur eine geringe speicherwirksame Masse der raumumschließenden Bauteile aufweisen. Auch in massiven Baukonstruktionen können abgehängte Decken, welche aus ausbautechnischen, oder akustischen Gründen notwendig sind, die speicherwirksame Masse reduzieren, da die massiven Geschoßdecken von der Raumluft abgetrennt werden.

Die Effizienz der Nachtlüftung wird sowohl von der thermischen Ankopplung der Raumluft an die speicherwirksamen Massen, als auch von der sich einstellenden Temperaturverteilung der Raumluft beeinflusst. Beide Faktoren sind mittels freier Belüftung im Zuge einer üblichen Nachtlüftung nur schwer kontrollier- und nachweisbar. Speziell der konvektive Wärmeübergangskoeffizient hat einen enormen Einfluss auf die Effektivität der Nachtlüftung, da dieser unmittelbar die Wärme übertragung zwischen den Bauteiloberflächen und der Raumluft, sowohl nachts, als auch tagsüber direkt beeinflusst. Deshalb stellt eine realitätsnahe Abschätzung des konvektiven Wärmeübergangskoeffizienten eine grundlegende Voraussetzung für zuverlässige Nachweise des sommerlichen Wärmeschutzes unter Nutzung von Nachtlüftung dar. (Vgl. Goethals, Breesch und Janssens, [2011](#page-166-3))

# <span id="page-14-0"></span>1.2 Lösungsfindung

# <span id="page-14-1"></span>1.2.1 Hypothese

Anstatt den mittels mechanischer Nachtlüftung zu kühlenden Raum frei zu belüften, kann die Zuluft in den Deckenzwischenraum zwischen der Geschoßrohdecke und einer darunter abgehängten, massiven Kühldecke eingebracht werden. Eine umlaufende Öffnung der Kühldecke zu den Raumwänden ermoglicht einen Luftaustausch zwischen dem Deckenzwischenraum und dem ¨ Raumvolumen. Dadurch sollen die Speichermassen der Rohdecke und der Kühldecke gezielt thermisch aktiviert werden. Durch das direkte Überströmen

<span id="page-15-0"></span>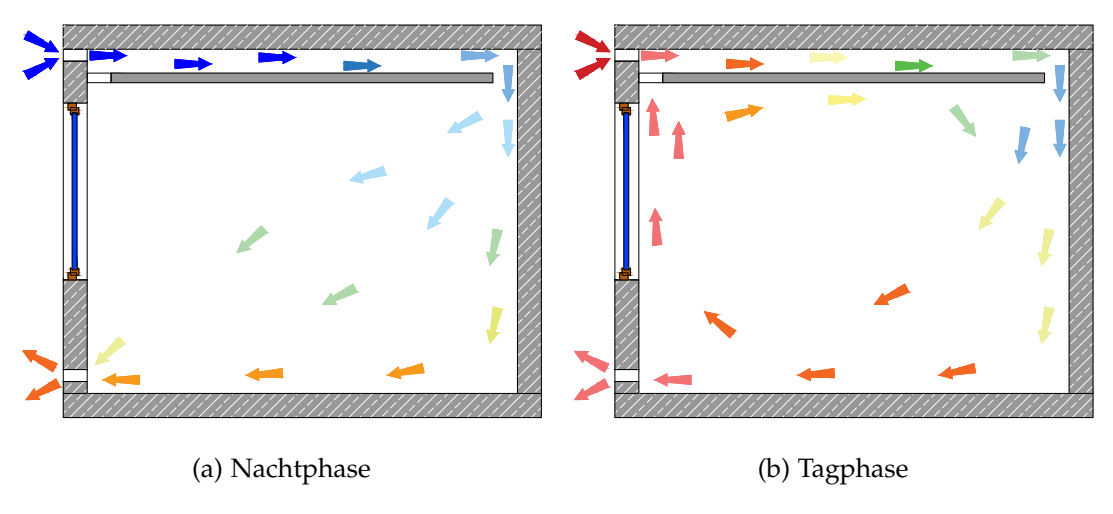

Abbildung 1.1: Schematiche Darstellung des Kühlkonzeptes

der Oberflachen soll sichergestellt werden, dass eine kontrollierte, konvektive ¨ Wärmeübertragung zwischen der kalten Zuluft und den zu kühlenden Bauteilen stattfindet. Des Weiteren führt der geringere durchströmte Querschnitt zwischen den beiden Deckenelementen zu höheren Strömungsgeschwindigkeiten, in weiterer Folge zu einer Reduktion des konvektiven Wärme übergangswiderstandes und somit zu einer effektiveren Wärmeübertragung als bei einer freien Belüftung des gesamten Raumes. Tagsüber soll durch das Einbringen der - fur den hygienischen Luftwechsel erforderlichen - Zuluft zwischen den ¨ während der Nacht abgekühlten Bauteilen eine Vorkonditionierung erreicht werden. Darüber hinaus soll durch die natürliche Konvektion im Raum ein Überströmen der Kühldecke zu einem weiteren Wärmeaustausch führen. Da dieser freie Luftaustausch mit zunehmender Temperaturdifferenz – somit mit einem sich erwärmenden Raum – zunimmt, soll das Einbringen der gespeicherten "Nachtkälte" in den Raum im Laufe des Tages kontinuierlicher erfolgen<br>als im Vergleich zu einer konventionellen Nachtlüftung. Dadurch kännte auch als im Vergleich zu einer konventionellen Nachtlüftung. Dadurch könnte auch nachmittags noch ein Kühlvermögen vorhanden sein – ohne dass die Temperaturen morgens unbehaglich kühl sind – wodurch eine höhere thermische Behaglichkeit über den Tagesverlauf erzielt wird.

Dieses Kühlkonzept eignet sich im Speziellen für Büro- und Schulgebäude, deren Nutzung primär tagsüber erfolgt, sodass die Nutzer nicht durch die Nachtlüftung beeinträchtigt werden.

Die Abbildung [1](#page-15-0).1 stellt das beschriebene Prinzip des angedachten Kühlkonzepts dar.

## <span id="page-16-0"></span>1.2.2 Vergleich zu bestehenden Konzepten

Hviid, Christian, Anker und Petersen, [2011](#page-166-4) beschreiben den Einsatz von perforierten abgehängten Akustikpaneelen, welche mittels einer mechanischen Zuluft zwischen der Geschoßdecke und den abgehängten Paneelen als Nachtlüftung in Schulen genutzt werden. Dadurch findet ein Temperaturaustausch der Zuluft im Zwischenraum mit der Geschoßdecke statt. Die Zuluft dringt durch die Perforierungen in den Klassenraum ein, um diesen mit Frischluft zu versorgen und zu kühlen. Untersucht wurde dieses Prinzip über eine Gebäudesimulation eines Raumes, in welcher Wärmeübergangskoeffizienten eingesetzt wurden, welche zuvor mithilfe einer CFD-Simulation ermittelt wurden. Die Ergebnisse der Untersuchungen zeigen, dass durch die Belüftung der freien Oberfläche der Geschoßdecke im Zwischenraum die operative Temperatur im Klassenraum reduziert wird.

Yu u. a., [2015](#page-168-0) schlägt ein ähnliches Lüftungskonzept mit perforierten abgehängten Paneelen vor, mit dem Unterschied, dass zur Temperierung der Zuluft eine thermische Aktivierung der Geschoßdecke über wasserführende Leitungen angewandt wird und die Zuluft nicht mechanisch erfolgt, sondern über eine natürliche Belüftung. Über Energiesimulationen wurde festgestellt, dass auf diese Weise ein Energieeinsparpotenzial im Vergleich zu anderen Kühlsystemen vorhanden ist.

Barnard, [2016](#page-166-5) beschreibt ein System namens "CoolDeck", bei welchem durch<br>Vertilateren in der skeekängten Deelse ein Luftaustauseh zwischen der Baum Ventilatoren in der abgehängten Decke ein Luftaustausch zwischen der Raumluft und dem Zwischenraum zur Geschoßdecke hergestellt wird. Die dabei entstehende turbulente Strömung erhöht den Energieaustausch zwischen der Luft und der Geschoßdecke. Der Wärmeübergangskoeffizient zwischen der Raumluft und der Geschoßdecke wurde experimentell untersucht und optimiert. Das System wurde in einem Bürogebäude installiert. Bei sommerlichen Bedingungen erfolgt eine Nachtlüftung mittels Fenster-Ventilatoren, um einen Luftwechsel zwischen der kalten Außenluft und der warmen Raumluft herzustellen. Gleichzeitig sorgen die Ventilatoren des "CoolDeck" für eine Belüftung<br>der Geschaßdeelse welche durch die eheebänete Decke vom restlichen Baum der Geschoßdecke, welche durch die abgehängte Decke vom restlichen Raum abgeschirmt ist. Bei einem Monitoring konnte beobachtet werden, dass durch dieses System die sommerlichen Raumtemperaturen signifikant reduziert werden konnten.

Das in der Hypothese beschriebene Kühlkonzept unterscheidet sich von den angeführten Varianten der Nachtlüftung insofern, als dass im Vergleich zu den ersten beiden Varianten die Zuluft nicht durch eine perforierte Decke in den Raum eingebracht wird, sondern durch einen die Kühldecke umlaufenden Lüftungsschlitz, durch welchen einerseits während der Nachtphase die

raumumschließenden Wände direkt mit der kühlen Zuluft überströmt werden und andererseits tagsüber auch ein Luftaustausch zwischen der warmen Raumluft und dem kühlen Zwischenraum – zwischen Kühl- und Geschoßdecke – ermöglicht wird. Im Vergleich zur beschriebenen Variante von Barnard, [2016](#page-166-5), wird die Zuluft direkt von außen in den Zwischenraum eingebracht. Dadurch sind keine zusätzlichen Fenster-Ventilatoren notwendig. Des Weiteren wird durch den direkten Weg der kalten Zuluft in den Zwischenraum sichergestellt, dass die größtmögliche Temperaturdifferenz zwischen der kalten Zuluft und den zu kühlenden Deckenelementen genutzt werden kann und die Zuluft nicht über den Raum schon vorgewärmt wird.

# <span id="page-17-0"></span>1.2.3 Zielsetzung

Ziel dieser Arbeit soll sowohl die Abschätzung der Wirksamkeit und der Leistungsfähigkeit des in der Hypothese beschriebenen Nachtlüftungskonzepts, als auch des Einflusses auf die thermische Behaglichkeit tagsüber im Raum sein. Als Grundlage dafür sollen geometrische und konstruktive Parameter bezüglich deren Einfluss auf die Effektivität der Nachtlüftung und dem thermischen Verhalten tagsüber untersucht und optimiert werden.

Im Zuge der durchzuführenden Abschätzungen sollen CFD-Simulationen durchgeführt werden. Daher besteht ein weiterer Teil der Arbeit darin, notwendige Simulationsparameter und Randbedingungen im Hinblick auf die konkrete Fragestellung zu definieren und die Tauglichkeit von CFD-Simulationen für eine Nachweisführung im Bereich der Nachtlüftung im Hinblick auf den sommerlichen Wärmeschutz auf Basis der vorliegenden Fragestellung zu betrachten.

# <span id="page-17-1"></span>1.2.4 Methodik

Da sowohl die Temperaturverteilung im Raum, als auch die Strömungsgeschwindigkeiten – und die damit verbundenen konvektiven Wärmeübergangskoeffizienten – einen essentiellen Einfluss auf die Wärmeübertragung zwischen den Bauteilen und der Raumluft besitzen, stellt eine realitatsnahe Abbildung ¨ der Strömungssituation im Raum eine grundlegende Voraussetzung für die Beurteilung der Effektivität der Nachtlüftung dar.

Aufgrund dessen soll mithilfe von numerischer Strömungsmechanik (englisch Computational Fluid Dynamics, CFD) das Verhalten der Zuluftströmung und der damit verbundenen Wärme übertragung während der Nachtphase

ermittelt werden. Es soll ebenfalls mittels CFD-Simulationen die sich tagsuber ¨ natürlich einstellende Konvektion im Raum und den daraus resultierenden Wärmeaustausch zwischen den abgekühlten Bauteilen und dem sich erwärmenden Raum berechnet werden. Im Zuge dieser Berechnungen soll ebenfalls die thermische Behaglichkeit ausgewertet werden.

Als Vorbereitung der tatsachlichen CFD-Simulationen sollen Vorabberechnun- ¨ gen im Sinne von Sensitivitätsanalysen zu einzelnen Simulationsparametern stattfinden. Auf Basis dieser Parameterstudie sollen die untersuchten Eingangsparameter für die durchzuführenden Simulationen festgelegt werden. Diese ersten Simulationen sollen auf Basis eines geometrischen Modells eines beispielhaft definierten Referenzraums durchgeführt werden.

Nachdem die notwendigen Parameter und Randbedingungen für die tatsächlich relevanten CFD-Simulationen definiert wurden, sollen in einem ersten Schritt, aufbauend auf dem bereits erstellten Referenzraum, unterschiedliche Ausführungsvarianten der Kühldecke während der Nachtphase simuliert werden, um Randbedingungen der Konstruktion beurteilen und optimieren zu können.

In einem zweiten Schritt sollen weiterführende Simulationen einiger ausgewählter Varianten der Kühldecke auch im Hinblick auf die Tagphase durchgeführt werden, um eine umfassende Beurteilung der vorliegenden Varianten treffen zu können. Auf Basis der Erkenntnisse über das Verhalten der betrachteten Varianten, sowohl im Hinblick auf die Tag- als auch die Nachtphase, soll eine finale Variante ausgewählt werden.

Für diese ausgewählte Variante des Referenzraums mit einer optimierten Kühldecke soll eine realitätsnahe Situation berechnet werden. Auf Basis dieser Ergebnisse soll die Effektivität des zu untersuchenden Nachtlüftungskonzepts beurteilt werden. Des Weiteren sollen für den Referenzraum unter denselben Randbedingungen zusätzliche Berechnungen zu einem Betrieb mit freier mechanischer Nachtlüftung ohne Kühldecke durchgeführt werden. Die Ergebnisse dieser Vergleichsberechnungen sollen gegenübergestellt und bezüglich deren Einfluss auf die thermische Behaglichkeit tagsüber ausgewertet werden. Darüber hinaus soll der gesamte erforderliche Energiebedarf, bezogen auf die Kühlleistung, ausgewertet und mit einer aktiven Kältemaschine verglichen werden.

# <span id="page-19-0"></span>1.3 Grundsätzliche Abschätzung der Leistungsfähigkeit

Entsprechend der ÖNORM B 8110-3, [2012](#page-167-1)-03-15 (in deren Anlehnung die folgenden Abschätzungen durchgeführt sind) gilt die sommerliche Überwärmung eines Raumes als vermieden, wenn dessen maximale operative Temperatur 27 ◦C unterschreitet. Als Nachweis sind die operativen Temperaturen des Tagesverlaufes für einen sich periodisch wiederholenden Tag zu berechnen, wobei der 15. Juli für diese Berechnungen einzusetzen ist.

Mittels der folgenden Abschätzung soll eruiert werden, ob das beschriebene Konzept zur mechanischen Nachtlüftung die Leistungsfähigkeit besitzt, diese Anforderung zu erfüllen. Als Basis für die Abschätzung dient ein fiktiver Büroraum mit der Grundfläche A und einer Raumhöhe von 2,6 m. Als erforderliche Fläche je Büroarbeitsplatz werden  $8 \text{ m}^2$  angenommen. Die maximale auftretende operative Raumtemperatur wird mit 27 ◦C festgelegt und die niedrigste operative Temperatur, welche sich morgens nach der Nachtlüftung einstellt, wird mit 25 °C abgeschätzt. Die mittlere Temperatur, in den Zeiträumen dazwischen – also tagsüber und nachts –, beträgt auf Basis dieser Annahmen somit 26 °C. Der Nachweis soll beispielhaft für die Katastralgemeinde Laafeld (herangezogen als jene Region mit der höchsten Normaußentemperatur innerhalb der Steiermark) durchgeführt werden.

# <span id="page-19-1"></span>1.3.1 Abschätzung der Kühllasten

## Interne Lasten

Für Büroräume ist nach ÖNORM B 8110-3, [2012](#page-167-1)-03-15 die Wärmeabgabe der Geräte mit 150 W je Arbeitsplatz und die Wärmeproduktion der Personen mit 80 W als interne Lasten für den Zeitraum zwischen 08:00 Uhr und 17:00 Uhr (also über 9 Stunden) zu berücksichtigen. Dies ergibt in Summe 230 W je Arbeitsplatz – oder umgerechnet auf die Grundflache, mit einem Arbeitsplatz ¨ auf 8 $\mathrm{m}^2$ , interne Lasten von 258,8 Wh/m $^2$  pro Tag.

## Solare Strahlung

Es wird angenommen, dass der betrachtete Raum über eine vertikale nach Süden ausgerichtete Verglasung verfügt, deren Glasfläche 20 % der Raumfläche

beträgt. Für das Außenklima werden beispielhaft die Daten der Katastralgemeinde Laafeld herangezogen, welche mit 23,2 ℃ die höchste Tagesmitteltemperatur der Steiermark aufweist. Wird die solare Bestrahlungsstärke für die Verglasung entsprechend dem Anhang A.2 der ÖNORM B  $8110-3$ , [2012](#page-167-1)-03-15 für den Zeitraum von 06:00 Uhr bis 20:00 Uhr ausgewertet, ergibt sich eine resultierende, akkumulierte Globalstrahlung von 4916,4 W h/m<sup>2</sup> (Details siehe Abbildung [7](#page-122-0).1 im Anhang). Multipliziert man die ermittelte Globalstrahlung mit einem beispielhaft angenommenen Gesamtenergiedurchlassgrad der Verglasung von 0, 5 und einem ebenfalls angenommenen Verschattungskoeffizienten  $F_c$  von 0, 35 – dies entspricht laut Tabelle E.2 der ÖNORM B 8110-3, [2012](#page-167-1)-03-15 einer außenliegenden Sonnenschutzvorrichtung mit mittlerem Lichtdurchlass –, ergeben sich Wärmeeinträge pro Tag von  $860.4$  W h je m<sup>2</sup> Glasfläche, bzw. umgelegt auf die Grundfläche des Raumes (unter Berücksichtigung der 20% Glasfläche), von 172,1 W h/m<sup>2</sup>.

#### Lüftungswärme

Für Büroräume ist nach ÖNORM B 8110-3, [2012](#page-167-1)-03-15 für jeden Arbeitsplatz mit einem hygienischen Luftvolumenstrom von  $35 \text{ m}^3/\text{h}$  für den Zeitraum von 08:00 Uhr bis 17:00 Uhr zu rechnen. Somit werden im Laufe eines Tages  $315 \text{ m}^3$  Luft je Arbeitsplatz ausgetauscht. Umgerechnet auf  $8 \text{ m}^2$  Grundfläche je Arbeitsplatz ergibt dies 39,4 m $^3/\rm m^2$ . Multipliziert mit einer Dichte der Luft von 1,2 kg/m<sup>3</sup>, einer spezifischen Wärmekapazität von 1,006 kJ/(kgK) und einer angenommenen mittleren Temperaturdifferenz zwischen Zu- und Abluft von 2 K, resultiert eine gesamte, auf die Raumgrundflache bezogene ¨ Wärmeenergiemenge von 59,1 kJ/m<sup>2</sup>, bzw. 26,4 W h/m<sup>2</sup>. Die angenommene Temperaturdifferenz wurde auf Basis der abgeschätzten mittleren Raumlufttemperatur von 26 ◦C und der mittleren Außenlufttemperatur von rund 28 ◦C berechnet (siehe auch Abbildung [1](#page-21-1).2).

#### Summe der Kühllasten

Die gesamten Kühllasten setzen sich aus der Summe der internen Lasten, der solaren Strahlung und der Lüftungswärme zusammen. Auf Basis der getroffenen Annahmen betragen die gesamten, über einen Tag akkumulierten Kühllasten für den beispielhaft betrachteten Büroraum 457,3 W h/m $^2$ .

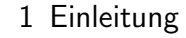

<span id="page-21-1"></span>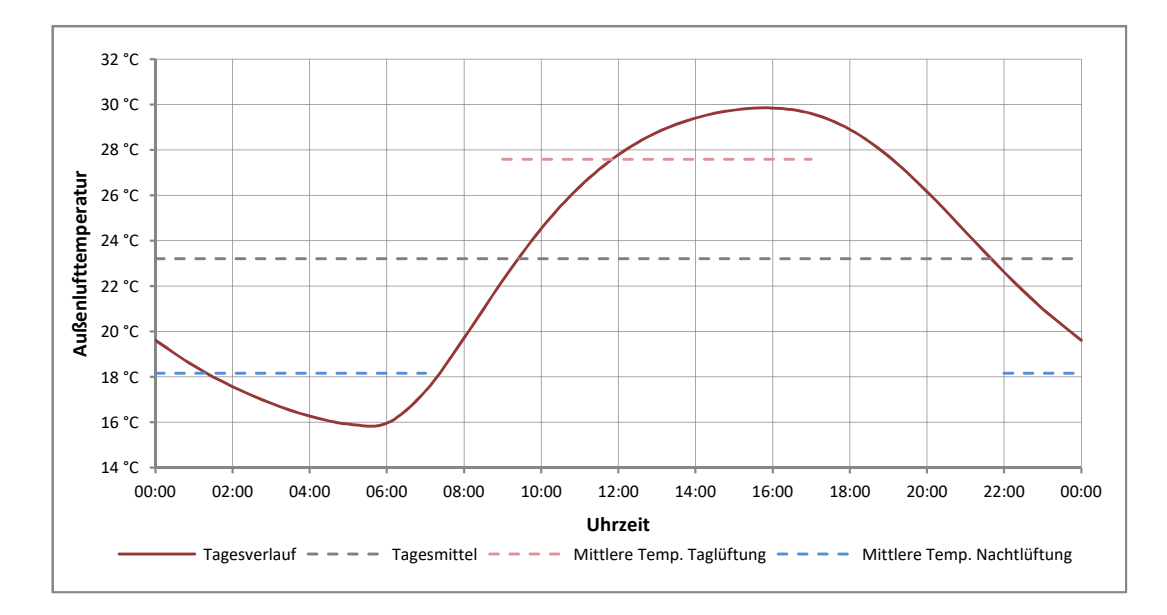

Abbildung 1.2: Verlauf der normativ heranzuziehenden Außenlufttemperatur, Laafeld

# <span id="page-21-0"></span>1.3.2 Nachtlüftung

## Außenlufttemperatur

Die ÖNORM B 8110-3, [2012](#page-167-1)-03-15 sieht als Basis für den Temperaturverlauf der Außenluft den nach ÖNORM B 8110-5 Beiblatt 2, [2010](#page-167-2)-03-01 ermittelten Tagesmittelwert vor, welcher mittels den im Anhang A der ONORM B 8110-3, [2012](#page-167-1)-03-15 angefuhrten Tagesschwankungen zu modifizieren ist. Dabei handelt ¨ es sich bei der heranzuziehenden Tagesmitteltemperatur um die höchste, sommerliche Tagesmitteltemperatur, welche mit einer Uberschreitungshäufigkeit von 130 Tagen in 10 Jahren auftritt. Diese Normaußentemperatur ist der Datei Instituts für Bautechnik (www.oib.or.at) zur Verfügung gestellt wird. Für die "NAT-13.xls" zu entnehmen, welche über die Homepage des Österreichischen im Zuge dieser Abschätzung beispielhaft herangezogenen Katastralgemeinde Laafeld beträgt diese Normaußentemperatur 23,2 °C. Der daraus resultierende Tagesverlauf der Außenlufttemperatur ist in der Abbildung [1](#page-21-1).2 dargestellt.

### Erforderlicher Luftwechsel

Auf Basis des vorliegenden Temperaturverlaufs der Außenluft wurde der Beginn der Nachtlüftung mit 22:00 Uhr festgelegt. Um Konflikte mit dem vorhandenen Bürobetrieb morgens zu vermeiden, wird der Endzeitpunkt mit 07:00

angenommen. Somit stehen für die Nachtlüftung 9h zur Verfügung. In dieser Zeit beträgt der Mittelwert des betrachteten Außenlufttemperaturverlaufs 18,2 ℃. Somit beträgt die mittlere Temperaturdifferenz zwischen Außenluft und Innenraum 7,8 K. Im theoretisch optimalen Fall wurde die Ablufttemperatur ¨ etwa der mittleren Temperatur des Raumes entsprechen. Dies würde bedeuten, dass die Luft innerhalb des Raumes bis zu dessen Temperatur erwärmt und somit 100 % der möglichen Kühlwirkung der Zuluft ausgenutzt werden würde. Da dies in der Realitat in diesem Ausmaß vermutlich nicht der Fall ist, sondern ¨ die Fortlufttemperatur einen Wert zwischen der Zuluft- und der Raumtemperatur annehmen wird, liegt der tatsächliche Wirkungsgrad der Nachtlüftung niedriger. In dieser allgemeinen Abschatzung wurde ein Wirkungsgrad von ¨ 70 % angenommen. Damit betragt die Temperaturdifferenz zwischen Zu- und ¨ Abluft 5,5 K, bzw. die Temperatur der Abluft 23,6 ◦C.

Unter Berücksichtigung dieser Temperaturdifferenz von 5,5 K und der bereits im Zuge der Abschätzung der Lüftungswärme tagsüber erwähnten volumenbezogenen Wärmespeicherfähigkeit der Luft von 0,335 W h/( $m^3 K$ ) – entspricht dem Produkt aus Dichte und spezifischer Wärmespeicherkapazität der Luft – wird ein flächenbezogener Luftvolumenstrom von 27,6 m $^3/(\mathrm{h\,m^2})$  benötigt, um die zuvor ermittelte Kühllast von  $457,3 \text{ W h/m}^2$  ausgleichen zu können. Umgerechnet über die Höhe des Raumes entspricht dies einer Luftwechselrate von 10,1 h<sup>-1</sup>, welche über den nächtlichen Zeitraum von 9 h erforderlich ist, um die tagsüber in den Raum eingebrachte Kühllast über die Abluft wieder aus dem Raum abführen zu können.

#### Wärmeübertragung

Es wird angenommen, dass aufgrund der im Bereich der Kühldecke vorliegenden Strömungssituation nur drei Viertel der Kühldecken- und Geschoßdeckenfläche direkt aktiviert werden können. Sollen die Kühl- und die Geschoßdecke einen Großteil der Funktion als Kühlsenke des Raumes übernehmen, muss damit jeweils rund die Hälfte der Kühllast über den aktivierbaren Anteil der jeweiligen Fläche übertragen werden können. Dies erfordert unter Berücksichtigung der Temperaturdifferenz von 5,5 K einen über die 9h vorhandenen mittleren Wärmestrom von  $6.2 \,\mathrm{W/(m^2\,K)}$ .

Wird von einer turbulenten Strömung im Bereich des Deckenzwischenraumes ausgegangen, kann mittels der Gleichungen [2](#page-27-1).3, [2](#page-28-1).4 und [2](#page-28-2).6 eine Geschwindigkeit *w* von 1,5 m/s ermittelt werden, mit welcher die Luft über die Deckenoberflächen strömen muss, um den erforderlichen Wärmeübergangskoeffizienten von  $6.2 W/(m^2 K)$  zu erhalten. Bei der Berechnung des Wärme übergangskoeffizienten wurde eine beispielhafte Plattenlänge von 4 m eingesetzt.

<span id="page-23-1"></span>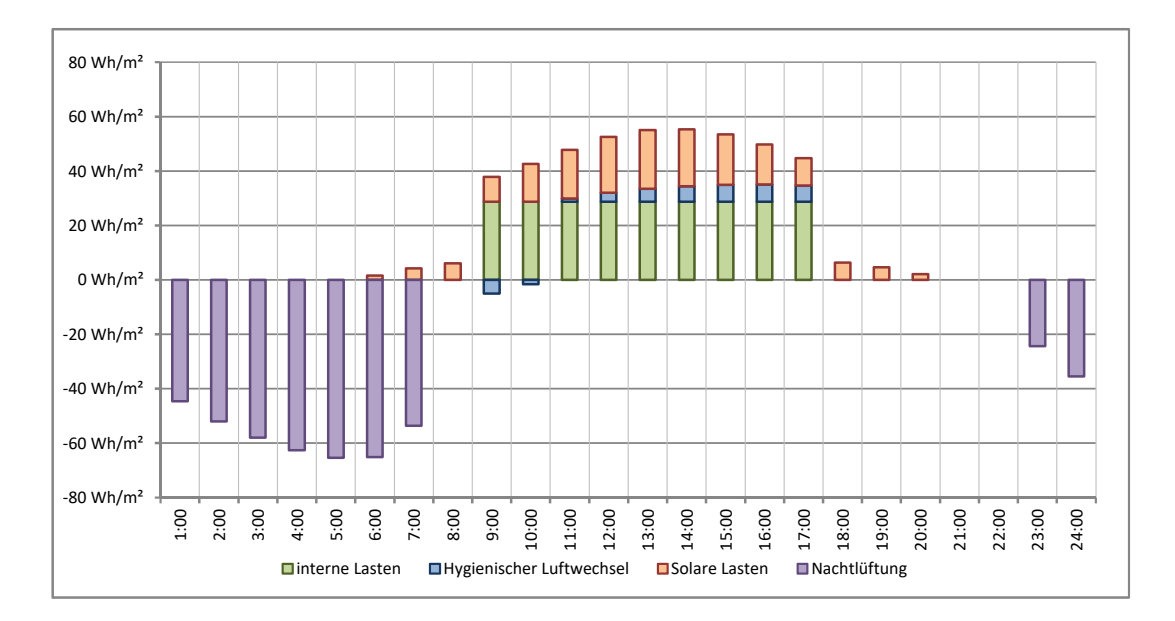

Abbildung 1.3: Stundenbezogene Energiebilanz des für die Abschätzung betrachteten Büroraums über den Tagesverlauf

## <span id="page-23-0"></span>1.3.3 Fazit

Auf Basis der abgeschätzten Kühllast von  $457.3 W h/m^2$  und dem beispielhaft angenommenen Außenklima ist während der Nachtlüftung eine Luftwechselrate von rund 10,1 h<sup>-1</sup> erforderlich. Auch wenn dieser Wert recht hoch ist, erscheint es prinzipiell plausibel, eine sommerliche Überwärmung des fiktiv betrachteten Büroraums unter den angeführten, angenommenen Randbedin-gungen mittels mechanischer Nachtlüftung zu vermeiden. Die Abbildung [1](#page-23-1).3 zeigt die Tagesbilanz der Energieeinträge aus dem hygienischen Luftwechsel, den solaren Lasten und der Nachtlüftung sowie die durch die Nachtlüftung aus dem Raum abgeführten Energie. Um die Wärmeübertragung von der Kühl- und der Geschoßdecke auf kühlere Nachtluft sicherstellen zu können, ist eine Strömungsgeschwindigkeit von mindestens 1,5 m/s erforderlich. Diese Geschwindigkeit sollte unter den gegebenen Umständen im Deckenzwischenbereich gewährleistet werden. Die angenommenen Lasten und die ermittelte Luftwechselrate stellen eine Grundlage für die weiteren in dieser Arbeit durchgeführten Simulationen dar.

<span id="page-24-0"></span>Der Begriff "Numerische Strömungsmechanik" (englisch Computational Fluid<br>Dynamics, kurz CED), umfasst die Methoden und Versenssywissen um Strö Dynamics, kurz CFD), umfasst die Methoden und Vorgangsweisen, um Strömungsvorgänge mit Hilfe von digitalen Computern, basierend auf den strömungsmechanischen Grundgleichungen – also den Erhaltungssatzen von Mas- ¨ se, Impuls und Energie – zu simulieren. Dabei werden die mittels partieller Differentialgleichungen beschriebenen Strömungen nicht analytisch gelöst, sondern mittels numerischen Näherungslösungen berechnet. (Vgl. Laurien und Oertel, [2013](#page-166-6), S. 1, 6).

In diesem Kapitel werden neben den zugrundeliegenden Erhaltungssätzen auch weitere grundlegende Begriffe der Strömungsmechanik und von Wärmeübergängen eingeführt.

# <span id="page-24-1"></span>2.1 Physikalische Grundbegriffe

## <span id="page-24-2"></span>2.1.1 Kompressibilität

Sind die im Modell auftretenden Druck- oder Temperaturunterschiede ausreichend, um signifikante Dichteunterschiede des Strömungsmediums zu verursachen, ist dieses als kompressibel anzusehen. Während Flüssigkeiten meist als inkompressibel angesehen werden können, ist die Kompressibilität von Gasen meist zu beurteilen. Die Entscheidung, ob das Strömungsmedium als inkompressibel eingestuft werden kann, ist von erheblicher Bedeutung im Hinblick auf den numerischen Rechenaufwand, da eine Kompressibilität zwangsläufig mit Detonations- oder Verdichtungswellen und Schall verbunden ist. Aufgrund dessen sollten Methoden für kompressible Strömungen auch nur dann angewandt werden, wenn die Kompressibilität physikalisch auch tatsächlich eine Rolle spielt.

Zur Beurteilung, ob eine inkompressible Strömung vorliegt, kann die Machzahl herangezogen werden. Diese ist definiert als  $M = u/a_s$ , wobei  $u$  für die

Strömungsgeschwindigkeit und  $a_s$  für die Schallgeschwindigkeit des Strömungsmediums steht. Die relativen Dichteänderungen des Strömungsmediums sind klein, wenn die Machzahl ebenfalls klein ist. Als Größenordnung kann von einer Inkompressibilität ausgegangen werden, wenn die größte vorkommende Machzahl kleiner als 0, 3 ist. (Vgl. Laurien und Oertel, [2013](#page-166-6), S. 29 f.).

## <span id="page-25-0"></span>2.1.2 Newtonsche Fluide

Wird eine Platte mit einer konstanten Geschwindigkeit *U* parallel zu einer ruhenden, zweiten Platte mit dem Abstand *H* bewegt, stellt sich für ein Fluid im Raum zwischen den Platten ein lineares Geschwindigkeitsprofil *u*(*z*) ein. Die Schubspannung *τ* wird dabei als Quotient aus der Kraft, welche zur Aufrechterhaltung der Geschwindigkeit *U* benötigt wird, und der Plattenfläche A definiert. Medien, welche eine lineare Abhängigkeit zwischen dieser Schubspannung *τ* und dem Geschwindigkeitsgradienten *du*/*dz* aufweisen, werden als Newtonsche Fluide bezeichnet, für welche die Beziehung

$$
\tau = \mu \cdot \frac{\mathrm{d}u}{\mathrm{d}z} \tag{2.1}
$$

gilt. Dabei beschreibt *µ* die dynamische Viskositat als Stoffkonstante des Fluids ¨ mit der Einheit N $\rm s/m^2$ . Wasser und Gase, wie der Luft, sind Beispiele für Newtonsche Fluide. (Vgl. Oertel jr., Böhle und Reviol, [2015](#page-167-3), S. 48 f.).

## <span id="page-25-1"></span>2.1.3 Reynolds-Zahl

Auftretende Strömungen können in zwei grundlegende Erscheinungsformen eingeteilt werden. Bei laminaren Strömungen bewegen sich die Fluidelemente auf parallelen Bahnen nebeneinander stromabwärts. Bei turbulenten Strömungen hingegen sind die Bahnen der Fluidelemente ineinander verschlungen, ausgelenkt und zerrissen. Eine turbulente Strömung ist instationär, dreidimensional und nichtperiodisch, wobei die zeitlichen Schwankungen von Messgrößen zufällig bzw. "chaotisch" erscheinen, jedoch um einen klaren Mittelwert<br>fluktuieren fluktuieren.

Die Reynolds-Zahl stellt einen maßgeblichen Parameter zur Beurteilung der vorliegenden Strömungsform dar. Sie beschreibt allgemein das Verhältnis von Trägheitskräften zu Reibungskräften. Dabei liegt eine turbulente Strömung vor, wenn die auftretende Reynolds-Zahl *Re* einen kritischen Wert *Re*<sub>krit</sub> überschreitet. (Vgl. Laurien und Oertel, [2013](#page-166-6), S. 32-34)

<span id="page-26-1"></span>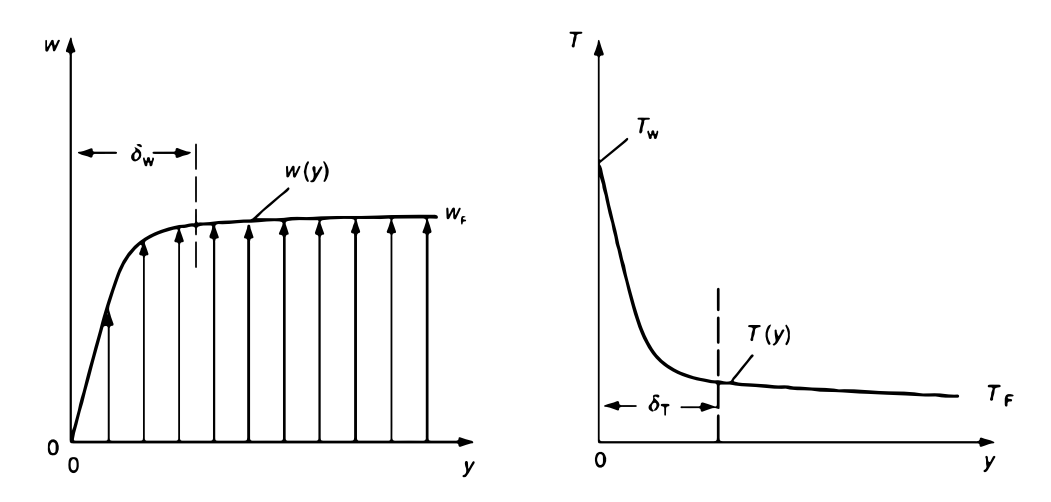

Abbildung 2.1: Links: Stromungsgrenzschicht und rechts: Thermische Grenzschicht (Quelle: ¨ *[VDI-Warmeatlas](#page-168-1) ¨* [2013](#page-168-1), S. 20)

## <span id="page-26-0"></span>2.1.4 Wärmeübergang

Die konvektive Wärme übertragung zwischen einem Fluid, wie einer strömenden Luft und einem Festkörper, wie einer Wand, findet über die dazwischenliegende Grenzschicht statt. Die Abbildung [2](#page-27-0).2 zeigt die Grenzschicht mit einem Abstand *y* von der Wand, wobei  $y = 0$  die Oberfläche der Wand bedeutet. Während  $w_{(\nu)}$  den Verlauf der Strömungsgeschwindigkeit von  $w_{(\nu=0)} = 0$  an der Wandoberfläche bis zur Geschwindigkeit der freien Strömung  $w_F$  beschreibt, zeigt  $T_{(\nu)}$  den Temperaturverlauf zwischen der Oberflächentemperatur  $T_W$ und der Temperatur der freien Strömung T<sub>F</sub>. Der Bereich, innerhalb welchem große Geschwindigkeitsgradienten auftreten, wird als Stromungsgrenzschicht ¨ bezeichnet, auf welche unter [2](#page-28-0).1.5 noch detaillierter eingegangen wird. Der wandnahe Bereich, in welchem große Temperaturgradienten vorliegen, wird als thermische Grenzschicht mit der Dicke  $\delta_T$  bezeichnet. Die Wärmestromdichte mit welcher Energie orthogonal zur Wand transportiert wird steht in folgendem – einfach formuliertem – Zusammenhang mit der angrenzenden Temperaturdifferenz und dem Wärmeübergangskoeffizienten α

$$
\dot{q} = \alpha \left( T_W - T_F \right). \tag{2.2}
$$

(Vgl. *[VDI-Warmeatlas](#page-168-1) ¨* [2013](#page-168-1), S. 20f-28).

Dabei fasst der Wärmeübergangskoeffizient die für den Wärmeübergang relevanten, komplexen Einflüsse, wie die Stoffwerte des Fluids, die Geschwindigkeit und der Turbulenzgrad der Strömung, die Temperatur und die Ausrichtung zur Wand und deren Oberflächenrauigkeit sowie geometrische Fak-

<span id="page-27-0"></span>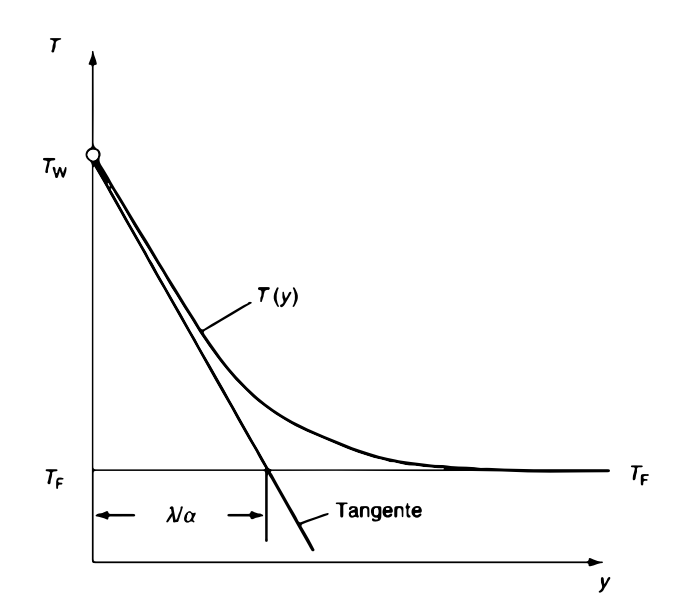

Abbildung 2.2: Thermische Grenzschicht mit fitkivem Temperaturverlauf uber den ¨ Wärmeübergangskoeffizienten α (Quelle: *VDI-Wärmeatlas* [2013](#page-168-1), S. 21)

toren zusammen. Näherungsweise kann die thermische Grenzschicht mit einer fiktiven, unbewegten Grenzschicht mit gleicher Dicke ersetzt werden, in welcher die Wärmeübertragung durch reine Wärmeleitung zwischen der Temperaturdifferenz *T<sup>W</sup>* und *T<sup>F</sup>* vonstatten geht. Die Abbildung [2](#page-27-0).2 zeigt diesen fiktiven Zusammenhang mit dem gedachten, linearen Temperaturverlauf über die Dicke der Grenzschicht. Aus beschriebenen Zusammenhängen ergibt sich auch die Abschätzung  $\delta_T \approx \lambda/\alpha$ . In dimensionsloser Form wird der Wärmeübergangskoeffizient durch die Nusselt-Zahl repräsentiert, welche unter Berücksichtigung der charakteristischen Länge des betrachteten Wärmeübergangsproblems *L* und der Wärmeleitfähigkeit des Fluids λ durch

<span id="page-27-1"></span>
$$
Nu = \frac{\alpha L}{\lambda} \tag{2.3}
$$

definiert ist. (Vgl. *VDI-Wärmeatlas* [2013](#page-168-1), S. 21).

Allgemein erfolgt die Berechnung des Wärme übergangskoeffizienten über diese Nusselt-Zahl auf Basis von empirisch oder halbempirisch ermittelten Korrelationen des Typs *Nu* = *f*(*Re*, *Gr*, *Pr*). Dabei steht die Nusselt-Zahl bei freier Konvektion in Abhängigkeit von der Prandtl-Zahl Pr und der Grashof-Zahl Gr. Während die Prandtl-Zahl eine charakteristische Stoffkonstante ist, für welche *Pr* = *ν*/*a* gilt, beschreibt die Grashof-Zahl maßgeblich die freie Konvektion und ist als  $Gr = \frac{L^3 g \beta \delta T}{r^2}$ <sup>gpør</sup> definiert. Dabei ist *a* die Temperaturleitfähigkeit, für welche gilt *a* = *λ* /  $(\rho c_p)$  – wobei  $\rho$  wiederum die Dichte und  $c_p$  die spezifische

Wärmekapazität des Fluids beschreiben. Des Weiteren ist *g* die Fallbeschleunigung, *β* der thermische Ausdehnungskoeffizient und *ν* die kinematische Viskositat. Bei erzwungener Konvektion ist die Nusselt-Zahl eine Funktion der ¨ Prandtl-Zahl *Pr*, sowie der Reynolds-Zahl *Re* – auf welche unter [2](#page-25-1).1.3 weiter eingegangen wird. (Vgl. *VDI-Wärmeatlas* [2013](#page-168-1), S. 21f,27).

Die beschriebenen Korrelationen aus der Nusselt-Zahl und der Prandtl-Zahl, der Grashof-Zahl sowie der Reynolds-Zahl sind von den jeweiligen geometrischen und strömungstechnischen Konfigurationen abhängig. Folgend sollen die Zusammenhänge für den Fall einer einphasigen, erzwungenen Strömung entlang einer ebenen Platte angeführt werden, da diese Konfiguration für Abschatzungen zu den Aufgabenstellungen dieser Arbeit relevant ist. Dabei ¨ errechnet sich die Reynolds-Zahl für eine Geschwindigkeit von w aus

<span id="page-28-1"></span>
$$
Re = \frac{wL}{\nu} \tag{2.4}
$$

Für die Konfiguration der ebenen Platte beschreibt die charakteristische Länge *L* im Zuge der Formeln [2](#page-28-1).3 und 2.4 die Plattenlänge.

Im Falle einer laminaren Strömung, welche über einer ebenen Platte bis zu einer Reynolds-Zahl von 10<sup>5</sup> vorliegt, beträgt die Nusselt-Zahl

$$
Nu = 0,664Re^{1/2}Pr^{1/3}.
$$
 (2.5)

Für eine turbulente Strömung mit einer Reynolds-Zahl von  $5 \cdot 10^5 < Re < 10^7$ errechnet sich die Nusselt-Zahl nach

<span id="page-28-2"></span>
$$
Nu = \frac{0,037Re^{0.8}Pr}{1 + 2,443Re^{-0.1} (Pr^{2/3} - 1)}.
$$
\n(2.6)

(Vgl. *[VDI-Warmeatlas](#page-168-1) ¨* [2013](#page-168-1), S. 27f).

Die Darstellung [2](#page-29-0).3 zeigt den Zusammenhang zwischen dem konvektiven Wärmeübergangskoeffizienten α und der Strömungsgeschwindigkeit *w*, beispielhaft für eine Plattenlänge L von 2 m und 4 m, sowohl für eine laminare, als auch eine turbulente Strömung.

## <span id="page-28-0"></span>2.1.5 Grenzschichten

Entsprechend den Haftbedingungen muss die Geschwindigkeit direkt an der Wand null sein. Um diese Bedingung erfüllen zu können, muss die Viskosität des Fluids berücksichtigt werden, welche für einen Übergang der endlichen Geschwindigkeit in Wandnähe zu einem Wert Null direkt an der Wand sorgt.

<span id="page-29-0"></span>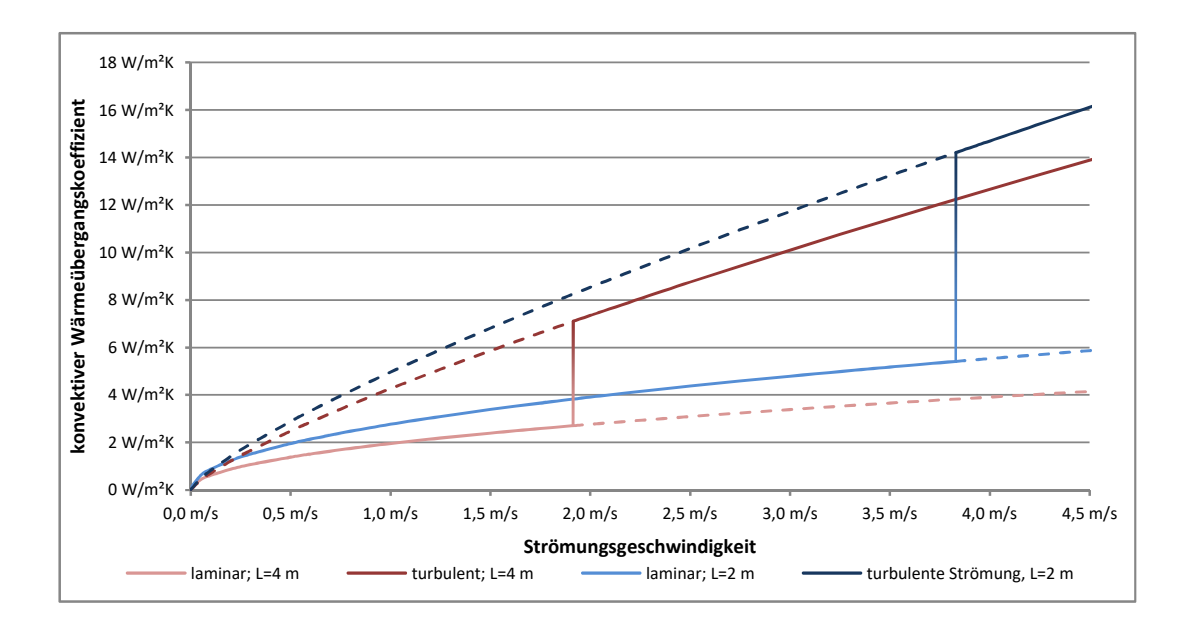

Abbildung 2.3: Wärmeübergangskoeffizient bei laminarer bzw. turbulenter Strömung entlang einer ebenen Platte, bei einer charakteristischen Plattenlänge von  $L = 2$  m und  $L = 4m$ 

Für große Reynolds-Zahlen erfolgt dieser Übergang innerhalb einer dünnen wandnahen Schicht, welche als Grenzschicht bezeichnet wird. In der Praxis wird diese Grenze oft willkürlich an jener Grenzlinie definiert, an welcher die Geschwindigkeit *U* 99 % der Außengeschwindigkeit *U*∞ erreicht hat. Dabei stehen entlang dieser Grenzschicht die Trägheits- und die Reibungskräfte im Gleichgewicht. Die Dicke dieser Grenzschicht δ<sub>99</sub> für ein Fluid mit der kinematischen Viskosität ν berechnet sich dabei für eine laminare Grenzschicht entlang einer längsangeströmten Platte mit der Länge *l* nach

$$
\delta_{99(x)} = 5\sqrt{\frac{\nu x}{U_{\infty}}}.\tag{2.7}
$$

Dabei stellt *x* den Abstand zur angeströmten Kante der Platte dar. (Vgl. Schlichting und Gersten, [2006](#page-168-2), S. 26-29).

Wird die kritische Reynolds-Zahl *Re<sub>krit</sub>* überschritten, so wird die Strömung entlang der Platte turbulent. Die Lauflänge  $x_{krit}$ , nach welcher dieser Übergang stattfindet, lässt sich aus dem Zusammenhang

$$
Re_{x,krit} = \left(\frac{Ux}{\nu}\right)_{krit}
$$
 (2.8)

ableiten. Für Platten ist  $Re_{krit}$  im allgemeinen Fall mit  $5x10^5$  gegeben, wobei dieser Wert abhängig vom Grad der Strömungsfreiheit variieren kann. Während

unter starken Störungen der Außenströmungen  $Re<sub>krit</sub> = 3x10<sup>5</sup>$  betragen kann, können bei sehr störungsfreien Außenströmungen Werte von  $Re_{krit} = 3x10^6$ erreicht werden. Die turbulente Grenzschicht weist im Vergleich zur laminaren Grenzschicht eine deutlich größere Dicke auf. Darüber hinaus weist eine turbulente Grenzschicht zwei Bereiche auf, wobei sich der Einfluss der Viskosität auf den unmittelbar an die Platte anliegenden Bereich begrenzt. Diese sehr dünne Schicht wird als viskose Unterschicht bezeichnet. Der übrige Bereich zwischen dieser viskosen Unterschicht und der turbulenten Grenzschicht ist unabhängig von der Viskosität des Fluids und ein Resultat turbulenter Schwankungsbewegungen.(Vgl. Schlichting und Gersten, [2006](#page-168-2), S. 31, 33, 34).

Die Schubspannungsgeschwindigkeit *u<sup>τ</sup>* ergibt sich aus

$$
u_{\tau} = \sqrt{\frac{\overline{\tau_W}}{\rho}} \tag{2.9}
$$

und stellt sich als die charakteristische Geschwindigkeit für turbulente Strömungen dar. Dabei drückt τ<sub>W</sub> die auf die Wand übertragene Schubspannung als Schubkraft pro Fläche und ρ die Dichte des Fluids dar. Darauf aufbauend berechnet sich die dimensionslose Größe  $u^+$  aus

$$
u^{+} = \frac{\overline{u}}{u_{\tau}}, \tag{2.10}
$$

wobei  $\bar{u}$  die zeitlich gemittelte Geschwindigkeit ausdrückt. Die ebenfalls dimensionslose charakteristische Wandkoordinate  $y^+$  lässt sich durch

$$
y^+ = \frac{yu_\tau}{\nu} \tag{2.11}
$$

ausdrücken. Auf Basis dieser zwei dimensionslosen Werte  $u^+$  und  $y^+$  lässt sich universell die Geschwindigkeitsverteilung aller turbulenten Strömungen innerhalb der Wandschicht in Form von  $u^+ = f(y^+)$  beschreiben. (Vgl. Schlichting und Gersten, [2006](#page-168-2), S. 518-521).

# <span id="page-30-0"></span>2.2 Modellgleichungen und Turbulenzmodelle

Die Kontinuitätsgleichung, die Navier-Stokes Gleichungen und die Energiegleichung sind die Grundgleichungen der Strömungsmechanik, welche die Grundlage für die numerischen Lösungsmethoden heutiger Strömungsmechanik-Software bildet. (Vgl. Oertel jr., Böhle und Reviol, [2015](#page-167-3), S. 206, 216).

Ausgehend von einem infinitesimal kleinen Volumenelement mit den Kantenlängen  $dx$ ,  $dy$  und  $dz$  sollen diese Gleichungen der Strömungsmechanik beschrieben werden. Das raumfeste Volumenelement befindet sich an einer beliebigen Stelle innerhalb des Strömungsfeldes, wobei dessen linke, vordere, untere Ecke die Koordinaten (*x*, *y*, *z*) besitzt. Die Kanten des Elementes sind jeweils parallel zu den entsprechenden Achsen des zugrundeliegenden kartesischen Koordinatensystems. Für die zu beschreibende Strömung sind die Geschwindigkeitskomponenten *u*, *v* und *w* des Geschwindigkeitsvektors v und darüber hinaus deren Dichte  $\rho$ , Druck  $p$  und Temperatur *T* zu ermitteln. Dabei wird von einem homogenen Fluid ausgegangen, welches als Kontinuum behandelt werden kann. (Vgl. Oertel jr., Böhle und Reviol, [2015](#page-167-3), S. 206 f.).

## <span id="page-31-0"></span>2.2.1 Kontinuitätsgleichung

Aufgrund der Forderung nach Erhalt der Masse ist es erforderlich, dass die Anderung der Masse des Volumenelementes der Differenz aus dessen aus- ¨ tretenden und eintretenden Massenströmen entspricht. Beispielhaft für den Massestrom in x-Richtung lässt sich die Masse, welche durch die linke Oberfläche d $y \cdot dz$  eintritt, durch

<span id="page-31-1"></span>
$$
\rho \cdot u \cdot dy \cdot dz \tag{2.12}
$$

beschreiben. Der durch die rechte Oberfläche austretende Massestrom beträgt

<span id="page-31-2"></span>
$$
\left(\rho \cdot u + \frac{\partial \rho u}{\partial x}\right) \cdot dy \cdot dz. \tag{2.13}
$$

Die zeitliche Änderung der Masse der Volumenelemente lässt sich durch

<span id="page-31-3"></span>
$$
\frac{\partial \rho}{\partial t} \cdot dx \cdot dy \cdot dz \tag{2.14}
$$

ausdrücken.

Werden mit den gleichen Überlegungen zusätzlich zu den Gleichungen 2.[12](#page-31-1) und 2.[13](#page-31-2) entsprechende Gleichungen für die Masseströme in y-, bzw. z-Richtung, durch die Oberfläche dx · dz bzw. dx · dy aufgestellt und entsprechend der Forderung nach Erhalt der Masse der Gleichung 2.[14](#page-31-3) gegenübergestellt, ergibt

sich die Beziehung

$$
\frac{\partial \rho}{\partial t} \cdot dx \cdot dy \cdot dz = \left( \rho \cdot u - \left( \rho \cdot u + \frac{\partial \rho u}{\partial x} dx \right) \right) \cdot dy \cdot dz +
$$
\n
$$
\left( \rho \cdot v - \left( \rho \cdot v + \frac{\partial \rho v}{\partial y} dy \right) \right) \cdot dx \cdot dz +
$$
\n
$$
\left( \rho \cdot w - \left( \rho \cdot w + \frac{\partial \rho w}{\partial z} dz \right) \right) \cdot dx \cdot dy
$$
\n(2.15)

Daraus resultiert die Kontinuitätsgleichung

<span id="page-32-1"></span>
$$
\frac{\partial \rho}{\partial t} + \frac{\partial \rho \cdot u}{\partial x} + \frac{\partial \rho \cdot v}{\partial y} + \frac{\partial \rho \cdot w}{\partial z} = 0.
$$
 (2.16)

Handelt es sich um ein inkompressibles Fluid, bei welchem eine zeitliche Änderung der Dichte *ρ* per Definition ausgeschlossen wird, lässt sich die Kontinuitätsgleichung zu

<span id="page-32-2"></span>
$$
\frac{\partial u}{\partial x} + \frac{\partial v}{\partial y} + \frac{\partial w}{\partial z} = 0
$$
 (2.17)

vereinfachen. (Vgl. Oertel jr., Böhle und Reviol, [2015](#page-167-3), S. 207 f.).

 $\mathcal{L}$ 

### <span id="page-32-0"></span>2.2.2 Impulsgleichung

Für das zuvor beschriebene infinitesimal kleine Volumenelement entspricht der Impuls des Fluids innerhalb dessen Volumen dem Produkt aus dessen Masse und Geschwindigkeit. Dabei lässt sich der Impuls durch  $ρ · dx · dy · dz · v$ beschreiben. Dessen zeitliche Anderung ergibt sich zu ¨

$$
\frac{\partial (\rho \cdot v)}{\partial t} \cdot dx \cdot dy \cdot dz. \qquad (2.18)
$$

Der Erhalt des Impulses verlangt, dass die zeitliche Änderung des Impulses im Volumenelement gleich der Summe der in das Volumenelement ein- bzw. austretenden Impulsströme und der darauf wirkenden Kräfte ist. Die Ermittlung der in das Volumen ein- bzw. austretenden Impulsströme erfolgt ähnlich jener der Massenströme der Kontinuitätsgleichung, indem anstelle der Größe *ρ*, die Größe *ρ* · *u* als Impuls pro Volumen ausgewertet wird. Dabei ergibt

sich beispielhaft für die x-Richtung der Impulsstrom, welcher durch die linke Oberfläche dy · dz des Volumenelementes eintritt, zu

$$
(\rho \cdot u) \cdot u \cdot dy \cdot dz \tag{2.19}
$$

und die Anderung des Impulsstromes in x-Richtung zu ¨

$$
\frac{\partial \rho \cdot u \cdot u}{\partial x} \cdot dx.
$$
 (2.20)

Zusätzlich ist zu beachten, dass der Impuls  $\rho \cdot u$  auch über die Oberflächen d*x* · d*z* und d*x* · d*y* mit den Geschwindigkeitskomponenten *v* und *w* stromt. ¨ Analog gelten diese Überlegungen ebenfalls für die beiden übrigen Richtungen. Somit lassen sich an jeder Oberfläche drei Impulsströme angeben.

Die am Volumenelement angreifenden Kräfte setzen sich einerseits aus Volumenkräften, welche auf die sich im Volumen befindliche Masse wirken – wie zum Beispiel der Schwerkraft – und andererseits aus den Normalspannungen *τxx*, *τyy*, *τzz* und Schubspannungen *τxy*, *τxz* und *τyz* zusammen. Die Volumenkraft mit der Einheit N/m<sup>3</sup> wird folgend durch den Vektor  $\mathbf{k} = (k_x, k_y, k_z)$ beschrieben.

Aus der Summe der Impulsströme und angreifenden Kräfte ergibt sich die Impulsgleichung für u

<span id="page-33-0"></span>
$$
\frac{\partial \rho \cdot u}{\partial t} + \frac{\partial \rho \cdot u \cdot u}{\partial x} + \frac{\partial \rho \cdot u \cdot v}{\partial y} + \frac{\partial \rho \cdot u \cdot w}{\partial z} = k_x + \frac{\partial \tau_{xx}}{\partial x} + \frac{\partial \tau_{yx}}{\partial y} + \frac{\partial \tau_{zx}}{\partial z} \ . \tag{2.21}
$$

Für die y- bzw. z-Richtung ergeben sich mit entsprechenden, analogen Rechnungen die Gleichungen

<span id="page-33-1"></span>
$$
\frac{\partial \rho \cdot v}{\partial t} + \frac{\partial \rho \cdot v \cdot u}{\partial x} + \frac{\partial \rho \cdot v \cdot v}{\partial y} + \frac{\partial \rho \cdot v \cdot w}{\partial z} = k_y + \frac{\partial \tau_{xy}}{\partial x} + \frac{\partial \tau_{yy}}{\partial y} + \frac{\partial \tau_{zy}}{\partial z} , \quad (2.22)
$$

bzw.

<span id="page-33-2"></span>
$$
\frac{\partial \rho \cdot w}{\partial t} + \frac{\partial \rho \cdot w \cdot u}{\partial x} + \frac{\partial \rho \cdot w \cdot v}{\partial y} + \frac{\partial \rho \cdot w \cdot w}{\partial z} = k_z + \frac{\partial \tau_{xz}}{\partial x} + \frac{\partial \tau_{yz}}{\partial y} + \frac{\partial \tau_{zz}}{\partial z} \ . \tag{2.23}
$$

Mit der Überlegung, dass in einer reibungsfreien Strömung alle Schubspannungen verschwinden und nur die Normalspannung in alle Richtungen wirken, entsprechen diese dem thermodynamischen Druck *p* (im Falle eines Gases). Dieser lässt sich daher mit  $p = -\frac{\tau_{xx} + \tau_{yy} + \tau_{zz}}{3}$  $\frac{3}{3}$ <sup>199+ e</sup>zz definieren. Damit lassen sich die

drei Normalspannungen in jeweils einen Druckanteil *p* und einen Reibungsanteil - welcher je nach Richtung als *σxx*, *σyy*, oder *σzz* bezeichnet wird - aufteilen in

<span id="page-34-1"></span>
$$
\tau_{xx}=\sigma_{xx}-p\,,\quad \tau_{yy}=\sigma_{yy}-p\,,\quad \tau_{zz}=\sigma_{zz}-p\,.\tag{2.24}
$$

(Vgl. Oertel jr., Böhle und Reviol, [2015](#page-167-3), S. 209-213).

## <span id="page-34-0"></span>2.2.3 Navier-Stokes Gleichung

Aufbauend auf dem bereits im Kapitel [2](#page-25-0).1.2 beschriebenen Newtonschen Reibungsgesetz beschreibt der weiterreichende Stokessche Reibungsansatz für dreidimensionale Strömungen folgende Zusammenhänge

<span id="page-34-2"></span>
$$
\sigma_{xx} = 2 \cdot \mu \cdot \frac{\partial u}{\partial x} - \frac{2}{3} \cdot \mu \cdot \left( \frac{\partial u}{\partial x} + \frac{\partial v}{\partial y} + \frac{\partial w}{\partial z} \right),
$$
  
\n
$$
\sigma_{yy} = 2 \cdot \mu \cdot \frac{\partial v}{\partial y} - \frac{2}{3} \cdot \mu \cdot \left( \frac{\partial u}{\partial x} + \frac{\partial v}{\partial y} + \frac{\partial w}{\partial z} \right),
$$
  
\n
$$
\sigma_{zz} = 2 \cdot \mu \cdot \frac{\partial w}{\partial z} - \frac{2}{3} \cdot \mu \cdot \left( \frac{\partial u}{\partial x} + \frac{\partial v}{\partial y} + \frac{\partial w}{\partial z} \right),
$$
  
\n(2.25)

$$
\tau_{yx} = \tau_{xy} = \mu \cdot \left(\frac{\partial v}{\partial x} + \frac{\partial u}{\partial y}\right),
$$
  
\n
$$
\tau_{yz} = \tau_{zy} = \mu \cdot \left(\frac{\partial w}{\partial y} + \frac{\partial v}{\partial z}\right),
$$
  
\n
$$
\tau_{zx} = \tau_{xz} = \mu \cdot \left(\frac{\partial u}{\partial z} + \frac{\partial w}{\partial x}\right).
$$
\n(2.26)

<span id="page-34-3"></span>Werden die in den Impulsgleichungen 2.[21](#page-33-0), 2.[22](#page-33-1) und 2.[23](#page-33-2) enthaltenen Normalspannungen entsprechend den Gleichungen 2.[24](#page-34-1) aufgeteilt und anschließend die Zusammenhänge zwischen den Spannungen und den Geschwindigkeitsgradienten 2.[25](#page-34-2) und 2.[26](#page-34-3) eingesetzt, resultieren unter Anwendung der Konti-nuitätsgleichung 2.[16](#page-32-1) und diverser Umformungen die Navier-Stokes Gleichungen für instationäre, dreidimensionale und kompressible Strömungen, welche lauten:

<span id="page-35-0"></span>
$$
\rho \cdot \left(\frac{\partial u}{\partial t} + u \cdot \frac{\partial u}{\partial x} + v \cdot \frac{\partial u}{\partial y} + w \cdot \frac{\partial u}{\partial z}\right) = k_x - \frac{\partial p}{\partial x} + \frac{\partial}{\partial x} \left[\mu \cdot \left(2 \cdot \frac{\partial u}{\partial x} - \frac{2}{3} \cdot (\nabla \cdot v)\right)\right] + \frac{\partial}{\partial y} \left[\mu \cdot \left(\frac{\partial u}{\partial y} + \frac{\partial v}{\partial x}\right)\right] + \frac{\partial}{\partial z} \left[\mu \cdot \left(\frac{\partial w}{\partial x} + \frac{\partial u}{\partial z}\right)\right],
$$
\n(2.27)

<span id="page-35-1"></span>
$$
\rho \cdot \left(\frac{\partial v}{\partial t} + u \cdot \frac{\partial v}{\partial x} + v \cdot \frac{\partial v}{\partial y} + w \cdot \frac{\partial v}{\partial z}\right) = k_y - \frac{\partial p}{\partial y} + \frac{\partial}{\partial y}
$$

$$
\frac{\partial}{\partial x} \left[\mu \cdot \left(\frac{\partial u}{\partial y} + \frac{\partial v}{\partial x}\right)\right] + \frac{\partial}{\partial y}\left[\mu \cdot \left(2 \cdot \frac{\partial v}{\partial y} - \frac{2}{3} \cdot (\nabla \cdot v)\right)\right] + \frac{\partial}{\partial z} \left[\mu \cdot \left(\frac{\partial v}{\partial z} + \frac{\partial w}{\partial y}\right)\right],
$$
(2.28)

<span id="page-35-2"></span>
$$
\rho \cdot \left(\frac{\partial w}{\partial t} + u \cdot \frac{\partial w}{\partial x} + v \cdot \frac{\partial w}{\partial y} + w \cdot \frac{\partial w}{\partial z}\right) = k_z - \frac{\partial p}{\partial z} + \frac{\partial}{\partial y} \left[\mu \cdot \left(\frac{\partial w}{\partial x} + \frac{\partial w}{\partial z}\right)\right] + \frac{\partial}{\partial y} \left[\mu \cdot \left(\frac{\partial v}{\partial z} + \frac{\partial w}{\partial y}\right)\right] + \frac{\partial}{\partial z} \left[\mu \cdot \left(2 \cdot \frac{\partial w}{\partial z} - \frac{2}{3} \cdot (\nabla \cdot v)\right)\right].
$$
\n(2.29)

Für Newtonsche Medien und inkompressible Medien vereinfachen sich die Navier-Stokes Gleichungen 2.[27](#page-35-0), 2.[28](#page-35-1) und 2.[29](#page-35-2) unter Anwendung der Konti-nuitätsgleichung 2.[17](#page-32-2) zu

$$
\rho \cdot \left( \frac{\partial u}{\partial t} + u \cdot \frac{\partial u}{\partial x} + v \cdot \frac{\partial u}{\partial y} + w \cdot \frac{\partial u}{\partial z} \right) = k_x - \frac{\partial p}{\partial x} + \mu \cdot \left( \frac{\partial^2 u}{\partial x^2} + \frac{\partial^2 u}{\partial y^2} + \frac{\partial^2 u}{\partial z^2} \right),
$$
\n(2.30)
<span id="page-36-1"></span>
$$
\rho \cdot \left( \frac{\partial v}{\partial t} + u \cdot \frac{\partial v}{\partial x} + v \cdot \frac{\partial v}{\partial y} + w \cdot \frac{\partial v}{\partial z} \right) = k_y - \frac{\partial p}{\partial y} + \mu \cdot \left( \frac{\partial^2 v}{\partial x^2} + \frac{\partial^2 v}{\partial y^2} + \frac{\partial^2 v}{\partial z^2} \right),
$$
\n(2.31)

<span id="page-36-2"></span>
$$
\rho \cdot \left( \frac{\partial w}{\partial t} + u \cdot \frac{\partial w}{\partial x} + v \cdot \frac{\partial w}{\partial y} + w \cdot \frac{\partial w}{\partial z} \right) = k_z - \frac{\partial p}{\partial z} + \mu \cdot \left( \frac{\partial^2 w}{\partial x^2} + \frac{\partial^2 w}{\partial y^2} + \frac{\partial^2 w}{\partial z^2} \right),
$$
\n(2.32)

bzw. zusammengefasst in der koordinatenfreien Schreibweise der Vektoranalysis

<span id="page-36-0"></span>
$$
\rho \cdot \left(\frac{\partial v}{\partial t} + (v \cdot \nabla) v\right) = \mathbf{k} - \nabla p + \mu \cdot \Delta v. \tag{2.33}
$$

Die linke Seite der Gleichung 2.[33](#page-36-0) beschreibt die lokale und die konvektive Beschleunigung, wobei  $(v \cdot \nabla)$  für das Skalarprodukt aus dem Geschwindigkeitsvektor v und dem Nabla-Operator  $\nabla$  steht. Auf der rechten Seite befinden sich neben den Volumenkräften  $k$  und den Gradienten des hydrostatischen Druckes  $\nabla p$ , auch die Reibungskräfte – letztere ausgedrückt durch den auf v angewandten Laplace-Operator ∆.

Für inkompressible, Newtonsche Fluide bildet die Kontinuitätsgleichung 2.[17](#page-32-0), zusammen mit den Navier-Stokes Gleichungen 2.[30](#page-35-0), 2.[31](#page-36-1) und 2.[32](#page-36-2) ein Gleichungssystem mit vier skalaren, partiellen, nichtlinearen Differentialgleichungen zweiter Ordnung mit den vier Unbekannten *u*, *v*, *w* und *p*. (Vgl. Oertel jr., Böhle und Reviol, [2015](#page-167-0), S. 214-217.).

Handelt es sich um eine Strömung mit Wärmeübergang, können die Navier-Stokes Gleichungen unter Voraussetzung der Boussinesq-Annahme berechnet werden. Infolge von Temperaturänderungen kommt es aufgrund der Wärmeausdehung zu einer Dichteänderung, welche die Ursache der Auftriebskraft  $\rho(T) \cdot g$  darstellt. Diese Dichteänderungen werden durch den Ansatz

$$
\rho(T) = \rho_0 \cdot (1 - \alpha \cdot (T - T_0)) \tag{2.34}
$$

mit dem Wärmeausdehnungskoeffizienten *α*, der Bezugsdichte *ρ*<sub>0</sub> und der Bezugstemperatur *T*<sub>0</sub> ausschließlich im Auftriebsterm berücksichtigt. In allen anderen Termen der Navier-Stokes Gleichungen hingegen werden die Dichteänderungen vernachlässigt, wodurch man aus der Gleichung 2.[33](#page-36-0) die Navier-Stokes Gleichung

$$
\rho \cdot \left(\frac{\partial v}{\partial t} + (v \cdot \nabla) v\right) = -\nabla p + \mu \cdot \Delta v - \rho \cdot g \tag{2.35}
$$

ableiten kann. Darüber hinaus ist die Energiegleichung zu berücksichtigen. (Vgl. Oertel jr., Böhle und Reviol, [2015](#page-167-0), S. 219-220).

### 2.2.4 Energiegleichung

Die Gesamtenergie des infinitesimal kleinen Volumenelements setzt sich aus der inneren Energie und der kinetischen Energie des sich im Volumen befindlichen Gases zusammen. Diese Gesamtenergie kann durch mittels Strömung hinein- bzw. hinaustransportiert innere und kinetische Energie geändert werden. Darüber hinaus können Anderungen der Gesamtenergie durch den Transport von Energie mittels Wärmeleitung erfolgen. Druck-, Normal- und Schubspannungskräfte können durch geleistete Arbeit ebenfalls Änderungen der Gesamtenergie hervorrufen. Zusatzliche Energie kann von außen, zum Beispiel durch ¨ Strahlung, dem Volumenelement hinzugefügt werden. Durch Arbeit, welche durch Volumenkräfte, wie der Schwerkraft, auf das Volumenelement wirken, kann die Gesamtenergie ebenfalls beeinflusst werden.

Werden all diese Vorgänge auf die Gesamtenergie sowie der Änderung der inneren und der kinetischen Energie gegenübergestellt und entsprechend vereinfacht, erhält man die allgemein gültige Energiegleichung in der endgültigen Form

$$
\rho \cdot \left( \frac{\partial e}{\partial t} + u \cdot \frac{\partial e}{\partial x} + v \cdot \frac{\partial e}{\partial y} + w \cdot \frac{\partial e}{\partial z} \right) =
$$

$$
\left( \frac{\partial}{\partial x} \left[ \lambda \cdot \frac{\partial T}{\partial x} \right] + \frac{\partial}{\partial y} \left[ \lambda \cdot \frac{\partial T}{\partial y} \right] + \frac{\partial}{\partial z} \left[ \lambda \cdot \frac{\partial T}{\partial z} \right] \right) -
$$

$$
p \cdot (\nabla \cdot \vec{v}) + \rho \cdot q_s + \mu \cdot \Phi.
$$

$$
(2.36)
$$

Dabei ist Φ die Dissipationsfunktion, welche durch

$$
\Phi = 2 \cdot \left[ \left( \frac{\partial u}{\partial x} \right)^2 + \left( \frac{\partial v}{\partial y} \right)^2 + \left( \frac{\partial w}{\partial z} \right)^2 \right] + \left( \frac{\partial v}{\partial x} + \frac{\partial u}{\partial y} \right)^2 + \left( \frac{\partial w}{\partial y} + \frac{\partial v}{\partial z} \right)^2 + \left( \frac{\partial u}{\partial z} + \frac{\partial w}{\partial x} \right)^2 - \left( 2.37 \right)
$$
\n
$$
\frac{2}{3} \cdot \left( \frac{\partial u}{\partial x} + \frac{\partial v}{\partial y} + \frac{\partial w}{\partial z} \right)^2
$$

<span id="page-38-0"></span>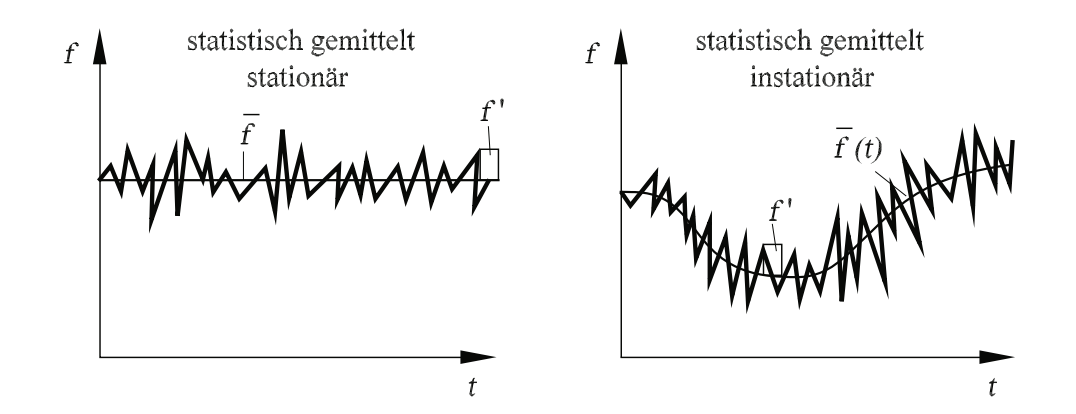

Abbildung 2.4: Zeitlich gemittelte Größen (Quelle: Oertel jr., Böhle und Reviol, [2015](#page-167-0), S. 222)

definiert ist. Durch diese Dissipationsfunktion wird die physikalische Umwandlung von Reibungsverlusten in Wärmeenergie berücksichtigt, welche aufgrund der ausschließlich quadratischen Terme einerseits an jeder Stelle des Strömungsfeldes ungleich null sein muss und andererseits irreversibel ist. Wird von einem homogenen kalorisch perfekten Gas ausgegangen (d.h. die

spezifische Wärmekapazitäten sind unabhängig von der Temperatur), kann die Energiegleichung, unter Berücksichtigung der Kontinuitätsgleichung, in folgender vereinfachter Form ausgedrückt werden:

$$
\rho \cdot c_p \cdot \left(\frac{\partial T}{\partial t} + \vec{v} \cdot \nabla T\right) = \lambda \cdot \Delta T. \tag{2.38}
$$

(Vgl. Oertel jr., Böhle und Reviol, [2015](#page-167-0), S. 259f., 264f.).

#### 2.2.5 Reynolds-Gleichungen

Die Abbildung [2](#page-38-0).4 zeigt beispielhaft den zeitlichen Verlauf zweier turbulenter Strömungsgrößen  $f$  – wie zum Beispiel einer Geschwindigkeit oder eines Druckes. Das linke der beiden Diagramme stellt dabei eine Strömung dar, welche einen über die Zeit konstanten Mittelwert  $\overline{f}$  besitzt und dessen Strömungsgröße f mit kleinen Ausschlägen f′ um diesen Mittelwert schwankt. Solch eine Strömung wird als quasi-stationär bezeichnet, da sie im zeitlichen Mittel stationär ist. Die Strömungsgröße, welche im rechten Diagramm dargestellt wird, weist hingegen ein instationäres zeitliches Mittel auf und gehört somit zu einer turbulenten instationären Strömung.

Die Grundgleichungen der Strömungsmechanik, welche im bisherigen Kapitel

beschrieben wurden, berücksichtigen physikalisch die gesamte Strömungsgröße *f*, inklusive deren Schwankungsbewegungen. Eine numerische Lösung dieser Gleichungen, unter Berücksichtigung der turbulenten Schwankungen, würde eine entsprechend hohe zeitliche und räumliche Auflösung erfordern, für deren Lösung ein enormer Bedarf an Speicherkapazität und Rechenleistung notwendig wäre. Deshalb ist man gezwungen, diese Schwankungsbewegungen für die Berechnung technischer Strömungen mit sogenannten Turbuenzmodellen näherungsweise zu modellieren. Als Voraussetzung dafür ist es notwendig, die Grundgleichungen durch zeitliche Mittelungen entsprechend zu modifizieren. (Vgl. Oertel jr., Böhle und Reviol, [2015](#page-167-0), S. 221-222).

Werden die Größen v und p in der Kontinuitätsgleichung, den Navier-Stokes Gleichungen und der Energiegleichung mittels der Reynolds-Zerlegung aufgeteilt, ergeben sich nach nochmaliger Mittelung die Reynolds-Gleichungen. Dabei entstehen durch die Mittelung weitere Terme, welche in der Navier-Stokes Gleichung als Reynoldsspannungen und in der Energiegleichung als turbulente Wärmeströme oder Reynolds-Flüsse bezeichnet werden. (Vgl. Laurien und Oertel, [2013](#page-166-0), S. 167 f.).

### 2.2.6 Turbulenzmodelle

Durch die im vorigen Kapitel kurz beschriebenen Reynolds Gleichungen werden die Schwankungen der turbulenten Strömungen berücksichtigt, ohne die Schwankungsbewegungen detailiert räumlich und zeitlich auflösen zu müssen. Dieses Vorgehen wird als RANS-Simulation (Reynolds-Averaged Navier-Stokes) bezeichnet. Im Zuge dieser Simulationen werden die mittleren Strömungsund Turbulenzgrößen unter Berücksichtigung der nicht aufgelösten Turbulenzen durch die Approximation mittels geeigneter Turbulenzmodelle berechnet. Diese Vorgehensweise ist aktuell der Standard-Prozess für turbulente CFD-Simulationen, da eine direkte numerische Simulation (als DNS abgekürzt) der strömungsmechanischen Grundgleichungen in den meisten Fällen zu aufwendig ist. Ein weiterer Ansatz sind die Large-Eddy-Simulationen (kurz LES), bei welchen nur Turbulenzelemente, welche größer als eine definierte Filtergröße sind, aufgelöst und die kleineren Turbulenzelemente mittels Turbulenzmodellen approximiert werden. (Vgl. Schwarze, [2013](#page-168-0), S. 134 f., 138).

Im Folgenden wird auf RANS-Simulationen weiter eingegangen, da diese wie bereits erwähnt, aktueller Standard sind und auch die Basis für die im Zuge dieser Arbeit durchgeführten Simulationen darstellen.

RANS-Simulationen approximieren die Eigenschaften und die Auswirkungen der Turbulenzen auf die mittleren Strömungen durch Turbulenzmodelle. Dafür

stehen Modelle unterschiedlicher Komplexität zur Verfügung. Im einfachsten Fall dienen algebraische Gleichungen der Modellierung. In komplizierteren Modellen kommen ein oder zwei partielle Differentialgleichungen zur Anwendung. Die Turbulenzmodelle basieren auf experimentellen Ergebnissen, welche für definierte Randbedingungen, bezogen auf festgelegte Reynoldsund Mach-Zahlbereiche durchgeführt worden sind. Somit sind die jeweiligen Turbulenzmodelle auch nur auf bestimmte Strömungen, abhängig von der Stärke der auftretenden Druckgradienten, Reynoldszahlen, Scherströmungen und rauhen Oberflächen anwendbar. (Vgl. Oertel jr., Böhle und Reviol, [2015](#page-167-0), S. 228).

Viele Turbulenzmodelle finden Anwendung in CFD-Simulationen. Folgend werden nur drei Modelle kurz erwähnt, welche einerseits aufgrund ihrer großen Verbreitung von Relevanz sind und andererseits auch an späterer Stelle für die durchgeführten Simulationen diskutiert werden. Das Standardk- $\epsilon$ -Turbulenzmodell ist das mit Abstand am häufigsten verwendete Modell für CFD-Simulationen und stellt damit einen Standard dar, bei welchem die Größen der mittleren Turbulenz über Transportgleichungen für die turbulente, kinetische Energie  $k$  und die Dissipation  $\epsilon$  abgeschätzt werden. Das Modell ist für die Durchführung von recht einfachen Strömungen gut geeignet und wird deshalb häufig für die Analyse von technischen Strömungen genutzt, bei welchen die globalen Strömungsstrukturen von Bedeutung sind. Das Modell führt bei lokalen, quantitativen Einzelheiten und komplexen Strömungen zu qualitativ und quantitativ schlechten Resultaten. (Vgl. Schwarze, [2013](#page-168-0), S. 142 f.).

Im Vergleich zum Standard-k-*e*-Turbulenzmodell, verwendet das Wilcox-k*ω*-Modell die charakteristische Frequenz *ω* der energietragenden Wirbel als Turbulenzgröße. Das Wilcox-k-ω-Modell beschreibt im Vergleich zum Standardk- $\epsilon$ -Modell Strömungen in Wandnähe deutlich besser, allerdings sinkt die Qualität hingegen in der freien Außenströmung. Einen Kompromiss bietet das Menter-Shear-Stress-Transport- oder kurz das Menter-SST-k-*ω*-Modell. Dieses bietet einen hybriden Ansatz, welcher in Wandnähe das dort bessere Wilcoxk-ω-Modell verwendet. Im Bereich der freien Strömung wird allerdings die *ω*-Gleichung mittels einer Transformation entsprechend den Transportgleichungen fur¨ *e* ermittelt, wodurch in diesem Bereich praktisch das Standard-k-*e*-Turbulenzmodell Anwendung findet. Dadurch werden hierbei die Nachteile der beiden zugrundeliegenden Turbulenzmodelle gut kompensiert. (Vgl. Schwarze, [2013](#page-168-0), S. 145 f.).

# 2.3 Diskretisierung & numerische Lösung

Als Diskretisierung wird das Überführen einer kontinuierlichen Beschreibung mittels zugrundeliegender Differenzialgleichung in eine diskrete Darstellung bezeichnet. Diese diskreten Darstellungen, welche aus Zellen aufgebaut werden, welche zwischen Netz- oder Gitterpunkten liegen, sind notwendig, um eine digitale Behandlung der Strömung zu ermöglichen. (Vgl. Laurien und Oertel, [2013](#page-166-0), S. 59).

Es stehen unterschiedliche numerische Lösungsmethoden zur Verfügung – von welchen nur drei der wichtigsten in diesem Kapitel erwähnt werden – welche die partiellen Differentialgleichungen, die aus den strömungsmechanischen Grundgleichungen resultieren, nach der Diskretisierung des Integrationsgebietes näherungsweise lösen. Abhängig von der angewandten Lösungsmethode werden unterschiedliche Anforderungen an die Diskretisierung gestellt. Die Finite-Differenzenmethode (FDM) setzt ein mittels orthografischen Gittern diskretisiertes Strömungsfeld voraus und ersetzt die Differentialquotienten der Grundgleichungen mit entsprechenden Differenzenquotienten. Daher erfordert die Anwendung der FDM eine aufwendige Transformation von komplexen Konfigurationen in rechteckige Gitternetze. Im Vergleich dazu kann bei der Verwendung der Finite-Volumenmethode (FVM) und der Finiten-Elemente-Methode (FEM) auf solche Transformationen verzichtet werden. Bei der Finite-Volumen-Methode werden die diskreten Erhaltungssätze für jedes Volumenelement im Strömungsfeld erfüllt. Die Finite-Elemente-Methode minimiert den numerischen Fehler mittels Ansatzfunktionen in jedem Volumenelement und weist eine hohe Flexibilität auf, da sehr flexible, unstrukturierte Netze als Diskretisierung möglich sind. Dadurch wird auch ermöglicht, durch eine Netzverfeinerung, ohne Rucksicht auf eine Netzstruktur, auf lokale Erfordernisse zu reagieren. ¨ (Vgl. Oertel jr., Böhle und Reviol,  $2015$ , S.  $348$  f.).

Aufgrund der Anwendung der Finite-Elemente-Methode, in der für diese Arbeit verwendeten Software, wird auf diese Lösungsmethode noch kurz weiter eingegangen. Bei der Finite-Elemente-Methode wird in einem ersten Schritt das Integrationsgebiet in geometrische Elemente gleicher Art unterteilt. Im zweidimensionalen Fall werden dafür meist Dreiecke und im dreidimensionalen Fall Tetraeder eingesetzt. Durch die Einfuhrung dieser finiten Elemente wird der ¨ globale Integrationsbereich in *n* lokale Integrationsbereiche unterteilt. Gesucht wird eine Funktion  $u_{(x,z)}$  (beispielhaft für einen zweidimensionalen Fall) über den gesamten Integrationsbereich. Dafür wird in einem zweiten Schritt für jedes lokale Integrationsgebiet eine Formfunktion definiert, welche in Abhangigkeit ¨ der lokalen Koordinaten der Knotenpunkte zur endgultigen Diskretisierung des ¨ Problems führt. Die Approximation der ursprünglich gesuchten Funktion setzt

sich nun aus der Summe der Formfunktionen aller lokalen Integrationsgebiete zusammen. Dieser Approximationsansatz wird in die zu lösenden Differentialgleichungen eingesetzt. Dabei resultiert ein Residuum, welches sich aus der Differenz der exakten Lösung und der Näherungslösung ergibt. Durch Integration des Produktes dieses Residuum mit einer Gewichtungsfunktion über den Integrationsberich und der Forderung, dass das Skalarprodukt aus Residuum und Gewichtsfunktion Null ergibt, resultiert ein lineares Gleichungssystem zur Lösung der gesuchten Koeffizienten. (Vgl. Oertel jr., Böhle und Reviol, [2015](#page-167-0), S. 358-362).

# <span id="page-42-0"></span>2.4 Effizienz und Genauigkeit

Unter Effizienz von Lösungsmethoden wird der erforderliche Rechenaufwand, bezogen auf die geforderte Rechengenauigkeit, verstanden.

Die in der Strömungsmechanik auftretenden Fehlertypen können in die drei Kategorien Modellfehler, Diskretisierungsfehler und Modellfehler unterteilt werden, welche jeweils gesondert zu betrachten und zu beurteilen sind. (Vgl. Ferziger und Perić, [2008](#page-166-1), S. 393).

### 2.4.1 Modellfehler

Wie in diesem Kapitel bereits beschrieben, basiert jede CFD-Simulation auf einem mathematischen Modell des zu betrachtenden Problems. Die Gleichungen benötigen Anfangs- und Randbedingungen, welche oft schwer zu definieren sind. In vielen Fällen müssen Annahmen und Vereinfachungen getroffen werden, da reale Probleme oft eine unendliche Ausdehnung besitzen und für die Simulation auf eine endliche Situation adaptiert werden müssen. Des Weiteren kann meistens keine exakte Wiedergabe der tatsachlichen Geometrie ¨ erfolgen. Es müssen kleine geometrische Details vernachlässigt werden, um das Modell auf das Wesentliche reduzieren zu können. Auch bei der Definition der physikalischen Modelle werden zum Beispiel Abhängigkeiten bei den Fluideigenschaften häufig ignoriert. Aus all diesen Gründen ergeben sich Differenzen zwischen der exakten Lösung des mathematischen Modells und der tatsächlichen Strömung. Diese Differenz wird als Modellfehler definiert. (Vgl. Ferziger und Perić, [2008](#page-166-1), S. 393 f.).

#### <span id="page-43-0"></span>2.4.2 Diskretisierungsfehler

Die numerische Lösungsmethode der Simulation produziert aufgrund diversen Approximationen nur Näherungslösungen. Dabei hängt die Genauigkeit der Lösung nicht nur von der Quantität der räumlichen und zeitlichen Diskretisierungselemente ab, sondern auch von der Qualität der Approximation. An Stellen, wo große Änderungen in den Variablen auftreten, ist das Fehlerpotenzial auch entsprechend groß. Diese Stellen erfordern deshalb eine feinere Unterteilung – also eine hohere Anzahl an diskreter Elemente – als Stellen mit ¨ kleinen Anderungen und somit auch kleineren Fehlern. Der Rechenaufwand steigt proportional zur Anzahl der diskreten Elemente an. Somit ist deren effektive Aufteilung und Größendefinition von maßgebendem Einfluss auf die Recheneffizienz. Die Differenz aus der exakten Lösung der Erhaltungsgleichung und der exakten Lösung ihrer diskreten Approximation wird als Diskretisierungsfehler festgelegt.

Eine Beurteilung des Diskretisierungsfehlers ist durch einen Vergleich von ausreichend feinen Lösungen, welche systematisch weiter verfeinert wurden, möglich – vorausgesetzt der jeweils enthaltene Iterationsfehler ist vernachlässigbar. Im optimalen Fall werden dazu die Gitterabstände zwischen den zu vergleichenden Lösungen jeweils in alle Richtungen halbiert. Da dies im dreidimensionalen Raum allerdings eine Verachtfachung der Knotenzahl bedeutet und somit die dritte Lösung bereits 64 −mal so viele Knoten beinhaltet, ist dies aufgrund der notwendigen Rechenkapazitäten nicht immer möglich. Zumindest sollten allerdings bei jeder weiteren Lösung mindestens um 50 % mehr Knoten in jede Richtung als bei der vorhergehenden Lösung verwendet werden. Um darauf basierend den Diskretisierungsfehler abschätzen zu können, eignet sich die Richardson-Extrapolation – vorausgesetzt die beiden feinsten Gitter sind fein genug und es liegt eine monotone Konvergenz gegen die gitterunabhängige Lösung vor. Dafür muss zunächst die Ordnung der Fehlerreduktion *p* anhand dreier aufeinanderfolgender Ergebnisse mit jeweils verfeinerten Gittern wie folgt berechnet werden:

<span id="page-43-1"></span>
$$
p = \frac{\log\left(\frac{\phi_2 - \phi_3}{\phi_1 - \phi_2}\right)}{\log r} \tag{2.39}
$$

Dabei bezeichnet *r* den Faktor, um welchen die Abstände der Gitterpunkte jeweils erhöht wurden und  $\phi_i$  die Lösungen, bezogen auf das Gitter *i* (dabei kennzeichnet  $φ_1$  das feinste Gitter und  $φ_2$  bzw.  $φ_3$  die jeweils gröberen Gitter). Auf Basis dessen kann daraufhin der Diskretisierungsfehler *e<sup>h</sup>* mit

<span id="page-43-2"></span>
$$
\epsilon_h \approx \frac{\phi_1 - \phi_2}{r^p - 1} \tag{2.40}
$$

abgeschätzt werden. Diese Abschätzung gilt auch für Integralgrößen, wie dem Wärmefluss durch eine Wand, oder Auftriebsbeiwerten sowie für Variablenwerte an einer bestimmten Stelle, obwohl die Konvergenzordnung nicht für alle Größen gleich sein muss. Besonders für komplizierte Modelle, wie für Turbulenzen, kann es schwierig sein, die Ordnung zu bestimmen. In solchen Fällen ist es nicht zwingend erforderlich, die Ordnung p zu berechnen. Es reicht aus, die Anderungen der gesuchten Größe auf einer Reihe von Gittern zu untersuchen und zu überprüfen, dass die Anderungen monoton sind und sich die Differenzen verringern. Dadurch kann leicht abgeschatzt werden, wo ¨ die gitterunabhängige Lösung liegt. (Vgl. Ferziger und Perić, [2008](#page-166-1), S. 394-395, 400-403).

### 2.4.3 Iterationsfehler

In der Regel werden die im Zuge des Modellierungsprozesses produzierten Gleichungssysteme nicht direkt, sondern mit iterativen Methoden gelöst. Als Faktor zur Beurteilung des richtigen Zeitpunktes, um den Iterationsprozess anzuhalten, wird ein Konvergenzkriterium definiert. Der Iterationsfehler beschreibt die Differenz zwischen einer exakten Lösung der diskreten Gleichungen und der durchgeführten iterativen Lösung. Auch wenn eine Konvergenz des Lösungsprozesses vorliegt, kann bei entsprechend langer Durchführung der Iterationsfehler nur auf die endliche, arithmetische Genauigkeit des Rechners reduziert werden. Da diese Genauigkeit in der Regel weit unter der erforderlichen Lösungsgenauigkeit liegt, ist diese Tatsache allerdings nur von untergeordneter Relevanz. Eine vernünftige Wahl des Konvergenzkriteriums ist neben der im vorherigen Punkt erwahnten Diskretisierung ein weiterer wichtiger Faktor zum ¨ Erreichen einer hohen Recheneffizienz. Legt man das Konvergenzkriterium zu niedrig fest, wird der Iterationsfehler zu groß. Legt man das Kriterium zu hoch fest, sinkt die Recheneffizienz, da der Iterationsfehler weit unter ein relevantes Maß fällt. Dabei soll der Iterationsfehler im Vergleich zu den anderen Fehlertypen eine Größenordnung niedriger sein, um auch deren Größe abschätzen zu können.

Zur Beurteilung des Iterationsfehlers ist es nicht ausreichend, die Differenz im Betrag der Lösung von aufeinander folgenden Iterationsschritten zu betrachten. Die Tatsache, dass diese Differenz klein ausfällt, bedeutet, dass die Lösung nur langsam konvergiert. Allerdings kann der Iterationsfehler nach wie vor sehr groß sein. Besser hingegen ist die Beurteilung der Konvergenz auf Basis der Norm (L2-Norm, somit die Quadratwurzel aus der Summe der Quadrate) der Residuen. Zusätzlich zu der Beurteilung der Residuen ist es empfehlenswert, auch die Veränderungen der einzelnen kritischen Größen zu beobachten. (Vgl.

Ferziger und Perić, [2008](#page-166-1), S. 397-399).

### 2.4.4 Programmier- und Anwenderfehler

Es muss davon ausgegangen werden, dass jede Software fehlerhaft sein kann und Programmierfehler vorliegen können. Solche systematischen Fehler im Programm können durch Testsimulationen von trivialen Problemstellungen (oder Problemstellungen, für welche analytische Lösungen vorliegen) validiert werden. Darüber hinaus können Fehler durch fehlerhafte oder unsachgemäße Anwendung des Programms entstehen. Dies ist oft bei der falschen Eingabe der Geometrie oder der Randbedingungen der Fall. Ein häufiger Anwenderfehler besteht auch in der Verwendung eines schlechten numerischen Gitters. (Vgl. Ferziger und Perić, [2008](#page-166-1), S. 403-404).

In diesem Kapitel werden relevante Eigenschaften, Arbeitsschritte und Anwendungsdetails des CFD-Prozesses allgemein und speziell die Umsetzungen innerhalb der Simulationsumgebung Autodesk CFD von Autodesk Inc. (Version 2017 und 2018) beschrieben, mit welcher die Simulationen innerhalb dieser Arbeit durchgeführt worden sind. Darüber hinaus werden Festlegungen, welche für die Simulationen definiert wurden, erklärt und die praktische Anwendung bei der Erstellung der Simulationen beschrieben.

# 3.1 Bezeichnungen der Simulationen

Um die Vielzahl an durchgefuhrten Simulationen nachvollziehbar verwalten ¨ und dokumentieren zu können, wurde ein einheitliches Bezeichnungskonzept verwendet, welches sich an die bereits in Autodesk CFD vorgesehene Dateistruktur anlehnt. Im Sinne dieses Konzepts setzt sich die Bezeichnung der jeweiligen Simulation aus 3 numerischen Teilen zusammen. Der erste Teil wird mit dem Buchstaben *P* versehen und definiert die Berechnungsreihe, welche der Simulation zuzuordnen ist. Dabei kann es sich um eine Reihe von Berechnungen einer Sensitivitatsanalyse, Parameterstudie oder einfach ¨ nur um vergleichende Simulationen unterschiedlicher Varianten handeln. Im Zuge solch einer Berechnungsreihe werden verschiedene Designs verglichen, deren Modelle sich aus geometrischer Sicht voneinander unterscheiden. Die zugehörigen Nummern der einzelnen Designs werden im zweiten Teil der Bezeichnung mit der Kennzeichnung *D* angefuhrt. Jedes Design kann wie- ¨ derum unterschiedliche Szenarien enthalten. Einzelne Szenarien basieren auf demselben geometrischen Modell und befinden sich infolge dessen auch im selben Design, können sich aber durch unterschiedliche Randbedingungen, Berechnungsparameter, Simulations- und Lösungseinstellungen unterscheiden. Beispielhaft handelt es sich bei der Simulation *P*003 − *D*002 − *S*005 um das Szenario 005 des Designs 002, welches im Zuge der Berechnungsreihe 003 durchgefuhrt wurde. Dabei ist anzumerken, dass es sich bei der numerischen ¨ Bezeichnung zwar prinzipiell um eine durchgehende Nummerierung handelt, aber das Vorhandensein einer beispielhaften Zahl von 005 nicht zwingend

bedeutet, dass davor auch vier weitere relevante Berechnungen vorhanden und archiviert sein müssen. Es kann durchaus vorkommen, dass einzelne Berechnungen, aufgrund unterschiedlichster Ursachen, zu keinen – oder keinen relevanten – Ergebnissen geführt haben und deshalb im Zuge der Arbeit, im Sinne der Übersicht und Nachvollziehbarkeit, nicht weiter angeführt wurden.

# <span id="page-47-0"></span>3.2 Referenzraum

Es wurde ein beispielhaftes Modell eines Raumes erstellt, um als Grundlage für die im Zuge dieses Kapitels beschriebenen Untersuchungen zu dienen. Daruber ¨ hinaus wurde dieser Referenzraum auch als Basis für die später durchgeführten Parameterstudien und Systembeurteilungen genutzt.

# 3.2.1 Geometrische Annahmen

Der Raum weist eine lichte Breite von 3 m und eine lichte Länge von 4 m auf. Sowohl die den rechteckigen Raum umgrenzenden Wände, als auch dessen Boden und die Geschoßdecke sind aus 20 cm dickem Beton gefertigt, welcher direkt an die Raumluft grenzt. Die betonierte Kühldecke im Raum besitzt eine Dicke von 6 cm und ist 7 cm unter der Geschoßdeckenunterkante situiert. Der umlaufende Abstand der Kühldecke beträgt 5 cm.

Der Einlass der Zuluft besitzt einen Querschnitt von 100 cm mal 7 cm und befindet sich zentral auf einer Breitseite des Raumes zwischen Kühl- und Geschoßdecke. Im Bereich der Zuluft ist die Kühldecke direkt an die Wand angeschlossen, um einen Kurzschluss der Luft direkt in den Raum zu verhindern und dafür zu sorgen, dass die Zuluft zuerst durch den Zwischenraum über der Kühldecke strömt.

Darüber hinaus besitzt der Raum zwei idente Abluftöffnungen mit einem Querschnitt von jeweils 35 cm mal 10 cm – somit weisen beide Abluftöffnungen gemeinsam denselben Querschnitt wie die Zuluftöffnung auf. Die Abluftöffnungen befinden sich in den beiden unteren Ecken derselben Raumwand wie der Lufteinlass. Deren Unterkante liegt somit direkt auf der Höhe der Bodenoberkante. Die Situierung der Abluftöffnungen soll dafür sorgen, dass der Raum großräumig durchströmt wird und eine möglichst große Fläche der Wände thermisch aktiviert werden kann.

Im geometrischen Modell, welches als Basis für die Simulationen dient, wurde der Einlass der Zuluft um weitere 50 cm über die durchdrungene Wand

hinaus verlängert. Zusammen mit der Wanddicke von 20 cm ergibt sich damit eine Länge des Einlasses von mehr als dem 5-fachen dessen hydraulischen Radius. Die beiden Auslässe wurden um jeweils 140 cm verlängert, was in Summe mehr als das 10-fache von deren hydraulischem Radius entspricht. Die geometrische Modellbildung der Zu- und Ablässe stellt eine Maßnahme im Hinblick auf die Energiebilanz dar und erfolgt auf diese Weise, um einerseits einen direkten thermischen Kurzschluss zwischen der Wand und der Modellgrenze zu vermeiden. Andererseits entsteht dadurch eine Beruhigungsstrecke, auf welcher sich eine gleichmäßige Strömungsform ausbilden kann. Die dadurch resultierende homogenere Strömungssituation und Temperaturverteilung am Auslassquerschnitt ist vorteilhafter zur Beurteilung der dort vorliegenden mittleren Strömungsgeschwindigkeiten und mittleren Temperaturen. Dies ist besonders relevant, da diese im Zuge der Auswertungen oft für quantitative Beurteilungen herangezogen wurden.

# 3.2.2 Modelleigenschaften

### **Materialien**

Die Eigenschaften der für die Simulationen eingesetzten Materialien sind den Tabellen [3](#page-49-0).1 bis [3](#page-49-1).4 zu entnehmen.

Die Werte des Materials "Stahlbeton" wurden entsprechend dem Material<br>Beten ermiert (mit 4.<sup>9/</sup> Stabl)" der Tebelle a der ÖNOPM EN ISO 40456,2010 [02](#page-167-1)-15 entnommen. Zusätzlich zu den in der Norm genannten Werten wurde "Beton, armiert (mit 1 % Stahl)" der Tabelle 3 der ONORM EN ISO 10456, [2010](#page-167-1)dem Material eine Rauigkeit von 0,15 mm zugewiesen. Dieser als aquivalente ¨ Sandrauigkeit angegebene Wert wurde in Anlehnung an Surek und Stempin,  $2014$  (S. 54) für neue Stahlbetonoberflächen gewählt.

Für das Material "Porenbeton" wurden die Eigenschaften der Tabelle 3 der önorm B 8110-7, [2013](#page-167-2)-03-15 des Baustoffes "Porenbeton" mit einer mittle-<br>Einen Diehte von 475 kg/m<sup>3</sup> ontnommen. Die Baujskeit wurde ident mit iener ren Dichte von 475 kg/m $^3$  entnommen. Die Rauigkeit wurde ident mit jener des Materials "Stahlbeton" angesetzt, da von einer ähnlichen finalen Ober-<br>flächenbeschaffenbeit ausgesangen uurde flächenbeschaffenheit ausgegangen wurde.

Für die Heizvolumen, welche im Zuge der Simulationen unter Punkt [4](#page-87-0).3 und Punkt [5](#page-97-0) eingesetzt werden, wurde ein fiktives Material erstellt. Dessen Eigenschaften wurden so gewählt, dass die Heizvolumen eine möglichst geringe thermische Trägheit aufweisen und damit die Energieabgabe in den Raum planmaßig nach den festgelegten Vorgaben erfolgt. ¨

Die Dichte der Luft wird in der Tabelle nicht angeführt, da diese direkt in Abhängigkeit der Lufttemperatur im Modell berechnet wird. Dies erfolgt entweder einmalig zu Beginn der Simulation, unter Berücksichtigung der mittleren Lufttemperatur, oder transient auf Basis der aktuell vorherrschenden, tatsächlichen Temperatur. Die übrigen Werte der Luft wurden entsprechend den Standardvorgaben der Simulationssoftware übernommen. Diese Werte entsprechen beinahe den Gaseigenschaften der Luft bei 20 ◦C, welche in der Tabelle 1 der ÖNORM EN  $673$ , [2011](#page-167-3)-03-15 angeführt sind.

<span id="page-49-0"></span>

| Wärmeleitfähigkeit         | 2,3    | W/(mK)                 |
|----------------------------|--------|------------------------|
| Dichte                     | 2300,0 | $\text{kg}/\text{m}^3$ |
| Spezifische Wärmekapazität | 1000,0 | J/(kgK)                |
| Emissionsgrad              | 0.92   |                        |
| Rauigkeit                  | 0.15   | mm                     |

Tabelle 3.1: Materialeigenschaften Stahlbeton

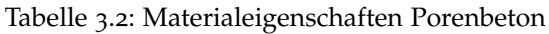

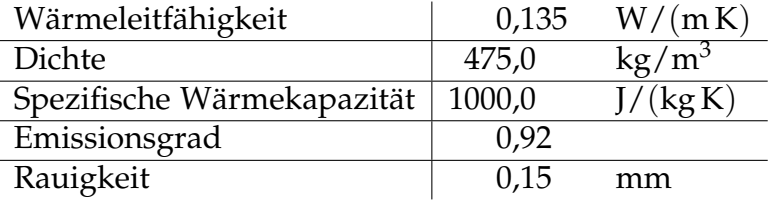

Tabelle 3.3: Materialeigenschaften des fiktiven Materials der Heizvolumen

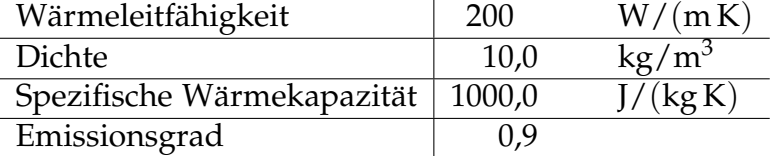

<span id="page-49-1"></span>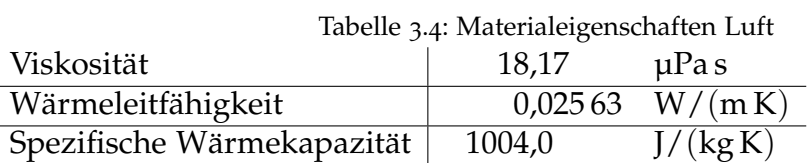

#### Randbedingungen

Neben den geometrischen Vorgaben und den Materialien der einzelnen Bauteile stellen die Randbedingungen eine weitere wichtige Komponente zur Definition

des Modells dar.

Diese können den Eintritt eines Fluids mittels definierten Geschwindigkeiten oder Volumenströmen definieren. Des Weiteren können vorgegebene Randbedingungen, wie Wärmeströme und Wärmeübergangskoeffizienten den Austausch von Warmeenergie zwischen dem Modell und dessen Umgebung beein- ¨ flussen. Die meisten Randbedingungen können dabei stationär, oder transient verwendet werden. Transiente Randbedingungen sind in der Lage, im Laufe einer transienten Simulation, entsprechend der Vorgaben, zu variieren. Neben den eigentlichen Randbedingungen gibt es zusatzlich noch Anfangsrandbe- ¨ dingungen, welche den Zustand der Simulation zu Beginn der Berechnung festlegen. (Vgl. Autodesk CFD Benutzerhandbuch, [2018](#page-166-2), Kap. Randbedingungen).

Die Randbedingungen, die den einzelnen, durchgeführten Simulationen zu Grunde liegen, sind den jeweiligen Beschreibungen zu entnehmen. Hauptsächlich wurde die Randbedingung "Geschwindigkeit" zum Definieren des " Volumenstroms der Zuluft auf den Querschnitt der Zuluft gelegt. Die Querschnitte der Fortluftöffnungen wurden mit einem definierten Druck von 0 Pa festgelegt, um das ungehinderte Ausströmen der Luft aus dieser Modellgrenze zu ermöglichen. Dieser definierte fiktive Druck stellt eine relative Basis für die übrigen im Modell resultierenden Drücke dar. Darüber hinaus wurde jeweils eine Starttemperatur fur das gesamte Modell festgelegt. Bei transienten Simula- ¨ tionen, bei welchen kontinuierlich Energie dem Modell zugefügt werden muss (z.B. zur Simulation von internen Lasten), wurden dafur vorgesehene Heizvo- ¨ lumen hinzugefügt, welche mit der Randbedingung "Gesamtwärmeerzeugung"<br>helect wurden belegt wurden.

# 3.3 Netzgenerierung

### 3.3.1 Erzeugung

Die Erzeugung des Netzes erfolgt in Autodesk CFD mittels der automatischen Netzgrößenbestimmung auf Basis des vorliegenden CAD-Modells. Dabei wird eine topologische Untersuchung der Geometrie durchgefuhrt, um die Verteilung ¨ und die Größe des Netzes zu bestimmen. Bei der Festlegung der Elementgrößen wird Rücksicht auf geometrische Krümmungen, Gradienten und benachbarte Geometrien genommen. (Vgl. Autodesk CFD Benutzerhandbuch, [2018](#page-166-2), Kap. Automatische Vernetzung von CAD-Modellen).

Im Zuge der in dieser Arbeit durchgeführten Simulationen hat sich herausgestellt, dass die auf diese Weise erstellten Netze zwar für weitere Berechnungen meist zu grob und daher nur bedingt geeignet sind, aber eine geeignete Grundlage für weitere Optimierungen darstellen.

# 3.3.2 Optimierung

Bei der Optimierung des Netzes sind zwei Grundgedanken wichtig zu verfolgen. Einerseits ist bei der Beurteilung der Feinheit des Netzes die betroffene Geometrie ausschlaggebend. Bereiche mit geometrischen Elementen geringer Dicke, großen Anderungen und Krümmungen – allgemein einer hohen Komplexität – in der Geometrie benötigen eine deutlich höhere Auflösung des Netzes zur Approximation als große, ungestörte Bereiche des Modells. Andererseits, stellen die physikalischen Resultate der Berechnung ein zweites zu berücksichtigendes Beurteilungskriterium dar. Desto höher die Gradienten der einzelnen Lösungsvariablen ausfallen, desto feiner muss das Netz aufgelöst werden. Dazu wird empfohlen, die Berechnung zunächst auf Grundlage eines recht groben Netzes durchzuführen, um die vorliegenden Strömungsmerkmale qualitativ beurteilen und Bereiche, welche einer weiteren Unterteilung bedurfen, ¨ feststellen zu können. Auf diese Weise ist das Netz soweit zu verfeinern, bis eine Netzunabhängigkeit erreicht ist. Dabei führt eine weitere Erhöhung der Anzahl an Knoten zu keiner signifikanten Anderung der Ergebnisse. (Vgl. Au- ¨ todesk CFD Benutzerhandbuch, [2018](#page-166-2), Kap. Manuelle Netzgrößenbestimmung, Grundlegende Strategie für die manuelle Vernetzung).

Erforderliche Verfeinerungen des Netzes können unter anderem mithilfe der in den folgenden Unterpunkten beschriebenen Verfahren durchgeführt werden. Dabei ist anzumerken, dass die angeführten Möglichkeiten, das Netz zu bearbeiten und zu optimieren, nur jener Auswahl der tatsachlich in Autodesk ¨ CFD verfügbaren Werkzeuge entspricht, die primär für die durchgeführten Simulationen verwendet wurden.

### Besonders zu berücksichtigende Bereiche

Wie zuvor beschrieben, erfordern hohe Gradienten und Änderungen in der Strömung entsprechende Netzdefinitionen. Solche räumlichen Gradienten für Geschwindigkeit, Druck, turbulente kinetische Energie und turbulente Energiedissipation weisen vor allem Strömungen in der Nähe zu einem Festkörperrand auf. Im Besonderen im Bereich von Behinderungen, wie engen Öffnungen oder scharfen Kurven ist mit hohen Gradienten zu rechnen, wodurch eine

entsprechend große Netzdichte erforderlich wird. Auf die Übergangsbereiche von Fluid auf Festkörper fällt auch eine besondere Bedeutung im Hinblick auf die präzise Prognose der Scherspannungen, welche sich letztendlich auf einen Druckabfall in der Lösungsdomäne auswirken. Ein Kriterium zur Beurteilung einer ausreichenden Abbildung dieser Scherspannungen mithilfe des vorliegenden Netzes, stellt der dimensionslose Wert *y*+ dar, der den Abstand von der Wand zum nächsten Knoten in der Nähe des Übergangsbereiches beschreibt (bzgl. einer allgemeinen Definition siehe auch [2](#page-28-0).1.5).

Einlassöffnungen stellen ebenfalls Bereiche dar, welche einer hohen Konzentration an Gitterelementen bedürfen, um die Bildung der notwendigen Lösungsgradienten zu ermöglichen. Auch für Bereiche in der Nähe von Auslässen wird ein feineres Netz empfohlen. In der Nähe von Flächen mit thermischen Randbedingungen treten meist auch große Temperaturgradienten auf, weshalb in diesen Bereichen auch ein entsprechend konzentriertes Netz erforderlich ist. Allgemein ist ein besonderes Augenmerk auf Bereiche zu legen, an denen eine Anderung von anliegenden Randbedingungen vorliegt, um die Diskonti-nuität erfassen zu können. (Vgl. Autodesk CFD Benutzerhandbuch, [2018](#page-166-2), Kap. Positionen der manuellen Netzverfeinerung).

#### Manuelle Größenanpassung

Autodesk CFD bietet eine einfache Möglichkeit mittels "Größenanpassung", die " Dichte des vorliegenden Netzes im Bereich vorhandener Geometrieelemente zu verändern. Dabei können Volumen oder Flächen ausgewählt werden, um das Netz, durch welches die Elemente diskretisiert werden, um einen definierbaren Faktor zu verfeinern – oder, falls gewünscht, gröber zu machen. Dieser Faktor liegt in der Regel zwischen 0,2 und 5, wobei ein Faktor 0,2 zum Beispiel ein fünfmal feineres Netz erzeugt. Ein Faktor  $>1$  wiederum führt zu einer Reduktion der Netzdichte. Nachdem auf diese Weise die Netzdichte eines Volumens oder einer Fläche angepasst wurde, besteht die Möglichkeit, mittels "Änderungen verbreiten" die Übergangsbereiche des neuen Netzes zu den angrenzenden Netzen aufzulösen, um einen neuen ordnungsgemäßen Ubergang sicherzustellen. Daraufhin wird das Resultat als neuer Standard für weitere Anpassungen gesetzt. (Vgl. Autodesk CFD Benutzerhandbuch, [2018](#page-166-2), Kap. Anpassen von Netzgrößen).

Sollten Verfeinerungen in einem Bereich erforderlich sein, für welchen kein bestehendes Volumenelement vorliegt, besteht die Möglichkeit, einen künstlichen Verfeinerungsbereich festzulegen. Dabei wird ein fiktives quaderförmiges Volumen erzeugt (alternativ sind auch ein zylindrischer und kugelförmiger Körper verfügbar), welches manuell in Lage und Größe angepasst werden kann, sodass

dieses den relevanten Bereich des Modells überlagert. Das erstellte Volumen stellt keinen physikalischen Körper dar, vielmehr dient es ausschließlich der Definition eines Raumes, für welchen die Größenanpassung vorgenommen werden kann – gleich wie für Volumen und Flächen vorhandener geometrischer Objekte. (Vgl. Autodesk CFD Benutzerhandbuch, [2018](#page-166-2), Kap. Verfeinerungsbereiche).

# <span id="page-53-0"></span>3.3.3 Wandschichten

Eine hochauflösende, uniforme Verteilung des Gitters zur Approximation der oberflächennahen Luftschicht ist essentiell, um Strömungen in diesem Bereich genau erfassen zu können. Insbesondere turbulente Strömungen reagieren sehr empfindlich auf die Strömungsverhältnisse in Wandnähe. Darüber hinaus ist ein feines Gitter Voraussetzung, um die entsprechenden Temperaturströme im Übergangsbereich zwischen Fluid und Festkörper erfassen zu können. Autodesk CFD bietet mit dem Dialogfeld "Wandschichten" eine automatisierte Vernetzung für diese Übergangsbereiche. Für die durchgeführten CFD-Simulationen wurden die Wandschichten und die dazugehörige Wandschicht-Verschmelzung aktiviert. Die zusätzliche Verschmelzung sorgt für einen feiner abgestuften Ubergang zwischen dem hinzugefügten Gitternetz in Wandnahe und dem umliegenden anisotropen Gitter. (Vgl. Autodesk CFD ¨ Benutzerhandbuch, [2018](#page-166-2), Kap. Wandschichten).

Das " Wandschichten"-Tool von Autodesk CFD definiert die Geometrie der zu erstellenden Wandschichten auf Basis von drei zu wahlenden Parametern. ¨ Erstens kann die Anzahl der hinzuzufügenden Schichten ausgewählt werden. Zweitens dient als weiterer Parameter der Schichtfaktor, welcher das Verhältnis der Schichthöhe im Vergleich zu dem lokalen isotropen Längenmaß für die jeweilige Fläche bestimmt. Darüber hinaus dient drittens die Schichtabstufung dazu, die Wachstumsrate der übereinander liegenden Wandschichten zu steuern. Dadurch können die wandnahen Schichten deutlich dünner erzeugt werden, als jene, welche bereits weiter davon entfernt liegen. Dies ist besonders im Hinblick auf die Genauigkeit des Wärmeübergangs an der Wand, als auch der Strömung – im speziellen, bei Verwendung des SST k-ω-Turbulenz-Modells – relevant. (Vgl. Autodesk CFD Benutzerhandbuch, [2018](#page-166-2), Kap. Wandschichten).

Die Abbildung [3](#page-54-0).1 stellt den Eckbereich eines beispielhaften Längsschnittes durch den Referenzraum – inklusive dem Endbereich der Kühldecke – dar, auf welchem das Netz mit den erzeugten Wandschichten ersichtlich ist.

<span id="page-54-0"></span>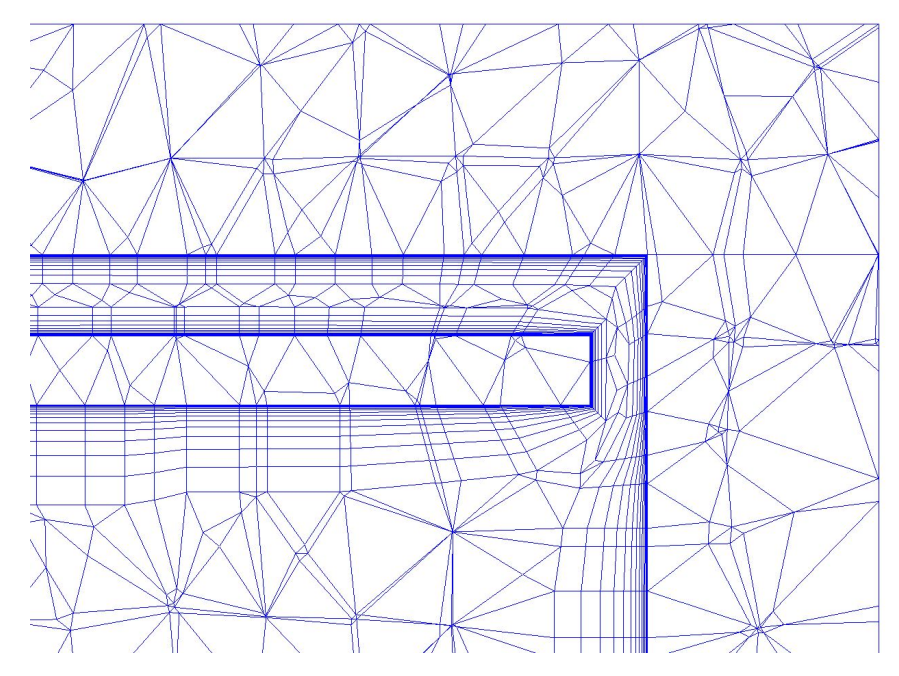

Abbildung 3.1: Beispielhafte Darstellung der Wandschichten im Eckbereich, inkl. Kuhldecke ¨

Aufgrund der unter [3](#page-56-0).4.1 beschriebenen Wahl, fur die Simulationen das SST k- ¨ *ω*-Turbulenz-Modell zu verwenden, ergeben sich spezielle Anforderungen an die im Modell auftretenden *y*+-Werte.

Menter, [1994](#page-167-4) hat gute Übereinstimmungen von Simulationsergebnissen, unter Anwendung des SST k-*ω*-Modells, mit experimentell ermittelten Ergebnissen bis zu einem *y*+-Wert des ersten Knotenpunktes von 3 festgestellt.

Für die Durchführung der Simulationen dieser Arbeit wurden maximale  $y$ +-Werte von ungefähr 1 angestrebt. Wobei angemerkt werden muss, dass punktuell deutliche Überschreitungen – wie z.B. bei den Kanten der Ein- und Auslässe – toleriert wurden, da davon nur sehr geringe Flachenanteile des Modells ¨ betroffen sind und eine Vermeidung aufgrund des sehr hohen, zusätzlich notwendigen, numerischen Aufwandes als ineffizient eingeschatzt wurde. ¨

### <span id="page-54-1"></span>3.3.4 Praktische Umsetzung der Netzerzeugung

Die Erstellung der Netze für die im Zuge dieser Arbeit durchgeführten Simulationen erfolgte jeweils auf Basis folgender Schritte:

In einem ersten Schritt wird ein automatisch generiertes Netz erstellt. Für dieses wird eine globale Verfeinerung mit einem Faktor von 0,7 gleichförmig durch-

<span id="page-55-0"></span>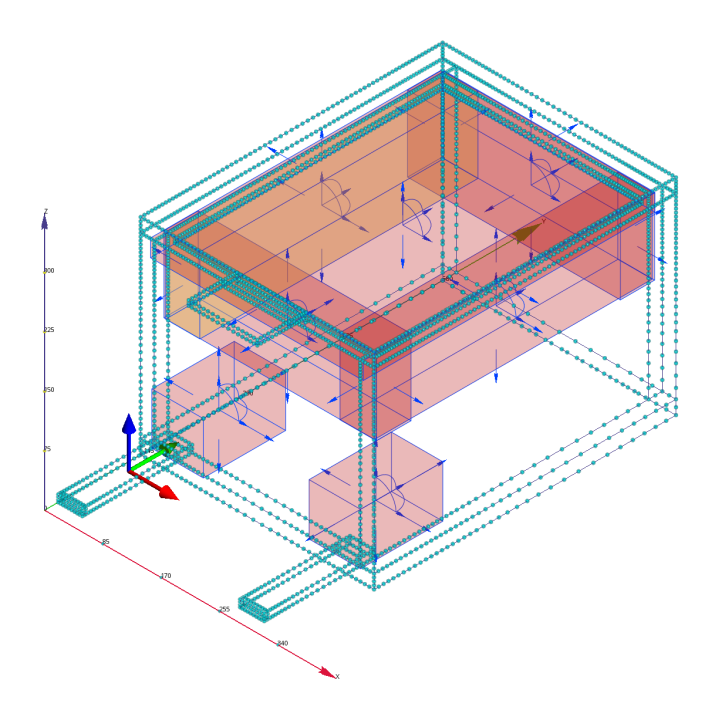

Abbildung 3.2: Beispielhafte Darstellung der Verfeinerungsregionen

geführt. Ebenfalls wird die Oberflächenverfeinerung aktiviert und angewandt. In einem zweiten Schritt werden in Summe sieben Verfeinerungsregionen erstellt. Diese sollen das Netz gezielt in Bereichen mit höheren Geschwindigkeitsgradienten und Richtungsänderungen der Strömungen verfeinern. Die erste Region reicht von der Unterkante der Geschoßdecke bis rund 10 cm unter die Unterkante der Kühldecke, umfasst die gesamte Raumgrundfläche und inkludiert darüber hinaus auch noch 20 cm der Zuluftöffnung. Weitere vier Regionen mit einer Breite von 50 cm und einer Höhe von 110 cm sind entlang der oberen Kanten des Raumes angeordnet und umfassen somit die Öffnungsschlitze zwischen den Raumwänden und der Kühldecke. Die beiden letzten Regionen weisen eine Breite und eine Höhe von je 75 cm und eine Länge von 120 cm auf. Sie sind in Längsrichtung des Raumes ausgerichtet und befinden sich jeweils im Bereich der beiden Auslässe, wobei, ähnlich der ersten genannten Region, 20 cm des fiktiven Quaders in die Abluftöffnungen hineinragen. Eine prinzipielle Darstellung der Verfeinerungsregionen ist der Abbildung [3](#page-55-0).2 zu entnehmen. Jede dieser Verfeinerungsregionen wird gleichformig mittels ¨ eines Faktors von 0, 7 verfeinert.

Die Simulationen werden mit 15 Wandschichten, definiert uber einen Schicht- ¨ faktor von 0, 45 und einer Schichtabstufung von 1, 4, durchgefuhrt. Die Auswahl ¨ dieser Parameter erfolgte auf Basis der unter [3](#page-64-0).6.3 beschriebenen Berechnungsreihe.

# 3.4 Berechnungsparamter

# <span id="page-56-0"></span>3.4.1 Turbulenzmodell

Da eine Wahl des Turbulenzmodells auf Basis von Vergleichen mit Messdaten eines realen Versuchsaufbaus im Zuge dieser Arbeit nicht möglich war, wurde als Grundlage für die Wahl auf die Erfahrungswerte folgender Studien zurückgegriffen:

Zitzmann u. a., [2005](#page-168-2) führten CFD-Simulationen zu natürlicher Konvektion unter Anwendung von unterschiedlichen Turbulenzmodellen durch. Dabei wurde das k-*e*-, das k-*ω*- und das SST k-*ω*-Modell angewandt und die Ergebnisse mit experimentellen Daten verglichen. Diese Validierung hat gezeigt, dass die k-*ω* und SST k-ω-Modelle die besten Übereinstimmungen mit den experimentell erfassten Ergebnissen aufweisen.

Stamou und Katsiris, [2006](#page-168-3) führten mittels CFD-Simulationen Vergleichsberechnungen zu einem durchgeführten Experiment eines Modellbüroraumes durch. Der rechteckige Modellraum besaß eine kontrollierte Zu- und Abluft und vier verschiedene Arten interner Warmequellen. Als Ergebnisse dienten ¨ die gemessenen Luftgeschwindigkeiten sowie Lufttemperaturen im Raum und Oberflächentemperaturen der Umschließungsflächen. Die CFD-Simulationen wurden mit dem Standard-k-*e*-, dem RNG k-*e*-, dem SST k-*ω*-Modell und einem laminaren Modell durchgeführt. Während das laminare Modell große Abweichungen zu den experimentellen Messwerten aufwies, konnten gute qualitative Ubereinstimmungen der drei turbulenten Modelle mit den experimentell ermit- ¨ telten Eigenschaften festgestellt werden, wobei das SST k-*ω*-Modell die besten Übereinstimmungen aufwies. Auf Basis der Simulationsergebnisse wird für CFD-Simulationen von Büroräumen oder ähnlichen Situationen, die Verwendung des SST k-*ω*-Modells empfohlen. Es wird allerdings darauf hingewiesen, dass es sich hierbei um keine universelle Feststellung handelt, da die Eignung der einzelnen Turbulenzmodelle von der jeweiligen Problemstellung abhängt.

Aufbauend auf diese Erfahrungen, wurde bei den im Zuge dieser Arbeit durchgeführten Simulationen das SST k-ω-Modell angewandt.

# 3.4.2 Kompressibilität

Unter [2](#page-24-0).1.1 wurde bereits erläutert, dass über die Bedingung  $M < 0.3$  beurteilt werden kann, ob eine Inkompressibilität vorliegt. Angewandt auf die durchgeführten Simulationen bedeutet dies, dass für das verwendete Strömungs-

medium Luft, mit einer Schallgeschwindigkeit von rund 340 m/s (laut Reckna-gel, Sprenger und Albers, [2017](#page-167-5), S. 333), die größte auftretende Luftgeschwindigkeit *u* mehr als 102 m/s betragen müsste, um eine Machzahl von 0,3 zu überschreiten. Da die Modelle der innerhalb dieser Arbeit durchgeführten Simulationen keine Stromungen beinhalten, welche diese Geschwindigkeiten ¨ erreichen, konnte bei der Wahl der Berechnungsparameter von einer Inkompressibilitat ausgegangen werden. ¨

### 3.4.3 Innere Iterationen bei transienten Berechnungen

Bei transienten Simulationen wird die Berechnung durch Autodesk CFD bei jedem Zeitschritt iteriert. Diese inneren Iterationen sind mit jenen der stationaren ¨ Berechnung vergleichbar. Allerdings werden dabei weit weniger Iterationen innerhalb eines transienten Zeitschrittes benötigt, da die transienten Gleichungen numerisch stabiler sind. Für die meisten Problemstellungen sind 5 bis 10 innere Iterationen ausreichend. Die Eignung der gewählten Anzahl an inneren Iterationen kann mit Hilfe der Konvergenzüberwachung beurteilt werden, wobei darauf zu achten ist, dass die einzelnen Kurven einen konstanten horizontalen Zustand erreichen. (Vgl. Autodesk CFD Benutzerhandbuch, [2018](#page-166-2), Kap. Parameter für transiente Analysen).

Im Zuge der Berechnungen haben sich 5 bis 8 innere Iterationen für strömungsmechanische Simulationen grundsätzlich als ausreichend erwiesen, weshalb diese Berechnungen entsprechend durchgeführt wurden. Hingegen sind für rein thermische, transiente Simulationen bereits 2 innere Iterationen ausreichend.

### 3.4.4 Zeitschritte bei transienten Berechnungen

Die Zeitschrittgröße gibt den zeitlichen Abstand zwischen zwei aufeinanderfolgenden Zeitschritten in Sekunden an, welche im Zuge einer transienten Simulation berechnet werden. Die zu wählende Zeitschrittgröße hängt dabei von der Zeitachse der zu lösenden Aufgabenstellung ab. Als Richtwert sollte die Zeitschrittgroße mindestens ein Zehntel der Zeit betragen, die ein Partikel ¨ benötigt, um das Modell zu durchqueren. In vielen Fällen kann allerdings auch ein deutlich geringerer Zeitschritt erforderlich sein, um die Strömung adäquat auflösen zu können. (Vgl. Autodesk CFD Benutzerhandbuch, [2018](#page-166-2), Kap. Parameter für transiente Analysen).

Hingegen können für reine Wärmeübertragungsanalysen – ohne Bewegung – deutlich großere Zeitschritte verwendet werden. Allerdings sollte auch hier ¨ beachtet werden, dass der Zeitschritt nicht mehr als ein Zehntel der erwarte-ten Aufwärmzeit beträgt. (Vgl. Autodesk CFD Benutzerhandbuch, [2018](#page-166-2), Kap. Parameter für transiente Analysen).

Deshalb wurden zwei unabhängige Analysen durchgeführt, um eine passende Zeitschrittgröße für rein thermische transiente Simulationen auf der einen Seite und strömungsmechanische transiente Simulationen auf der anderen Seite, unabhängig voneinander, festlegen zu können. Auf Basis der Berechnungsreihe, welche unter [3](#page-66-0).6.4 dokumentiert ist, wurde für rein thermische Simulationen eine Zeitschrittgröße von 60 s festgelegt. Für strömungsmechanische Simulationen stellte sich heraus, dass zu Beginn der Simulation bis zum Eintritt eines stabilen Zustandes – welcher auf Basis des Konvergenzplotts zu beurteilen ist – eine Zeitschrittgröße von 20 s bis 30 s erforderlich ist. Bei Erreichen des stabilen Zustandes kann die Zeitschrittgröße auf 60 s erhöht werden (siehe [3](#page-67-0).6.5).

# 3.4.5 Advektionsschemata

Allgemein formuliert beschreibt die Advektion den numerischen Mechanismus des Transports einer Größe, wie der Geschwindigkeit oder der Temperatur, durch eine Lösungsdomäne. Dafür stehen verschiedene Advektionsmethoden zur Verfügung. Als aktuelles Standard-Advektionsschema steht das modifizierte Petrov-Galerikin-Advektionsschema zur Verfügung. Dieses wird für architektonische Ingenieuranalysen mit natürlicher und erzwungener Konvektion empfohlen und weist unter anderem eine hohe Zuverlässigkeit und Energiegleichgewichts-Stabilitat auf. (Vgl. Autodesk CFD Benutzerhandbuch, ¨ [2018](#page-166-2), Kap. Advektionsschemata).

Aufgrund dieser Eigenschaften und der Empfehlung für artverwandte Aufgabenstellungen wurde dieses Advektionsschema für die Durchführung der Simulationen verwendet.

# 3.4.6 Oberflächenreibung

Entsprechend dem Autodesk CFD Benutzerhandbuch, [2018](#page-166-2) (Kap. Turbulenz) eignet sich das verwendete SST k-*ω* Turbulenzmodell, um die Rauheitswerte der Wandoberfläche bei den Berechnungen zu berücksichtigen. Dabei ist es allerdings notwendig, die Intelligente Wandformulierung zu deaktivieren.

Dies wurde bei den Berechnungen entsprechend gehandhabt, wobei die Wandformulierung – wie bereits unter [3](#page-53-0).3.3 ausgefuhrt – manuell erfolgte. ¨

# 3.5 Fehlerbeurteilung

Unter [2](#page-42-0).4 wurden allgemein die Fehler beschrieben, welche bei jeder CFD-Berechnung auftreten. Da diese Fehler grundsätzlich nicht komplett vermeidbar sind, ist es wichtig, die Größe der Fehler abzuschätzen, um beurteilen zu können, dass die auftretenden Fehler den Erfordernissen entsprechen. Welche Größenordnung an Fehler tolerierbar ist, hängt dabei stark von der Fragestellung ab, welche mithilfe der Simulation beantwortet werden soll. Es kann in einem frühen Stadium einer Optimierungsstudie zum Beispiel ein viel größerer Fehler akzeptabel sein, als bei einer finalen Problemlösung.

Der erste Schritt der Fehleranalyse stellt die Beurteilung des Iterationsfehlers dar. In den weiteren Schritten wird zunachst der Diskretisierungsfehler und ¨ danach der Modellfehler abgeschätzt. Um die auftretenden Fehler den einzelnen Fehlertypen zuordnen zu können, ist es notwendig, dass der Fehler der betrachteten Fehlerart eine Größenordnung kleiner sind, als der Fehler der jeweils folgenden Fehlerart. (Vgl. Ferziger und Perić, [2008](#page-166-1), S. 397).

### <span id="page-59-0"></span>3.5.1 Handhabung des Iterationsfehlers

Im Zuge der Berechnung mit Autodesk CFD wird mittels dem Konvergenz-Plot die Entwicklung der Durchschnittswerte der einzelnen Freiheitsgrade des gesamten Berechnungsbereichs über den Verlauf der Iterationen visualisiert. Des Weiteren können die berechneten Residuen eingeblendet werden. Die Residuen werden dabei als Einzahlwerte angeführt, welche sich aus der L2-Norm (Quadratwurzel aus der Summe der Quadrate der einzelnen Vektorparameter) des Restwert-Vektors *r* ergeben. Der Restwert-Vektor beschreibt die Abweichung der Lösung der Matrixgleichung  $Ax = b$  und ist somit als  $r = b - Ax$  definiert. Wichtig für die Beurteilung der Konvergenz ist, dass die Residuen für Temperatur, Strömungen und Druck, der letzten Iteration entsprechend einem festgelegten Konvergenzkriterium kleiner sind als zu Beginn der Berechnung. (Vgl. Autodesk CFD Schulungsleitfaden, [2018](#page-166-3), Kap. Konvergenzverlauf).

Die in Autodesk CFD implementierte automatische Konvergenzbeurteilung sorgt auf Basis der Änderungen der einzelnen Freiheitsgrade für den Abbruch des Iterationsprozesses, sobald definierte Konvergenzkriterien (Schwellenwerte) erreicht werden. Dabei werden für jeden Freiheitsgrad jeweils der unmittelbare

Anstieg der Größe von einer Iteration zur nächsten, die zeitgemittelte Neigung der Konvergenzdaten über mehrere Iterationen, die zeitgemittelte Neigung der Ableitung des maximalen Konvergenzkurvenanstieges und die Fluktuation der abhangigen Variablen zum Mittelwert untersucht. (Vgl. Autodesk CFD ¨ Benutzerhandbuch, [2018](#page-166-2), Kap. Automatische Konvergenzbeurteilung).

Um sicherstellen zu können, dass der Iterationsfehler klein genug ist, wurde bei der Durchführung der Berechnungen im Zuge dieser Arbeit darauf geachtet, dass die automatische Konvergenzbeurteilung aktiviert ist und die maximale Anzahl an Iterationen groß genug gewählt wird, sodass der Abbruch des Iterationsprozesses durch Erreichen der Konvergenzkriterien erfolgt. Daruber ¨ hinaus ist es im Allgemeinen empfehlenswert, den Konvergenz-Plot kritisch zu beobachten. Die verwendeten Abbruchkriterien für die automatische Konvergenzbeurteilung wurden auf Basis der unter Punkt [3](#page-62-0).6.1 beschriebenen Analyse gewählt und sind der Tabelle [3](#page-63-0).5 zu entnehmen.

# 3.5.2 Handhabung Diskretisierungsfehler

Der unter [2](#page-43-0).4.2 genauer beschriebene Diskretisierungsfehler tritt aufgrund eines zu groben Netzes oder eines Netzes, dessen Dichte an den erforderlichen Bereichen nicht fein genug ist, auf. Um die Ungenauigkeit, welche aus dem verwendeten Netz resultiert, bzw. die Unabhängigkeit der Lösung von diesem Netz beurteilen zu können, wurde eine entsprechende Analyse der Netzunabhängigkeit durchgeführt, die detaillierter unter [3](#page-64-1).6.2 beschrieben ist.

Die Ergebnisse dieser Untersuchung zeigen, dass für das Netz, welches ent-sprechend dem definierten Vorgehen (siehe [3](#page-54-1).3.4) erstellt wurde, grundsätzlich eine ausreichend gitterunabhängige Lösung vorliegt und deren Abweichung zu einer theoretischen, netzunabhängigen Lösung 2,3 % beträgt. Dies wurde in Anbetracht der vorliegenden Aufgabenstellung der Simulationen als ausreichend eingestuft und eine weitere Verfeinerung des Netzes im Sinne der Effizienz als nicht sinnvoll betrachtet. Eine signifikante Reduktion der Ungenauigkeit würde eine Vervielfachung der Knotenzahl und somit auch des Rechenaufwandes voraussetzen. Damit wurde nachgewiesen, dass für das entsprechend dem gewählten Verfahren erstellte Netz eine ausreichende Netzunabhängigkeit vorliegt. Aufgrund der sowohl geometrischen, als auch strömungsmechanischen Ahnlichkeit der einzelnen Simulationsvarianten betreffend des Referenzraumes, ¨ wird davon ausgegangen, dass diese Netzunabhängigkeit auch für alle weiteren durchgeführten Simulationen vorliegt.

# 3.5.3 Handhabung Modellfehler

Bei den durchgefuhrten Simulationen handelt es sich prinzipiell um die Betrach- ¨ tung eines fiktiven Referenzraumes, welcher zur beispielhaften Betrachtung herangezogen wurde. Daher sind direkte Vergleiche zwischen dem Modell der Simulation und eines realen Raumes nicht direkt möglich. Abweichungen eines solchen Vergleiches würden den grundsätzlichen Modellfehler darstellen.

Abgesehen davon, mussten bei der Erstellung des Modells einige Annahmen und Vereinfachungen getroffen werden. Die Priorität bei der Modellierung der Ein- und Auslässe der Belüftung wurden darauf gelegt, eine möglichst gute Basis für die Simulation zu schaffen und nicht darauf, eine möglichst realitatsnahe Situation widerzuspiegeln. Des Weiteren wurde auf die Modellierung ¨ jeglicher Einrichtungsgegenstände verzichtet, um das geometrische Modell und damit, das zur Approximation notwendige Netz, so einfach wie möglich zu gestalten. Das Einbringen der Energie für die internen Wärmequellen erfolgt ebenfalls sehr vereinfacht mittels Heizvolumen, welche zwar die notwendige Energie dem Modell hinzufügen, allerdings keine realitätsgetreue Abbildung von tatsächlichen internen Wärmequellen darstellen. Es ist auch anzumerken, dass auf eine Berücksichtigung des Wärmetransports über Transmission durch die Außenbauteile verzichtet wurde.

Auch die bei den Simulationen angesetzten Randbedingungen, wie der Umgebungstemperatur, der Temperatur der Zuluft und den solaren Einträgen, wurden keiner realen Situation nachempfunden, sondern in Anlehnung an die Abschätzung der Leistungsfähigkeit (siehe [1](#page-19-0).3) dahingehend vereinfacht angepasst, dass eine prinzipielle Beurteilung des Systems ermöglicht wird.

### 3.5.4 Handhabung Programmier- und Anwenderfehler

Um einen Programmierfehler so weit wie möglich ausschließen zu können, wurden zur Validierung der verwendeten Software durch den Hersteller eine Reihe von Testmodellen mit bekannten Ergebnissen durchgefuhrt. Die Ergebnisse ¨ dieser Validierungsbeispiele konnten zum Teil mit experimentellen Ergebnissen und zum Teil mit empirischen manuellen Berechnungen bestatigt werden. (Vgl. ¨ Autodesk CFD Schulungsleitfaden, [2018](#page-166-3), Kap. Überprüfung)

Es wurde versucht, Anwenderfehler – soweit wie möglich – durch ein strukturiertes Vorgehen bei der Erstellung der Simulationen und einer nachfolgenden kritischen Betrachtung der Ergebnisse zu vermeiden.

# 3.6 Sensitivitätsanalysen

Die Wahl vieler Berechnungsparameter ist sowohl von der jeweils betrachteten Situation, der zu beantwortenden Fragestellung und der geforderten Genauigkeit abhängig. Aufgrund dessen wurden als Basis für die Definition dieser Parameter zur Durchführung der Simulationen innerhalb dieser Arbeit diverse Berechnungsreihen durchgeführt. Durch die Analyse von deren Ergebnissen kann die Sensitivität der relevanten, zu ermittelnden Eigenschaften beurteilt werden. Darüber hinaus erfolgte auf Basis dieser Studien die Wahl der jeweiligen Berechnungsparameter für die Durchführung der weiteren Simulationen. Die folgenden Unterkapitel beschreiben die durchgeführten Analysen, die resultierenden Ergebnisse und die darauf basierenden Festlegungen. Um diese Analysen möglichst relevant für die vorliegende Fragestellung durchführen zu können, diente das Modell des Referenzraumes (siehe [3](#page-47-0).2) als Grundlage der folgenden Simulationen.

### <span id="page-62-0"></span>3.6.1 Konvergenzkriterien

Wie unter [3](#page-59-0).5.1 beschrieben, dienen definierte Konvergenzkriterien als Beurteilungsbasis für den Abbruch des Iterationsprozesses. Um diese Schwellen-werte im Sinne der Effizienz (siehe [2](#page-42-0).4) wählen zu können, wurde eine Reihe an Berechnungen mit unterschiedlichen Schwellenwerten durchgeführt. Als Ausgangsbasis dienten die in Autodesk CFD vordefinierten Standardkriterien. In den fünf darauffolgenden Simulationen wurden die Schwellenwerte in gleichmäßigen Schritten reduziert. Als quantitatives Beurteilungskriterium der Berechnungsergebnisse wurde einerseits die mittlere Differenz aus Einlass- und Auslasslufttemperatur herangezogen, andererseits wurden zwei repräsentativ ausgewählte Punkte auf mittlerer Höhe der Kühldecke, in einem Abstand von 1 cm zur Wand, als Beurteilungsparameter der Strömungsverhältnisse um die Kühldecke ausgewählt. Einer der Punkte liegt auf der Längsachse des Raumes zwischen der Kühldecke und der hinteren Wand. Der zweite Punkt liegt, mit einem Abstand von einem Meter zur hinteren Wand, zwischen der linken seitlichen Wand und der Kühldecke. Die Simulation der Strömungen wurde in einem ersten Schritt stationär durchgeführt. In einem zweiten Schritt erfolgte die transiente, thermische Berechnung.

Die Abbildung [3](#page-63-1).3 zeigt die drei beschriebenen Beurteilungsgroßen der sechs ¨ durchgefuhrten Simulationen. Dabei werden die Schwellenwerte von links ¨ nach recht jeweils um eine Schrittgröße reduziert. Diese Ergebnisse zeigen, dass die ersten zwei Reduktionen der Konvergenzkriterien einen signifikanten Einfluss auf die betrachteten Berechnungsgrößen aufweisen. Das weitere

<span id="page-63-1"></span>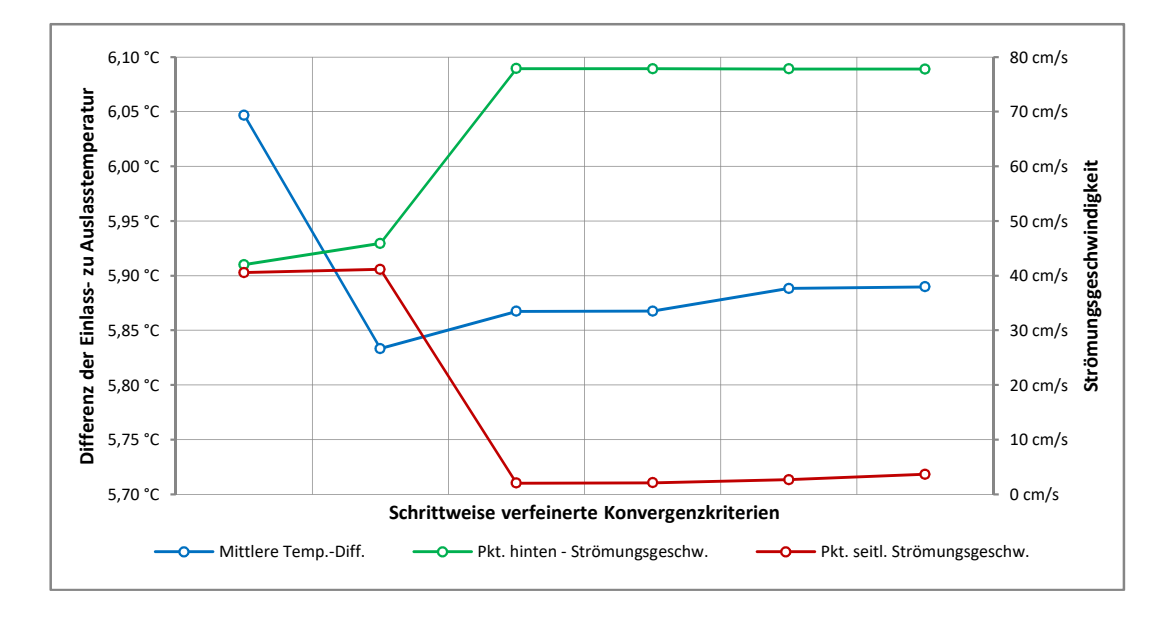

Abbildung 3.3: Berechnungsreihe zu den Konvergenzkriterien des Iterationsprozesses

Reduzieren der Schwellenwerte führt im Vergleich dazu zu keinen weiteren relevanten Änderungen. Die beiden betrachteten Strömungsgeschwindigkeiten der letzten vier Berechnungen unterscheiden sich marginal um weniger als 2 cm/s. Die ausgewertete Temperaturdifferenz ändert sich um weniger als 0,03 ◦C. Einerseits stellen diese Ergebnisse im Hinblick auf die Aufgabenstellung der durchzuführenden Simulationen, in Bezug auf den Iterationsfehler, eine tolerierbare Größenordnung dar, – andererseits erscheint der numerische Mehraufwand, welcher durch strengere Konvergenzkriterien resultieren würde, in Anbetracht dieser Ergebnisse, als wenig effizient.

Daher wurden, auf Basis dieser Ergebnisse, die Konvergenzkriterien der dritten Berechnung (somit die um zwei Schritte reduzierten Standardschwellenwerte) für die Durchführung der weiteren Simulationen festgelegt. Die ausgewählten Konvergenzkriterien, welche für die Durchführung der folgenden Simulationen innerhalb dieser Arbeit verwendet wurden, sind der Tabelle [3](#page-63-0).5 zu entnehmen.

<span id="page-63-0"></span>

| Tabelle 3.5: Ausgewählte Konvergenzkriterien |                   |  |
|----------------------------------------------|-------------------|--|
| Kriterium                                    | Festgelegter Wert |  |
| Unmittelbarer Konvergenzkurvenanstieg        | 0,0003981         |  |
| Zeitgemittelter Konvergenzkurvenanstieg      | 0,01995           |  |
| Zeitgemittelte Konvergenzkurvenkonkavität    | 0,01995           |  |
| Variable Feldfluktuationen                   | 3,981e-05         |  |

Tabelle 3.5: Ausgewahlte Konvergenzkriterien ¨

### <span id="page-64-1"></span>3.6.2 Beurteilung der Netzunabhängigkeit

Zur Sicherstellung einer ausreichenden Netzunabhängigkeit der Simulationsergebnisse von Berechnungen, welche mit einem, entsprechend dem unter 3.[3](#page-54-1).4 beschriebenen Vorgehen erzeugt wurden, wurde eine entsprechende Untersu-chung durchgeführt. Dabei wurden, wie unter [2](#page-43-0).4.2 empfohlen, Simulationen mit jeweils verfeinerten Netzen berechnet und deren Ergebnisse ausgewertet.

Konkret wurde dazu für eine erste Simulation, basierend auf dem Modell des Referenzraumes, ein Netz entsprechend dem definierten Vorgehen erstellt und damit eine stationäre Berechnung durchgeführt. Auf Basis dieser Simulation wurde das vorliegende Netz um einen Faktor 0,7 verfeinert, was ungefähr eine Verdoppelung der Knotenanzahl zur Folge hat. Dieses Netz wurde zwei weitere Male entsprechend verfeinert. Als Beurteilungskriterium für die Netzunabhängigkeit wurde die mittlere Temperaturdifferenz zwischen Zu- und Abluft herangezogen, da diese ein direktes Maß für die Wärmeübertragung von den Bauteiloberflächen auf die das Modell durchströmende Luft ist und somit den für die betrachtete Fragestellung relevantesten Faktor darstellt. Das Ergebnis der Simulationsreihe ist in der Abbildung [3](#page-65-0).4 dargestellt. Dabei ist ersichtlich, dass es sich bei dem vorliegenden Zusammenhang um einen monotonen Verlauf handelt, bei welchem sich die Differenz zwischen den Ergebnissen der einzelnen, aufeinander folgenden Verfeinerungsschritten reduziert. Dadurch kann bereits abgeschätzt werden, dass es sich um eine gitterunabhängige Lösung handelt. Über diese qualitative Beurteilung hinaus, wurde auch eine Richardson-Extrapolation (siehe auch [2](#page-43-0).4.2) vorgenommen. Mittels den Formeln 2.[39](#page-43-1) und 2.[40](#page-43-2) wurde eine Ordnung der Fehlerreduktion von rund 3, 6 und ein Fehler von −0,0044 °C ermittelt. Die extrapolierte Lösung – welche auch als strichlierte Linie in der Abbildung [3](#page-65-0).4 dargestellt wird – betragt damit ¨ 5,60 °C, während die Lösung des ersten, zu beurteilenden Netzes 5,73 °C beträgt. Damit beträgt der relative Fehler zwischen dem verwendeten Netz und der theoretischen, netzunabhängigen Lösung  $2,3\%$ .

### <span id="page-64-0"></span>3.6.3 Wandschichten – Beurteilung mittels *y*+

Wie unter [3](#page-53-0).3.3 beschrieben, dienen die drei Parameter "Anzahl der Schichten", "Schichtfaktor" und "Schichtabstufung" der geometrischen Definition der<br>Wandschichten, welche einen direkten Einfluss auf die dareus resultierenden Wandschichten, welche einen direkten Einfluss auf die daraus resultierenden *y*+-Werte haben. Um für das betrachtete Modell eine gute Wahl bezüglich der Wandschichtenerstellung treffen zu können und damit die angestrebten *y*+-Werte sicherzustellen, wurde eine Reihe an Simulationen mit variierenden

<span id="page-65-0"></span>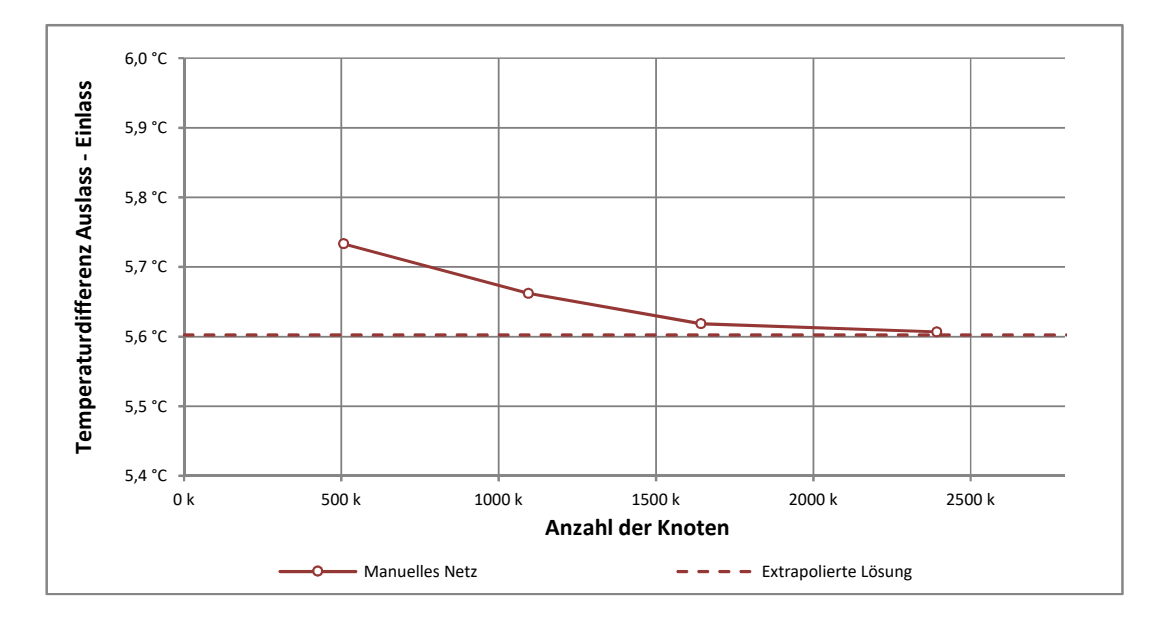

Abbildung 3.4: Ergebnisse der Berechnungsreihe zur Beurteilung der Netzunabhangigkeit ¨

Kombinationen der erwähnten Parameter durchgeführt. Für diese Simulationsreihe wurde jeweils der *y*+-Wert an den Raum umschließenden Oberflachen ¨ ausgewertet. Diese grafischen Auswertungen sind im Anhang in den Abbil-dungen [7](#page-126-0).3 bis 7.5 beigefügt. Die Beurteilung der Simulationsvarianten erfolgte qualitativ, wobei darauf geachtet wurde, dass insbesondere die großflachig ¨ auftretenden  $y$ +-Werte möglichst niedrig ausfallen und unter einem Wert von 1 liegen. Wie bereits unter [3](#page-53-0).3.3 erwähnt, wurden lokal auftretende, kleinflächige Spitzenwerte von deutlich höheren  $y$  +-Werten nicht weiter berücksichtigt.

Die Tabelle [3](#page-66-1).6 stellt eine Zusammenfassung der durchgeführten Simulationen dar und bietet einen Überblick zu den betrachteten Kombinationen aus Parametern der Wandschichten, der daraus resultierenden Anzahl an Knoten des jeweils generierten Netzes und eine qualitative Beurteilung der resultierenden  $y+$ -Werte. Wie der Tabelle zu entnehmen und auch in den erwähnten Abbildungen im Anhang ersichtlich ist, liegen die auftretenden *y*+-Werte bei der Berechnung P003-D005-S004 deutlich unter jenen der übrigen Berechnungen. Aufgrund dessen wurden die Einstellungen für die Definition der Wandschichten entsprechend dieser Variante als Basis für alle weiteren Simulationen ausgewählt.

<span id="page-66-1"></span>

| Simulation     | Schichtenanzahl/  | Knoten- | Qualitative       |  |
|----------------|-------------------|---------|-------------------|--|
|                | Schichtfaktor/    | anzahl  | Beurteilung       |  |
|                | Schichtabstufung/ |         | $y+$              |  |
| Poo3-Doo5-Soo4 | 15 / 0.45 / 1.4   | 522k    | deutlich unter 1  |  |
| Poo3-Doo5-Soo5 | 15/1,0/1,2        | 513k    | recht hoch        |  |
| Poo3-Doo5-Soo6 | 10 / 0,45 / 1,4   | 383k    | teils recht hoch  |  |
| Poo3-Doo5-Soo7 | 10 / 0,35 / 1,2   | 388k    | recht hoch        |  |
| Poo3-Doo5-Soo8 | 12/0,45/1,2       | 440k    | teils recht hoch  |  |
| Poo3-Doo5-Soo9 | 12 / 0.45 / 1.4   | 439k    | großteils unter 1 |  |
| Poo3-Doo5-So10 | 12 / 0.45 / 1.15  | 440k    | recht hoch        |  |
| Poo3-Doo5-So11 | 12/0,6/1,4        | 436k    | teils recht hoch  |  |
| Poo3-Doo5-So12 | 12/0,8/1,4        | 433k    | teils recht hoch  |  |
| Poo3-Doo5-So13 | 13 / 0.45 / 1.4   | 467k    | großteils unter 1 |  |
|                |                   |         |                   |  |

Tabelle 3.6: Ubersicht zur Simulationsreihe bzgl. Wandschichten ¨

### <span id="page-66-0"></span>3.6.4 Zeitschritte bei transienter, thermischer Simulation

Es wurde der Einfluss der Zeitschrittgröße bei transienten Simulationen von Wärmeströmen untersucht, welche auf zuvor durchgeführten, stationären Strömungssimulationen basieren. Dies stellt allgemein eine effiziente Lösungsstrategie zur Simulation von Modellen mit erzwungener Strömung dar, bei welcher natürliche Konvektion keinen maßgeblichen Einfluss an der gesamten Strömung aufweist. Zur Beurteilung des Einflusses der Zeitschrittgrößen auf die relevanten Berechnungsergebnisse wurde eine Reihe an Simulationen – jeweils auf Basis derselben zuvor berechneten Lösung der Strömungssimulation  $-$  mit Zeitschritten von 2 s, 10 s, 30 s, 60 s, 120 s und 300 s durchgeführt. Als quantitatives Beurteilungskriterium wurde die Ablufttemperatur herangezogen. Alle Simulationen wurden mit zwei inneren Iterationen durchgefuhrt. ¨

Die Ergebnisse – dargestellt in der Abbildung [3](#page-67-1).5 – zeigen, dass die Tauglichkeit der jeweiligen Zeitschritte vor allem in Abhängigkeit des zu betrachtenden Zeitraums zu beurteilen ist. Während die Ergebnisse nach 60 min für alle Zeitschritte zwischen 2s und 120s praktisch ident sind, weichen die Werte innerhalb der ersten 20 min deutlich voneinander ab. Sollen Ereignisse innerhalb dieses ersten Zeitraumes betrachtet werden, sind Zeitschritte von 10 s oder weniger zu wählen. Da die Simulationen, welche im Zuge dieser Arbeit durchgeführt werden, Zeiträume von 30 min bis zu mehreren Stunden und Tagen umfassen, wurde auf Basis dieser durchgefuhrten Berechnungsrei- ¨ he eine Zeitschrittgröße von 60 s gewählt. Diese Zeitschrittgröße stellt einen guten Kompromiss zwischen der Genauigkeit und des dafür erforderlicher Rechenaufwandes dar.

<span id="page-67-1"></span>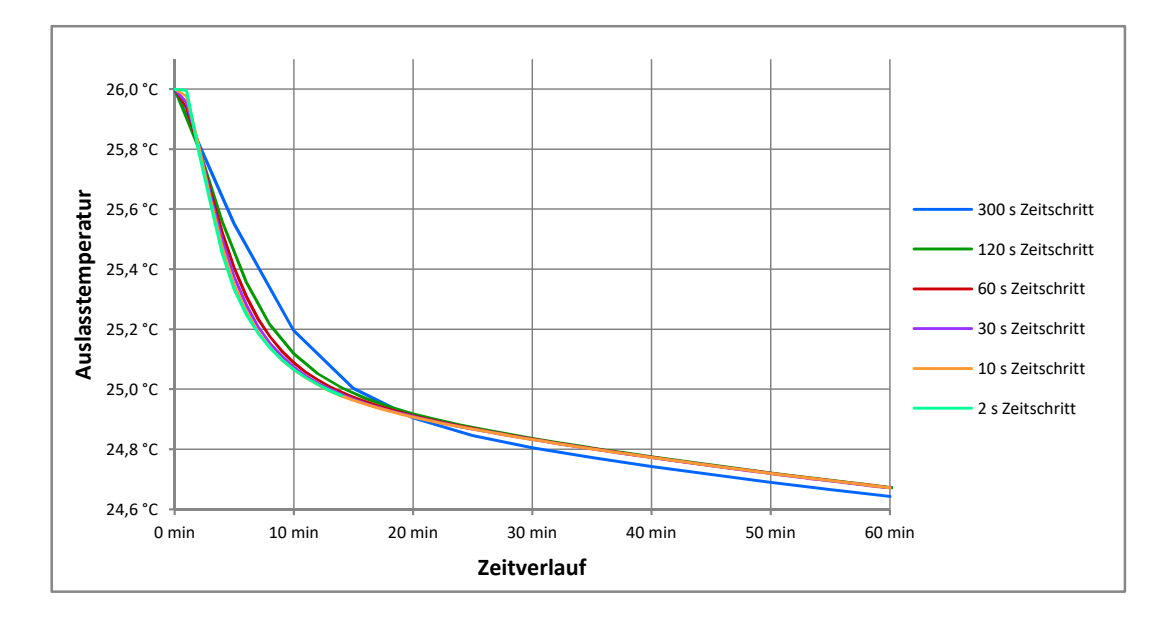

Abbildung 3.5: Vergleich unterschiedlicher Zeitschrittgroßen bei thermisch, transienten Simula- ¨ tionen anhand der Verläufe der Auslasstemperatur

### <span id="page-67-0"></span>3.6.5 Zeitschritte bei transienten Strömungssimulationen

Zur ersten Abschätzung der Zeitschrittgröße wurde im Zuge der Parameterstudie zur Tagphase – auf welche unter [4](#page-87-0).3 genauer eingegangen wird – eine beispielhafte transiente Berechnung mit einer Zeitschrittgröße von 60 s durchgeführt. Der Zeitschritt 60 min nach Start der transienten Berechnung wurde bezüglich den Durchströmungszeiten genauer untersucht. Dafür wurden über 500 virtuelle Partikel gleichmäßig über den Querschnitt der Zuluftöffnung verteilt und deren Weg durch das Modell ermittelt. Die dabei resultierenden Verweilzeiten der einzelnen Partikel innerhalb der Modellgrenzen wurden ausgegeben. Die dabei festgestellten kürzesten Verweilzeiten betragen rund 36 s und sind jenen Partikeln zuzuordnen, welche die Kuhldecke unmittelbar ¨ neben dem Zuluftauslass passieren und auf direktem Weg die Modellgrenzen durch die nächstgelegenen Auslässe verlassen. Während die mittlere Verweilzeit 11 min beträgt, liegt die längste bei 42 min. Im Sinne der Recheneffizienz erscheint es als nicht sinnvoll, den Zeitschritt, mit welchem das gesamte Modell berechnet wird, auf die Verweildauer von nur wenigen einzelnen Partikeln anzupassen. Deshalb wurde das 10 %-Quantil der ausgewerteten Verweilzeiten berechnet, welches 281 s beträgt. Somit benötigen 90 % der betrachteten Partikel länger als 4,7 min, um das Modell zu durchqueren. Diese Zeit wurde zur ersten Abschatzung des notwendigen Zeitschrittes herangezogen. Ein Zehntel dieser ¨ Zeit beträgt 28 s. Dieser Wert wurde aufgerundet und der erste Zeitschritt mit

#### 30 s abgeschätzt.

Um sicherzustellen, dass eine weitere Reduzierung dieser Zeit keinen signifikanten Einfluss mehr auf die relevanten Ergebnisse hat, wurde eine weitere Simulation mit einem Zeitschritt von 20 s durchgeführt. Für diese Berechnungsreihe zu den transienten Zeitschritten wurde fur jede Simulation die zeitliche ¨ Anderung der mittleren Temperatur der einzelnen Bauteile ausgegeben und ¨ daraus die übertragene Energie der Bauteile – über deren, Volumen, Dichte und spezifischer Wärmekapazität – an die Luft ausgewertet. Die Ergebnisse dieser Auswertung sind in der Abbildung [3](#page-69-0).6 dargestellt. Dabei ist ersichtlich, dass speziell die Ergebnisse der Simulationen mit einem Zeitschritt von 60 s deutlich von den Ergebnissen der Simulation mit dem geringsten Zeitschritt von 20 s abweicht. Allerdings sind auch deutliche Unterschiede zwischen den Ergebnissen zwischen den Simulationen mit den Zeitschritten von 30 s und 20 s ersichtlich. Speziell zu Beginn der simulierten Tagphase weichen die Ergebnisse deutlich voneinander ab. Es ist allerdings auch gut erkennbar, dass der zeitliche Verlauf der übertragenen Energie, resultierend auf dem Zeitschritt mit 30 s, nach einem Zeitraum von rund 30 min parallel zu dem Verlauf auf Basis des Zeitschrittes mit 20 s ist. Dies bedeutet, dass die Steigung der beiden Verlaufe ¨ in diesem Bereich ident ist und somit die gleiche Energiemenge je Zeiteinheit übertragen wird.

Auf Basis dieser Erkenntnis wurden zwei weitere Simulationen durchgeführt. Diese wurden mit einem Zeitschritt von 20 s gestartet, welcher nach einer Laufzeit von 30 min einmal auf 30 s und einmal auf 60 s geändert wurde. Die Ergebnisse dieser beiden Simulationen sind ebenfalls in der Abbildung [3](#page-69-0).6 als strichlierte Linien eingefügt. Wie gut ersichtlich, weisen die Simulationsergebnisse, bei welchen die Zeitschritte auf 30 s bzw. 60 s erhöht worden sind, keine signifikanten Unterschiede zur ursprünglichen Berechnung mit einem Zeitschritt von 20 s auf.

Auf Grundlage dieser Untersuchung wurden transiente Simulationen – welche nicht nur thermischer Natur sind, sondern auch die Strömungen transient berücksichtigen – innerhalb dieser Arbeit mit einem Zeitschritt von 20s gestartet. Sobald sich eine, im Konvergenzplott ersichtliche, stabile Situation eingestellt hat, wird der Zeitschritt zu 60 s geändert. Dadurch wird auf der einen Seite der zu Beginn der Simulation notwendige kleine Zeitschritt eingehalten und auf der anderen Seite ein, im Sinne der Recheneffizienz, möglichst großer Zeitschritt für die übrige Simulation verwendet.

<span id="page-69-0"></span>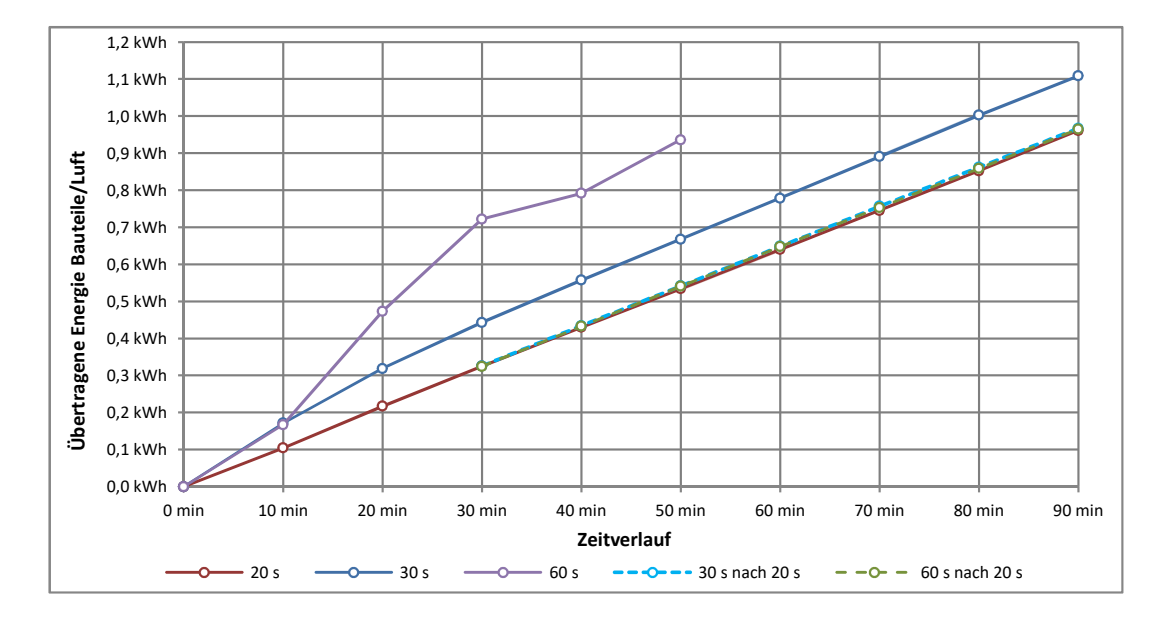

Abbildung 3.6: Unterschiedliche Zeitschritte bei transienten Simulationen

### 3.6.6 Relevanz der Strahlungsvorgänge bei rein thermischen Berechnungen

Um die Notwendigkeit der Berücksichtigung der Wärmeübertragung durch Strahlung beurteilen zu können, wurden Vergleichsberechnungen durchgeführt. Zur Beurteilung der Nachtphase wurde aufbauend auf einer stationär ermittelten Strömungssituation eine transiente, thermische Simulation, jeweils mit bzw. ohne Berücksichtigung des Strahlungsaustausches, durchgeführt. Verglichen wurden unter anderem der zeitliche Verlauf der gesamten, über alle Bauteile ubertragenen Energie sowie der mittleren Bauteiltemperatur der Kühldecke. Wie in der Abbildung [3](#page-70-0).7 ersichtlich, weicht der Verlauf mit Wärmestrahlung praktisch nicht von jenem ohne Strahlung ab. Somit hat die Berucksichtigung ¨ der Strahlung keinen signifikanten Einfluss auf die gesamte Energiemenge, welche von den Bauteilen auf die Luft abgegeben wird. Auch der quantitative Unterschied nach einem Zeitraum von 9 h betragt nur ein Zehntel Prozent. ¨

Die Abbildung [3](#page-71-0).8 zeigt allerdings, dass die mittlere Temperatur der Kühldecke signifikant durch die vorhandene Wärmestrahlung beeinflusst wird. Nach der Simulation der Nachtphase ohne Strahlungsbeteiligung beträgt die Temperatur nach 9 h 22,2 °C, während die Temperatur nach der selben Simulation mit Berücksichtigung des Wärmeaustausches durch Strahlung  $23.3^{\circ}C$  beträgt. Relativ gesehen bedeutet dies, bezogen auf die Temperaturdifferenz zum Startzeitpunkt der Simulation, dass die Temperaturdifferenz mit Strahlung nur 70 %

<span id="page-70-0"></span>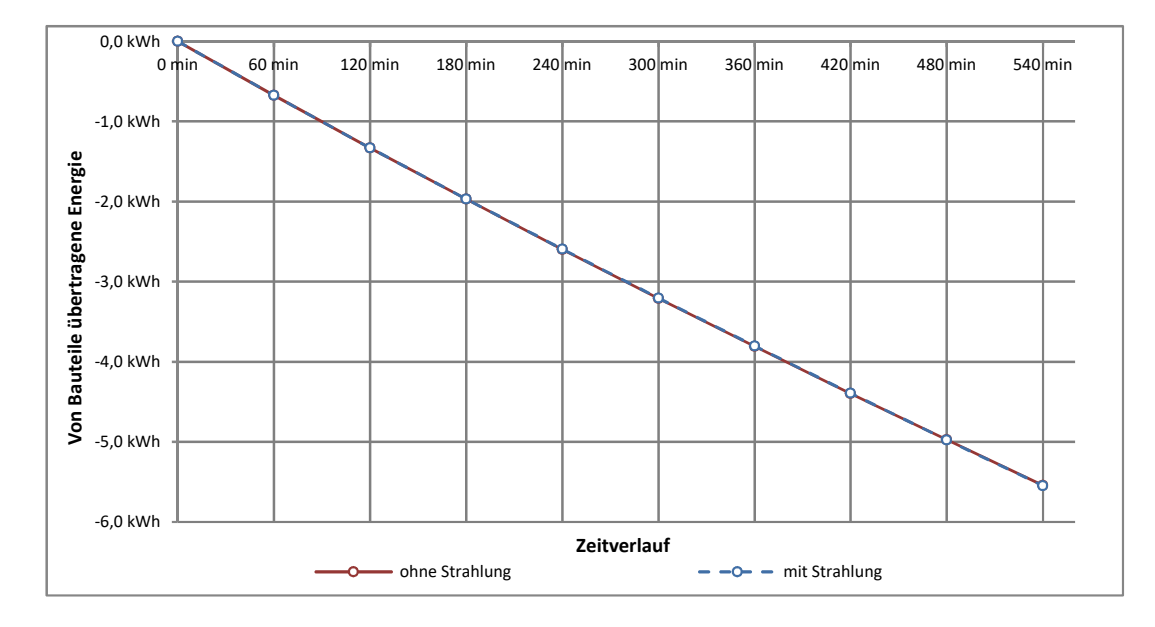

Abbildung 3.7: Nachtphase: Einfluss der Wärmeübertragung durch Strahlung auf die über die Bauteile übertragene Energie

von jener ohne Strahlung beträgt. Da die Kühldecke die größten Temperaturänderungen und somit die niedrigste Temperatur im Modell aufweist, wird Energie durch Wärmestrahlung von den umliegenden Bauteilen übertragen. Dadurch sinkt die Temperatur der Kuhldecke entsprechend langsamer, als bei ¨ einer Vernachlässigung des Strahlungsaustausch. Dementsprechend schneller sinkt dafür die Bauteiltemperatur der Geschoßdecke und des Raumbodens.

Diese beiden Vergleiche zeigen, dass der Wärmeaustausch durch Strahlung vernachlässigt werden kann, wenn nur die gesamte Menge an Energie, welche von den Bauteilen übertragen wird, relevant ist. Dies ist unter anderem bei den Simulationen im Zuge der Parameterstudie der Nachtphase (siehe [4](#page-79-0).2) der Fall und wurde auch so angewandt.

Wenn hingegen die Verteilung der Wärmeenergie innerhalb des Modells auf die jeweiligen Bauteile und somit auch die Temperaturverteilung von Relevanz ist, ist eine Berücksichtigung der Strahlung jedenfalls notwendig. Deshalb wurde im Zuge der Betrachtung der Tagphase innerhalb der Parameterstudie (siehe [4](#page-87-0).3) die thermische Simulation der Nachtphase, von welcher die Temperaturverteilung des letzten Zeitschrittes der Ausgangspunkt für die Simulation der Tagphase bildet, unter Berücksichtigung der Strahlung durchgeführt.

<span id="page-71-0"></span>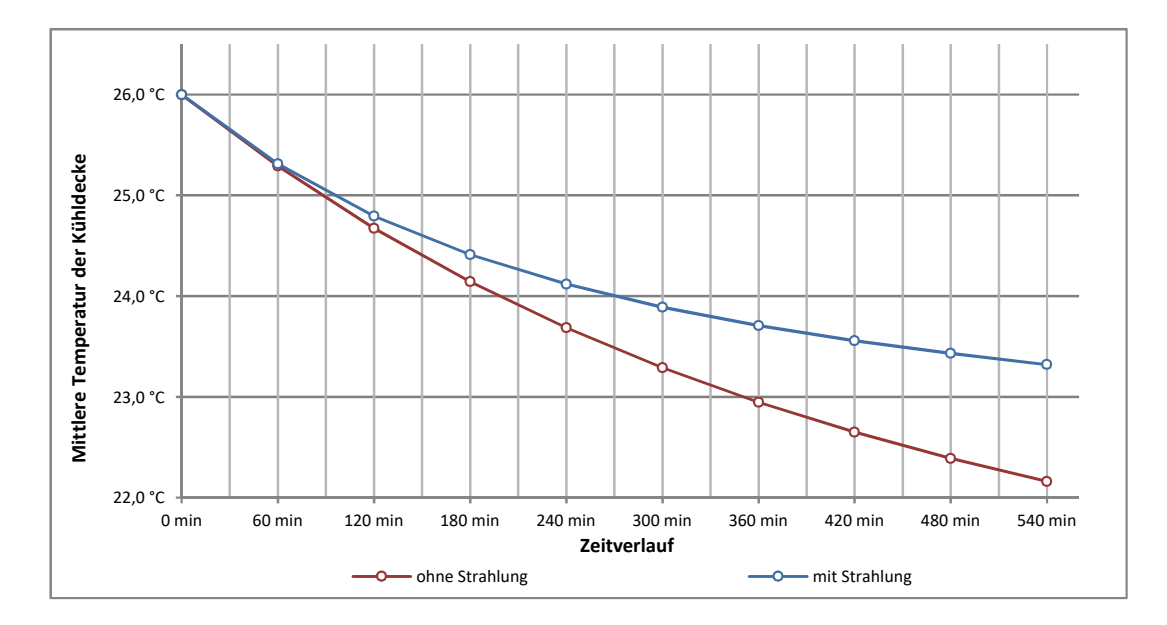

Abbildung 3.8: Nachtphase: Einfluss der Wärmeübertragung durch Strahlung auf die mittlere Temperatur der Kühldecke

# 3.6.7 Einfluss der natürlichen Konvektion und der Strahlungsvorgänge während der Tagphase

Um den Einfluss und damit auch die Notwendigkeit einer Berucksichtigung ¨ der natürlichen Konvektion und des Wärmeaustausches durch Strahlung beurteilen zu können, wurden für das selbe Modell Simulationen der Tagphase mit unterschiedlichen Varianten durchgeführt. Die Berechnungen erfolgten entsprechend dem Vorgehen, welches auch bei der Parameterstudie bezuglich ¨ der Tagphase (siehe [4](#page-87-0).3) verwendet wurde. Es wurde zur Berechnung ein beispielhaftes Modell dieser Parameterstudie herangezogen. Dabei wurde zuerst die Strömungssituation der Nachtphase stationär berechnet und darauf aufbauend eine transiente rein thermische Simulation der Nachtphase durchgeführt. Die resultierende Temperaturverteilung wurde als Ausgangsbasis für die Berechnung der Tagphase verwendet. Dafür wurde eine stationäre Berechnung der Strömungssituation für die Tagphase durchgeführt, um bereits mit einem stabilen Strömungszustand innerhalb des Raumes starten zu können. Die dadurch resultierende Situation war die Grundlage für die folgenden transienten Simulationsvarianten.

Die erste Variante stellt eine Berechnung der Strömung ohne Berücksichtigung der natürlichen Konvektion dar. Dafür werden die physikalischen Eigenschaften der Luft konstant eingestellt. Somit ändern sich diese nicht in Abhängigkeit
der Temperatur. Dadurch gibt es innerhalb des Modells auch keine Dichtegradienten, welche die Ursache für natürliche Konvektion wären.

Die zweite Variante wurde mit variablen und somit von der Temperatur abhängigen Lufteigenschaften berechnet. Dadurch resultieren die entstehenden Strömungen sowohl aufgrund der natürlichen Konvektion, als auch der durch die Lüftung eingebrachten erzwungenen Konvektion.

Die dritte Variante berücksichtigt sowohl die natürliche Konvektion, als auch den Warmeaustausch aufgrund von Strahlung. Daher stellt diese Variante auch ¨ die rechenintensivste Lösung dar.

Die vergleichenden Ergebnisse sind in den Abbildungen 3.[10](#page-75-0) und 3.[11](#page-75-1) dargestellt und zeigen – gleich wie beim vorherigen Punkt – einerseits den zeitlichen Verlauf der von den Bauteilen übertragenen Energie und andererseits den zeitlichen Verlauf der mittleren Temperatur der Kühldecke für die drei durchgefuhrten Varianten. Dabei ist ersichtlich, dass die im Laufe des Tages von den ¨ Bauteilen übertragene Energie, ohne Berücksichtigung der natürlichen Konvektion, am geringsten ist. Am meisten Energie wird übertragen, wenn zwar die natürliche Konvektion, nicht aber die Wärmestrahlung, berücksichtigt wird. Die Ergebnisse der Variante mit natürlicher Konvektion und Wärmestrahlungsaustausch liegen zwischen den Ergebnissen der beiden anderen Varianten. Speziell die Betrachtung der mittleren Bauteiltemperatur der Kühldecke mit Berücksichtigung der Strahlung zeigt einen deutlich anderen zeitlichen Verlauf als die Berechnungen ohne Wärmestrahlung.

Die hohe Relevanz der Berücksichtigung der Wärmestrahlung zeigt sich im Zuge der Tagphase speziell bei der genaueren Betrachtung der Temperaturund Strömungsverhältnisse in der Nähe der Heizvolumen (eine genauere Beschreibung der Heizvolumen erfolgt im Zuge der Parameterstudie zur Tagphase [4](#page-87-0).3). Da diese Heizvolumen eine definierte Menge an Energie abgeben, passen diese ihre Temperaturen entsprechend an. Wenn die Energiemenge nun ausschließlich über Konvektion an die umliegende Luft abgegeben werden kann, ist eine deutlich höhere Temperatur notwendig, als wenn auch Energie durch Wärmestrahlung an die umliegenden Bauteiloberflächen übertragen wird. Die höheren Oberflächentemperaturen der Heizvolumen führen auch zu deutlich höheren Auftriebskräften, welche wiederum zu höheren Strömungsgeschwindigkeiten der über den Heizvolumen aufsteigenden Luft führen. Dies ist auch an höheren lokalen Temperaturen der Kühldecke, jeweils über den Heizvolumen, erkennbar. Darüber hinaus führt die durch die höheren Oberflächentemperaturen an die Luft abgegebene Energie zu deutlich höheren Temperaturen der Raumluft, was die Ergebnisse – im Hinblick auf die Fragestellung – deutlich verfälscht. Veranschaulicht wird dies in der Abbildung [3](#page-74-0).9. Dabei zeigt die Abbildung (a) die Simulationsvariante

ohne, die Abbildung (b) jene mit Berücksichtigung der Wärmestrahlung. Die dargestellten Pfeile beschreiben die auf die betrachtete Ebene projizierten Geschwindigkeitsvektoren der Luftströmung, wobei die Längen als Maß für die Strömungsgeschwindigkeit anzusehen sind.

Die Ergebnisse dieser Simulationsvarianten zeigen, dass sowohl die Einflüsse der Wärmestrahlung, als auch der natürlichen Konvektion signifikant sind, weshalb diese bei der Berechnung der Tagphase zu berücksichtigen sind. Im Hinblick auf den Rechenaufwand wurde im Zuge dieser Berechnungsreihe eine weitere Simulationsvariante betrachtet. Dabei wurde die transiente Simulation unter Berücksichtigung der natürlichen Konvektion und der Wärmestrahlung gestartet. Nachdem mittels dem Konvergenzplot ersichtlich ist, dass die Strömungssituation einen stabilen Zustand erreicht hat, wird die Simulation gestoppt, der Strömungszustand zu diesem Zeitpunkt stationär gehalten und die transiente Simulation rein für die thermischen Vorgänge fortgesetzt. Dieser Zustand wird bei dem vorliegenden Modell nach 30 min bis 60 min erreicht und berücksichtigt bereits die natürliche Konvektion, welche sich aufgrund der zu diesem Zeitpunkt vorherrschenden Temperaturen einstellt. Dies bedeutet auch, dass die Anderungen der natürlichen Konvektion mit fortschreitendem Tagesverlauf und den verändernden Oberflächentemperaturen im Raum nicht berücksichtigt werden. Die Ergebnisse dieser Simulationsvariante sind ebenfalls in den Abbildungen 3.[10](#page-75-0) und 3.[11](#page-75-1) als strichlierte Linie dargestellt. Wie in den Abbildungen ersichtlich, weichen die Ergebnisse nur geringfügig von den Simulationsergebnissen, bei welchen der gesamte Zeitraum mit transienten Strömungen berechnet wurde, ab. Dieses Vorgehen stellt somit eine brauchbare Alternative dar, um mit reduziertem Rechenaufwand ausreichend genaue Ergebnisse zu erzielen.

# 3.7 Zusammenfassung der Simulationsdetails

Im Zuge dieses Kapitels werden alle für die Simulationen relevanten Details festgelegt. Beginnend mit der Bezeichnung der Simulationen, über die Modellierung eines Referenzraumes. Dieser Referenzraum, welcher als beispielhafte Basis für die Simulationen dient, weist eine rechteckige Grundfläche von 4,0 m mal 3,0 m auf. In einer Breitseite des Raumes sind im Deckenbereich eine Zuluftöffnung und im Bodenbereich zwei Fortluft öffnungen eingelassen. Die Geschoßdecke sowie der Boden und die Kuhldecke bestehen aus Stahlbeton. ¨ Die Wände sind je nach betrachteter Variante ebenfalls aus Stahlbeton oder aus Porenbeton.

<span id="page-74-0"></span>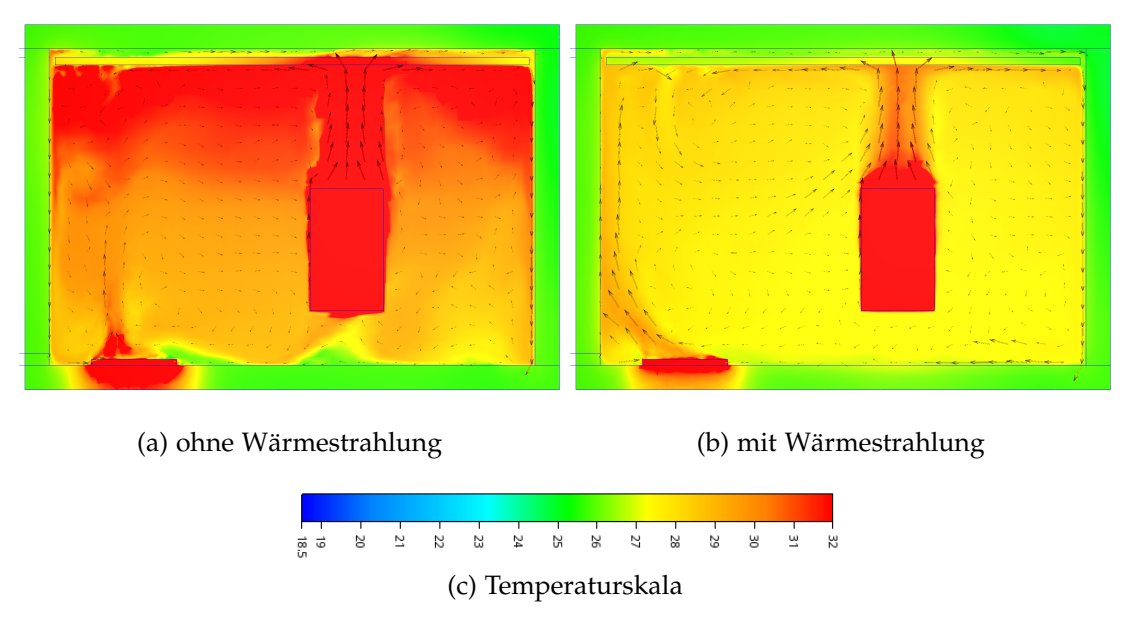

Abbildung 3.9: Vergleichsberechnung zum Einfluss der Warmestrahlung – Tagphase ¨

Zur Erzeugung des Netzes wird ein automatisch erzeugtes Netz global verfeinert. In einem weiteren Schritt werden in Bereichen mit hohen Strömungsgradienten weitere Verfeinerungen vorgenommen. Das mit dieser Methodik erzeugte Netz wurde auf dessen Netzunabhängigkeit überprüft. Ebenso wurden die Eigenschaften für die Erzeugung der Wandschichten mit 15 Schichten, einem Schichtfaktor von 0,45 und einer Schichtabstufung von 1,4 festgelegt und auf deren Eignung im Hinblick auf die resultierenden *y*+-Werte validiert.

Als Turbulenzmodell wurde das SST k-ω-Modell ausgewählt. Die durchzuführenden Berechnungen werden als inkompressibel eingestuft. Als Advektionsschemata wird das Petrov-Galerikin-Advektionsschema verwendet. Auf Basis von Sensitivitatsanalysen werden erforderliche Konvergenzkriteri- ¨ en, sowie für transiente Simulationen die Anzahl an notwendigen inneren Iterationen und deren Zeitschrittgröße festgelegt. Rein thermisch transiente Simulationen werden mit 2 inneren Iterationen und einer Zeitschrittgröße von 60 s durchgeführt. Transiente Simulationen, welche auch strömungsmechanische Vorgänge berücksichtigen, benötigen hingegen  $\overline{5}$  bis 8 innere Iterationen und anfangs eine Zeitschrittgröße von  $20 s$  bis  $30 s$  – später reichen ebenfalls 60 s.

Ist bei Simulationen die resultierende Temperaturverteilung von Bedeutung, so müssen Strahlungsvorgänge berücksichtigt werden. Während der Nachtphase wird von einer rein erzwungenen Strömung ausgegangen, weshalb hierbei die Konvektion vernachlässigt werden kann. Während der Tagphase ist diese allerdings, zumindest zu Beginn der Simulation, zu berücksichtigen.

<span id="page-75-0"></span>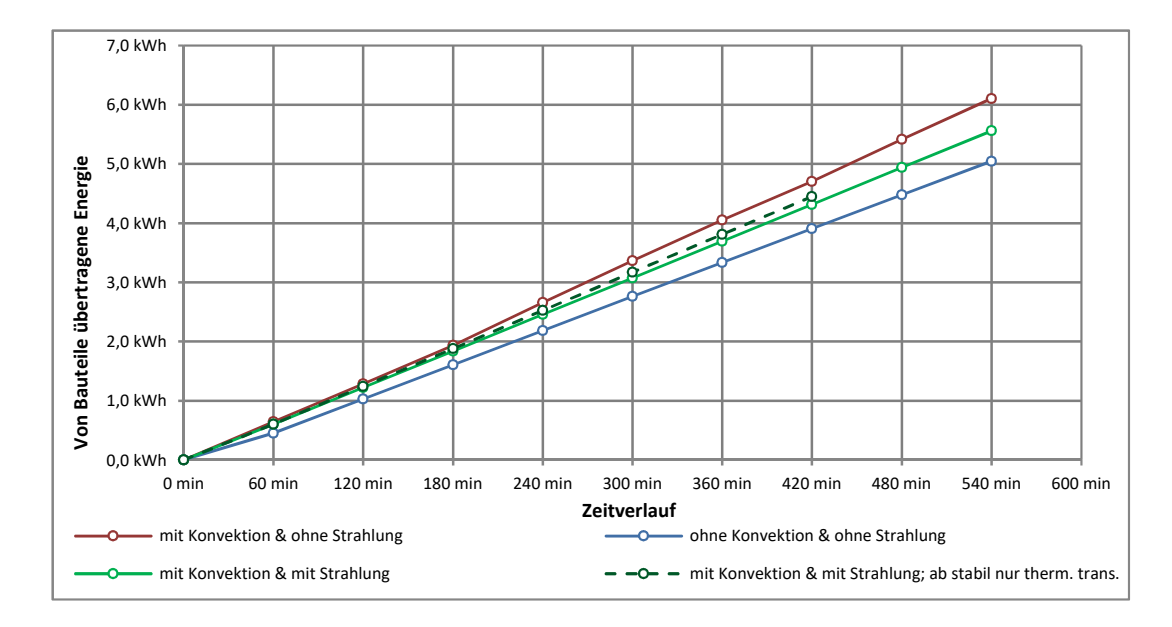

Abbildung 3.10: Tagphase: Einfluss der natürlichen Konvektion und der Wärmeübertragung durch Strahlung auf die über die Bauteile übertragene Energie

<span id="page-75-1"></span>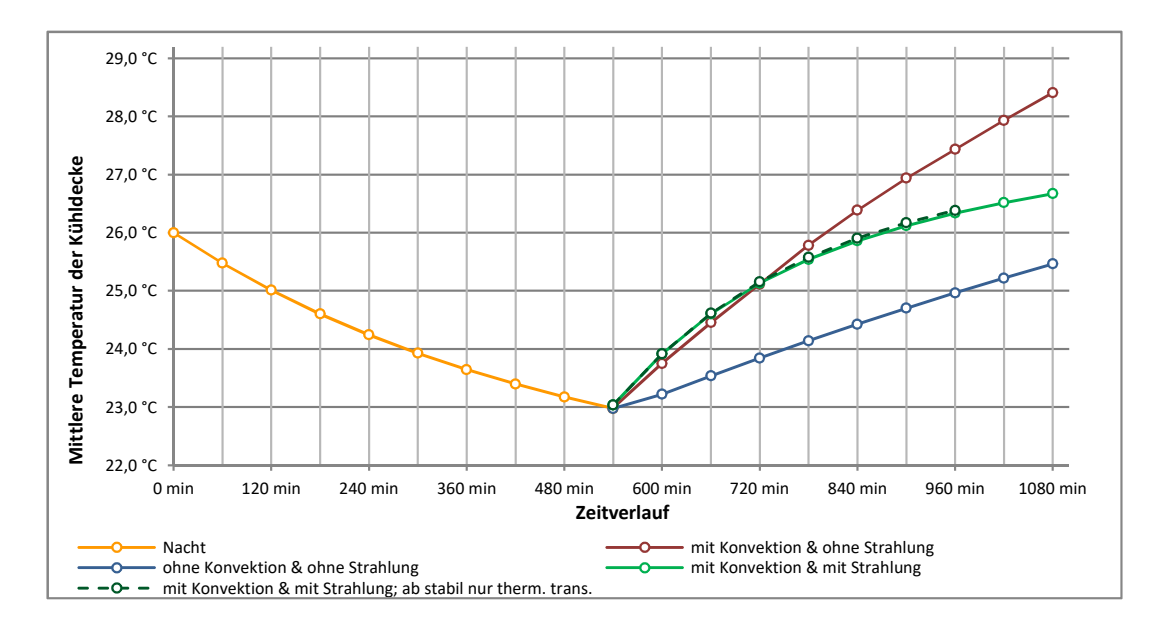

Abbildung 3.11: Tagphase: Einfluss der natürlichen Konvektion und der Wärmeübertragung durch Strahlung auf die mittlere Temperatur der Kühldecke

Um den vollen Umfang der Leistungsfähigkeit der Nachtlüftung abschätzen zu können, ist es notwendig, das System so weit wie möglich zu optimieren, um das größtmögliche Potenzial im Zuge der weiteren Berechnungen beurteilen zu können. Diverse geometrische Parameter der Kühldeckenkonstruktion haben einen mehr oder weniger großen, direkten Einfluss auf die Strömungen der Zuluft, sowohl im Bereich der Kuhldecke, als auch im freien Raum selbst und ¨ in weiterer Folge auch auf die Temperaturübertragungen zwischen der kalten Nachtluft und den warmen Bauteiloberflächen.

Um den Einfluss der einzelnen geometrischen Größen beurteilen zu können und auf Basis dieses Wissens eine optimierte Konstruktion wählen zu können, wurde die folgende Parameterstudie durchgefuhrt. Dabei wurde der beispielhafte ¨ Referenzraum verwendet, für welchen diverse – in den folgenden Unterpunkten genauer erläuterten – Szenarien simuliert wurden. Zur Beurteilung der zu untersuchenden Parameter, wurden diese Simulationen mehrmals mit jeweils variierenden Parametern durchgeführt und deren Ergebnisse verglichen.

# 4.1 Betrachtetes Modell

# 4.1.1 Ausgangsmodell

Als Basis fur das Modell der Parameterstudie diente der Referenzraum, welcher ¨ bereits unter [3](#page-47-0).2 definiert wurde. Im Zuge dieser Parameterstudie wurden sowohl die Abstände  $b_2$  und  $b_3$  zwischen der Kühldecke und den umgebenden Raumwänden, als auch der Abstand t zwischen der Geschoßdeckenunterkante zur Kühldeckenoberkante variiert. Dabei wurden die Maße der Kühldecke  $L_{KD}$ und *B*<sub>KD</sub> konstant gehalten und die Lage der Wände verändert. Somit werden zwar gleiche Kühldeckenflächen, allerdings leicht veränderliche Grundflächen, des Raumes verglichen. Ebenfalls wurde eine konstante Raumhöhe – also Fußbodenoberkante zu Geschoßdeckenunterkante – verwendet. Das bedeutet,

<span id="page-77-0"></span>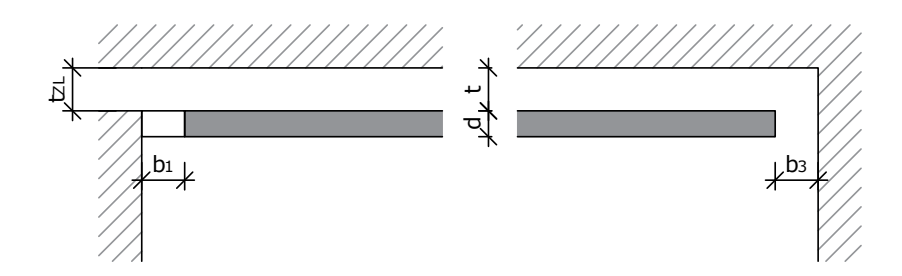

Abbildung 4.1: Konzeptskizze zu den Bezeichnungen der geometrischen Parameter - vertikaler Schnitt durch die Kühldecke

dass bei sich veränderndem Abstand zwischen Geschoß- und Kühldecke sich auch die lichte Raumhöhe verändert. Der Abstand  $b_1$  wurde nicht verändert.

Die Höhe der Zuluftöffnung  $t_{ZL}$  in den Raum entspricht jeweils dem Abstand *t*. Die Breite  $b_{ZL}$  wurde konstant gehalten. Um über den sich aufgrund vom veränderlichen Abstand *t* variierenden Zuluftquerschnitt die gleichen Zuluftvolumenströme in den Raum einzubringen, wurde entsprechend der Kontinuitätsgleichung die Zuluftgeschwindigkeit angepasst.

Die Abbildungen [4](#page-77-0).1 und 4.[2](#page-78-0) stellen den betrachteten Raum schematisch dar und zeigen die relevanten geometrischen Parameter und deren Bezeichnung.

Die Lage der Abluftöffnungen befindet sich wie beim Referenzraum in allen Designs in den beiden unteren Ecken der Raumseite, in welcher sich auch die Zuluft befindet. Auch die Maße der Abluftöffnungen bleiben bei allen Wänden unverändert.

# 4.1.2 Betrachtete Parameter & zugehörige Hypothesen

Im Zuge der Parameterstudie wurde in einem ersten Schritt der Einfluss der Parameter *b*<sub>2</sub> und *b*<sub>3</sub> betrachtet, da davon ausgegangen wurde, dass diese einen direkten Einfluss auf die Strömungssituation – sowohl im Hinblick auf die Tagphase, als auch im Hinblick auf die Nachtphase – im Deckenzwischenraum (Bereich zwischen Geschoß- und Kühldecke) haben.

Bezüglich der Situation während der Nachtlüftung beruhte diese Annahme auf der Vermutung, dass kleinere zu durchströmende Abstände zu höheren Strömungswiderständen führen. Diese höheren Widerstände könnten dazu beitragen, die Strömung in andere Bereich abzulenken, oder zumindest auf eine größere Lauflänge des Schlitzes aufzuteilen. Dadurch würde die Strömung sowohl über eine größere Fläche der Geschoß-, als auch der Kühldecke streifen und somit auch größere Flächen thermisch aktivieren. Auf Basis dieser

<span id="page-78-0"></span>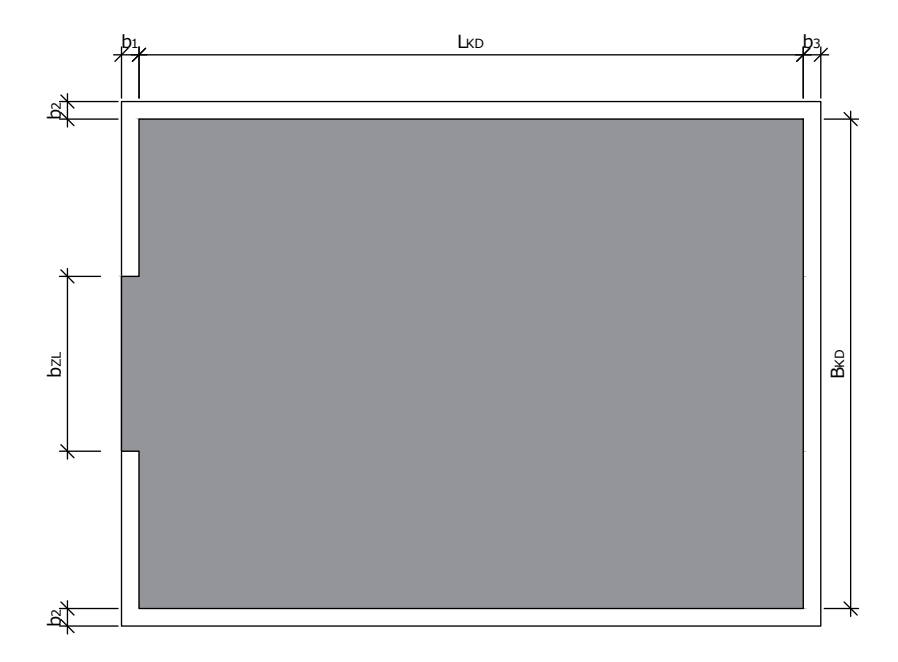

Abbildung 4.2: Konzeptskizze zu den Bezeichnungen der geometrischen Parameter - Grundriss

Hypothese ist auch davon auszugehen, dass eine direkte Abhängigkeit der Strömungssituation von dem Verhältnis der Parameter  $b_2$  zu  $b_3$  vorliegen sollte. Da ein höherer Strömungswiderstand am Ende der Kühldecke durch einen niedrigen Abstand *b*<sub>3</sub>, einen Teil der Strömung über die seitlichen Öffnung ablenkt und umgekehrt, ein höherer Strömungswiderstand im Bereich der seitlichen Offnungen zu einem geringeren Luftvolumenstrom über diese seitlichen Öffnungen führt. Somit stehen diese beiden Widerstände in direktem Einfluss zueinander, weshalb nicht nur die Maße  $b_2$  und  $b_3$  unabhängig voneinander variiert wurden, sondern auch unterschiedliche Kombinationen dieser beiden Parameter. Untersucht wurden Werte für  $b_3$  von 0,5 cm, 1 cm, 2 cm und 5 cm. Der Abstand *b*<sub>2</sub> wurde dabei entweder gleich *b*<sub>3</sub>, oder entsprechend größer gewählt, um die Möglichkeit, die Strömungen möglichst großflächig – also auch soweit wie möglich über die seitlichen Öffnungen – verteilen zu können, zu untersuchen.

Bezüglich der Situation tagsüber sind die gleichen Einflüsse wie für die Nachtphase, in Hinblick auf die durch die mechanische Lüftung (für den hygienischen Luftwechsel) erzeugten erzwungenen Strömung, zu erwarten. Darüber hinaus ist allerdings noch ein weiterer Luftaustausch, aufgrund natürlicher Konvektion zwischen dem Raum und dem Deckenzwischenraum, erstrebenswert, da dieser zu einem größeren Wärmeaustausch zwischen der Energiesenke der Kühl- und Geschoßdecke und dem zu kühlenden Raum sorgen könnte. Für diesen natürlichen Luftwechsel sind zu hohe Strömungswiderstände – aufgrund

kleiner Öffnungsquerschnitte – naturgemäß hinderlich, weshalb auch größere Werte für  $b_2$  und  $b_3$  interessant sein könnten.

In einem zweiten Schritt wurde der Parameter *t* betrachtet. Dafür wurde eine Auswahl an bereits durchgeführten Kombinationen von  $b_2$  und  $b_3$  nochmals mit einem weiteren Abstand *t* simuliert. Es wurde angenommen, dass ein kleiner Abstand *t* zwar für höhere Strömungsgeschwindigkeiten – und somit auch einem angestrebten höheren Wärmeübergangskoeffizienten der Luft zu den Oberflächen im Deckenzwischenraum – sorgen könnte, auf der anderen Seite allerdings auch einen höheren Widerstand für eine natürliche Konvektion während der Tagphase mit sich bringen dürfte.

# <span id="page-79-0"></span>4.2 Berechnung der Nachtphase

# 4.2.1 Simulation der Nachtphase

Die erste Parameterstudie wurde für die nächtliche Situation durchgeführt. Dabei sollte ermittelt werden, wie viel Wärmeenergie von der aufgewärmten Kühl- und Geschoßdecke, sowie der übrigen raumbegrenzenden Oberflächen auf die kühlere den Raum durchströmende Nachtluft übertragen werden kann. Im Besonderen sollte beurteilt werden, wie groß der Einfluss der Parameter  $b_2$ , *b*<sub>3</sub> und *t* auf die Strömungssituation im Bereich der Kühldecke und den damit verbundenen Wärmeaustausch ist.

In Anlehnung an die Abschätzungen, welche im Zuge der Konzeptentwicklung erfolgten (siehe [1](#page-19-0).3), wurde die Starttemperatur sowohl aller Bauteile, als auch der Raumluft mit 26 ◦C definiert. Des Weiteren wurde die Temperatur der Zuluft mit 18,5 °C festgelegt. Die Luft strömt bei den Simulationen mit einem *t* von 7 cm mit einer Geschwindigkeit mit 1,25 m/s ein. Dieser Volumenstrom entspricht einer Luftwechselrate von rund 10 h<sup>-1</sup>. Um dieselbe Luftwechselrate bei den Simulationen mit einem *t* von 4 cm zu erlangen, beträgt die Zuluftgeschwindigkeit 2,2 m/s.

Bei der Simulation der Nachtphase wurde in einem ersten Schritt jeweils die stationäre Strömungssimulation durchgeführt. Auf Basis der dabei ermittelten "
siente Simulation der Wärmeströme durchgeführt. Da im Zuge dieses Teiles "eingefrorenen" Strömungssituation wurde in einem zweiten Schritt eine trander Parameterstudie in erster Linie die gesamte Menge an, auf die Bauteile übertragbarer Wärmeenergie gefragt ist und nicht die exakte Temperaturverteilung innerhalb des Modells, wurde entsprechend den Erkenntnissen von [3](#page-69-0).6.6 auf eine Berucksichtigung des Strahlungsaustausches verzichtet. Da davon ¨

ausgegangen wurde, dass im Vergleich zu den hohen Luftgeschwindigkeiten der erzwungenen Konvektion die natürliche Konvektion keinen signifikanten Einfluss hat, wurde diese ebenfalls vernachlässigt.

Zur Beurteilung der Simulationen wurde der Zeitschritt 90 min nach dem Start der transienten Berechnung herangezogen. Ausgewertet wurden einerseits die im Zuge dieses Zeitraumes auf die einzelnen Bauteile übertragene Energie. Dafür wurden die jeweiligen, mittleren Bauteiltemperaturen ausgelesen und mittels der Differenz zur Ausgangstemperatur, der Masse der jeweiligen Bauteile – welche aus deren Dichte und Volumen resultieren – und deren spezifischen Wärmespeicherkapazität die übertragene Energie ausgewertet. Andererseits wurde die mittlere Lufttemperatur im Auslassquerschnitt ausgegeben und die Differenz zur Zulufttemperatur ausgewertet. Da der Luftvolumenstrom für alle Simulationsvarianten konstant ist, lässt sich über diese Temperaturdifferenz eine direkte Aussage über die von der Luft auf den Raum übertragene Wärmeenergie treffen.

Als Referenz, mit welcher die Ergebnisse der Simulationen verglichen werden können, wurde ebenfalls eine Berechnung mit einem Modell ohne Kühldecke durchgeführt. Abgesehen von der fehlenden Kühldecke entspricht das Modell dem definierten Referenzraum.

Um auch eine Aussage zum Einfluss der untersuchten Parameter für eine Bauweise mit leichteren Wandkonstruktionen treffen zu können, wurden noch weitere Simulationen für eine kleinere Auswahl an Varianten durchgeführt. Dafür wurde das Material der Wände von Beton, auf Porenbeton geändert. Die Wahl des Materials für die Betrachtung von Leichtbauwänden fiel auf Porenbeton, da es sich dabei – wie bei den Modellen zuvor – um einen monolitischen Wandaufbau handelt und somit die Adaptierungsmaßnahmen des Modells gering ausfielen. Im Gegensatz zu Beton weist Porenbeton eine deutlich niedrigere Dichte und Wärmeleitfähigkeit auf (siehe Materialeigenschaften unter Punkt [3](#page-48-0).2.2).

# 4.2.2 Ergebnisse und Beurteilung der Nachtphase

Die Ergebnisse der Berechnungsreihen der Nachtphase sind im Anhang [7](#page-127-0).6 bis 7.[26](#page-147-0) dargestellt. Fur jede Berechnung ist dabei eine Ansicht von oben auf die ¨ Kühldecke  $(a)$  und eine axonometrische Ansicht  $(c)$  angeführt. Dabei drückt die farbige Darstellung der Oberflächen die jeweiligen Oberflächentemperaturen aus. Darüber hinaus sind auch Strömungslinien inkludiert, welche den Verlauf einzelner virtueller Partikel entlang der Strömung von der Einlassöffnung, über die Kühldecke, durch die Öffnungen zu den Wänden in den freien Raum, bis zu

den Auslassöffnungen, durch welche die Modellgrenzen wieder verlassen werden, visualisieren. Deren farbliche Darstellung bezieht sich auf die Größe deren Geschwindigkeitsvektors. Des Weiteren sind jeweils ein Querschnitt (*b*) und ein Längsschnitt (*d*) enthalten. Der Querschnitt befindet sich in einem Abstand von 100 cm von der hinteren Wand. Der Längsschnitt liegt auf der Längsachse des Raumes. Beide Schnitte stellen farblich die Strömungsgeschwindigkeit dar. Die Ergebnisse der Varianten mit Wänden aus Porenbeton sind nicht zusätzlich im Anhang angeführt, da die Strömungssituationen ident mit den Varianten mit Stahlbetonwänden sind und die Unterschiede nur in kleinen Abweichungen der Oberflächentemperatur ersichtlich sind.

Zusätzlich zu den qualitativen Darstellungen der Ergebnisse im Anhang sind die beschriebenen quantitativen Beurteilungskriterien in der Tabelle [4](#page-82-0).1 zusammengefasst. Dabei sind neben den jeweiligen betrachteten Parametern, die Temperaturdifferenz zwischen Auslass- und Zulufttemperatur zum Betrachtungszeitpunkt, sowie die vom Raum, im Verlauf der transienten Berechnung, abgegebene Energie angeführt. Die Energie ist sowohl absolut, als auch relativ – bezogen auf die Referenzsimulation ohne Kühldecke – angegeben. Die Tabelle [4](#page-83-0).2 enthält die relative Aufteilung der in der jeweiligen Simulation abgegebenen Menge an Wärmeenergie auf die Geschoßdecke, die Kühldecke und die Bauteilgruppe der Wände und des Fußbodens.

Folgend werden aus den angeführten Ergebnissen der Berechnungen mit Betonwänden gewonnene Erkenntnisse hervorgehoben:

- Durch die Kühldecke wird abhängig von den geometrischen Parametern  $t$ ,  $b_2$  und  $b_3$  um 17% bis 30% mehr Energie von den Bauteilen über die durch das Modell strömende Luft abgegeben als beim Referenzmodell ohne Kühldecke.
- Bei gleichem  $b_1$  und  $b_2$  wird bei den Varianten mit geringerem Abstand *t* zwischen Kuhl- und Geschoßdecke, mehr Energie als bei jenen mit ¨ größerem t übertragen. Dies lässt sich prinzipiell mit den durch den kleineren Querschnitt erhöhten Strömungsgeschwindigkeiten erklären, welche wiederum den Wärmeübergangswiderstand reduzieren, wodurch mehr Wärmeenergie von der überströmenden Luft auf das Bauteil übertragen wird. Die Darstellungen der Strömungsverteilung über der Kühldecke zeigen darüber hinaus, dass bei einem t von 4 cm die Strömung über eine deutlich größere Breite der Kühldecke verteilt wird als bei einem *t* von 7 cm. Dadurch wird ein höherer Flächenanteil der Kühl- und der Geschoßdeckenfläche thermisch aktiviert. Die Erhöhung der gesamten ubertragenen Energie liegt bei den meisten Varianten mit einem ¨ *t* von 4 cm rund 3 Prozentpunkte über jenen, mit einem t von 7 cm.

|                                                      | $b_2$          | $b_3$          | t              | dT    | Energie | Energie |
|------------------------------------------------------|----------------|----------------|----------------|-------|---------|---------|
| Simulation                                           |                |                |                |       | absolut | relativ |
|                                                      | cm             | cm             | cm             | K     | kWh     |         |
| Poo3-Dooo-Soo1                                       | Τ              |                | $\sqrt{2}$     | 5,07  | 0,773   | 100%    |
| Poo3-Doo1-Soo1                                       | 5              | 5              | 7              | 5,73  | 0,907   | 117%    |
| Poo3-Doo2-Soo1                                       | 10             | 5              | 7              | 5,84  | 0,922   | 119%    |
| Poo3-Doo3-Soo1                                       | 15             | 5              | 7              | 5,79  | 0,919   | 119%    |
| Poo <sub>3</sub> -Doo <sub>4</sub> -Soo <sub>1</sub> | 5              | 1              | 7              | 5,98  | 0,927   | 120%    |
| Poo3-Doo5-Soo1                                       | $\overline{2}$ | 2              | 7              | 6,16  | 0,957   | 124 %   |
| Poo3-Doo6-Soo1                                       | $\overline{1}$ | 1              | 7              | 6, 24 | 0,980   | 127%    |
| Poo3-Doo7-Soo1                                       | $\overline{2}$ | $\overline{1}$ | 7              | 6, 24 | 0,969   | 125%    |
| Poo3-Doo8-Soo1                                       | $\mathbf{1}$   | 0, 5           | 7              | 6, 24 | 0,965   | 125%    |
| Poo3-Doo9-Soo1                                       | $\overline{5}$ | $\overline{2}$ | 7              | 5,91  | 0,925   | 120%    |
| Poo3-Do10-Soo1                                       | 10             | $\overline{2}$ | 7              | 5,85  | 0,897   | 116%    |
| Poo4-Doo1-Soo1                                       | 5              | 5              | 4              | 6,33  | 0,977   | 126%    |
| Poo4-Doo2-Soo1                                       | 10             | 5              | $\overline{4}$ | 6,17  | 0,951   | 123%    |
| Poo4-Doo3-Soo1                                       | 15             | 5              | $\overline{4}$ | 6, 22 | 0,957   | 124%    |
| Poo4-Doo4-Soo1                                       | 5              | 1              | 4              | 6,09  | 0,952   | 123%    |
| Poo4-Doo5-Soo1                                       | 2              | 2              | 4              | 6,39  | 0,991   | 128%    |
| Poo4-Doo6-Soo1                                       | $\overline{1}$ | 1              | 4              | 6,55  | 1,007   | 130%    |
| Poo4-Doo7-Soo1                                       | 2              | 1              | $\overline{4}$ | 6,43  | 0,985   | 127%    |
| Poo4-Doo8-Soo1                                       | $\mathbf{1}$   | 0, 5           | $\overline{4}$ | 6,51  | 0,993   | 129%    |
| Poo4-Doo9-Soo1                                       | 5              | $\overline{2}$ | $\overline{4}$ | 6,34  | 0,972   | 126%    |
| P003-D010-S001                                       | 10             | $\overline{2}$ | $\overline{4}$ | 6, 21 | 0,950   | 123%    |

<span id="page-82-0"></span>Tabelle 4.1: Ergebnisse der Parameterstudie, Nachtphase, Temperaturdifferenz der Zu- und Abluft und übertragene Energie

- Bei den Varianten, bei welchen der Abstand *t* 4 cm betragt, ist der jeweilige ¨ Anteil der übertragenen Energie auf die Geschoß- und die Kühldecke deutlich höher – bzw. der Anteil der Wände und des Bodens deutlich niedriger – als bei den vergleichbaren Varianten mit einem größeren Abstand *t* von 7 cm.
- Grundsätzlich ist ersichtlich, dass wie bereits zuvor vermutet eine Reduktion des Abstandes *b*<sub>3</sub> dazu führt, dass die Strömung breiter über der Kühldecke verteilt wird und ein größerer Teil der Strömung auch über die seitlichen Öffnungen in den freien Raum einströmt. Dies ist besonders bei einem größeren *t* von 7 cm der Fall. Dabei hat eine Reduktion von  $b_3$ von 5 cm auf 2 cm einen deutlich größeren Einfluss als von 2 cm auf 1 cm. Bei einem kleineren *t* von 4 cm, bei welchem ohnehin schon eine breite

| Simulation                               | $b_2$          | $b_3$          | t              | Geschoßdecke | Kühldecke | Wände &           |
|------------------------------------------|----------------|----------------|----------------|--------------|-----------|-------------------|
|                                          |                |                |                |              |           | Boden             |
|                                          | cm             | cm             | cm             |              |           |                   |
| Poo3-Dooo-Soo1                           |                |                |                | $37\%$       | $0\%$     | 63%               |
| Poo3-Doo1-Soo1                           | 5              | 5              | 7              | 30%          | $30\%$    | 39%               |
| P003-D002-S001                           | 10             | 5              | 7              | $30\%$       | 31%       | 39%               |
| Poo3-Doo3-Soo1                           | 15             | 5              | 7              | $30\%$       | 31%       | 39%               |
| Poo3-Doo4-Soo1                           | $\overline{5}$ | $\overline{1}$ | $\overline{7}$ | 33%          | 33%       | 34 %              |
| Poo3-Doo5-Soo1                           | $\overline{2}$ | $\overline{2}$ | 7              | 32%          | 32%       | 36%               |
| Poo3-Doo6-Soo1                           | $\overline{1}$ | $\overline{1}$ | 7              | 33%          | 33 %      | 34%               |
| Poo3-Doo7-Soo1                           | $\overline{2}$ | $\overline{1}$ | 7              | 33%          | 34 %      | $32\%$            |
| Poo3-Doo8-Soo1                           | $\mathbf{1}$   | 0, 5           | 7              | 33%          | 34%       | 32%               |
| Poo3-Doo9-Soo1                           | $\overline{5}$ | $\overline{2}$ | 7              | 32%          | 33 %      | $35\%$            |
| P003-D010-S001                           | 10             | $\overline{2}$ | 7              | 34 %         | 34%       | 32%               |
| Poo4-Doo1-Soo1                           | 5              | 5              | $\overline{4}$ | 41%          | 41%       | $19\%$            |
| Poo4-Doo2-Soo1                           | 10             | 5              | $\overline{4}$ | 42%          | 40%       | 18%               |
| Poo4-Doo3-Soo1                           | 15             | $\overline{5}$ | $\overline{4}$ | 44 %         | 39%       | 17%               |
| Poo4-Doo4-Soo1                           | $\overline{5}$ | $\overline{1}$ | $\overline{4}$ | 40%          | 39%       | $\overline{21\%}$ |
| Poo <sub>4</sub> -Doo <sub>5</sub> -Soo1 | $\overline{2}$ | $\overline{2}$ | $\overline{4}$ | 41%          | 40%       | 20%               |
| Poo4-Doo6-Soo1                           | $\overline{1}$ | $\overline{1}$ | $\overline{4}$ | 42%          | 40%       | 19%               |
| Poo4-Doo7-Soo1                           | $\overline{2}$ | $\mathbf{1}$   | $\overline{4}$ | 39%          | 39%       | 22%               |
| Poo4-Doo8-Soo1                           | $\mathbf{1}$   | 0, 5           | $\overline{4}$ | 40%          | 39%       | 21%               |
| Poo4-Doo9-Soo1                           | $\overline{5}$ | $\overline{2}$ | $\overline{4}$ | 41%          | $40\%$    | 19%               |
| Poo3-Do10-Soo1                           | 10             | $\overline{2}$ | $\overline{4}$ | 39%          | 38%       | 23%               |

<span id="page-83-0"></span>Tabelle 4.2: Ergebnisse der Parameterstudie, Nachtphase, relative Aufteilung auf die Bauteile

Verteilung der Strömung vorliegt, ist die Auswirkung der Reduktion von *b*<sup>3</sup> nicht mehr signifikant.

- Bei einem  $b_3$  von 5 cm und einem  $t$  von 7 cm bringt eine Erhöhung des seitlichen Abstandes *b*<sub>2</sub> keine signifikante Verbesserung der Strömungssituation. Eine Änderung von  $b_2$  von 5 cm auf 10 cm erhöht die gesamte übertragene Energie um 2 Prozentpunkte, während eine weitere Erhöhung auf 15 cm keinen maßgeblichen Einfluss hat.
- Hingegen führt bei allen anderen Parameterkombinationen eine Erhöhung des seitlichen Abstandes *b*<sub>2</sub> zu einer Reduktion der gesamten übertragenen Energie. Während dabei die Energie, welche von der Decke und der Kühldecke übertragen wird, meist recht konstant bleibt, reduziert sich mit größerem  $b_2$  die von den Wänden abgegebene Energie.
- 4 Parameterstudie und Optimierungsprozess
- Vereinfacht und allgemein ausgedrückt, zeigen die Simulationsergebnisse, dass kleine Abstände, im Speziellen von t und  $b_3$ , zu einer höheren Wärmeübertragung der Bauteile an die Luft führen als größere Abstände.

Die Ergebnisse der Simulationen mit leichten Wandkonstruktionen sind den Ta-bellen [4](#page-84-1).3 und 4.4 zu entnehmen. Zusätzlich zu den bereits erwähnten Punkten, ist bei den Varianten mit leichten Wänden zu erkennen, dass die zusätzliche, übertragbare Energie im Vergleich zu der Variante ohne Kühldecke deutlich größer ausfällt. Die Erhöhung liegt bei den betrachteten Varianten zwischen 54 und 69 Prozentpunkten.

<span id="page-84-0"></span>Tabelle 4.3: Ergebnisse der Parameterstudie mit Porenbetonwänden, Nachtphase, Temperaturdifferenz der Zu- und Abluft und übertragene Energie

|                | b <sub>2</sub> | $b_3$ | t  | dT   | Energie | Energie |
|----------------|----------------|-------|----|------|---------|---------|
| Simulation     |                |       |    |      | absolut | relativ |
|                | cm             | cm    | cm | K    | kWh     |         |
| Poo3-Dooo-Soo2 |                |       |    | 4,51 | 0,579   | $100\%$ |
| Poo3-Doo2-Soo2 | 10             | 5     | 7  | 5,56 | 0,892   | 154 %   |
| Poo3-Doo3-Soo2 | 15             | 5     | 7  | 5,52 | 0,890   | 154 %   |
| Poo3-Doo6-Soo2 | 1              | 1     | 7  | 5,91 | 0.944   | $163\%$ |
| Poo4-Doo2-Soo2 | 10             | 5     | 4  | 6,04 | 0,939   | 162%    |
| Poo4-Doo3-Soo2 | 15             | 5     | 4  | 6,09 | 0,946   | 163%    |
| Poo4-Doo6-Soo2 | 1              |       | 4  | 6,31 | 0,980   | 169%    |
|                |                |       |    |      |         |         |

<span id="page-84-1"></span>Tabelle 4.4: Ergebnisse der Parameterstudie mit Porenbetonwänden, Nachtphase, relative Aufteilung auf die Bauteile

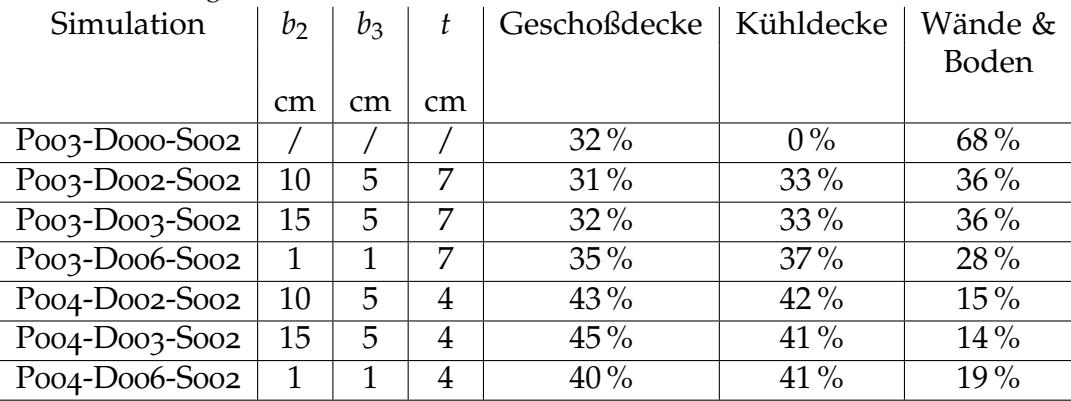

# 4.2.3 Betrachtung der Wärmeübergangswiderstände des Deckenzwischenraumes

Zur Beurteilung der Plausibilität der durchgeführten Simulationen und den daraus resultierenden Wärmeströmen, wurden für den Deckenzwischenraum die auftretenden Wärme übergangskoeffizienten ausgewertet. Repräsentativ für die Simulationen wurde die Berechnung P004-D006-S001 genauer betrachtet. Dabei wurde der Zeitschritt 2 h nach Beginn der Nachtphase herangezogen.

### Betrachtetes Strömungs- und Temperaturprofil

In einem ersten Schritt wurde ein vertikales Temperaturprofil im Zentrum des Raumes, beginnend unter der Kühldecke, über den Deckenzwischenraum, bis durch die Geschoßdecke erstellt. Der ermittelte Temperaturverlauf sowie ein Verlauf der zugehörigen Strömungsgeschwindigkeit ist im Diagramm, welches der Abbildung [4](#page-86-0).3 zu entnehmen ist, dargestellt. Dabei ist auf der Abszisse die Raumhöhe über der Fußbodenoberkante aufgetragen. Der Bereich zwischen 250 cm und 256 cm schneidet die Kühldecke und der Bereich über 260 cm die Geschoßdecke. In diesen Bereichen beträgt die Strömungsgeschwindigkeit naturgemäß 0 cm/s. Der Temperaturverlauf in diesen Bereichen resultiert aufgrund der transienten Wärmeleitungsvorgänge.

Der Bereich unter der Kühldecke zeigt den Übergang von der Raumluft außerhalb der Grenzschicht zur Kühldeckenoberfläche hin. Dabei ist ersichtlich, dass die Dicke der thermischen Grenzschicht rund 12 cm betragt (bezogen auf ¨ den Abstand, in welchem die Geschwindigkeit 99 % der Außengeschwindigkeit entspricht; siehe [2](#page-28-0).1.5). Die Strömungsgeschwindigkeit der Raumluft beträgt in der Nähe der Kühldecke rund 6 cm/s.

Im Zentrum des Zwischendeckenbereichs strömt die Zuluft mit einer Geschwindigkeit bis zu  $205 \text{ cm/s}$  und weist eine Temperatur von 19,2 °C auf. Die Geschwindigkeit der Zuluft nimmt symmetrisch zu den beiden Begrenzungsflächen der Decken ab. Die Temperaturänderung zu den Oberflächen hin nimmt mit dem Gradienten der Geschwindigkeit zu. Aufgrund des geringen Abstandes der beiden Begrenzungsflachen kann sich in diesem Bereich keine ¨ natürliche Dicke von zwei einzelnen Grenzschichten einstellen.

### Ausgewertete Wärmeübergangswiderstände

Zusätzlich zu der Betrachtung der angeführten Geschwindigkeits- und Temperaturverläufe wurden die Wärmeübergangswiderstände von der Kühldecken-

<span id="page-86-0"></span>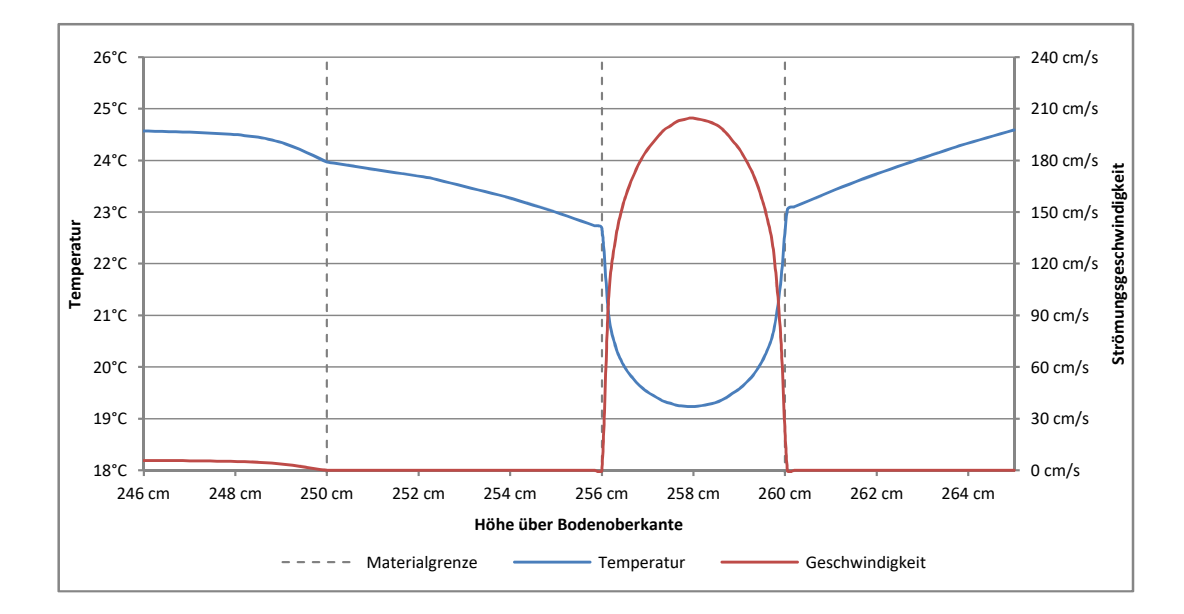

Abbildung 4.3: Vertikaler Verlauf der Temperatur, sowie der Stromungsgeschwindigkeit durch ¨ den Deckenzwischenraum

oberkante, sowie der Geschoßdeckenunterkante hin zur Zwischendeckenluft ausgewertet. Dafür wurden für jeweils 25 gleichmäßig über die Deckenoberflächen verteilten Punkte, die Oberflächentemperatur und der jeweilige Wärmestrom ausgegeben. Zusätzlich wurde jeweils die zugehörige Lufttemperatur im Zentrum des Deckenzwischenraumes ermittelt. Aus diesen Werten wurden mittels der Formel [2](#page-26-0).2 die einzelnen punktuellen Wärmeübergangswiderstände berechnet. Die Ergebnisse der Kühldecke und der Geschoßdecke weisen keine signifikanten Unterschiede auf. Im Bereich der hochsten ¨ Strömungsgeschwindigkeiten wurde ein Wärmeübergangswiderstand von  $0.17 \,\mathrm{m}^2$  K/W ermittelt. In den Bereichen mit deutlich langsamerer Strömung beträgt der Wärme übergangswiderstand bis zu  $0.60 \,\mathrm{m}^2 \,\mathrm{K/W}$ . Da die Oberflächentemperatur der Geschoß- und der Kühldecke nahezu ident sind, wird davon ausgegangen, dass der Energieaustausch durch Strahlung zwischen diesen beiden, sich gegenüberliegenden Flächen, vernachlässigbar klein ist. Somit repräsentieren die ermittelten Wärmeübergangswiderstände rein den konvektiven Anteil. Uber alle ausgewerteten Punkte gemittelt, beträgt der durchschnittliche Wärme übergangswiderstand  $0.36$  m<sup>2</sup> K/W. Die Abbildung [4](#page-87-1).4 zeigt die unter [2](#page-26-1).1.4 analytisch ermittelten Zusammenhange zwischen dem ¨ Wärme übergangskoeffizienten und der Strömungsgeschwindigkeit. Zusätzlich wurden die ermittelten Werte für die entlang der Längsachse des Raumes angeordneten, ausgewerteten Punkte hinzugefügt. Dabei ist ersichtlich, dass die ermittelten Werte, zwischen den analytischen Ergebnissen für eine laminare,

<span id="page-87-1"></span>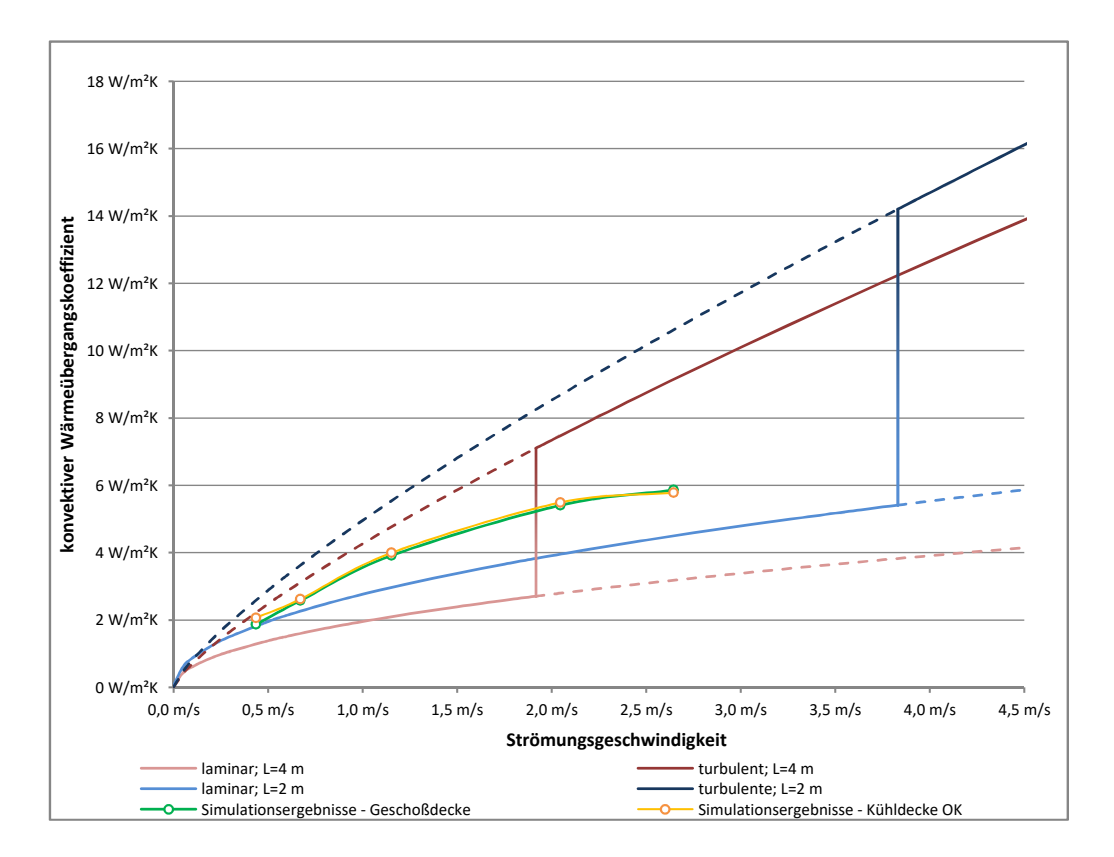

Abbildung 4.4: Zusammenhang zwischen Stromungsgeschwindigkeit und konvektivem ¨ Wärme übergangskoeffizienten

sowie einer turbulenten Strömung liegen. Anzumerken ist, dass die analytischen Zusammenhänge von einer ebenen Platte ausgehen, über welcher sich eine vollständige Grenzschicht ausbilden kann. In der Simulation befinden sich hingegen zwei Platten in einem geringen Abstand parallel gegenüber. Somit stellt diese Gegenüberstellung nur eine Abschätzung zur groben Beurteilung der Plausibilität dar.

# <span id="page-87-0"></span>4.3 Berechnung der Tagphase

### 4.3.1 Berechnung der Tagphase

Die Simulation der Tagphase wurde transient, unter Einbeziehung der thermischen und der strömungsmechanischen Vorgänge durchgeführt. Als Ausgangsbasis für die Berechnungen diente die jeweils im Zuge der Nachtphase

<span id="page-88-0"></span>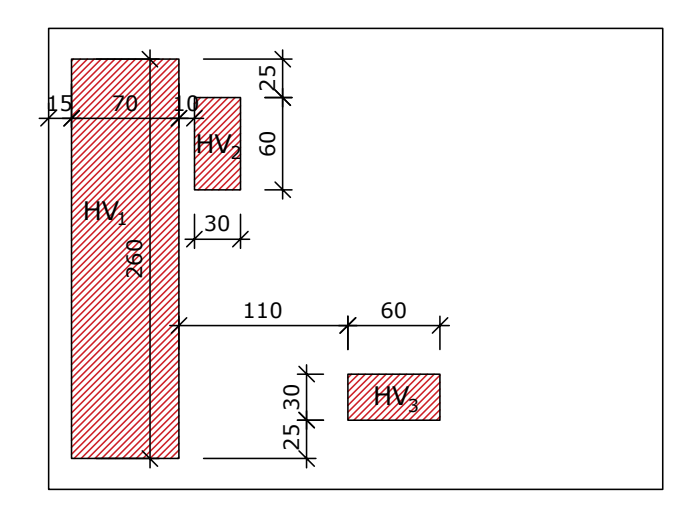

Abbildung 4.5: Grundriss mit der Lage der Heizvolumen im Raum

durchgeführte Berechnung. Dabei wurde der Zeitschritt nach 9h simulierter Nachtphase herangezogen, bei welchem sich schon eine entsprechende Temperaturverteilung über die Bauteile des Modells eingestellt hat. Da diese Temperaturverteilung für die darauffolgende Tagphase von Bedeutung ist, wurde bei der thermischen Simulation der Nachtphase die Wärmeübertragung durch Strahlung berücksichtigt.

Auf der resultierenden Situation der Nachtphase aufbauend, wurde zuerst eine stationäre Simulation der Strömungen durchgeführt, wobei bereits der reduzierte Zuluftvolumenstrom des hygienischen Luftwechsels für die Tagphase berücksichtigt wurde. Dieser beträgt in Anlehnung an die unter [1](#page-19-0).3 durchgeführte Abschätzung 4,4 m $^3/$ (h m $^2$ ), woraus sich auf einer Grundfläche von rund 12 m $^2$  ein stündlicher Volumenstrom von 53 m $^3/\mathrm{h}$  ergibt. Entsprechend wurde über den Lüftungsquerschnitt von 100 cm mal 7 cm eine Geschwindigkeit der Zuluftströmung von 0,21 m/s angesetzt. Die Geschwindigkeit der Zuluft beträgt bei den Simulationen mit einem Abstand der Kühldecke zur Geschoßdecke *t* von 4 cm 0,3675 m/s.

Die tatsächliche Simulation der Tagphase erfolgte transient, unter gleichzeitiger Berechnung der Strömung und der thermischen Vorgänge. Die angewandten Randbedingungen wurden in Anlehnung an die Abschätzung der Kühllasten (unter [1](#page-19-1).3.1) gewählt. Die Simulationen wurden auf Basis der entsprechenden Erkenntnisse – welche unter  $3.6.7$  $3.6.7$  angeführt sind – sowohl unter Berücksichtigung der natürlichen Konvektion, mittels variablen Eigenschaften der Luft, als auch des Wärmeaustauschs durch Strahlung erstellt. Die Temperatur der Zuluft beträgt über die gesamte Dauer der Tagphase konstant 27,6  $\degree$ C. Um die zusätzlichen Energieeinträge während der Tagphase – wel-

che wiederum aus den zuvor angeführten Abschätzungen abgeleitet wurden – berücksichtigen zu können, wurden drei zusätzliche Volumenkörper im Modell integriert. Die solaren Energieeinträge von 228 W wurden über einen Quader mit einer Fläche von 260 cm mal 70 cm und einer Höhe von 5 cm eingebracht. Dieses Heizvolumen *HV*<sup>1</sup> befindet sich 35 cm von der vorderen Wand (dieselbe in welcher sich auch die Zu- und Abluftöffnungen befinden) entfernt und soll die Energieeinträge simulieren, welche aufgrund solarer Strahlung durch ein fiktives Fenster in den Raum eingebracht werden. Die internen Energieeinträge werden repräsentativ über zwei weitere Heizvolumen  $HV_2$  und *HV*<sup>3</sup> eingebracht. Die Maße der beiden Volumina betragen 60 cm, mal 30 cm, mal 100 cm. Beide haben einen vertikalen Abstand zur Fußbodenoberflache ¨ von 45 cm. Die genaue Situierung der drei Heizvolumen im Raum ist dem Grundriss in der Abbildung [4](#page-88-0).5 zu entnehmen. Die Heizvolumen passen ihre Temperatur automatisch, abhängig von den Umgebungsbedingungen an, um uber den gesamten Berechnungszeitraum konstant die vorgegebene Menge an ¨ Wärmeenergie abzugeben.

Zur Beurteilung des Einflusses der betrachteten geometrischen Parameter, wurden vier Varianten zur Berechnung ausgewahlt. Um den Einfluss des seitlichen ¨ Abstandes *b*<sub>2</sub> beurteilen zu können, wurde einerseits die Ausgangsvariante mit  $b_2 = 5$  cm,  $b_3 = 5$  cm und  $t = 7$  cm und andererseits die Variante mit selbem  $b_3$  und selbem *t*, aber mit einem  $b_2$  von 15 cm simuliert. Zusätzlich wurde zur Betrachtung des Einflusses des Abstandes *t* eine weitere Simulation mit den Parametern  $b_2 = 15$  cm,  $b_3 = 5$  cm und  $t = 4$  cm durchgeführt. Als vierte Variante wurde jene, mit der größten im Zuge der Nachtphase übertragenen Energie, ausgewählt. Diese weist ein t von 4 cm, sowie ein  $b_2$  und ein  $b_3$  von je 1 cm auf.

### 4.3.2 Ergebnisse und Beurteilung der Tagphase

Die Temperaturverteilung und die Strömungssituation der vier Varianten ist in den Abbildungen 7.[27](#page-148-0) bis 7.[31](#page-152-0) im Anhang dargestellt, welche der qualitativen Beurteilung dienen. Es sind jeweils eine Axonometrie, welche die Oberflächentemperaturen und Strömungslinien enthält, sowie ein Quer- und zwei Längsschnitte enthalten. Der Querschnitt befindet sich mit einem Abstand von 130 cm zur vorderen Wand zwischen den beiden Heizvolumen in der Mitte des Raumes. Während sich der Längsschnitt 1 auf Höhe des Heizvolumens " Schnitte zeigen die Temperaturverteilung des Raumes. Des Weiteren geben die HV<sub>3</sub>" befindet, liegt der Längsschnitt 2 auf der Längsachse des Raumes. Die Strömungsvektoren Informationen zu der Richtung sowie zur Geschwindigkeit der Strömung (qualitativ über den Betrag des Vektors).

Die Temperaturverteilung, sowie die Strömungsvektoren zeigen, dass die durch die Heizvolumen "*HV*2" und "*HV*3" erwärmte Luft vertikal aufsteigt und sich<br>unter der Kühldeekenunterkante kreisförmig nach außen verteilt. Die Luft unter der Kühldeckenunterkante kreisförmig nach außen verteilt. Die Luft strömt in weiterer Folge horizontal der Kühldeckenunterkante entlang, bis sie im Bereich der Wände nach unten abfällt. Entlang der hinteren Wand verbindet sich dieser Strom zusätzlich mit der ebenfalls nach unten strömenden Zuluft, welche durch den hinteren Abstand zwischen Kühldecke und Wand in den Raum einströmt.

Die Luft, die durch das Heizvolumen "*HV*<sub>1</sub>" – welches den solaren Energie-<br>eintre*e* im Bereich des Bodens in der Nähe der verderen Wand darstellen soll eintrag im Bereich des Bodens in der Nähe der vorderen Wand darstellen soll – erwarmt wird, wird durch den bodennahen, horizontalen Luftstrom, der ¨ sich von hinten nach vorne bewegt, mitgenommen und strömt entlang der vorderen Wand nach oben. Im Bereich der Kühldecke trifft dieser aufwärts gerichtete Luftstrom auf den zuvor beschriebenen Luftstrom, welcher über die Kühldeckenunterkante von den Heizvolumen in der Mitte des Raumes nach außen strömt.

Diese Strömungseigenschaften führen unter anderem dazu, dass nur ein sehr geringer natürlicher Luftaustausch zwischen der Raumluft und dem Deckenzwischenraum entsteht. Dadurch wird auch die Kühlwirkung der Geschoßdecke – welche zu diesem Zeitpunkt noch deutlich niedrigere Temperaturen aufweist als die Kühldecke – auf die Raumluft reduziert. Geringe Luftströme, die vom Raum in den Deckenzwischenraum gelangen, sind primär im seitlichen und hinteren Bereich des Raumes bei den Varianten der Kuhldecken mit ¨ einem größeren Abstand b<sub>2</sub> feststellbar.

Die Abbildung 7.[32](#page-153-0) im Anhang zeigt den zeitlichen Verlauf der Lufttemperatur eines beispielhaft ausgewählten Referenzpunktes, welcher mit einem Abstand von jeweils 110 cm von der linken sowie der hinteren Wand und einer Höhe von 130 cm über der Fußbodenoberkante im Raum situiert ist. Das Diagramm zeigt sowohl die simulierte Nachtphase, als auch die darauf folgende Tagphase. Dabei ist ersichtlich, dass die Lufttemperaturen am Ende der Nachtphase – also zu Beginn der Tagphase – zwar deutlich voneinander abweichen, die Temperaturverläufe während der Tagphase allerdings sehr ähnlich sind und die maximalen Temperaturen am Ende der Simulation bei allen vier Varianten knapp über 28 °C liegen. Anzumerken ist hierbei allerdings, dass, aufgrund der sehr kurzen Berechnungsdauer von einer Tag- und einer Nachtphase, die Temperaturen der Bauteile nur sehr geringe Unterschiede aufweisen und somit auch nur einen geringen Einfluss auf die Lufttemperaturen tagsüber ausüben. Deshalb ist die Betrachtung der Raumlufttemperatur in dieser Form informativ angeführt, wird für die weiteren Beurteilung allerdings nicht herangezogen.

Die gesamte, im Laufe der Tagphase auf die Bauteile übertragene Energiemenge, wird im Anhang in der Abbildung 7.[33](#page-153-1) dargestellt. Die Abbildungen 7.[35](#page-154-0) und 7.[37](#page-155-0) zeigen die übertragene Energiemenge gesondert für die Bauteile " beziehen sich jeweils auf den Beginn der Tagphase. Sie stellen demnach die Geschoßdecke" und "Kühldecke". Die angeführten relativen Energiemengen<br>veziehen eich ieuwils auf den Beginn der Tegnhase. Sie stellen demnach die Anderungen der Energie im Laufe der Tagphase und keine absolut vergleich- ¨ baren Werte dar. Die Abbildungen 7.[34](#page-154-1), sowie 7.[36](#page-155-1) zeigen die zugehorigen ¨ mittleren Temperaturen der beiden Bauteile im Tagesverlauf.

Betrachtet man das Diagramm der gesamten übertragenen Energie, ist ersichtlich, dass alle vier Verläufe nach den ersten 60 min praktisch die selbe Steigung aufweisen. Daraus kann vermutet werden, dass im Hinblick auf die Summe der Wärmeenergie, welche während der Tagphase über alle Bauteile aufgenommen wird, keine signifikanten Unterschiede innerhalb der betrachteten Varianten vorliegen.

Die Verläufe der aufgenommenen Energie sowie der mittleren Temperatur der Geschoß-, bzw. der Kühldecke unterscheiden sich hingegen deutlich voneinander. So weist zum Beispiel die Variante mit einem *t* von 7 cm und einem  $b_2$  von 15 cm, welche den prognostiziert besten Warmeaustausch der Geschoßdecke ¨ aufweisen sollte, in Wirklichkeit die geringste übertragene Wärmemenge auf. Betrachtet man allerdings die Ausgangstemperatur dieser Variante, sieht man, dass die Geschoßdecke auch die hochste mittlere Temperatur zu Beginn der ¨ Simulation und somit auch das geringste Potenzial an aufnehmbarer Energie besitzt.

Vergleicht man die Ergebnisse der Simulationen P006-D004-S001 (mit  $b_2 =$ 15 cm,  $b_3 = 5$  cm,  $t = 4$  cm) und P006-D001-S002 (mit  $b_2 = 1$  cm,  $b_3 = 1$  cm, *t* = 4 cm), kann man feststellen, dass die Geschoßdecke der Simulation P006- D001-S002 zwar die deutlich niedrigere mittlere Temperatur während der Tagphase aufweist, allerdings trotzdem weniger Energie von der Umgebung aufnimmt. Somit ist das Potenzial der Geschoßdecke bei der Variante P006- D004-S001, Energie von der Umgebung während der Tagphase aufzunehmen, deutlich höher, als bei der Variante Poo6-Doo4-Soo1.

Zur quantitativen Beurteilung sind in den Tabellen [4](#page-93-0).5 und 4.6 die Anderungen der mittleren Temperaturen, relativ zum Beginn der Nachtphase der einzelnen Bauteile für die berechneten Varianten zu den Zeitpunkten "t = 32400" (Ende der Nachtphase – bzw. Beginn der Tagphase), sowie "*t* = 64800" (Ende der Tag-<br>phase) angeführt. Ergänzend sind in den Tabellen 17 und 18 die Änderungen phase) angeführt. Ergänzend sind in den Tabellen [4](#page-95-0).7 und 4.8 die Anderungen der gespeicherten Energie der einzelnen Bauteile für dieselben Zeitpunkte angeführt, wobei die Änderungen hierbei auf den Start der Simulation – somit den Beginn der Nachtphase – bezogen sind.

|             |             | P005-D001-S011           | P006-D001-S002           |             |  |
|-------------|-------------|--------------------------|--------------------------|-------------|--|
|             |             | mit: $b_2 = 15$ cm,      | mit: $b_2 = 1$ cm,       |             |  |
|             |             | $b_3 = 5$ cm, $t = 7$ cm | $b_3 = 1$ cm, $t = 4$ cm |             |  |
|             | $t = 32400$ | $t = 64800$              | $t = 32400$              | $t = 64800$ |  |
|             | ΔТ          | ΔТ                       | ΔТ                       | ΔT          |  |
|             | [K]         | [K]                      | [K]                      | [K]         |  |
| Decke       | $-0,851$    | $-0,602$                 | $-1,354$                 | $-1,033$    |  |
| Kühldecke   | $-2,962$    | 0,670                    | $-2,680$                 | 0,506       |  |
| Wand hinten | $-0.962$    | $-0,447$                 | $-0,515$                 | $-0,126$    |  |
| Wand links  | $-0,318$    | 0,112                    | $-0,494$                 | $-0,016$    |  |
| Wand rechts | $-0,329$    | 0,158                    | $-0,479$                 | 0,125       |  |
| Wand vorne  | $-0,413$    | 0,183                    | $-0,423$                 | 0,273       |  |
| Boden       | $-0,330$    | 0,673                    | $-0,338$                 | 0,771       |  |

<span id="page-92-0"></span>Tabelle 4.5: Tagphase, Änderung der Bauteiltemperaturen im Vergleich zum Beginn der Nachtphase, Simulationen P005-D001-S011 und P006-D001-S002

Eine negative Temperaturdifferenz, bzw. eine negative Wärmemenge zum Ende der Tagphase (bei  $t = 64800$ ) bedeutet, dass während der Nachtphase mehr Energie vom Bauteil durch die Nachtlüftung abgegeben, als tagsüber wieder aufgenommen wurde. Umgekehrt bedeutet ein positives Vorzeichen der Temperaturdifferenz, bzw. der gespeicherten relativen Wärme, wiederum, dass tagsüber mehr Energie von der Umgebung aufgenommen wurde als zuvor nachts abgegeben werden konnte. Diese Bauteile würden zum Beginn der darauf folgenden Nachtphase eine höhere mittlere Ausgangstemperatur aufweisen als die 26 ◦C, mit welcher die erste Nachtphase gestartet wurde.

Während der "Boden" während der Tagphase deutlich mehr Energie aufge-" nommen hat, als er nachts abgeben konnte – und sich somit innerhalb eines Nacht/Tag-Zyklus erwärmt hat – verhält es sich mit der Geschoßdecke genau umgekehrt. Diese konnte im Zuge der Tagphase deutlich weniger Energie aufnehmen, als nachts abgegeben wurde. Im Vergleich zu diesen beiden Bauteilen, ist die Differenz zwischen der nachts abgegebenen, und tagsüber wieder aufgenommenen Energie der ubrigen Bauteile deutlich geringer. Anzumerken ¨ ist hierbei, dass dies unter anderem an der gewählten einheitlichen Starttemperatur von 26 °C liegt, welche als Eingangsrandbedingung abgeschätzt wurde. Deshalb ist für die Beurteilung die absolute Änderung der Bauteiltemperaturen auch von untergeordneter Bedeutung. Zur Beurteilung der Varianten dient primär der relative Vergleich der ermittelten Ergebnisse.

Ersichtlich ist auch, dass bis auf die Variante Poo6-Doo1-Soo3 (mit  $b_2 = 1$  cm,  $b_3 = 1$  cm,  $t = 4$  cm) alle betrachteten Varianten tagsüber mehr Energie auf-

|             |                            | Poo6-Doo2-Soo1              | Poo6-Doo4-Soo1           |             |  |
|-------------|----------------------------|-----------------------------|--------------------------|-------------|--|
|             |                            | mit: $b_2 = 5 \text{ cm}$ , | mit: $b_2 = 15$ cm,      |             |  |
|             |                            | $b_3 = 5$ cm, $t = 7$ cm    | $b_3 = 5$ cm, $t = 4$ cm |             |  |
|             | $t = 32400$<br>$t = 64800$ |                             | $t = 32400$              | $t = 64800$ |  |
|             | ΔТ                         | ΔТ                          | ΔТ                       | ΔТ          |  |
|             | [K]                        | [K]                         | [K]                      | [K]         |  |
| Decke       | $-0,959$                   | $-0,635$                    | $-1,236$                 | $-0,846$    |  |
| Kuehldecke  | $-0,635$                   | 0,743                       | $-2,570$                 | 0,581       |  |
| Wand hinten | $-1,915$                   | $-0,408$                    | $-0,543$                 | $-0,167$    |  |
| Wand links  | 0,743                      | 0,071                       | $-0,288$                 | 0,144       |  |
| Wand rechts | $-0,887$                   | 0,168                       | $-0,299$                 | 0,241       |  |
| Wand vorne  | $-0,408$                   | 0,221                       | $-0,430$                 | 0,282       |  |
| Boden       | $-0,398$                   | 0,668                       | $-0,305$                 | 0,732       |  |

<span id="page-93-0"></span>Tabelle 4.6: Tagphase, Änderung der Bauteiltemperaturen im Vergleich zum Beginn der Nachtphase, Simulationen P006-D002-S001 und P006-D004-S001

genommen haben, als nachts abgegeben wurde. Dies bedeutet, dass es bei diesen Varianten zu einer generellen Erwärmung der Bauteile kommt, im Vergleich zur mittleren Bauteiltemperatur von 26 ◦C, mit welcher die Simulation gestartet wurde. Dies würde in weiterer Folge dazu führen, dass sich für den Raum, im Zuge von Simulationen der folgenden Nacht- und Tagphasen höhere mittlere Temperaturen einstellen würden. Die Simulation P006-D001-S003 (mit  $b_2 = 1$  cm,  $b_3 = 1$  cm,  $t = 4$  cm) hingegen, weist eine recht ausgeglichene Energiebilanz über einen Tageszyklus auf. Dabei wird während der Nachtphase ungefähr gleich viel Energie von den Bauteilen, an die den Raum durchströmende Luft abgegeben als während der Tagphase wieder aufgenommen wird. Diese Variante gibt, verglichen mit den drei anderen betrachteten Varianten, am meisten Energie nachts ab. Die Wärme übertragung während der Tagphase hingegen unterscheidet sich bei allen vier Varianten nicht wesentlich. Aufgrund dessen wurde beschlossen, die Variante Poo6-Doo1-Soo3 als ausgewählte Variante für die folgenden Überlegungen und Analysen im Zuge der Konzeptbewertung unter [5](#page-97-0) heranzuziehen.

Die gesamte nachts abgegebene Wärmemenge beträgt bei den vier Varianten zwischen 5,0 kW h und 5,5 kW h. Der größte relative Unterschied zwischen den Varianten liegt damit bei 10 %. Während der Tagphase beträgt die Summe der wieder aufgenommenen Wärme zwischen 5,4 kW h und 5,7 kW h. Der relative Unterschied liegt hier bei rund 5 %.

|             |                            | P005-D001-S011           | Poo6-Doo1-Soo2           |             |  |
|-------------|----------------------------|--------------------------|--------------------------|-------------|--|
|             |                            | mit: $b_2 = 15$ cm,      | mit: $b_2 = 1$ cm,       |             |  |
|             |                            | $b_3 = 5$ cm, $t = 7$ cm | $b_3 = 1$ cm, $t = 4$ cm |             |  |
|             | $t = 32400$<br>$t = 64800$ |                          | $t = 32400$              | $t = 64800$ |  |
|             | Wärme                      | Wärme                    | Wärme                    | Wärme       |  |
|             | [kWh]                      | [kWh]                    | [kWh]                    | [kWh]       |  |
| Decke       | $-1,445$                   | $-1,022$                 | $-2,102$                 | $-1,603$    |  |
| Kuehldecke  | $-1,083$                   | 0,245                    | $-0,979$                 | 0,185       |  |
| Wand hinten | $-0,858$                   | $-0,399$                 | $-0,420$                 | $-0,103$    |  |
| Wand links  | $-0,390$                   | 0,138                    | $-0,600$                 | $-0,019$    |  |
| Wand rechts | $-0,403$                   | 0,194                    | $-0,582$                 | 0,152       |  |
| Wand vorne  | $-0,362$                   | 0,161                    | $-0,340$                 | 0,219       |  |
| Boden       | $-0,560$                   | 1,143                    | $-0,524$                 | 1,196       |  |
| Summe:      | $-5,10$                    | 0,46                     | $-5,55$                  | $-0,40$     |  |

<span id="page-94-0"></span>Tabelle 4.7: Differenz der innerhalb der Bauteile gespeicherten thermischen Energie, bezogen auf den Beginn der Nachtphase – Simulationen P005-D001-S011 und P006-D001- S002

### 4.3.3 Betrachtung der Wärmeübergangswiderstände

Für die Tagphase wurden die durchschnittlichen Wärme übergangswiderstände von den raumzugewandten Oberflächen zur Raumluft ausgewertet. Die Auswertung erfolgte für die Variante mit reinen Betonwänden für den Zeitpunkt 4 h nach dem Beginn der Tagphase. Dabei wurde jeweils die mittlere Oberflächentemperatur und der gesamte Wärmestrom der jeweiligen Wand ausgewertet. Bezogen wurden alle Auswertungen auf die mittlere Temperatur der gesamten Raumluft. Berechnet wurden die Wärme übergangswiderstände nach der Formel [2](#page-26-0).2. Die mittleren Wärme übergangswiderstände der Wände liegen zwischen  $0.19 \text{ m}^2 \text{K/W}$  (vordere Wand) und  $0.63 \text{ m}^2 \text{K/W}$  (hintere Wand). Für die seitlichen Wände wurden Werte von  $0.31 \text{ m}^2 \text{ K/W}$  (linke Wand) und  $0.25 \,\mathrm{m}^2$  K/W berechnet. Der geringste Widerstand wurde für den Boden mit  $0.06$  m<sup>2</sup> K/W ermittelt. Der mittlere Wärme übergangswiderstand der Kühldeckenunterkante beträgt  $0.15 \,\mathrm{m}^2 \,\mathrm{K/W}$ . Das über die Flächenanteile gewichtete arithmetische Mittel der Wärmeübergangswiderstände für horizontal gerichtete Wärmeströme beträgt rund  $0.33 \text{ m}^2 \text{ K/W}$ . Der flächengewichtete Wärmeübergangswiderstand bei aufsteigendem Wärmestrom (Boden und Kühldeckenunterkante) beträgt rund  $0.11 \text{ m}^2 \text{ K/W}$ . Die betrachteten Wärmeübergangswiderstände umfassen sowohl den konvektiven, als auch den Strahlungsanteil.

Nach der ÖNORM EN ISO 13791, [2012](#page-167-0)-06-01, welche die Anforderungen an den

|             |                            | Poo6-Doo2-Soo1           | Poo6-Doo4-Soo1           |             |  |
|-------------|----------------------------|--------------------------|--------------------------|-------------|--|
|             |                            | mit: $b_2 = 5$ cm,       | mit: $b_2 = 15$ cm,      |             |  |
|             |                            | $b_3 = 5$ cm, $t = 7$ cm | $b_3 = 5$ cm, $t = 4$ cm |             |  |
|             | $t = 32400$<br>$t = 64800$ |                          | $t = 32400$              | $t = 64800$ |  |
|             | Wärme                      | Wärme                    | Wärme                    | Wärme       |  |
|             | [kWh]                      | [kWh]                    | [kWh]                    | [kWh]       |  |
| Decke       | $-1,538$                   | $-1,018$                 | $-2,099$                 | $-1,437$    |  |
| Kuehldecke  | $-0,700$                   | 0,272                    | $-0,939$                 | 0,212       |  |
| Wand hinten | $-0,742$                   | $-0,341$                 | $-0.485$                 | $-0,149$    |  |
| Wand links  | $-0.488$                   | 0,087                    | $-0,353$                 | 0,177       |  |
| Wand rechts | $-0.485$                   | 0,207                    | $-0,367$                 | 0,295       |  |
| Wand vorne  | $-0,412$                   | 0,182                    | $-0,378$                 | 0,248       |  |
| Boden       | $-0,611$                   | 1,072                    | $-0,518$                 | 1,243       |  |
| Summe:      | $-4,98$                    | 0,46                     | $-5,14$                  | $-0,59$     |  |

<span id="page-95-0"></span>Tabelle 4.8: Differenz der innerhalb der Bauteile gespeicherten thermischen Energie, bezogen auf den Beginn der Nachtphase – Simulationen P006-D002-S001 und P006-D004- S001

rechnerischen Nachweis des sommerlichen Wärmeschutzes nach der ÖNORM B 8110-3, [2012](#page-167-1)-03-15 festlegt, beträgt der Konvektionswärme übergangskoeffizient  $h_c$  an den Innenflächen für vertikale Wände  $2.5 W/(m^2 K)$  und für aufwärts gerichtete Wärmeströme  $5.0 W/(m^2 K)$ . Der Wärme übergangskoeffizient durch Strahlung  $h_r$  für eine Fläche mit einem Emissionsgrad von 0,9 und einer Oberflächentemperatur von 26 ℃, errechnet sich nach dem Verfahren im Anhang A der ÖNORM EN ISO 6946, [2008](#page-167-2)-04-01 zu 5,36 W/(m<sup>2</sup>K). Nach der Formel (A.1) derselben Norm berechnet sich der gesamte Wärme übergangswiderstand aus  $R_s = 1/(h_c + h_r)$ . Daraus ergeben sich normativ berechnete Wärmeübergangswiderstände für horizontale Wärmeströme von  $0.127 \text{ m}^2 \text{ K/W}$  und für aufwärtsgerichtete Wärmeströme von 0,097 m $^2$  K/W.

Somit liegt der normative Wärmeübergangswiderstand für horizontale Wärmeströme deutlich niedriger, als jener Widerstand, welcher bei der Simulation im Mittel berechnet wurde. Daher würde bei Verwendung des norminativen Wärmeübergangswiderstandes, die Wärmeübertragung zwischen den Wänden und der Raumluft, im Vergleich zu den vorliegenden Simulationen, deutlich überschätzt werden. Der normative Wärmeübergangswiderstand für aufwärtsgerichtete Wärmeströme liegt hingegen nahe am mittleren Wärmeübergangswiderstand für aufwärtsgerichtete Wärmeströme der Simulation.

# 4.4 Zusammenfassung der Parameterstudie

Um bei der finalen Konzeptbewertung das größtmögliche Potenzial des Kühlkonzeptes mit Kühldecke beurteilen zu können, wurde eine Studie zu ausgewählten konstruktiven Parametern durchgeführt. Dabei wurden die seitlichen Abstände zwischen Kühldecke und Raumwänden sowie der vertikale Abstand zwischen der Kühldecke und der Geschoßdecke betrachtet. Als Ausgangsbasis wurden Überlegungen zum Einfluss der einzelnen Parameter angestellt, auf deren Basis die durchzuführenden Simulationsvarianten definiert wurden. Diese transienten Vergleichssimulationen wurden in einem ersten Schritt für die Nachtphase durchgeführt. Um eine Aussage zum Einfluss der jeweiligen Kühldeckenvariante auf die Effektivität der Nachtlüftung treffen zu können, wurde die im Zuge der Simulation von der kalten Nachtluft auf die warmeren ¨ Bauteile übertragene Energie sowie die allgemeine Strömungssituation beurteilt. Die Berechnungen wurden sowohl mit Stahlbetonwänden, als auch mit Porenbetonwänden durchgeführt. Für den Zwischendeckenbereich wurden die Wärmeübergangswiderstände ermittelt und den analytisch berechneten Widerständen gegenübergestellt, um deren Plausibilität zu bestätigen.

Auf Basis der Ergebnisse der Simulationen der Nachtphase wurden vier Varianten ausgewählt, mit welchen auch die Tagphase simuliert wurde. Dadurch wurde auch der Einfluss der betrachteten Parameter auf die Strömungssituation und die Wärmeübertragung tagsüber festgestellt. Für eine Simulation der Tagphase wurden die mittleren Wärme übergangswiderstände ausgewertet und norminativen Wärmeübergangswiderständen gegenübergestellt. Dabei zeigte sich, dass die Werte für aufwärtsgerichtete Wärmeströme recht gut übereinstimmen, die normativen Werte für horizontale Wärmeströme allerdings deutlich niedriger sind als die in den Simulationen ermittelten.

Auf Grundlage der Ergebnisse – sowohl der Nacht-, als auch der Tagphase – wurde die Variante mit seitlichen Abständen von 1 cm und einem Abstand zwischen Kühldeckenoberkante und Geschoßdeckenunterkante von 4 cm für die Durchführung der folgenden Konzeptbewertung ausgewählt.

<span id="page-97-0"></span>Zur Bewertung des Einflusses der Kühldecke im Rahmen des Kühlkonzeptes mit mechanischer Nachtlüftung wurde der bereits zur Parameterstudie herangezogene Referenzraum beispielhaft verwendet. Für diesen Raum wurde jeweils eine Simulation mit, bzw. ohne, Kühldecke durchgeführt. Um nicht nur die kurzfristigen Einflüsse der Kühldecke beurteilen zu können, sondern auch eine Aussage über die längerfristigen Auswirkungen treffen zu können, wurden mehrere aufeinanderfolgende Tageszyklen simuliert, in welchen sich eine periodische Temperaturverteilung einstellen kann. Dieses Vorgehen entspricht in Anlehnung auch dem in der ONORM B 8110-3, [2012](#page-167-1)-03-15 vorgesehenen Nachweiskonzept, das bereits unter [1](#page-19-0).3 beschrieben wurde.

# 5.1 Referenzmodell und Simulationsdetails

# 5.1.1 Geometrie

Die Geometrie des Referenzraumes, die für die Konzeptbewertung herange-zogen wird, entspricht grundsätzlich jener, welche unter Punkt [3](#page-47-0).2 definiert und bereits im Zuge der Parameterstudie verwendet wurde. Die Höhe der Zuluftöffnung beträgt 4 cm. Die seitlichen horizontalen Abstände  $b_1$ ,  $b_2$  und  $b_3$ betragen 1 cm.

Zusätzlich zu der vorliegenden Geometrie wurde zur Berücksichtigung der solaren Einstrahlung beispielhaft ein vereinfachtes Fenster, bzw. dessen Verglasungsanteil, hinzugefugt. Im Modell wird das gesamte Fenster vereinfacht ¨ durch einen homogenen, monolithischen Körper mit einer Dicke von 50 mm dargestellt, welcher die Materialeigenschaften "Fiktiver Glasanteil" besitzt. Die-<br>ser als transparent definierte Körner, der sich in einer Öffnung der verderen ser als transparent definierte Körper, der sich in einer Öffnung der vorderen Wand – jener, in welcher auch die Zuluftöffnung situiert ist – befindet, besitzt mit einer Breite von 171 cm und einer Höhe von 140 cm eine Fläche von 2,4 m<sup>2</sup>. Damit entspricht der eingesetzte Glasflächenanteil 20 % der Grundfläche und stimmt somit mit den Annahmen der Abschätzung, welche unter Punkt [1](#page-19-1).3.1 getroffen wurden, überein. Das Fenster befindet sich zentral in der Wand.

Die Unterkante des Fensters wurde mit 95 cm über der Fußbodenoberfläche festgelegt.

### 5.1.2 Materialien und Randbedingungen

### Verwendete Materialien

Für die Simulationen, die als Basis für die Konzeptbewertung durchgeführt wurden, wurden die gleichen Materialien verwendet, welche bereits unter [3](#page-48-0).2.2 angeführt sind. Zusätzlich zu diesen Materialien wurde zur vereinfachten Simulation des Fensters ein weiteres Material "Fiktiver Glasanteil" ver-<br>wendet Debei wurde für des Fenster bzw. dessen Verslasung ein gesamter wendet. Dabei wurde für das Fenster, bzw. dessen Verglasung ein gesamter Wärmedurchgangskoeffizient von  $1.0 W/(m^2 K)$  angenommen. Die eingesetzte fiktive Dichte wurde mittels eines über die Dicken der angenommenen Schichten gewichteten arithmetischen Mittels abgeschätzt, wobei von einer gesamten Dicke der Glasschichten von 14 mm, mit einer Dichte des Glases von 2500 kg/m<sup>3</sup> (laut ÖNORM EN ISO 10456, [2010](#page-167-3)-02-15), ausgegangen wurde. Für die Werte der spezifischen Wärmekapazität und des Emissionsgrades wurden die Eigenschaften von Glas entsprechend der ONORM EN ISO 10456, [2010](#page-167-3)-02-15 bzw. der ÖNORM EN 673, [2011](#page-167-4)-03-15 eingesetzt. Der verwendete Gesamtenergiedurchlassgrad beinhaltet den unter [1](#page-19-1).3.1 abgeschätzten Gesamt-energiedurchlassgrad, unter Berücksichtigung des ebenfalls unter [1](#page-19-1).3.1 angenommenen Verschattungskoeffizienten. Die Eigenschaften des Materials sind in der Tabelle [5](#page-98-0).1 angeführt.

<span id="page-98-0"></span>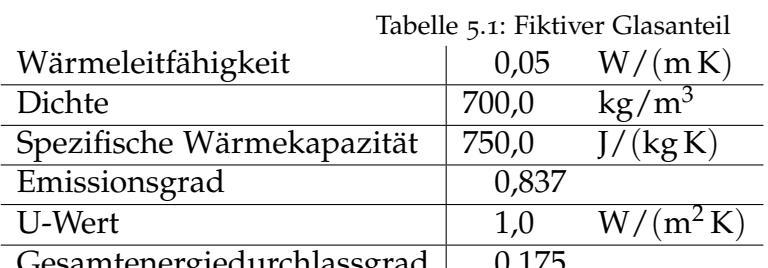

Gesamtenergiedurchlassgrad | 0,175

### Umgebungslufttemperaturen

Die Außenlufttemperatur wurde als zeitlich veränderliche Randbedingung gewählt. Der Verlauf der Temperatur wurde ident mit den bereits getroffenen Festlegungen für die grundsätzliche Abschätzung entsprechend den Vorgaben

der ÖNORM B 8110-3, [2012](#page-167-1)-03-15 für die beispielhafte Katastralgemeinde Laafeld definiert (siehe auch [1](#page-21-0).3.2).

### Interne Lasten

Die Handhabung der internen Lasten erfolgte im Zuge der Simulationen der Konzeptbewertung ident mit jenen der Beurteilung der Tagphase der Parameterstudie. Es wurden zwei Heizvolumen im Raum positioniert, deren Lage der Abbildung [4](#page-88-0).5 entnommen werden kann. Dabei wurden allerdings nur die Heizvolumen *HV*<sub>2</sub> und *HV*<sub>3</sub> verwendet, da das Heizvolumen *HZ*<sub>1</sub>, welches nur eine alternative Berücksichtigung der solaren Einträge darstellte, entfällt. Entsprechend den unter 1.[3](#page-19-1).1 getroffenen Grundlagen, erzeugt während dem Zeitraum von 08:00 Uhr bis 17:00 Uhr jedes der beiden Heizvolumen 174 W an Wärme, welche an die Umgebung abgegeben wird.

### Zuluft

Die Simulation startet zum Beginn der Nachtphase um 22:00 Uhr. Zu diesem Zeitpunkt beträgt die Zuluftgeschwindigkeit 2,19 m/s. Dies entspricht einer Luftwechselrate von *n* = 10 h−<sup>1</sup> . Zum Ende der Nachtphase um 07:00 Uhr wird die Geschwindigkeit der Zuluft auf 0,043 m/s reduziert. Dies entspricht für den vorliegenden Raum einer Luftwechselrate von  $n = 0.5$ . Dieser geringe Luftstrom dient dazu, während der Simulation in Phasen, in welchen grundsätzlich keine Zuluft vorhanden sein muss, trotzdem einen Uberdruck im Raum zu erzeugen, welcher sicherstellt, dass keine Luft durch die Auslassöffnung rückströmt. Dies führte im Zuge einiger Vergleichberechnungen zu Divergenzproblemen im Hinblick auf die Temperaturentwicklung. Um 08:00 Uhr startet die Tagphase. Die Zuluft strömt dabei mit einer Geschwindigkeit von 0,366 m/s in den Raum ein. Dies entspricht der erforderlichen Luftwechselrate für einen Büroraum mit zwei Arbeitsplätzen (bezüglich den angenommenen Zuluftmengen siehe [1](#page-21-1).3.2). Dieser Luftvolumenstrom wird konstant für einen Zeitraum von 9 h bis zum Ende der Tagphase um 17:00 Uhr in den Raum eingebracht. Ab diesem Zeitpunkt wird die Geschwindigkeit der Zuluft wieder auf das Minimum von 0,043 m/s reduziert. Um 22:00 Uhr beginnt wieder die Nachtphase mit dem erhöhten Luftwechsel der Nachtlüftung.

### Solare Einstrahlung

Die Berücksichtigung der solaren Einstrahlung durch den transparenten Bereich des Fensters erfolgt uber die Verwendung des in der CFD-Software integrierten ¨ einstrahlung. Als Grundlage für die Simulation der solaren Strahlung wird in einstrahlung. Als Grundlage für die Simulation der solaren Strahlung wird in "Solarwärme"-Moduls. Dieses Modul simuliert die Auswirkungen der Sonnen-Abhangigkeit von der Lage und der Ausrichtung des Modells – welche durch ¨ GPS-Koordinaten, bzw. einer Zuordnung der Himmelsrichtungen definiert werden können – sowie der vorherrschenden Uhrzeit, die aktuelle relative Position der Sonne ableiten, um den Verlauf der Strahlung entsprechend zu berechnen. (Vgl. Autodesk CFD Benutzerhandbuch, [2018](#page-166-0), Kap. AEC-Solarwarme). ¨

Als Eingangsparameter für das "Solarwärme"-Modul wurden die GPS-Koorein Emgangsparameter rar das "Solar warme" modar warden die Gr5 Roorden die einem Breitengrad von 47°42′N und einem Längengrad von 16°1'O definiert. Die Wand mit der Zu- und Abluft, sowie dem Fenster ist in Richtung Süden ausgerichtet. Als Grundlage für die korrekte zeitliche Zuordnung der solaren Einstrahlung zur Simulation wurde der Bezugsstartpunkt auf den 14. Juli (22:00 Uhr) gelegt.

# 5.1.3 Details zur Simulationsdurchführung

Die Simulationen wurden über einen Zeitraum von mehreren aneinander gereihten Nacht- und Tagphasen durchgeführt, um die Temperaturen beurteilen zu können, welche sich über einen längeren Zeitraum einstellen. Begonnen wurde mit einer Nachtphase (22:00 Uhr), bei deren Simulation gleich vorgegangen wurde, wie bereits bei der Parameterstudie der Nachtphase (siehe [4](#page-79-0).2). Somit wurde zu Beginn der Strömungszustand mittels einer stationären Simulation ermittelt. Auf Basis von dieser wurde eine rein thermische, transiente Simulation der Nachtphase durchgeführt. Für den Zeitraum zwischen der Nachtphase und der Tagphase (07:00 Uhr bis 08:00 Uhr) wurde mit dem reduzierten Zuluftvolumenstrom ebenfalls so vorgegangen.

Zu Beginn der Tagphase (08:00 Uhr) wurde wiederum der neue Stromungs- ¨ zustand, mit der für den hygienischen Luftwelchsel notwendigen Zuluftmenge, stationär ermittelt. Daraufhin wurde mit einem Zeitschritt von 30 s und 8 inneren Iterationen eine transiente Simulation, sowohl der Strömung, als auch der thermischen Vorgänge für 60 min durchgeführt. Nach diesem Zeitraum hat sich in Hinblick auf die Strömungen ein stabiler Zustand eingestellt. Ab diesem Zeitpunkt wurde die ubrige transiente Simulation der Tagphase rein ¨ thermisch weitergeführt. Dieses auch unter [3](#page-71-0).6.7 beschriebene Vorgehen, wurde zur Durchführung dieses Simulationsabschnittes gewählt, da damit trotz

deutlich reduziertem Rechenbedarf ausreichend valide Ergebnisse gewonnen werden.

Nach Ende der Tagphase (17:00 Uhr) wurde wiederum mittels einer stationären Berechnung der Strömungszustand unter deutlich reduziertem Zuluftvolumenstrom ermittelt. Auf Basis dieses Zustandes wurde die Simulation bis zum Beginn der nächsten Nachtphase (wieder 22:00 Uhr) rein thermisch, transient durchgeführt. Daraufhin konnte wiederum die nächste Nachtphase berechnet werden.

Anzumerken ist, dass die Abbruchkriterien der numerischen Iterationen im Zuge der transienten Strömungssimulationen, speziell während Phasen mit sehr geringen Zuluftgeschwindigkeiten weiter verfeinert werden mussten, um Divergenzprobleme der Strömungen und in weiterer Folge der Temperaturen zu vermeiden.

Die Simulationen wurden jeweils uber einen Zeitraum von vier Tageszyklen ¨ durchgeführt. Dieser Zeitraum genügt, um eine Tendenz erkennen zu können, welche periodischen Temperaturverteilungen sich im Raum einstellen sollten. Eine finale Konvergenz wurde innerhalb dieses Zeitraumes nicht erreicht. Allerdings war aufgrund der dafür erforderlichen Rechenkapazität bzw. notwendigen Rechenzeit kein längerer Zeitraum praktikabel. Die Berechnung der Simulation des Zeitraums von vier Tagen, mit Kühldecke und Porenbetonwänden, hat auf dem Rechenserver des Labors für Bauphysik (32 Prozessorkerne mit jeweils 2,30 GHz, 64 GB Arbeitsspeicher) beispielhaft eine reine Rechenzeit von 4,6 Tagen benötigt. Nach jeder Anderung eines Simulationsmodus – stationär auf transient, transient auf rein thermisch transient usw. – sowie der Randbedingungen ist eine manuelle Betrachtung der Ergebnisse und eine Überprüfung der Konvergenz notwendig. Des Weiteren sind Änderungen von Parametern und Eingaben notwendig. Die tatsächlich benötigte Zeit für solch eine Simulation ist daher entsprechend länger und betrug bei den durchgeführten Simulationen der Konzeptbewertung 7 bis 8 Tage je betrachteter Variante.

Um den Einfluss der Kühldecke in Räumen mit einer leichten Bauweise – d.h. einer geringen speicherwirksamen Masse – beurteilen zu können, wurden Simulationen zu einer Variante des Referenzraums mit Porenbetonwänden durchgefuhrt. Im Vergleich dazu erfolgten ebenfalls Simulationen mit einer ¨ hohen speicherwirksamen Masse. Dazu wurde der selbe Referenzraum mit Stahlbetonwänden herangezogen. Für beide Bauweisen wurde der Referenzraum sowohl mit, als auch ohne, Kühldecke berechnet.

Die Resultate zu jeder vollen Stunde der Simulation wurden gespeichert und dienen der transienten Betrachtung der Ergebnisse, als Basis für die folgenden

Auswertungen.

# 5.2 Ergebnisse der Simulationen

# 5.2.1 Ergebnisse mit Porenbetonwänden, ohne Kühldecke

Die Simulation P010-D001-S001 wurde mit einem Referenzraum mit Porenbetonwänden und ohne Kühldecke durchgeführt. Der Verlauf der Bauteiltemperaturen, sowie der mittleren Raumluft- und der Zulufttemperatur sind in der Abbildung 7.[38](#page-156-0) ersichtlich, wobei die Abbildung (a) den gesamten Berechnungszeitraum und die Abbildung (b) nur den letzten Tageszyklus beinhaltet.

Die ermittelte Raumlufttemperatur erreicht um 17:00 Uhr am vierten – und damit letzten – simulierten Tag eine maximale Temperatur über  $28.3 \text{ °C}$ , wobei eine leicht steigende Tendenz über die einzelnen Tageszyklen zu beobachten ist. Damit tritt die höchste Raumlufttemperatur eine Stunde nach der höchsten Temperatur der Zuluft auf. Die geringste Raumlufttemperatur am letzten Tag beträgt  $21.9\textdegree C$  und tritt um 07:00 Uhr, zum Ende der Nachtphase auf. Die Bauteiltemperaturen schwanken zwischen 24,5 ◦C und 26,9 ◦C. Dabei stellt die vordere Wand das deutlich wärmste Bauteil dar. Das kühlste Bauteil ist die hintere Wand. Insbesondere während der Nachtphase kühlt dieses Bauteil mehr ab, als die anderen. Am Ende der Nachtphase ist beim Verlauf der Bauteiltemperatur der hinteren Wand auch der ausgeprägteste Knick ersichtlich. Daraus lässt sich ableiten, dass der Einfluss der bis zu diesem Zeitpunkt aktiven Nachtlüftung, auf die hintere Wand am größten ist. Die Bauteile aus Stahlbeton (Boden und Geschoßdecke) weisen geringere Temperaturschwankungen als die übrigen Bauteile aus Porenbeton auf. Abgesehen von der hinteren Wand stellt die Geschoßdecke das kühlste Bauteil dar. Der Boden besitzt eine ähnlich hohe, maximale Temperatur wie die seitlichen Wände, kühlt während der Nacht allerdings weniger ab. Abgesehen von der vorderen Wand treten die maximalen Temperaturen der einzelnen Bauteile gegen 22:00 Uhr und somit rund 5 Stunden nach der maximalen Raumlufttemperatur auf. Der abweichende Temperaturverlauf der vorderen Wand, im Vergleich zu den übrigen Bauteilen, kann einerseits aufgrund der solaren Einstrahlung durch das in der vorderen Wand situierte Fenster begründet werden. Darüber hinaus haben schon die Ergebnisse der Berechnungen der Tagphase (siehe [4](#page-87-0).3) gezeigt, dass durch die Strömungszustände im Raum, ein signifikanter Anteil der konvektiven Wärme von den Heizvolumen, sowie die durch die solare Einstrahlung erwärmte Fläche des Bodens, auf die vordere Wand übertragen wird.

Die Abbildung 7.[39](#page-157-0) zeigt die relativen Anderungen der in den Bauteilen gespeicherten Wärmeenergie der einzelnen Bauteile (a), sowie der Summe aller Bauteile (b). Im ersten Diagramm ist ersichtlich, dass die Energieschwankungen in den beiden Stahlbetonbauteilen (Boden und Geschoßdecke) um ein Vielfaches höher ist als in den übrigen Bauteilen aus Porenbeton. Die größte Erwärmung erfährt der Boden, welcher sich in jedem Tageszyklus weiter erwärmt. Die angenommene Temperatur der Geschoßdecke war mit 26,0 ◦C zu Beginn der Simulation anscheinend zu hoch gewählt, weshalb relativ viel Energie aus diesem Bereich anfänglich abgegeben wird. In den darauffolgenden Tagen nimmt die Geschoßdecke allerdings Energie auf. Die vier Wände weisen eine leichte Zunahme an Energie auf.

Betrachtet man den Verlauf der Summe über alle Bauteile, ist eine zunehmende Tendenz der in den Bauteilen gespeicherten Energie ersichtlich. Ausgewertet für den letzten Tageszyklus gibt der Raum – bzw. dessen Bauteile – während der Abkühlphase zwischen 22:00 Uhr und 08:00 Uhr 3,9 kW h ab, während er während der Aufwärmphase zwischen 08:00 Uhr und 22:00 Uhr 4,1 kW h wieder aufnimmt. Somit erwärmt sich der Raum von Tag zu Tag geringfügig um 0,2 kW h. Aufgrund dieser Differenz liegt zwar kein vollständig konvergiertes, periodisches System vor. Aufgrund der Größenordnung der Anderungen lässt sich aber vermuten, dass die vorliegenden Ergebnisse des vierten Tages nicht allzu weit von den Ergebnissen des konvergierten Systems abweichen dürften.

# 5.2.2 Ergebnisse mit Porenbetonwänden, mit Kühldecke

Die Berechnung des Referenzraumes mit Porenbetonwänden und Kühldecke wurde im Zuge der Simulation P011-D001-S001 durchgeführt. Die Tempera-turverläufe sind in der Abbildung 7.[42](#page-160-0), im Anhang dargestellt. Sowohl die mittlere Raumlufttemperatur, als auch die Bauteiltemperaturen weisen einen tendenziell, leicht sinkenden periodischen Tagesverlauf auf. Die maximale Temperatur am vierten Tag beträgt um 18:00 Uhr – und damit zwei Stunden nach der maximalen Zulufttemperatur – 26,9 ◦C. Die geringste Raumlufttemperatur beträgt um 07:00 Uhr 22,6 °C. Die Bauteiltemperaturen schwanken zwischen 22,5 °C und 26,3 °C. Das mit Abstand kühlste Bauteil ist die Kühldecke. Die Bauteiltemperatur der Kühldecke entspricht während der Nachtphase beinahe der Raumlufttemperatur. Zum Ende der Nachtphase um 07:00 Uhr liegt die Temperatur der Kühldecke leicht unter der mittleren Raumlufttemperatur. Im Tagesverlauf erwärmt sich die Kühldecke kontinuierlich bis sie um 17:00 Uhr ungefahr die Temperatur der hinteren Wand erreicht. Ab diesem Zeitpunkt ¨ entwickelt sich die Temperatur der Kühldecke ähnlich, wie die der übrigen Bauteile, bis zum Beginn der nächsten Nachtphase um 22:00 Uhr. Zwischen

10:00 Uhr und 02:00 Uhr ist die Temperatur der Kühldecke unter jener der Geschoßdecke – deren Temperatur zwischen 23,3 ◦C und 24,3 ◦C schwankt und damit während der Tagphase das deutlich kühlste Bauteil ist.

Betrachtet man die in der Abbildung 7.[43](#page-161-0) dargestellten relativen Änderungen der Energie, welche in den einzelnen Bauteilen gespeichert ist, fällt auf, dass die Bauteile aus Stahlbeton deutlich größere tägliche Schwankungen aufweisen als die Wände aus Porenbeton. Die Verläufe der Wände sind untereinander sehr ahnlich, wobei – bis auf den Verlauf der vorderen Wand – alle eine leicht sinken- ¨ de Tendenz erkennen lassen. Eine leicht sinkende Tendenz ist ebenso bei der Kühldecke, sowie dem Boden zu erkennen. Die Geschoßdecke gibt auch nach dem vierten Tageszyklus deutlich mehr Energie ab, als sie während der Tagphase aufnimmt. Somit ist davon auszugehen, dass mit weiteren berechneten Tageszyklen die Geschoßdecke noch weiter abkühlen würde. Unter Beachtung des Verlaufes der Summe der gespeicherten Energien in der Abbildung 7.[43](#page-161-0) (b) ist diese Entwicklung generell für den ganzen Raum zu vermuten. Während die Bauteile in Summe um 4,5 kW h während der Abkühlphase abgeben, nehmen sie im Laufe des Tages nur 3,5 kW h wieder auf. Damit kühlt der Raum am vierten Tag um rund 1,0 kW h weiter ab. Daraus lässt sich ableiten, dass das vorliegende, thermische System nach den berechneten vier Tagen noch deutlich nicht konvergiert ist und im konvergierten Zustand von einem kühleren Raum und insbesondere einer kühleren Geschoßdecke ausgegangen werden kann.

# 5.2.3 Vergleich der beiden Varianten mit Porenbetonwänden

Um einen qualitativen Eindruck der beiden Varianten zu bekommen, stellt die Abbildung 7.[46](#page-164-0) die Temperaturverteilung der beiden Varianten in einem Längsschnitt durch den Raum für vier verschiedene Tageszeiten dar.

Bei beiden Varianten ist das wärmste Bauteil die vordere Wand. Abgesehen von der hinteren Wand, deren Temperatur ohne Kühldecke ein wenig niedriger ist, als mit Kühldecke, weisen die Wände und der Boden bei beiden Varianten einen ähnlichen Verlauf auf. Allerdings sinken die Bauteiltemperaturen mit Kühldecke tendenziell, während sie ohne Kühldecke tendenziell steigen. Des Weiteren fallen die täglichen Temperaturschwankungen der Wände bei der Variante mit Kühldecke geringer aus, als bei der Variante ohne Kühldecke. Generell sind die mittleren Bauteiltemperaturen durch die Kühldecke geringer. Das selbe gilt auch für die Raumlufttemperatur. Mit Kühldecke ist die minimale Temperatur morgens warmer und die maximale Temperatur abends ¨ kühler als ohne Kühldecke. Die niedrigste Raumlufttemperatur tritt bei beiden Varianten zum Ende der Nachtphase um 07:00 Uhr auf. Der Zeitpunkt der

höchsten Raumlufttemperatur wird hingegen durch die Kühldecke um eine Stunde verzögert. Einen signifikanten Einfluss hat die Kühldecke auch auf die Geschoßdecke. Die Temperatur von dieser nimmt bei der Variante mit Kühldecke deutlich ab, bzw. sinkt auch nach dem vierten Tag noch weiter.

Im Laufe der Abkühlphase des vierten Tages geben die Bauteile bei der Variante ohne Kühldecke 3,9 kW h und bei der Variante mit Kühldecke 4,5 kW h ab. Dies zeigt, dass durch die Kühldecke die Effizienz der Nachtlüftung erhört wird – d.h. mehr Wärme von den warmen Bauteilen auf die kühle, in den Raum eingebrachte Nachtluft übertragen wird. Die Wärmeaufnahme der Bauteile während der Tagphase beträgt bei der Variante mit Kühldecke um 0,6 kW h weniger, als bei der Variante ohne Kühldecke. Dies kann zum Teil am Einfluss der Kühldecke auf die warme Zuluft liegen. Darüber hinaus ist die Temperaturdifferenz zwischen der Raumluft und der Bauteile bei der Variante ohne Kühldecke höher, als bei der Variante mit Kühldecke. Diese Tatsache ist in den Abbildungen 7.[38](#page-156-0) (b) und 7.[42](#page-160-0) (b) ersichtlich. Dabei beschreibt die Flache zwi- ¨ schen der mittleren Bauteiltemperatur und der mittleren Raumlufttemperatur das Maß für den konvektiven Wärmeübergang von der warmen Raumluft auf die umliegenden, kühleren Bauteile. Die rote Fläche (bei welcher die Raumlufttemperatur höher als jene der Bauteile ist) abzüglich der blauen Fläche (bei welcher es sich umgekehrt verhält) beträgt bei der Variante ohne Kühldecke rund 16,4 K h und bei der Variante mit Kühldecke 14,2 K h.

Aufgrund der Differenz zwischen der nachts abgegebenen, und der tagsuber ¨ aufgenommenen Energie ist ersichtlich, dass das thermische System des Modells ohne Kühldecke nach vier Tagen bereits deutlich mehr konvergiert, als beim Modell mit Kühldecke. Daraus lässt sich direkt keine Beurteilung des Systems ableiten. Es zeigt lediglich, dass die thermischen Anfangsbedingungen bei der Variante ohne Kühldecke mehr dem konvergierten Zustand entspricht, als bei der Variante mit Kühldecke. Abgesehen davon kann auch gesagt werden, dass die bereits höheren Temperaturen der Variante ohne Kühldecke im vollständig konvergierten Zustand tendenziell noch ein wenig wärmer und die bereits niedrigeren Temperaturen bei der Variante mit Kühldecke tendenziell noch kühler sein dürften.

# 5.2.4 Ergebnisse mit Stahlbetonwänden, ohne Kühldecke

Als Ausgangsvariante für die schwere Bauweise mit Stahlbetonwänden, wurde die Simulation P010-D001-S002 ohne Kühldecke durchgeführt. Die resultieren-den Temperaturverläufe dieser Variante sind der Abbildung 7.[40](#page-158-0) im Anhang zu entnehmen. Im Zuge des letzten Tageszyklus dieser Simulation beträgt die

maximale Temperatur um 17:00 Uhr rund 27,3 ◦C. Die niedrigste Temperatur am letzten Tag tritt zwischen 06:00 Uhr und 07:00 Uhr mit rund 22,3 ◦C auf. Die Tendenz der Raumlufttemperatur ist im Verlauf der Tageszyklen sinkend. Die Bauteiltemperaturen der Geschoßdecke und der hinteren Wand sind tendenziell ebenfalls sinkend und kühler als die Temperaturen der seitlichen Wände und des Bodens. Die Amplitude der Bauteiltemperatur der vorderen Wand ist deutlich höher als jene der anderen Wände. Die höchste Temperatur weist die vordere Wand um 19:00 Uhr auf. Alle anderen Bauteile besitzen deren höchste Temperatur jeweils zu Beginn der Abkühlphase um 22:00 Uhr.

Die Verläufe der Anderung der in den Bauteilen gespeicherten Energie sind in der Abbildung 7.[41](#page-159-0) dargestellt. Die Verläufe der vorderen Wand, des Bodens, sowie der linken und rechten Wand scheinen nach dem vierten Tag bereits recht konstant, periodisch und damit konvergiert zu sein. Der Verlauf der hinteren Wand sowie der Geschoßdecke weisen noch eine gering sinkende Tendenz auf. Während die Amplitude der Geschoßdecke am größten ist, sind jene der seitlichen und der hinteren Wand am geringsten.

Betrachtet man den Verlauf der Summe der über alle Bauteile übertragenen Energie, stellt man fest, dass hierbei eine leicht sinkende Tendenz vorliegt. Während der Abkühlphase wird mit 5,2 kW h um 0,4 kW h mehr Energie abgegeben als mit 4,8 kW h tagsüber wieder aufgenommen wird. Daher ist davon auszugehen, dass der Raum im Zuge weiterer Tageszyklen noch ein wenig weiter abkühlen würde.

# 5.2.5 Ergebnisse mit Stahlbetonwänden, mit Kühldecke

Die vierte Variante des Referenzraumes, mit Stahlbetonwänden und Kühldecke, wurde im Zuge der Simulation P011-D001-S002 berechnet. Die zugehörigen Ergebnisse sind wiederum in Form der Temperaturverläufe sowie der Verläufe der relativen Anderungen der in den Bauteilen gespeicherten Energien in den Abbildungen 7.[44](#page-162-0) und 7.[45](#page-163-0) dargestellt. Die Raumlufttemperatur bewegt sich im Zuge des vierten Tages zwischen 23,3 ◦C (um 07:00 Uhr) und 26,4 ◦C (um 18:00 Uhr). Es ist eine deutlich sinkende Tendenz der Raumlufttemperatur über die vier berechneten Tageszyklen zu erkennen. Eine solche Tendenz ist auch bei den Bauteiltemperaturen festzustellen. Besonders die Bauteiltemperatur der Geschoßdecke sinkt von einem zum nächsten Tageszyklus deutlich ab. Die vordere Wand weist wie bei den Varianten zuvor eine höhere Amplitude auf als die übrigen Wände und stellt das wärmste Bauteil dar. Die hintere Wand ist wiederum ein wenig kühler als die seitlichen Wände. Eine Stunde nach Beginn der Nachtlüftung entspricht die Temperatur der Kühldecke ungefähr

jener der mittleren Raumluft. Während der restlichen Nachtphase kühlt die Kühldecke stärker ab als die Raumluft. Zum Ende der Nachtphase beträgt die Temperatur der Kühldecke rund 22,8 °C. Von diesem Zeitpunkt steigt die Kühldeckentemperatur kontinuierlich, bis sie um 16:00 Uhr die Temperatur der hinteren Wand erreicht hat, auf deren Niveau sie sich bis zum Beginn der erneuten Nachtphase weiter bewegt. Die Temperatur der Geschoßdecke schwankt zwischen rund 23,5 ◦C und 24,0 ◦C zum Ende der Simulation. Damit stellt die Geschoßdecke während der Tagphase das deutlich kühlste Bauteil dar.

Unter Betrachtung der relativen Anderungen der in den Bauteilen gespeicherten Energie, weisen alle Bauteile noch eine signifikant sinkende Tendenz auf. Besonders die Geschoßdecke gibt von einem Tageszyklus auf den nächsten deutlich Energie ab, wodurch deren Temperatur, wie bereits erwahnt, noch ¨ weiter sinkt. Über alle Bauteile summiert, werden während der Nachtphase 5,4 kW h abgegeben und während der Tagphase 4,1 kW h aufgenommen. Somit gibt das thermische System während des letzten Tageszyklus 1,3 kW h ab. Dadurch ist mit signifikant weiter sinkenden Bauteiltemperaturen – besonders der Geschoßdecke – im Zuge von weiteren Tageszyklen zu rechnen.

# 5.2.6 Vergleich der beiden Varianten mit Stahlbetonwänden

Zum qualitativen Vergleich sind auch für die beiden Varianten mit Stahlbe-tonwänden in der Abbildung 7.[47](#page-165-0) Längsschnitte mit der Temperaturverteilung für vier verschiedene Tageszeiten dargestellt.

Die Amplitude der periodischen Schwankung der Raumlufttemperatur ist bei der Variante mit der Kühldecke deutlich niedriger. Dadurch ist bei der Variante mit Kühldecke die niedrigste Raumlufttemperatur morgens höher und die höchste Raumlufttemperatur abends niedriger als bei der Variante ohne Kühldecke. Zum Ende der Nachtphase um 07:00 Uhr treten bei beiden Varianten die niedrigsten Raumlufttemperaturen auf. Mit Kühldecke erreicht die Raumlufttemperatur ihren maximalen Wert eine Stunde später als ohne Kühldecke. Die Bauteiltemperaturen der Wände und des Bodens sind mit Kühldecke minimal niedriger als ohne Kühldecke. Eine Ausnahme stellt hierbei die hintere Wand dar. Diese kühlt durch die Nachtlüftung bei der Variante mit Kühldecke weniger ab als bei der Variante ohne Kühldecke. Die Temperatur der Geschoßdecke hingegen liegt bei der Variante mit Kühldecke deutlich unter jener ohne Kühldecke.

Auch in Hinblick auf die relativen Anderungen der Energie, welche in den Bauteilen gespeichert ist, ist ersichtlich, dass hierbei die Schwankungen durch
die Kühldecke reduziert werden. Generell weisen beide Varianten eine leicht sinkende Tendenz der in den Wänden und dem Boden gespeicherten Energie auf. Jedoch ist die Tendenz bei der Variante mit Kühldecke ausgeprägter als bei der Variante ohne. Am deutlichsten ist der Unterschied bei der Geschoßdecke erkennbar. Während die Geschoßdecke ohne Kühldecke nur einen leicht sinkenden Verlauf aufweist, fällt der Verlauf der Geschoßdecke mit Kühldecke deutlich ab.

Vergleicht man die gesamte Energie aller Bauteile (siehe Abbildungen 7.[41](#page-159-0) (b) und 7.[45](#page-163-0) (b)), ist gut ersichtlich, dass das thermische System mit Kühldecke deutlich schneller abkühlt als das System ohne Kühldecke. Daraus kann wiederum abgeleitet werden, dass das Modell ohne Kühldecke bereits konvergierter ist – somit die Temperaturverteilung bereits eher jener im vollständig konvergierten System entspricht – als bei dem Modell ohne Kühldecke. Daher kann davon ausgegangen werden, dass die Temperaturen der Bauteile beim Modell mit Kühldecke noch mehr absinken als beim Modell ohne Kühldecke.

Beim Modell ohne Kühldecke wird während der Nachtphase 5,2 kW h, und beim Modell mit Kühldecke 5,4 kWh abgegeben. Damit erscheint auf den ersten Blick der Einfluss auf den Effekt der Nachtlüftung durch die Kühldecke recht gering. Betrachtet man allerdings die Temperaturdifferenz zwischen der Raumluft und dem Mittel der Bauteile in diesem Zeitraum, ist ersichtlich, dass bei der Simulation ohne Kühldecke diese Differenz deutlich größer ist als bei der Variante mit Kühldecke. Alleine auf Basis dieser Temperaturverteilung würde prinzipiell die Wärmeübertragung von den Bauteilen auf die Raumluft bei der Variante ohne Kühldecke deutlich höher sein. Unter Berücksichtigung dieser Tatsache ist der Einfluss der Kühldecke somit trotzdem als signifikant positiv einzustufen.

Der Vergleich der beiden summierten Energieverläufe zeigt, dass das System ohne Kühldecke tagsüber 4,8 kW h aufnimmt und das System mit Kühldecke 4,1 kW h. Dieser Unterschied lässt sich wiederum mit der Differenz aus Raumlufttemperatur und mittlerer Bauteiltemperatur erklaren (siehe Abbildungen ¨ 7.[40](#page-158-0) (b) und 7.[44](#page-162-0) (b)). Diese Differenz ist bei der Variante ohne Kühldecke über den Zeitraum der Tagphase wesentlich höher, wodurch prinzipiell auch eine höhere Wärmeübertragung von der Raumluft auf die Bauteile stattfindet.

## 5.2.7 Vergleich der beiden Bauweisen

Ein Vergleich der beiden Varianten ohne Kuhldecke, bzw. der beiden Vari- ¨ anten mit Kühldecke zeigt den Einfluss der Bauweise auf den sommerlichen Wärmeschutz. Die erhöhte speicherwirksame Masse des Referenzraumes mit

<span id="page-109-0"></span>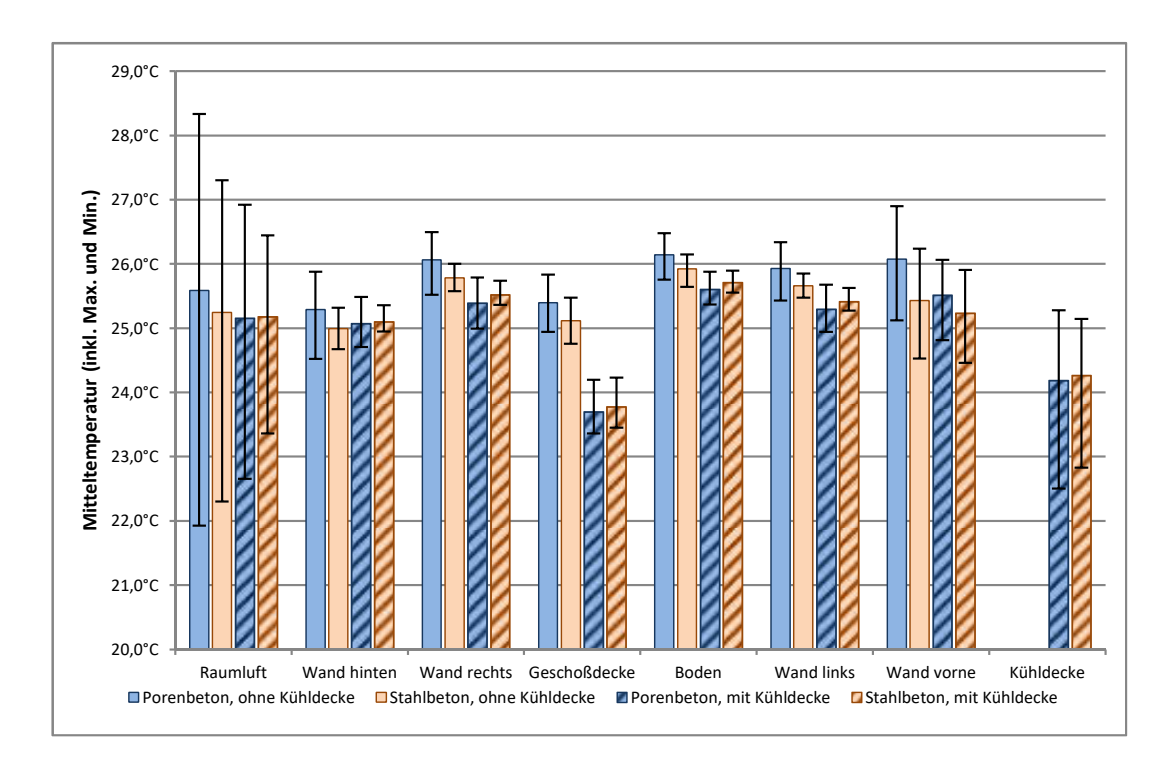

Abbildung 5.1: Gegenüberstellung der Mittel-, Max.- und Min.-Temperaturen der Raumluft, sowie der Bauteile für die vier betrachteten Varianten

Stahlbetonwänden, im Vergleich zu jenem mit Porenbetonwänden führt generell zu einer Reduktion der Amplitude der täglichen Temperaturschwankungen – sowohl der Raumlufttemperatur, als auch der Bauteiltemperaturen. Daruber ¨ hinaus führt die schwerere Bauweise bei der Variante ohne Kühldecke zu einem Sinken der Tagesmitteltemperatur der Raumluft, sowie der Bauteile. Dieser positive Effekt ist bei den Varianten mit Kuhldecke nicht in dieser Form zu ¨ beobachten. Für die schwerere Bauweise liegen bei der Variante mit Kühldecke die Mittelwerte der Raumluft sowie einiger Bauteile über jenen ohne Kühldecke. Diese Tatsache ist auch in der Abbildung [5](#page-109-0).1 ersichtlich. In dieser Abbildung wird für die Raumluft und die ausgewerteten Bauteile der Tagesmittelwert der mittleren Temperaturen für die vier Varianten dargestellt. Die vorhandenen Fehlerindikatoren zeigen dabei zusätzlich die zugehörige maximale und die minimale Temperatur. In dieser Darstellung ist auch gut ersichtlich, dass im Hinblick auf die maximale Raumlufttemperatur der Einfluss der Kühldecke größer ist, als der Einfluss durch die zusätzliche speicherwirksame Masse durch die Stahlbetonwände im Vergleich zu den Porenbetonwänden. So liegt die maximale Raumlufttemperatur mit Porenbetonwänden und Kühldecke, unter jener mit Stahlbetonwänden ohne Kühldecke.

# 5.3 Beurteilung der Simulationsergebnisse

## 5.3.1 Sommerlicher Wärmeschutz

Die ÖNORM B 8110-3, [2012](#page-167-0)-03-15 definiert als Bewertungsgröße zum sommerlichen Wärmeschutz die operative Temperatur, als jene gleichmäßige Temperatur eines imaginären Raumes, in welchem eine Person dieselbe Wärmemenge durch Konvektion und Strahlung austauschen würde, wie im tatsächlichen Umfeld. Vereinfacht berechnet wird diese Temperatur als arithmetischer Mittelwert der Raumlufttemperatur und der mittleren Oberflächentemperatur. Dabei können direkte, solare Einträge auf Personen vernachlässigt werden, sofern durch einen Sonnen- bzw. Blendschutz sichergestellt wird, dass es zu keinem direkten solaren Eintrag auf den Arbeitsplatz kommt. Bei der vorliegenden Beurteilung wurde davon ausgegangen, dass diese Bedingung eingehalten wird. Entsprechend der Anforderung der Norm, gilt der sommerliche Wärmeschutz erfüllt, wenn die operative Temperatur den Grenzwert von 27,0 ◦C unterschreitet.

Zur Überprüfung dieser Anforderung wurde für jede Variante die operative Temperatur berechnet. Dazu wurde jeweils der Zeitpunkt mit der maximalen, mittleren Raumlufttemperatur (der höchste Mittelwert der Raumlufttemperatur) betrachtet. Es wurden die Oberflächentemperaturen der raumluftbegrenzenden Oberflächen, inklusive der beiden Heizvolumen, ausgewertet und über deren Flächen gewichtet, arithmetisch gemittelt. Da mindestens die halbe Oberfläche der Heizvolumen einem imaginären Messpunkt abgewandt ist, wurde auch nur die halbe Oberfläche der Heizvolumen berücksichtigt. Verschattungseffekte der Wände aufgrund der Heizvolumen wurden vernachlässigt. Die daraus ermittelte mittlere Oberflachentemperatur wurde zur Berechnung der operativen ¨ Temperatur mit der mittleren Raumlufttemperatur gemittelt. Die gesammelten Ergebnisse sind in der Tabelle [5](#page-111-0).2 angeführt.

Wie in dieser Tabelle ersichtlich ist, liegt in allen Fällen die Oberflächentemperatur unter der zugehörigen Raumlufttemperatur. Bis auf die Variante des Referenzraumes mit Porenbetonwänden und ohne Kühldecke liegt die maximale operative Temperatur unter der Grenztemperatur von 27,0 ◦C. Somit erfüllen die übrigen drei Varianten die Anforderungen der ÖNORM B 8110-3, [2012](#page-167-0)-03-15 bezüglich dem sommerlichen Wärmeschutz.

<span id="page-111-0"></span>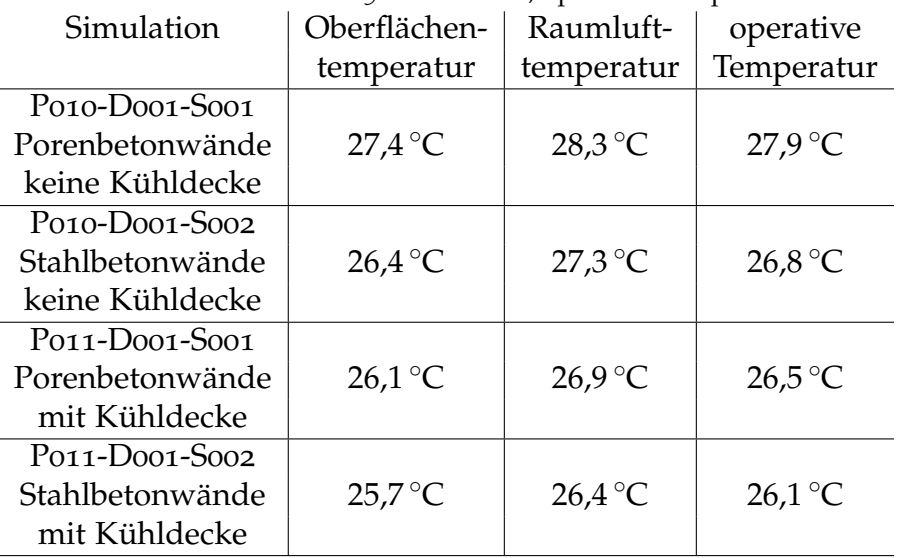

Tabelle 5.2: Maximale, operative Temperaturen

## 5.3.2 Behaglichkeit

## Allgemeines zu den Anforderungen

Die thermische Behaglichkeit, welche die gefuhlte Zufriedenheit einer Person ¨ mit dem Umgebungsklima ausdrückt, kann quantitativ mittels dem PMV-Index ( predicted mean vote") bewertet werden. Dieser Index sagt den Durchschnittswert der Klimabeurteilung durch eine große Personengruppe vorher. Dabei entspricht ein Wert von +3 einer Einstufung "heiß" und ein Wert -3 einer Einstufung "kalt". Ein neutraler Wert o bedeutet, dass der größtmögliche Teil der Personengruppe das Umgebungsklima als optimal ansieht. Wichtige Eingangsparameter für die Berechnung des PMV-Index sind unter anderem die Lufttemperatur, die mittlere Strahlungstemperatur, die relative Luftfeuchtigkeit und die relative Luftgeschwindigkeit. Die Auswertung wird darüber hinaus von dem Energieumsatz und der Bekleidung der Personen beeinflusst. (Vgl. ÖNORM EN ISO 7730, [2006](#page-167-1)-05-01).

Die ONORM EN ISO 7730, [2006](#page-167-1)-05-01 definiert im Anhang A.4 für unterschiedliche Gebäude- bzw. Raumtypen relevante Gestaltungskriterien, um einen erforderlichen PMV-Index zu erreichen. Dabei wird für die Kühlungsperiode im Sommer von einer Bekleidung mit einem Isolationswert von 0,5 clo ausgegangen. Für Raumtypen wie Büros, Konferenzräume und Klassenzimmer wird der angenommene Energieumsatz der Personen mit 70 W/m<sup>2</sup> (dies entspricht einer sitzenden Tätigkeit) festgelegt. Für diese Randbedingungen, wird eine operative Temperatur und eine maximale mittlere Luftgeschwindigkeit als

Gestaltungskriterien für drei Kategorien angegeben. Die Gestaltungskriterien sind in der Tabelle [5](#page-112-0).3 zusammengefasst. Dabei ist auch der PMV-Index der jeweiligen Kategorie, zusammen mit dem zugehörigen PPD-Index ("predicted " percentage of dissatisfied"), angegeben. Der PPD-Index gibt an, wie viel Prozent der Personengruppe voraussichtlich mit dem Umgebungsklima unzufrieden ist.

<span id="page-112-0"></span>Tabelle 5.3: Gestaltungskriterien für Büros, Schulen, usw. während der Kühlungsperiode nach der ÖNORM EN ISO 7730, [2006](#page-167-1)-05-01

| Kategorie | <b>PMV</b>                     | <b>PPD</b> | operative      | Max. mittlere         |  |
|-----------|--------------------------------|------------|----------------|-----------------------|--|
|           |                                |            | Temperatur     | Luftgeschw.           |  |
|           | $-0.2 < PMV < +0.2$            | $< 6\%$    | $24,5 \pm 1,0$ | $0.12 \,\mathrm{m/s}$ |  |
| B.        | $-0.5 < PMV < +0.5$            | $< 10\%$   | $24,5 \pm 1,5$ | $0.19 \,\mathrm{m/s}$ |  |
|           | $-0.7 < PMV < +0.7$   $< 15\%$ |            | $24.5 \pm 2.5$ | $0.24 \,\mathrm{m/s}$ |  |

Neben dem allgemeinen Umgebungsklima, welches durch den PMV-Index bewertet wird, kann auch das Klima, welches nur auf bestimmte Körperteile wirkt, zu thermischer Unzufriedenheit führen. Diese lokalen Unbehaglichkeiten können aufgrund von mehreren Gründen entstehen, wobei besonders Personen, welche leichte, sitzende Tätigkeiten ausführen, betroffen sind. So können sich Menschen durch Zugluft, vor allem im Bereich des Nackens beeinträchtigt fühlen. Auch kann ein vertikaler Lufttemperaturunterschied im Bereich zwischen Kopf und Fußgelenk zu Unbehaglichkeit führen, wobei besonders ansteigende Temperaturen als negativ empfunden werden. Zu kalte oder zu warme Fußböden können aufgrund der Wärmeempfindung der Füße als unbehaglich eingestuft werden. Asymmetrische Strahlungstemperaturen, aufgrund einer warmen oder kalten Decke im Vergleich zu einer warmen oder kalten Wand sind ebenfalls zu vermeiden. (Vgl. ÖNORM EN ISO 7730, [2006](#page-167-1)-05-01)

### Operative Temperatur

Zur Bewertung der operativen Temperatur und zum Vergleich der Ergebnisse der vier Varianten, wurden die bereits zum Nachweis des sommerlichen Wärmeschutzes ermittelten operativen Temperaturen verwendet. Zusätzlich zu diesen maximalen, operativen Temperaturen in der Tabelle [5](#page-111-0).2 wurden mit der selben Methodik, die minimalen, operativen Temperaturen zum Zeitpunkt der kleinsten Raumlufttemperatur (Ende der Nachtphase um 07:00 Uhr) berechnet. Die dabei ermittelten Oberflachen- und Raumlufttemperaturen so- ¨ wie die daraus gemittelten operativen Temperaturen sind der Tabelle [5](#page-113-0).4 zu entnehmen.

Stellt man diese minimalen, operativen Temperaturen den operativen Tem-peraturen der Gestaltungskriterien aus der Tabelle [5](#page-112-0).3 gegenüber, kann man feststellen, dass die beiden Varianten mit Stahlbetonwänden diesbezüglich in der Kategorie A und die beiden Varianten mit Porenbetonwänden in die Kategorie B einzustufen sind.

Mit einer maximalen, operativen Temperatur von 27,9 ℃ erfüllt die Variante mit Porenbetonwänden und ohne Kühldecke das Kriterium für die Kategorie C nicht. Die drei anderen Varianten weisen jeweils eine maximale, operative Temperatur von unter 27,0 °C auf und sind somit der Kategorie C zuzuordnen. Die beste Variante ist jene mit Stahlbetonwänden und Kühldecke, welche das Kriterium der Kategorie B um weniger als  $0,1$  °C nicht erfüllt.

<span id="page-113-0"></span>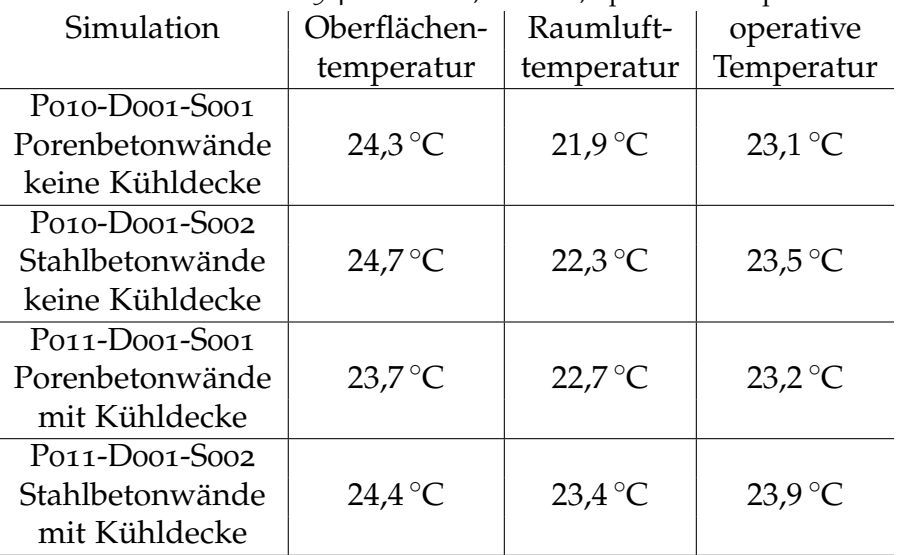

## Tabelle 5.4: Minimale, mittlere, operative Temperaturen

## Strömungsgeschwindigkeit

Die maximale Strömungsgeschwindigkeit in den Räumen ohne Kühldecke tritt im Bereich der in den Raum einströmenden Zuluft auf und beträgt während der Tagphase rund 30 cm/s. Damit liegt die auftretende Luftgeschwindigkeit über den Kriterien, zur Einstufung in die Kategorie C (siehe Tabelle  $5.3$  $5.3$ ).

Bei der Variante mit Kühldecke beträgt die maximale Strömungsgeschwindigkeit rund 17 cm/s, welche in die Kategorie B einzustufen ist. Dieses Ergebnis bedeutet, dass davon ausgegangen werden kann, dass weniger als < 10 % der Personen in diesem Raum unbehagliche Zugluft empfingen. Dabei wurden die

Strömungen im unmittelbaren Bereich über den Wänden nicht berücksichtigt, da diese nicht dem Aufenthaltsbereich zuzuordnen sind.

## Asymmetrie der Strahlungseigenschaften

Der größte Temperaturunterschied zwischen zeitgleich auftretenden Oberflächentemperaturen der Raumumschließungsflächen tritt zum Ende der Nachtphase auf. Dabei beträgt die Oberflächentemperatur der Kühldecke 22,9 °C, während die Temperatur des Bodens  $25.4^{\circ}$ C und der wärmsten Wand  $24.2^{\circ}$ C betragen (Variante mit Porenbetonwanden). Die daraus resultierende Strah- ¨ lungsasymmetrie liegt damit deutlich unter dem Kriterium von 14 ◦C fur eine ¨ kühle Decke, welche die ÖNORM EN ISO 7730, [2006](#page-167-1)-05-01 in der Tabelle A.4 für die Einstufung in die Kategorie A festlegt.

## Fußbodenoberflächentemperatur

Die höchste Fußbodenoberflächentemperatur weist mit 27,4 ℃ die Variante mit Porenbetonwänden und ohne Kühldecke auf, während die niedrigste Oberflächentemperatur des Fußbodens mit 25,3 °C bei der Variante mit Porenbetonwänden und mit Kühldecke auftritt. Damit sind alle vier Varianten bezüglich der Oberflächentemperatur des Fußbodens der Kategorie A zuzuordnen, welche als Anforderung Oberflächentemperaturen zwischen 19,0 ℃ und 29,0 °C festlegt. (1t. ONORM EN ISO 7730, [2006](#page-167-1)-05-01, Tabelle A.3)

## 5.3.3 Effizienz der Nachtlüftung mit Kühldecke

## Abschätzung des Energiebedarfs

Für den Betrieb des Ventilators, welcher für den hohen nächtlichen Luftwechsel sorgt, ist elektrische Energie aufzubringen. Die Wirkleistung *Pmains* ist dabei jene Leistung, welche dafür aus dem Stromnetz bezogen werden muss. Diese kann mittels der Formel [5](#page-115-0).1 berechnet werden. Diese Formel, zusammen mit den hier angeführten Definitionen, wurde der ÖNORM EN 16798-3, [2017](#page-167-2)-12-15 entnommen. Der Luftstrom durch den Ventilator  $q_V$  entspricht dem nächtlichen Zuluftvolumenstrom. Dieser beträgt bei einer Zuluftöffnung von 4 cm mal 100 cm und einer Zuluftgeschwindigkeit von rund 2,19 m/s nach der Kontinuitätsgleichung  $0.0876 \,\mathrm{m}^3/\mathrm{s}$ . Der Gesamtdruckanstieg vom Ventilatoreintritt zum Austritt ∆*ptot* entspricht der Summe aller Druckverluste im gesamten System. Im vorliegenden Fall werden beispielhaft als Druckverluste zweimal 20 Pa

für den Luftein- und den Luftauslass sowie  $100$  Pa für einen Luftfilter (F5-F7), 30 Pa einem Schalldämpfer und weitere rund 30 Pa für den Bereich zwischen Einlass in den Raum und dem Auslass aus dem Raum angesetzt. Aus der Summe dieser Druckverluste ergibt sich somit ein Gesamtdruckanstieg ∆*ptot* von 200 Pa. Die Druckdifferenz, welche im Raum zwischen Zu- und Abluft entsteht, wurde im Zuge der CFD-Simulationen während der Nachtphase ausgewertet. Die übrigen Druckverluste wurden der ONR CEN/TR 16798-4, [2018](#page-167-3)-01-01 ent-nommen, auf welche die ONORM EN 16798-3, [2017](#page-167-2)-12-15 verweist. Bezüglich eines repräsentativen Wertes für den Wirkungsgrad des Ventilators wurde auf die Verordnung (EU) Nr. 327/[2011](#page-168-0), 2011-04-06 zurückgegriffen. Diese legt Zielenergieeffizienzen für Ventilatoren fest welche durch Motoren mit einer elektrischen Eingangsleistung von 125 W bis 500 kW angetrieben werden. Da die Eingangsleistung des benötigten Ventilators geringer als 125 W ist, wurde diese Verordnung und die darin definierten Anforderungen nur in Anlehnung verwendet. Die Zielenergieeffizienz wurde beispielhaft für einen "Radialventilator mit rückwärts gekrümmten Schaufeln mit Gehäuse", entsprechend der alter mit rückwärts gekrümmten Schaufeln mit Gehäuse", entsprechend der Tabelle 2 der Verordnung, berechnet. Dafür wurde die kleinste berücksichtigte Leistung mit 125 W eingesetzt. Dabei ergibt sich eine Mindestenergieeffizienz *ηZiel* von 0,44, welche ein Ventilator mindestens erreichen muss, um den seit 1. Januar 2015 geltenden Anforderungen zu entsprechen. Dieser Wert wurde für die Auswertung der Wirkleistung herangezogen.

<span id="page-115-0"></span>
$$
P_{mains} = \frac{q_v \cdot \Delta p_{tot}}{\eta_{tot}}
$$
\n(5.1)

Mittels den angeführten Parametern und der Formel [5](#page-115-0).1 ergibt sich eine Leistung des Ventilators von rund 40 W während der Nachtphase. Da der Zuluftstrom während der Tagphase zum Sicherstellen des hygienischen Luftwechsels erforderlich ist, wird der dafür benötigte Energieaufwand nicht zur Beurteilung des Kühlkonzeptes berücksichtigt. Aufgrund der berechneten, erforderlichen Leistung des Ventilators resultiert über die 9h Betriebszeit je Nachtphase ein gesamter, täglicher Energiebedarf von rund 360 Wh.

Anzumerken ist, dass die angeführten Druckverluste den jeweils günstigen Werten der verwendeten Norm entsprechen und abhängig von den tatsächlich verwendeten Komponenten auch höher ausfallen können. Des Weiteren ist der verwendete Wirkungsgrad des Ventilators rein beispielhaft ausgewählt und kann abhängig des eingesetzten Produktes auch geringer sein. Somit stellt der ermittelte Energiebedarf eine realistische, positive Abschätzung dar.

### Beurteilung der Energieeffizienz

Als Maß zur Beurteilung der Effektivität des Kühlkonzeptes wird nun die während der Nachtphase erzielte Kühlleistung durch diese elektrische Energie, welche zum Kühlen aufgebracht werden muss, dividiert. Dadurch erhält man eine Leistungszahl, die vergleichbar ist, mit der " Nennleistungszahl im Kühlbetrieb" (*EER<sub>rated</sub>*), mit der die Energieeffizienz von Luftkonditionierern bewertet werden.

Bezieht man die Kühlleistung von 4,5 kW h, welche für den Referenzraum mit Porenbetonwänden während einer Nachtphase ermittelt wurde (siehe 5.[2](#page-103-0).2), auf den dafür notwendigen elektrischen Strombedarf von 360 W h, ergibt sich für diesen Fall eine Leistungszahl von 12,5. Für den zweiten Fall, bei welchem der Referenzraum mit Stahlbetonwänden simuliert wurde (siehe [5](#page-106-0).2.5), beträgt die erzielte Kühlleistung 5,4 kW h. Die Leistungszahl für diesen zweiten Fall beträgt somit 15,0.

Entsprechend der Verordnung (EU) Nr. 626/2011, [2011](#page-168-1)-07-06, welche die Kennzeichnung und Klassifizierung von Luftkonditionierern in bezug auf den Energieverbrauch regelt, sind Geräte mit einer "Nennleistungszahl im Kühlbetrieb" (*EER<sub>rated</sub>*) größer als 4, 10 der Energieeffizienzklasse "A+++" zuzuordnen. Dies<br>ortoniekt der aktuall besten Energieeffizienzklasse. Die mittele der in Kom entspricht der aktuell besten Energieeffizienzklasse. Die, mittels der in Kombination mit der Kühldecke angewandten Nachtlüftung, erzielten Leistungszahlen liegen sowohl für den betrachteten Fall der Bauweise mit geringer, als auch schwerer speicherwirksamen Masse um den Faktor 3 bzw. 3,6 über diesem Wert. Somit stellt sich dieses Kühlkonzept, im Vergleich zu gängigen Luftkonditionierern, als deutlich energieeffizienter dar.

# 5.4 Fazit der Konzeptbewertung

Bei Verwendung einer mechanischen Nachtlüftung kann der Einsatz einer Kühldecke zu einer deutlichen Verbesserung des sommerlichen Wärmeschutzes führen. Am Beispiel des Referenzraumes konnte gezeigt werden, dass auch für eine leichte Bauweise mit Porenbetonwänden in Kombination mit der Kühldecke sowohl der Nachweis für den sommerlichen Wärmeschutz nach der ONORM B 8110-3, [2012](#page-167-0)-03-15 besteht und darüber hinaus auch die Gestaltungs-kriterien der ÖNORM EN ISO 7730, [2006](#page-167-1)-05-01 im Hinblick auf die thermische Behaglichkeit zufriedenstellend erfüllt wird. Auch beim Referenzraum mit Stahlbetonwänden, welcher bereits eine hohe speicherwirksame Masse aufweist, führt die zusätzliche Kühldecke zu einer signifikanten Verbesserung des sommerlichen Wärmeschutzes und der thermischen Behaglichkeit.

# 6.1 Zusammenfassung

Zur Optimierung der mechanischen Nachtlüftung soll eine passive Kühldecke genutzt werden. Zwischen dieser Kühldecke, welche sich in einem geringen Abstand unter der eigentlichen Geschoßdecke befindet, soll die Zuluft eingebracht werden. Die Zuluft tritt uber einen umlaufenden Abstand zwischen ¨ der Kühldecke und den Wänden in den Raum ein. Durch die Kühldecke soll einerseits eine gleichmäßige Verteilung der nächtlichen, kalten Zuluft auf alle Bauteile sichergestellt werden. Auf der anderen Seite sollen dadurch planmäßige Strömungszustände hergestellt werden, durch welche eine ausreichende Wärmeübertragung zwischen der Nachtluft und den Bauteilen ermöglicht wird. Durch diese Effekte soll die mechanische Nachtlüftung effizienter genutzt und deren erfolgreiche Wirkung im sommerlichen Wärmeschutz sichergestellt werden können.

Zur Bearbeitung dieser Hypothese war es notwendig, sowohl die Strömungszustände, als auch die Wärmeübertragungsvorgänge zu erfassen. Diese Betrachtung wurde mittels CFD-Simulationen durchgeführt. Als Basis für die CFD-Simulationen wurden die dafur notwendigen Grundlagen erarbeitet. So ¨ wurde ein geometrisches Modell eines beispielhaften Referenzraumes erstellt, an welchem alle darauffolgenden Untersuchungen durchgeführt wurden. Mittels Literatur und durchgeführten Sensitivitätsanalysen wurden alle notwendigen Details zu den Randbedingungen und den Simulationseinstellungen erarbeitet. So wurde die Methodik zur Netzerstellung definiert und das resultierende Netz auf Netzunabhängigkeit überprüft. Mittels den Eigenschaften der verwendeten Wandschichten wurden die erforderlichen *y*+-Werte sichergestellt. Auch wurden die notwendigen Konvergenzkriterien sowie die erforderlichen inneren Iterationen und Zeitschritte fur die transienten Simulationen ¨ überprüft und festgelegt. Mittels Berechnungsreihen wurden die Auswirkungen der Berücksichtigung von konvektiven Strömungsvorgängen und von Wärmestrahlung auf die Ergebnisse betrachtet und deren Relevanz für die jeweiligen Simulationen beurteilt.

Zur Optimierung der Kuhldecke in Kombination mit der mechanischen Nacht- ¨ lüftung wurden geometrische Parameter ausgewählt und deren Einfluss auf die Effektivitat des Konzeptes betrachtet. Dazu wurden unterschiedliche Va- ¨ rianten der Kuhldecke erstellt und mit diesen Simulationen zur Nachtphase ¨ durchgefuhrt. Mit einer reduzierten Anzahl an Varianten wurden ebenso Simu- ¨ lationen der Tagphase durchgeführt. Auf Basis der Ergebnisse der beiden Simulationsreihen wurde eine Variante für die finale Konzeptbewertung ausgewählt. Diese Variante weist seitliche Abstände der Kühldecke zu den Raumwänden von 1 cm und einen Abstand zwischen der Kühl- und der Geschoßdecke von 4 cm auf. Im Zuge dieser Simulationen wurden zur Plausibilitätskontrolle Wärmeübergangswiderstände ausgewertet und analytischen bzw. normativen Werten gegenübergestellt.

Im Zuge der Konzeptbewertung wurden Simulationen von vier Varianten des selben Referenzraumes mit bzw. ohne Kühldecke, mit einer hohen und einer geringeren speicherwirksamen Masse, durchgefuhrt. Die Randbedingungen ¨ wurden dafür so gewählt, dass sie mit den Bedingungen der ÖNORM B 8110-3, [2012](#page-167-0)-03-15 für den Nachweis des sommerlichen Wärmeschutzes möglichst vergleichbar sind. Die Simulationen wurden auf Basis der Erkenntnisse der Parameterstudie und der Sensitivitäsanalysen erstellt und für einen Zeitraum von vier Tageszyklen durchgeführt. Die Ergebnisse zeigen, dass sich sowohl die schwere Bauweise als auch die Kühldecke positiv auf die Effektivität der mechanischen Nachtlüftung auswirken. Dabei ist der Einfluss der Kühldecke höher zu bewerten als die Auswirkung der schwereren Wände. Anzumerken ist auch, dass die Simulation über vier Tage nicht ausreichend ist, um ein vollstandig konvergiertes System zu erreichen. Die vorhandenen Tendenzen ¨ deuten allerdings darauf hin, dass die Unterschiede zwischen den Varianten mit bzw. ohne Kühldecke bei vollständiger Konvektion noch deutlicher ausfallen dürften. Der Nachweis für den sommerlichen Wärmeschutz für die Variante mit Porenbetonwänden und ohne Kühldecke wurde nicht erreicht. Mit Kühldecke hingegen wird der Nachweis auch mit Porenbetonwänden erbracht. Der Referenzraum mit Stahlbetonwänden erfüllt den Nachweis sowohl mit, als auch ohne Kühldecke, wobei die ermittelten Raumtemperaturen mit Kühldecke geringer sind als ohne. Hervorzuheben ist auch, dass die Variante mit Porenbetonwänden und Kühldecke besser abschneidet als mit Stahlbetonwänden und ohne Kuhldecke. Die Betrachtung der thermischen Behaglichkeit zeigt, dass im ¨ Hinblick auf die minimale operative Temperatur im Raum, alle Varianten zufriedenstellende Ergebnisse liefern, wobei jene mit Kuhldecke eine Kategorie besser ¨ eingestuft werden. Bezüglich der maximalen operativen Temperaturen erfüllt die Variante mit Porenbetonwänden und ohne Kühldecke die Kriterien für die Einstufung nicht. Die ubrigen drei Varianten sind jeweils in der Kategorie C ¨ einzustufen, wobei die Varianten mit Kuhldecke bessere Ergebnisse zeigen. Die ¨

Strömungsgeschwindigkeiten ohne Kühldecke sind im Bereich der Zuluft höher als die Kriterien der Einstufung. Die maximalen Strömungsgeschwindigkeiten der Varianten mit Kühldecke können hingegen der Kategorie B zugeordnet werden. Im Hinblick auf lokale Unbehaglichkeiten sind für alle vier Varianten keine Probleme feststellbar. Stellt man die mit der mechanischen Nachtlüftung erbrachte Kühlleistung der Abschätzung des dafür notwendigen elektrischen Energiebedarfs gegenüber, so erhält man eine Leistungszahl zwischen 12,5 und 15, 0. Diese Werte zeigen, dass das betrachtete Kuhlkonzept deutlich energieef- ¨ fizienter ist als die Nutzung eines herkömmlichen Luftkonditionierers.

Im Zuge der Beurteilung des Nachtlüftungskonzeptes haben sich die CFD-Simulationen als brauchbares Werkzeug für die Betrachtung des sommerlichen Warmeschutzes herausgestellt, durch welches Effekte und Wirkungsweisen ¨ aufgezeigt und beurteilt werden können, welche im Nachweisverfahren der ÖNORM B 8110-3, [2012](#page-167-4)-03-15 bzw. der ÖNORM EN ISO 13791, 2012-06-01 keine Beachtung finden. So zeigen die Ergebnisse, dass, durch den gezielten Einsatz der Kühldecke im beispielhaften Referenzraum, eine deutlich höhere speicherwirksame Masse ersetzt werden kann. Angemerkt werden muss allerdings auch, dass die Durchfuhrung der Simulationen vorab eines recht großen ¨ Aufwandes bedarf, um valide Ergebnisse sicherstellen zu können. Auch der Rechenaufwand bzw. die damit verbundene Rechenzeit für die Durchführung der Simulationen ist recht hoch.

# 6.2 Ausblick

Die vorliegenden Simulationen und deren Ergebnisse stellen numerische Lösungen für ein vereinfachtes Modell einer beispielhaften Problemstellung dar. Daher ist es auf der einen Seite notwendig, das verwendete Modell, inklusive seinen definierten Randbedinungen und vereinfachten Annahmen, sowie das angewandte Lösungsverfahren mittels praxisnahen experimentellen Untersuchungen zu validieren. In dieser Arbeit wurde nur eine Aussage zur Anwendung des Kühlkonzeptes auf einen konkreten, beispielhaften Büroraum unter spezifischen, abgeschätzten Randbedingungen getroffen. Der Bedarf, eine allgemeine Anwendbarkeit der mechanischen Nachtlüftung mit einer Kühldecke auf andere Raumgrößen und Grundrissformen unter unterschiedlichsten, abweichenden Randbedingungen zu untersuchen, ist gegeben.

Sowohl die Verwendung der mechanischen Nachtlüftung, als auch die Umsetzung der Kühldecke, werfen eine Fülle an offenen Fragen auf. So sind unter anderem Details zur Konstruktion und der konkreten Ausfuhrung der ¨ Kühldecke, der gebäudetechnischen Umsetzung der mechanischen Belüftung,

Lösungen zur Wartbarkeit und Reinigung des Systems sowie dem Schallschutz und diverser anderer Punkte zu erarbeiten.

Mit der Arbeit wurde gezeigt, dass konkrete lokale Effekte der Strömungssituation und der Wärmeübertragung von signifikanter Relevanz für den sommerlichen Warmeschutz sind. Diesen wird im normativen Nachweisverfahren ¨ allerdings keine Bedeutung zugemessen. Daher wäre es wünschenswert, dass, zumindest abseits des normativen Nachweisverfahrens, solche Effekte detaillierter betrachtet und im Zuge der Lösungsfindung und Planung berücksichtigt werden.

Wie das Kapitel [3](#page-46-0) zeigt, ist eine Vielzahl an Details zur Simulation vor der Erstellung der tatsächlichen Durchführung zu klären. Zu untersuchende Fragestellungen zum sommerlichen Wärmeschutz weisen oft ähnliche Randbedingungen, wie etwa die Temperaturverteilung, die Strömungsgeschwindigkeiten und den geometrischen Maßstab auf. Daher wäre zu untersuchen, in wie weit allgemein gültige Randbedingungen und Parameter der CFD-Simulation definiert werden können, um den notwendigen Aufwand zur Vorbereitung der Simulationen reduzieren und valide Ergebnisse erzielen zu können.

Kühldecken, welche aus Phasenwechselmaterialien (englisch: Phase Change Materials, PCM) gefertigt werden, könnten durch eine größere Menge an speicherbarer Kühlenergie das vorgestellte Kühlkonzept weiter optimieren. Dazu wären entsprechende Untersuchungen anzustellen.

| Berechnung der solaren Einträge nach ÖNORM B8110-3, Anhang A.2 |                   |                                         |       |                                         |                                 |                              |                                              |                                               |                                                        |                                                 |                               |  |
|----------------------------------------------------------------|-------------------|-----------------------------------------|-------|-----------------------------------------|---------------------------------|------------------------------|----------------------------------------------|-----------------------------------------------|--------------------------------------------------------|-------------------------------------------------|-------------------------------|--|
|                                                                |                   | Einheitsvektor zur<br>Sonne am 15. Juli |       | Trübungsfaktor                          | Normalstrahlungs-<br>intensität |                              | solare Direktstrahlung<br>auf Empfangsfläche | Himmelsstrahlung auf<br>Empfangsfläche        | Reflexstrahlung auf<br>Empfangsfläche<br>terrestrische | Diffusstrahlung auf<br>Empfangsfläche           | Globalstrahlung               |  |
|                                                                | $e_{x}$           | $e_y$                                   | $e_z$ | $M_{(h)}$                               | $I_{(h)}$<br>W/m <sup>2</sup>   | cos <sub>(ω)</sub>           | $B_{(h)}$<br>W/m <sup>2</sup>                | $\mathbf{H}_{\text{(h)}}$<br>W/m <sup>2</sup> | $\mathsf{R}_{\mathsf{(h)}}$<br>W/m <sup>2</sup>        | $\mathsf{D}_{(\mathsf{h})}$<br>W/m <sup>2</sup> | $G_{(h)}$<br>W/m <sup>2</sup> |  |
| 06:00                                                          | $-0,442$          | 0,892                                   | 0,097 | 1,86                                    | 117,6                           | $-0,442$                     | 0,0                                          | 19,5                                          | 27,4                                                   | 46,9                                            | 46,9                          |  |
| 07:00                                                          | $-0,265$          | 0,929                                   | 0,257 | 3,42                                    | 355,2                           | $-0,265$                     | 0,0                                          | 41,4                                          | 79,3                                                   | 120,7                                           | 120,7                         |  |
| 08:00                                                          | $-0,88$           | 0,903                                   | 0,42  | 5,02                                    | 539,2                           | $-0,880$                     | 0,0                                          | 54,8                                          | 118,8                                                  | 173,6                                           | 173,6                         |  |
| 09:00                                                          | 0,079             | 0,816                                   | 0,573 | 6,51                                    | 662,5                           | 0,079                        | 52,3                                         | 63,0                                          | 145,1                                                  | 208,1                                           | 260,4                         |  |
| 10:00                                                          | 0,224             | 0,673                                   | 0,705 | 7,80                                    | 742,7                           | 0,224                        | 166,4                                        | 68,0                                          | 162,2                                                  | 230,2                                           | 396,6                         |  |
| 11:00                                                          | 0,336             | 0,484                                   | 0,808 | 8,81                                    | 793,4                           | 0,336                        | 266,6                                        | 71,2                                          | 172,9                                                  | 244,1                                           | 510,6                         |  |
| 12:00                                                          | 0,409             | 0,262                                   | 0,874 | 9,45                                    | 821,5                           | 0,409                        | 336,0                                        | 72,9                                          | 178,9                                                  | 251,8                                           | 587,8                         |  |
| 13:00                                                          | 0,436             | 0,023                                   | 0,9   | 9,71                                    | 831,8                           | 0,436                        | 362,7                                        | 73,5                                          | 181,1                                                  | 254,6                                           | 617,2                         |  |
| 14:00                                                          | 0,417             | $-0,219$                                | 0,882 | 9,53                                    | 824,7                           | 0,417                        | 343,9                                        | 73,1                                          | 179,6                                                  | 252,6                                           | 596,6                         |  |
| 15:00                                                          | 0,353             | $-0,445$                                | 0,823 | 8,95                                    | 800,0                           | 0,353                        | 282,4                                        | 71,6                                          | 174,3                                                  | 245,9                                           | 528,3                         |  |
| 16:00                                                          | 0,247             | $-0,641$                                | 0,726 | 8,01                                    | 753,8                           | 0,247                        | 186,2                                        | 68,7                                          | 164,5                                                  | 233,2                                           | 419,4                         |  |
| 17:00                                                          | 0,108             | $-0,793$                                | 0,599 | 6,77                                    | 680,0                           | 0,108                        | 73,4                                         | 64,1                                          | 148,8                                                  | 212,9                                           | 286,3                         |  |
| 18:00                                                          | $-0,056$          | $-0,892$                                | 0,449 | 5,30                                    | 565,7                           | $-0,056$                     | 0,0                                          | 56,6                                          | 124,5                                                  | 181,0                                           | 181,0                         |  |
| 19:00                                                          | $-0,232$          | $-0,929$                                | 0,288 | 3,73                                    | 395,3                           | $-0,232$                     | 0,0                                          | 44,5                                          | 87,9                                                   | 132,4                                           | 132,4                         |  |
| 20:00                                                          | $-0,41$           | $-0,903$                                | 0,126 | 2,14                                    | 162,0                           | $-0,410$                     | 0,0                                          | 24,3                                          | 37,3                                                   | 61,6                                            | 61,6                          |  |
| Summe der Globalstrahlung über einen Tag:                      |                   |                                         |       |                                         |                                 |                              |                                              |                                               |                                                        |                                                 | 4919,4 W/m <sup>2</sup>       |  |
| Berechnet mit folgenden Randbedingungen:                       |                   |                                         |       |                                         |                                 |                              |                                              |                                               |                                                        |                                                 |                               |  |
|                                                                | Azimut $\alpha$ : | 180°                                    |       |                                         |                                 | Normalstrahlungsintensität S | 1322,4 W/m <sup>2</sup>                      |                                               |                                                        |                                                 |                               |  |
|                                                                | Neigung v:        | 0 <sup>o</sup>                          |       | Link'sche Trübungsfaktor                |                                 |                              | 4,5                                          |                                               |                                                        |                                                 |                               |  |
|                                                                | $n_{x}$ :         | 1,00                                    |       | Reitz'sche Trübungsfaktor $\varepsilon$ |                                 |                              | 0,333                                        |                                               |                                                        |                                                 |                               |  |
|                                                                | $n_v$ :           | 0,00                                    |       | Reflexionszahl für terrestrische        |                                 |                              |                                              |                                               |                                                        |                                                 |                               |  |
|                                                                | $nz$ :            | 0,00                                    |       | Umgebung                                |                                 |                              | 0,2                                          |                                               |                                                        |                                                 |                               |  |
|                                                                | Seehöhe:          | 400 m                                   |       |                                         |                                 |                              |                                              |                                               |                                                        |                                                 |                               |  |

Abbildung 7.1: Berechnung der solaren Einträge zur Abschätzung der Kühllasten im Zuge der Abschätzung der Leistungsfähigkeit

<span id="page-123-0"></span>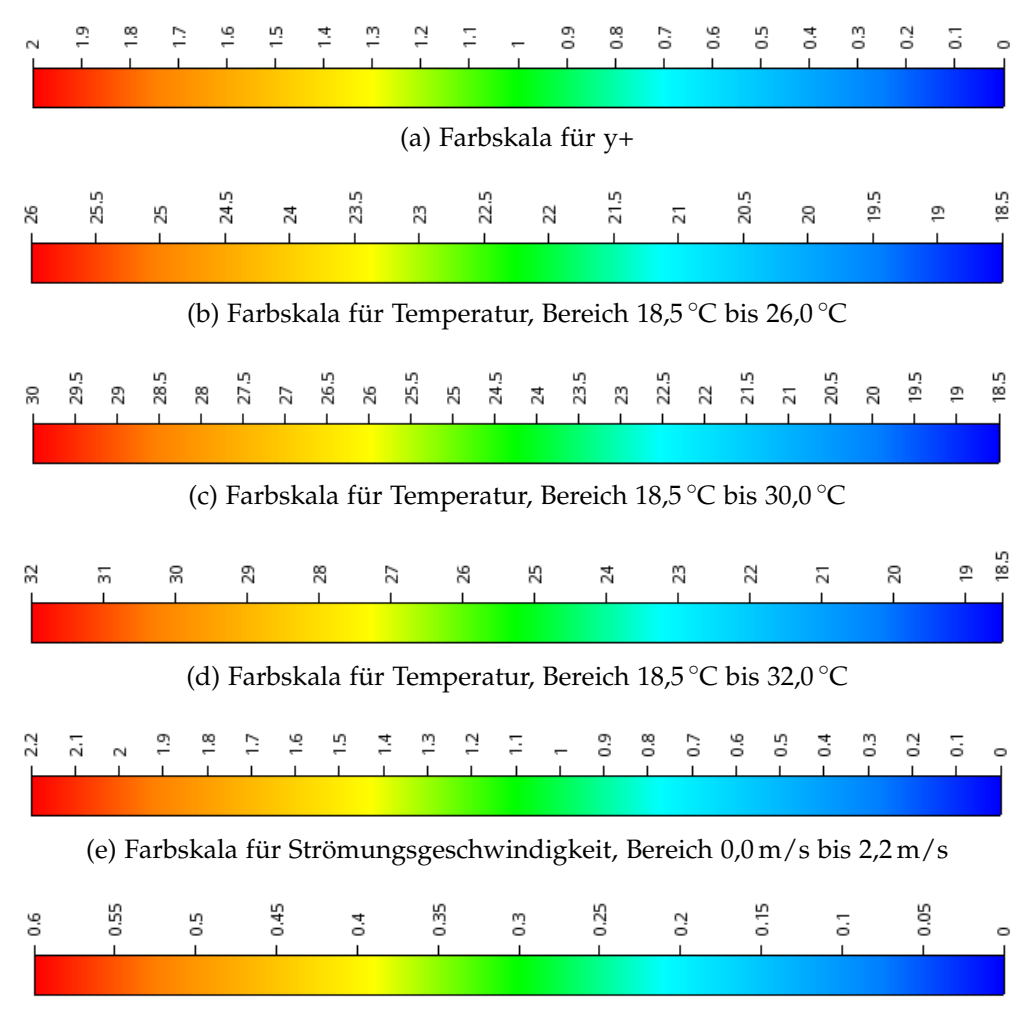

(f) Farbskala für Strömungsgeschwindigkeit, Bereich  $0.0 \text{ m/s}$  bis  $0.6 \text{ m/s}$ Abbildung 7.2: Farbskalen für y+, Temperaturen und Strömungsgeschwindigkeiten

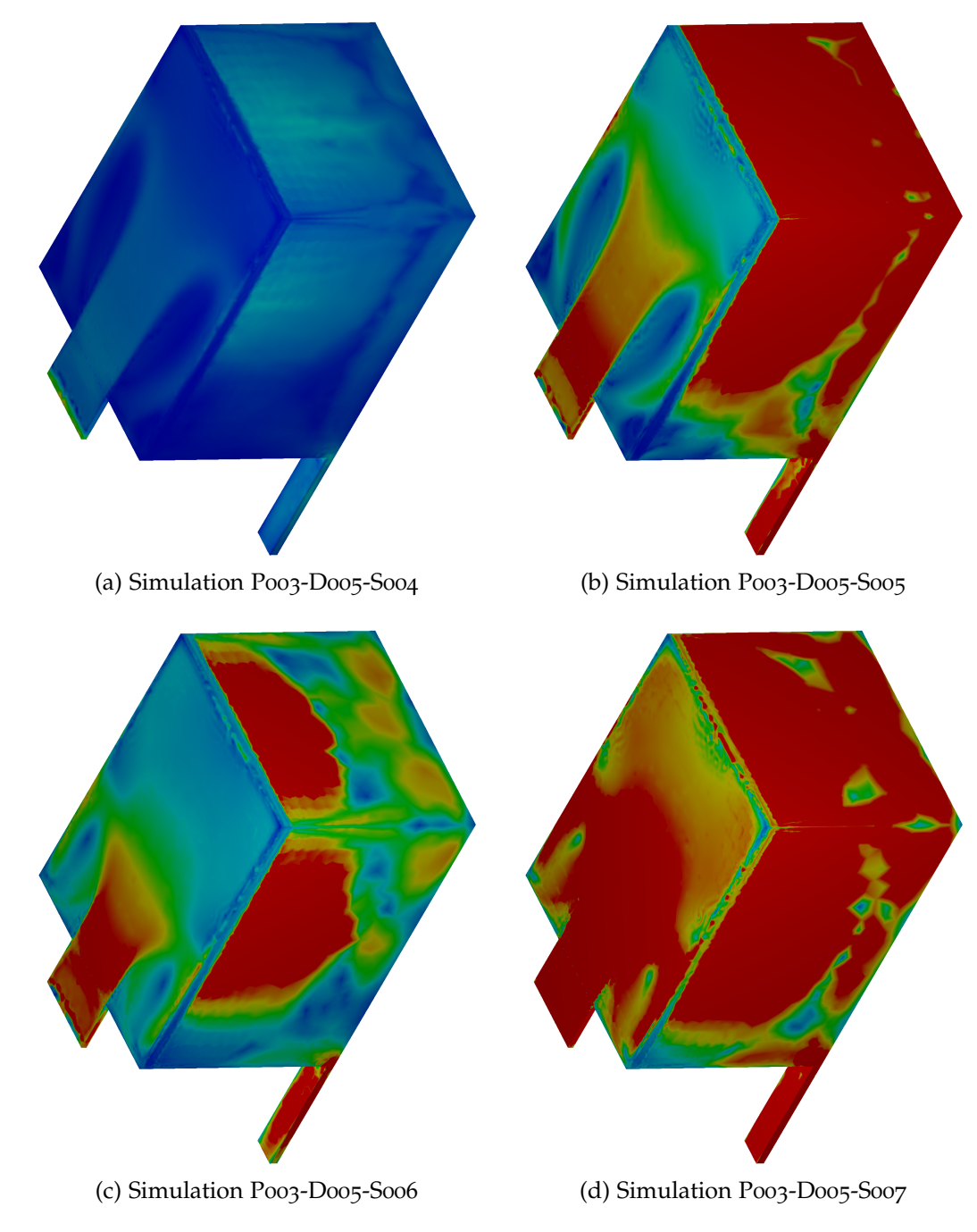

Abbildung 7.3: Studie zu *y*+ – *S*004 bis *S*007, bzgl. Farbskala siehe Abb. [7](#page-123-0).2 (a)

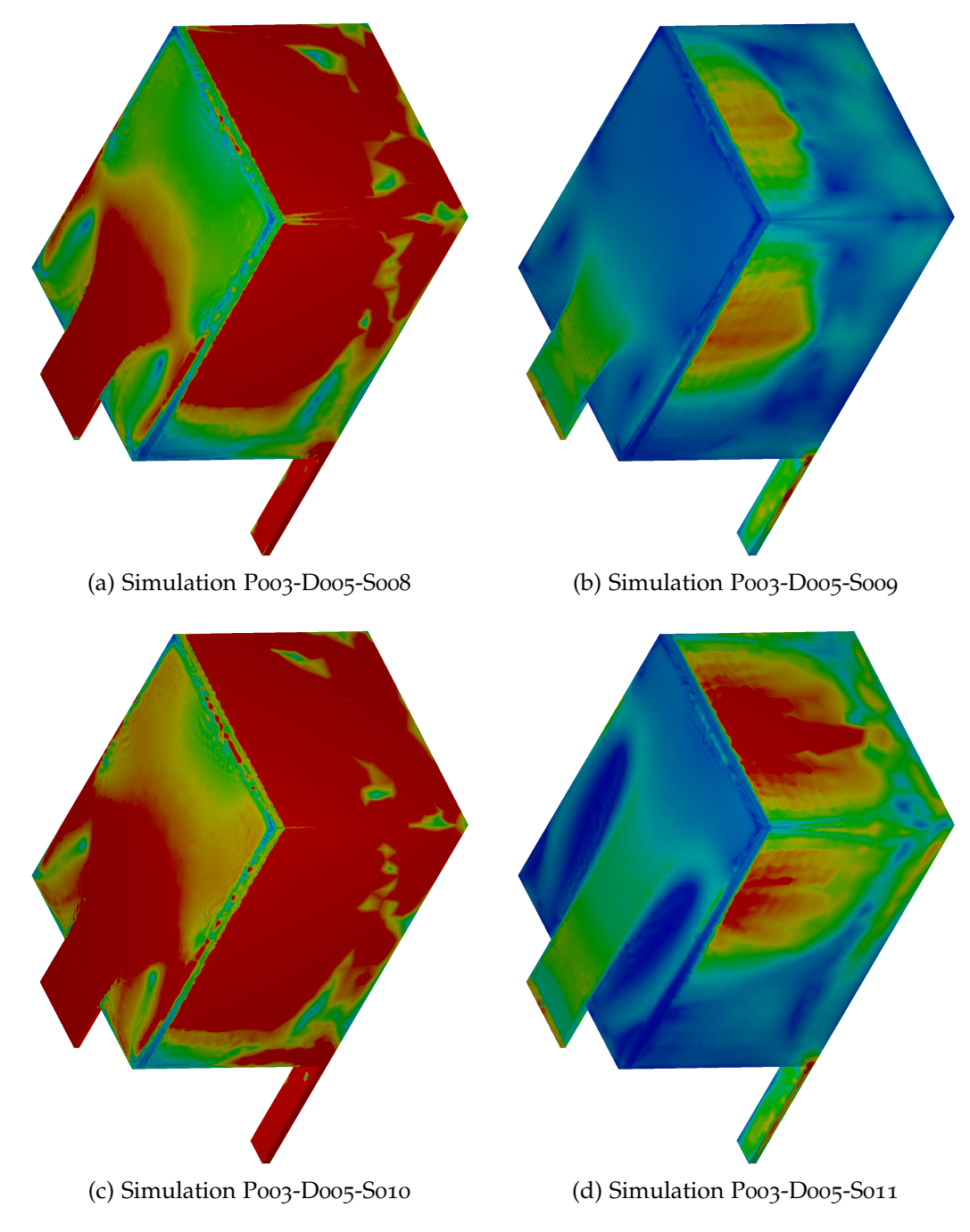

Abbildung 7.4: Studie zu *y*+ – *S*008 bis *S*011, bzgl. Farbskala siehe Abb. [7](#page-123-0).2 (a)

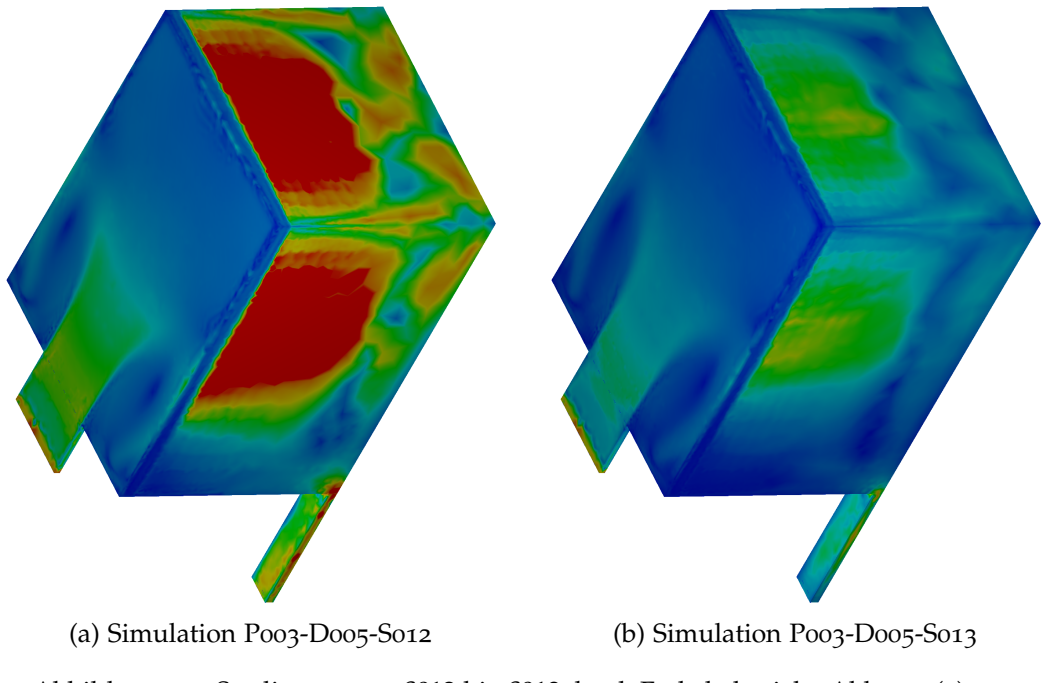

Abbildung 7.5: Studie zu *y*+ – *S*012 bis *S*013, bzgl. Farbskala siehe Abb. [7](#page-123-0).2 (a)

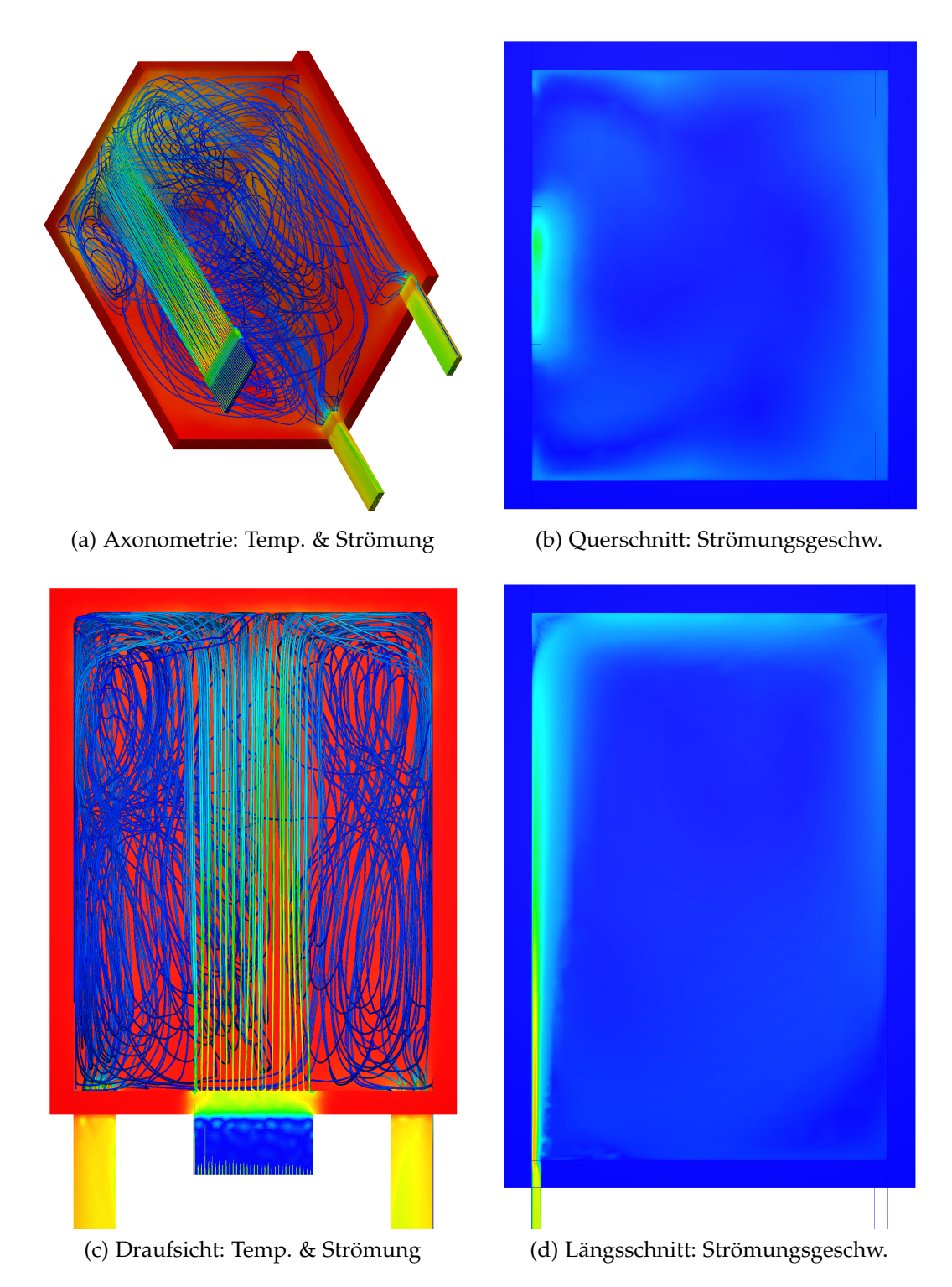

Abbildung 7.6: Simulation *P003* − *D000* − *S001*; ohne Kühldecke; nach 90 min; bzgl. Farbskalen siehe Abb. [7](#page-123-0).2 (b) und (e)

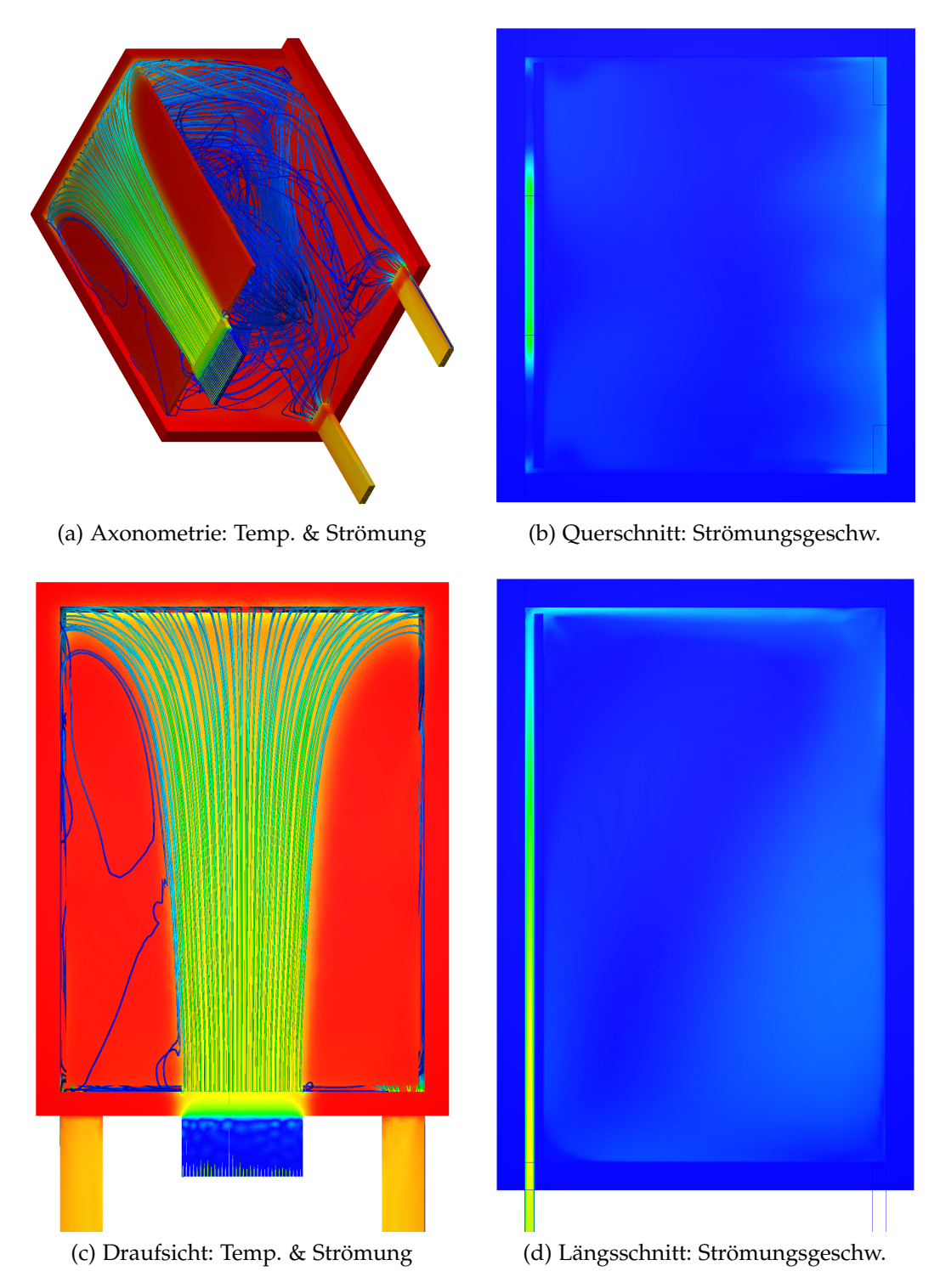

Abbildung 7.7: Simulation  $P003 - D001 - S001$ ; mit  $b_2 = 5$  cm,  $b_3 = 5$  cm,  $t = 7$  cm; nach 90 min; bzgl. Farbskalen siehe Abb. [7](#page-123-0).2 (b) und (e)

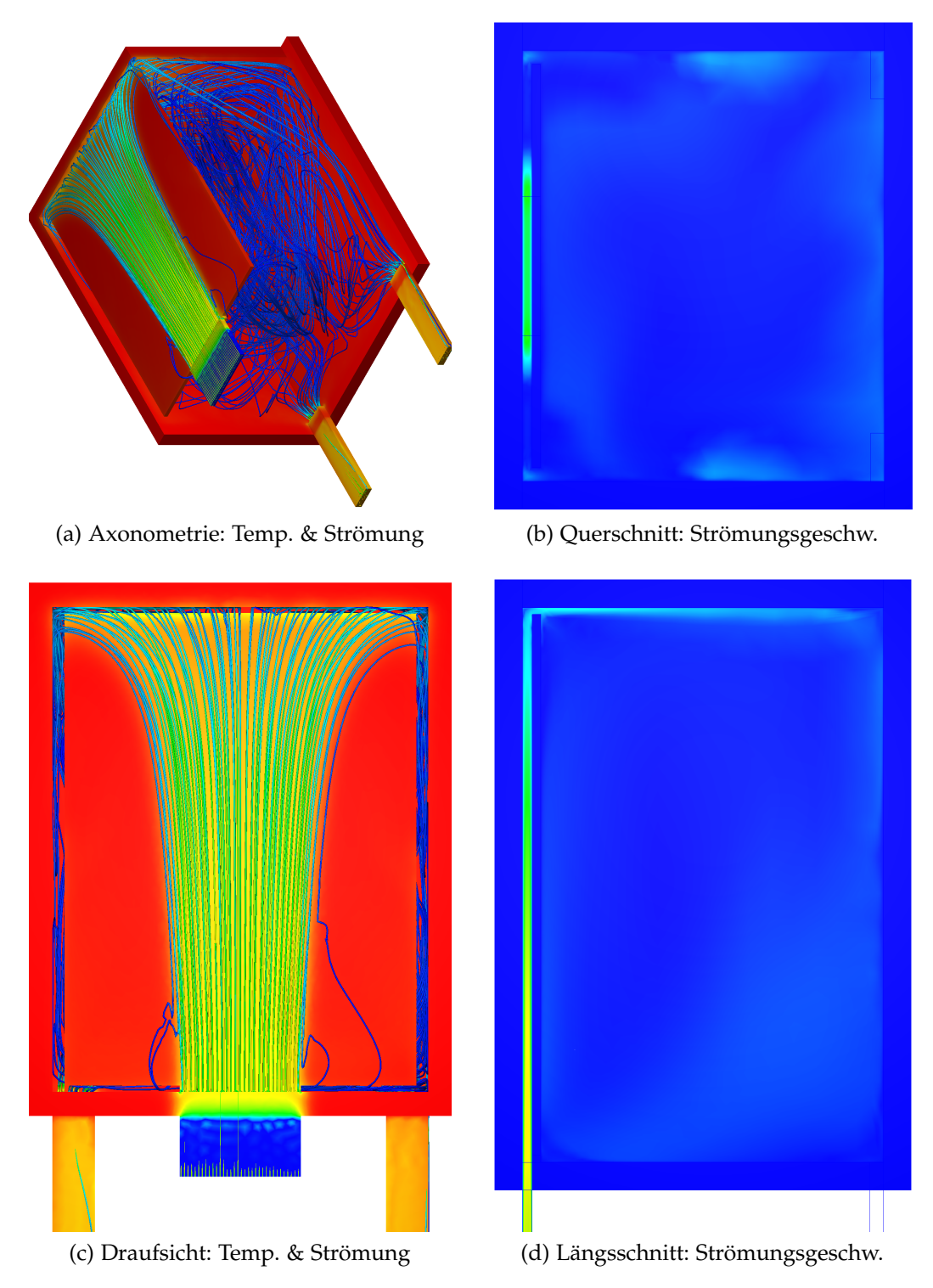

Abbildung 7.8: Simulation *P*003 − *D*002 − *S*001; mit *b*<sup>2</sup> = 10 cm, *b*<sup>3</sup> = 5 cm, *t* = 7 cm; nach 90 min; bzgl. Farbskalen siehe Abb. [7](#page-123-0).2 (b) und (e)

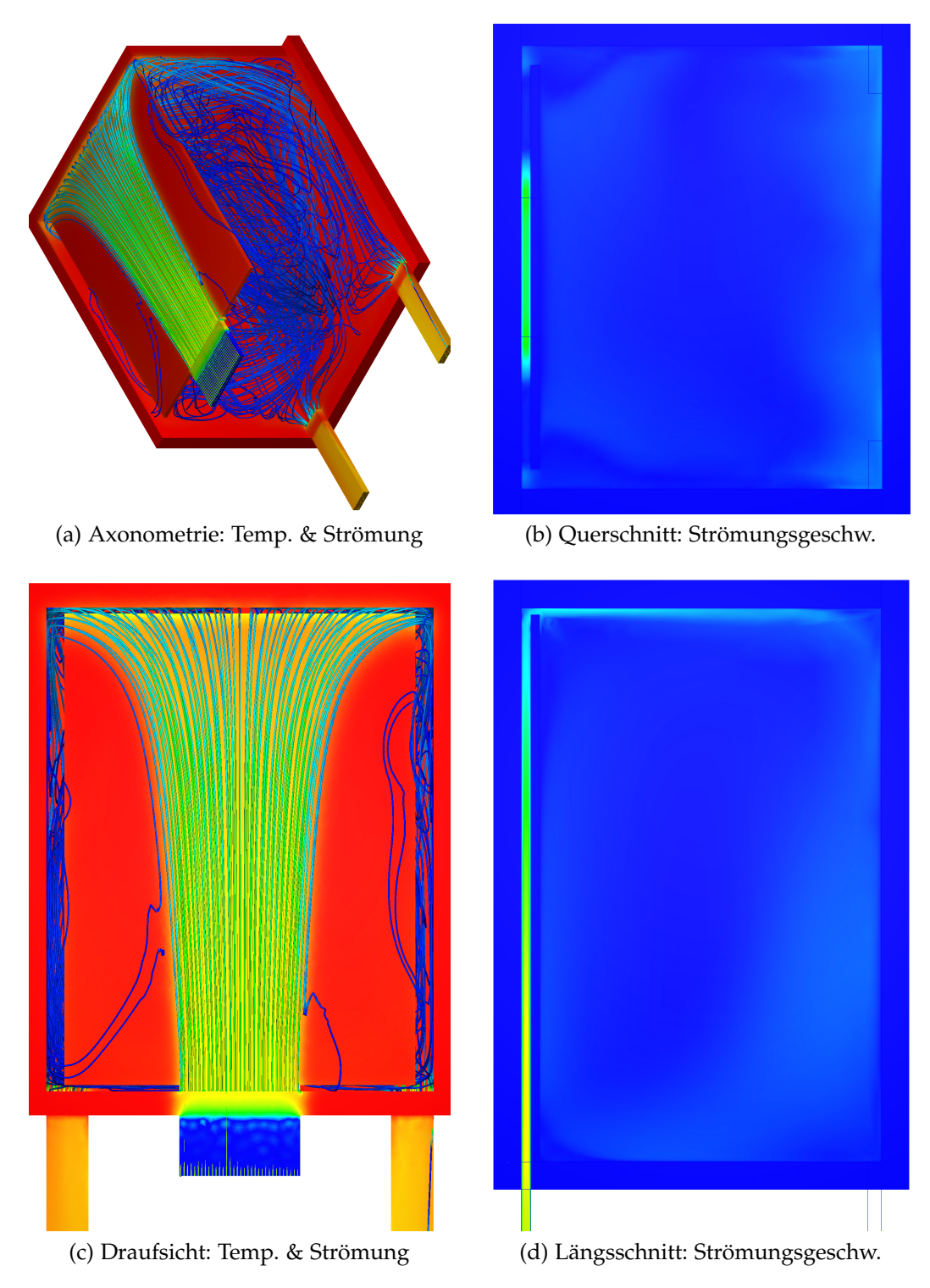

Abbildung 7.9: Simulation *P*003 − *D*003 − *S*001; mit *b*<sub>2</sub> = 15 cm, *b*<sub>3</sub> = 5 cm, *t* = 7 cm; nach 90 min; bzgl. Farbskalen siehe Abb. [7](#page-123-0).2 (b) und (e)

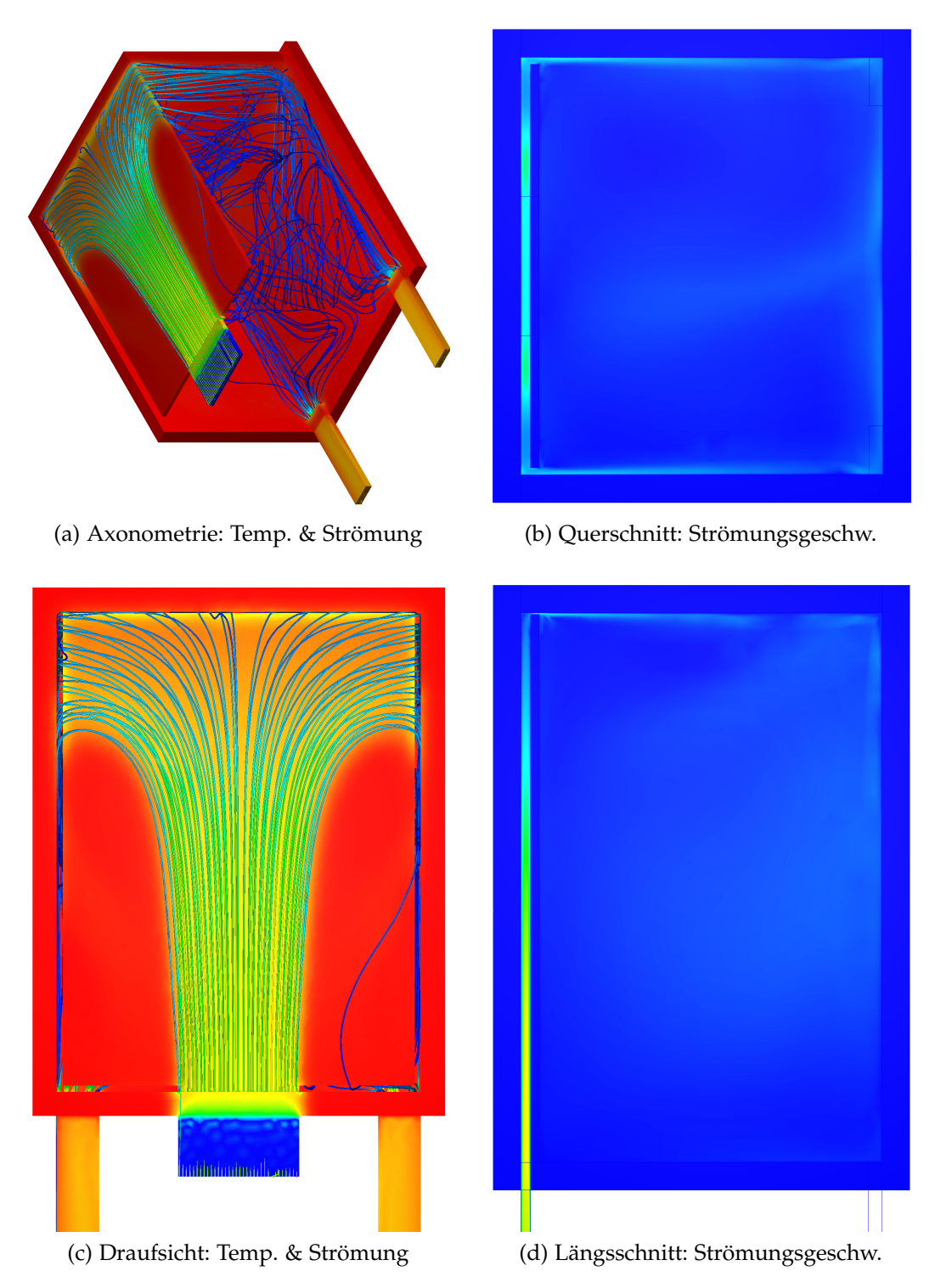

Abbildung 7.10: Simulation *P*003 − *D*004 − *S*001; mit *b*<sup>2</sup> = 5 cm, *b*<sup>3</sup> = 1 cm, *t* = 7 cm; nach 90 min; bzgl. Farbskalen siehe Abb. [7](#page-123-0).2 (b) und (e)

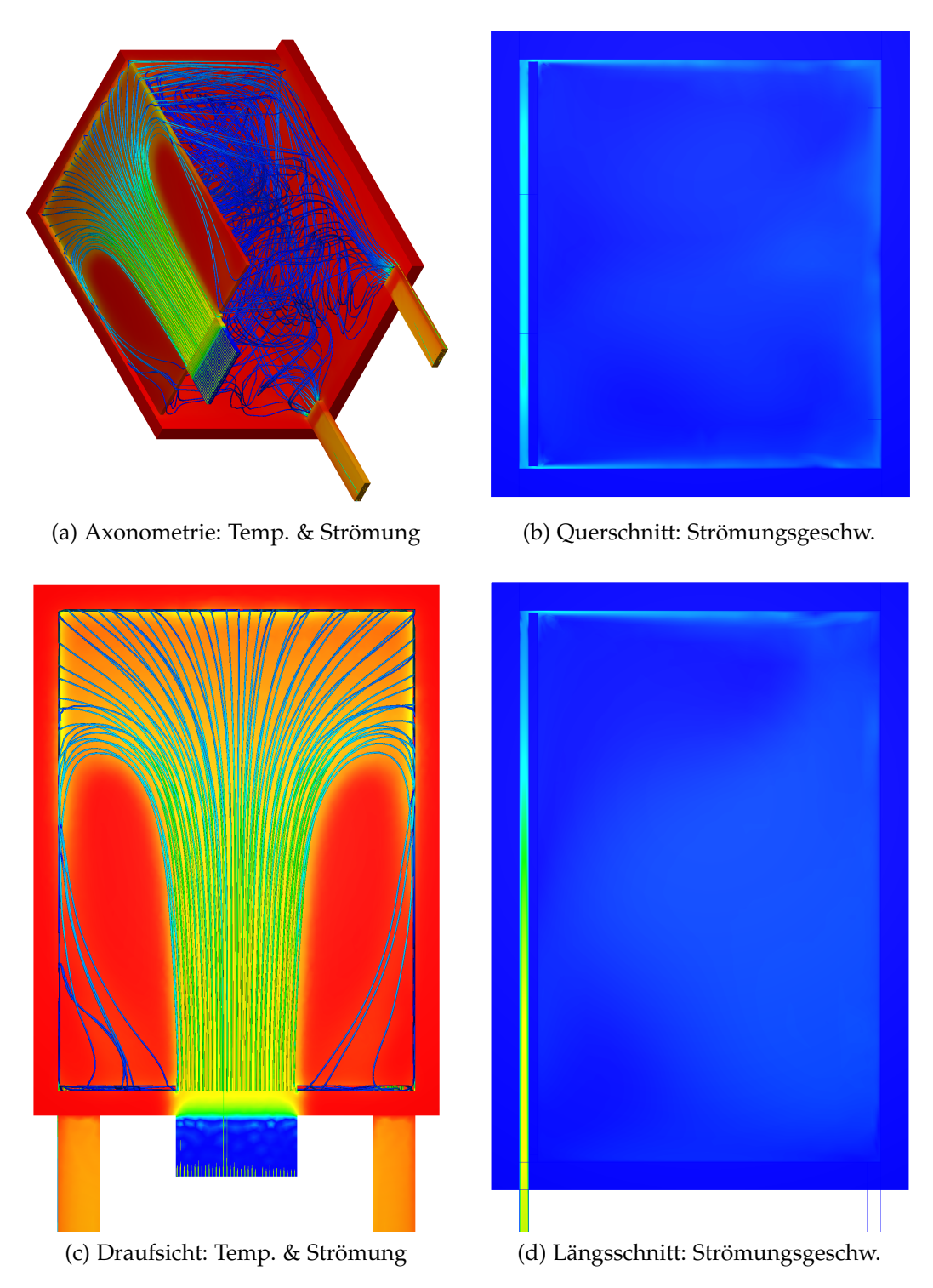

Abbildung 7.11: Simulation *P*003 − *D*005 − *S*001; mit *b*<sup>2</sup> = 2 cm, *b*<sup>3</sup> = 2 cm, *t* = 7 cm; nach 90 min; bzgl. Farbskalen siehe Abb. [7](#page-123-0).2 (b) und (e)

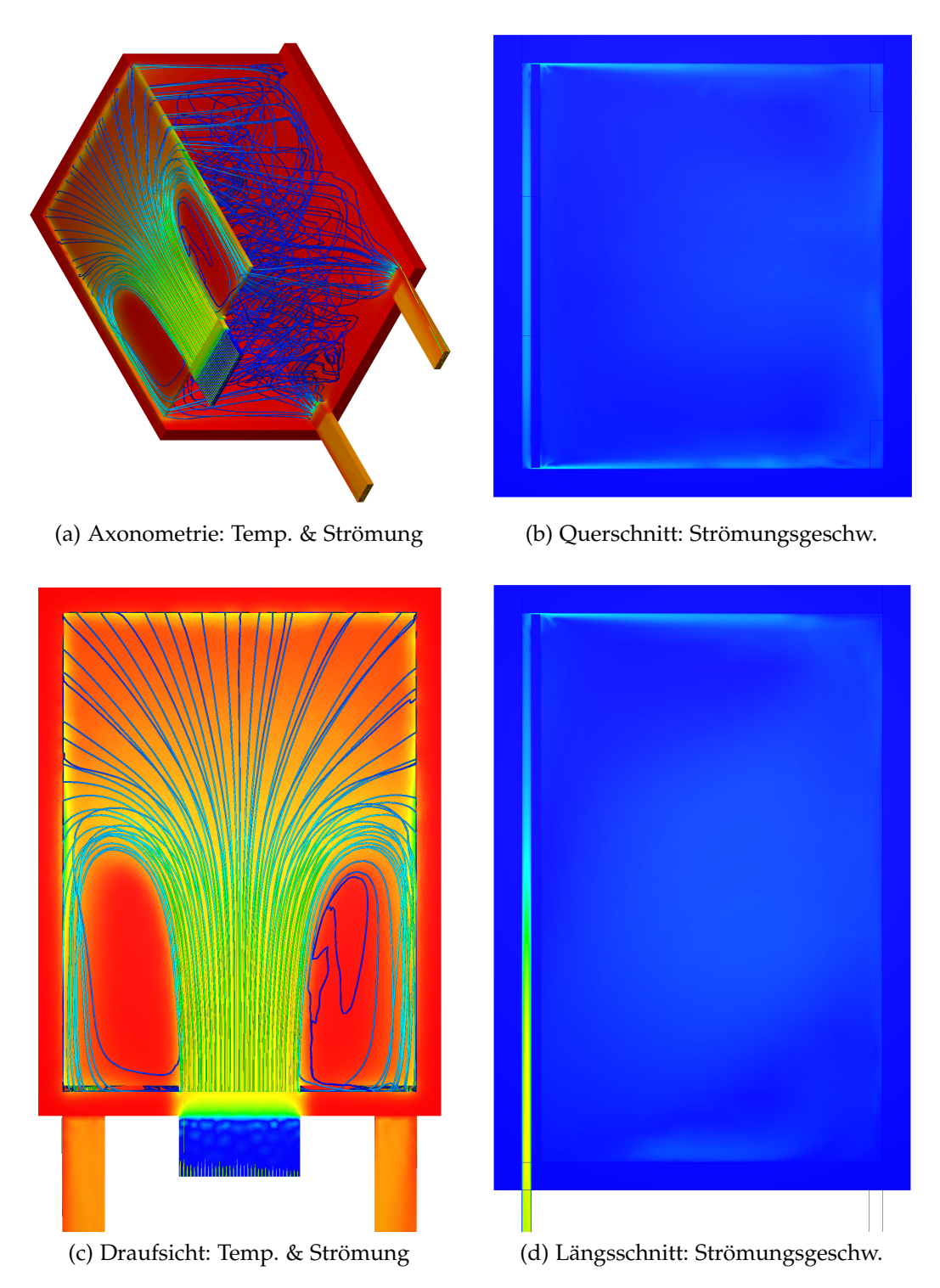

Abbildung 7.12: Simulation *P003* – *D006* – *S001*; mit  $b_2 = 1 \text{ cm}$ ,  $b_3 = 1 \text{ cm}$ ,  $t = 7 \text{ cm}$ ; nach 90 min; bzgl. Farbskalen siehe Abb. [7](#page-123-0).2 (b) und (e)

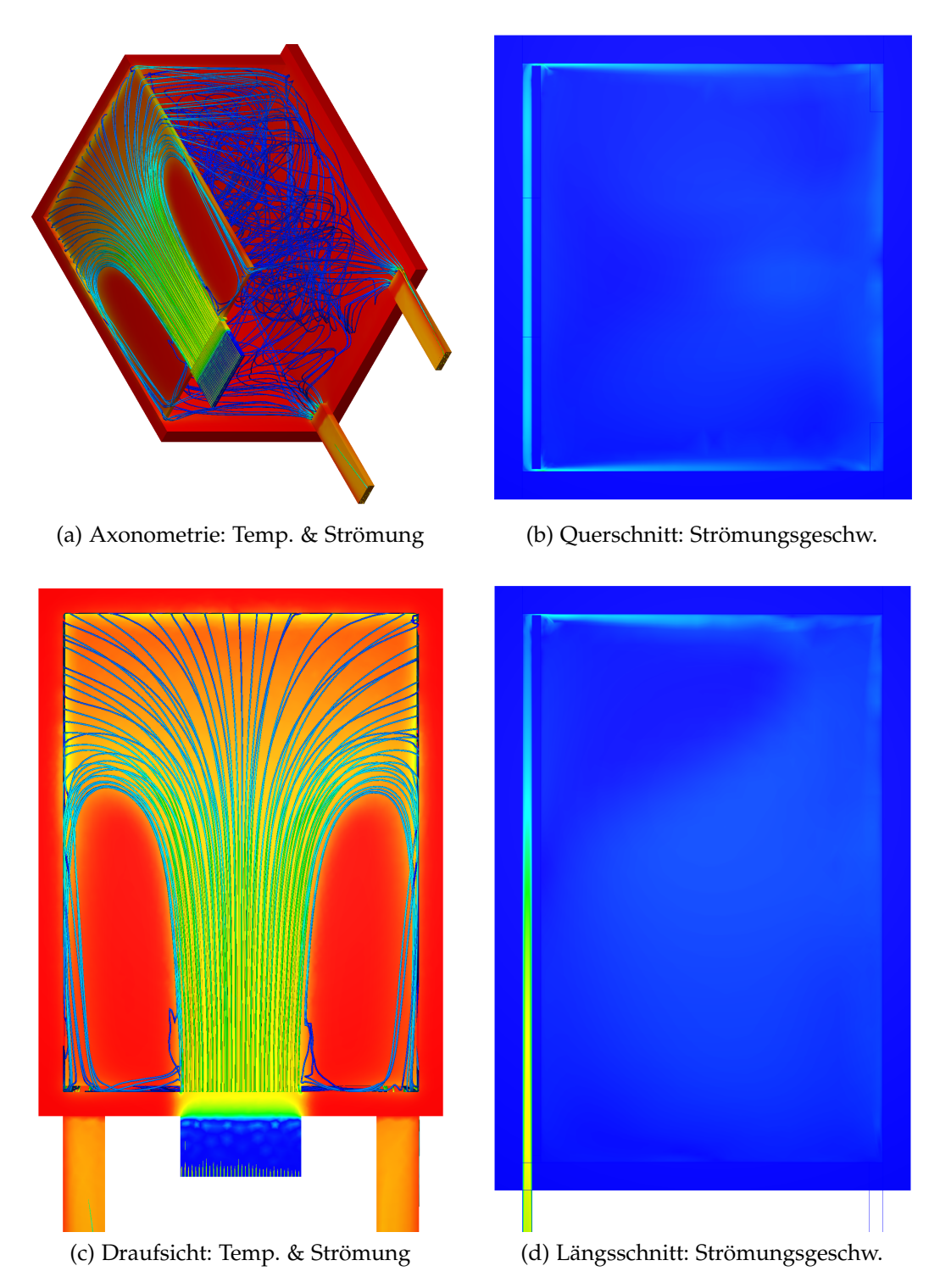

Abbildung 7.13: Simulation *P003* – *D007* – *S001*; mit  $b_2 = 2 \text{ cm}$ ,  $b_3 = 1 \text{ cm}$ ,  $t = 7 \text{ cm}$ ; nach 90 min; bzgl. Farbskalen siehe Abb. [7](#page-123-0).2 (b) und (e)

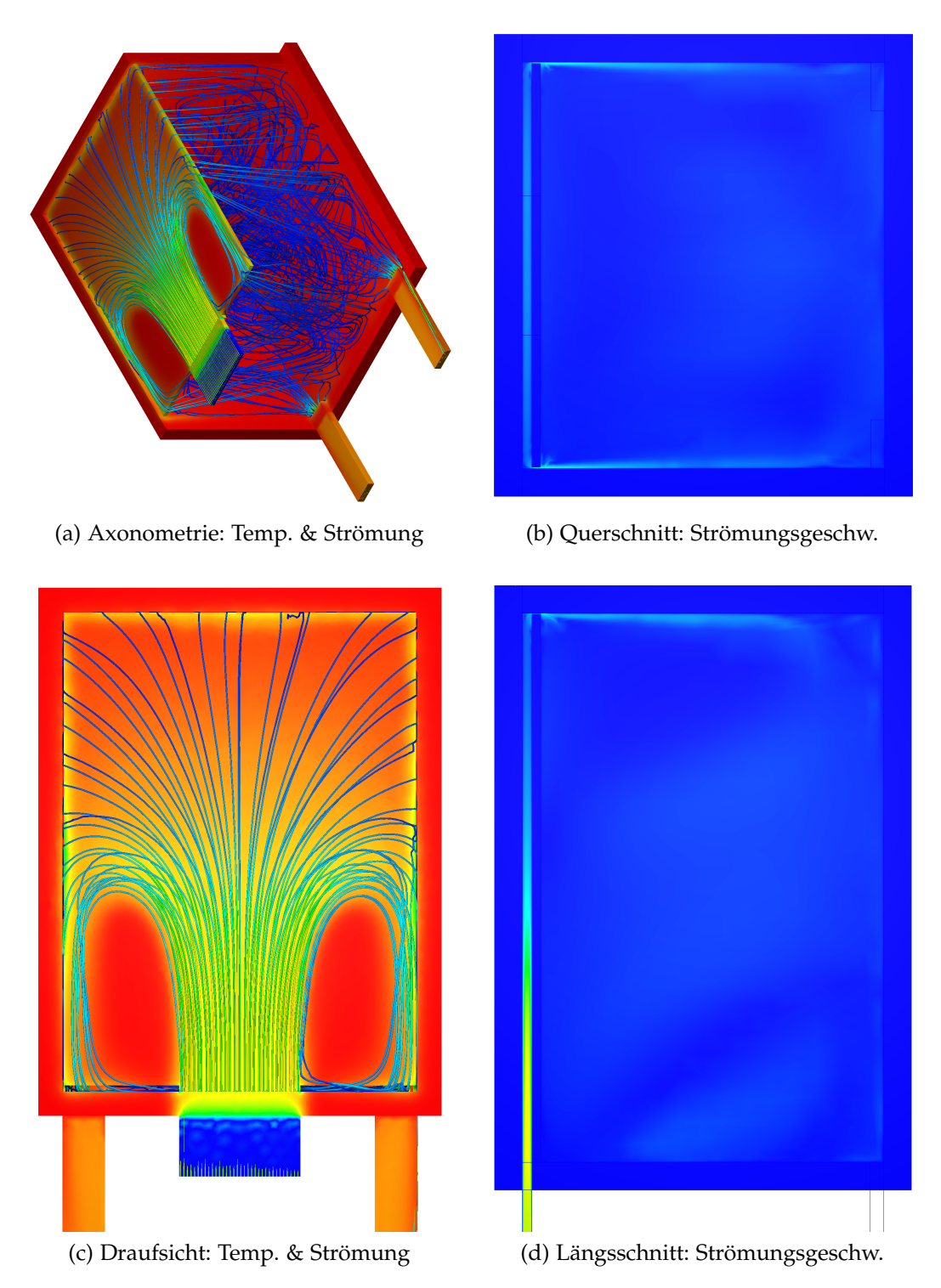

Abbildung 7.14: Simulation *P*003 − *D*008 − *S*001; mit *b*<sup>2</sup> = 1 cm, *b*<sup>3</sup> = 0,5 cm, *t* = 7 cm; nach 90 min; bzgl. Farbskalen siehe Abb. [7](#page-123-0).2 (b) und (e)

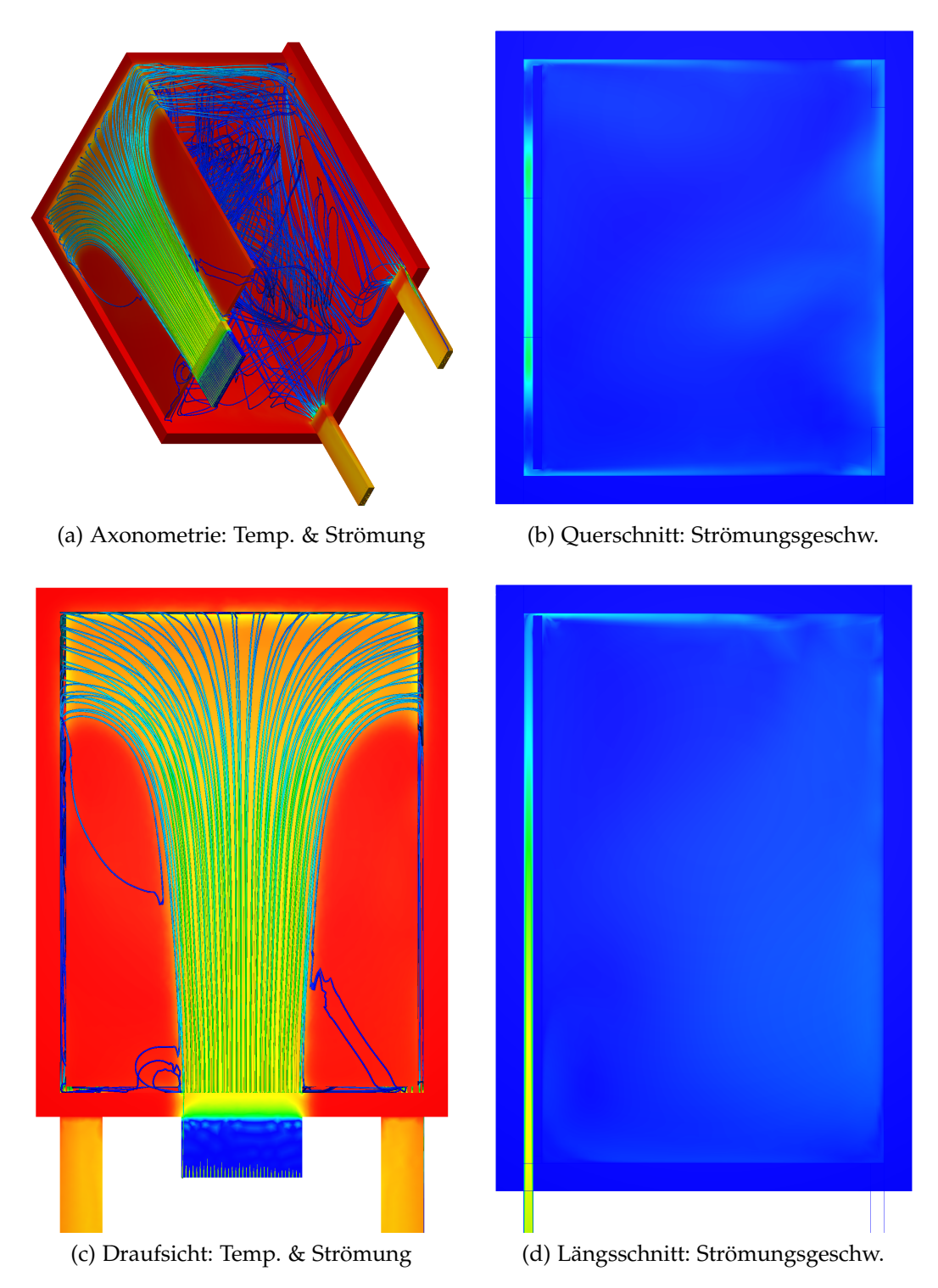

Abbildung 7.15: Simulation *P*003 − *D*009 − *S*001; mit *b*<sup>2</sup> = 5 cm, *b*<sup>3</sup> = 2 cm, *t* = 7 cm; nach 90 min; bzgl. Farbskalen siehe Abb. [7](#page-123-0).2 (b) und (e)

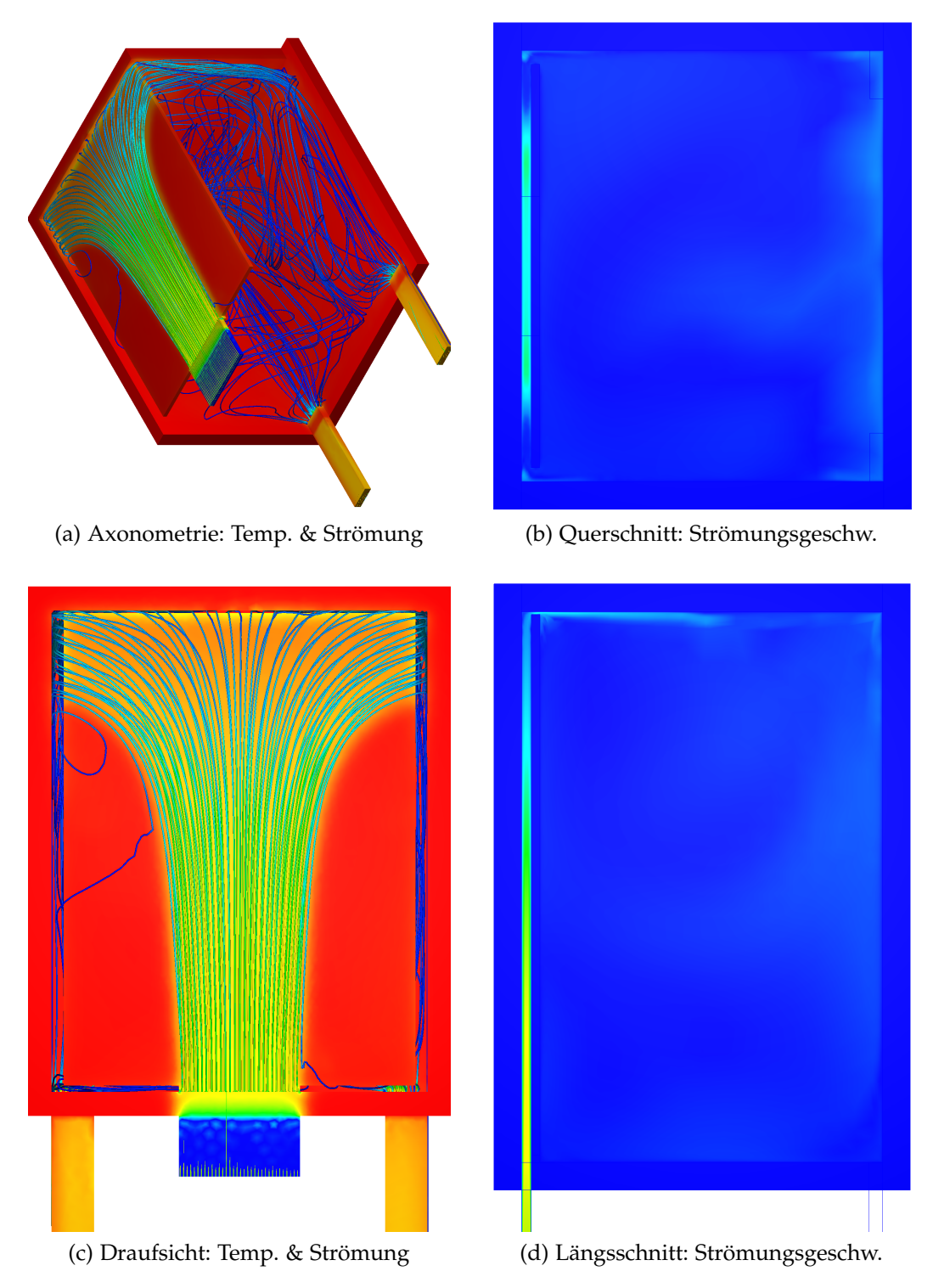

Abbildung 7.16: Simulation *P*003 − *D*010 − *S*001; mit *b*<sup>2</sup> = 10 cm, *b*<sup>3</sup> = 2 cm, *t* = 7 cm; nach 90 min; bzgl. Farbskalen siehe Abb. [7](#page-123-0).2 (b) und (e)

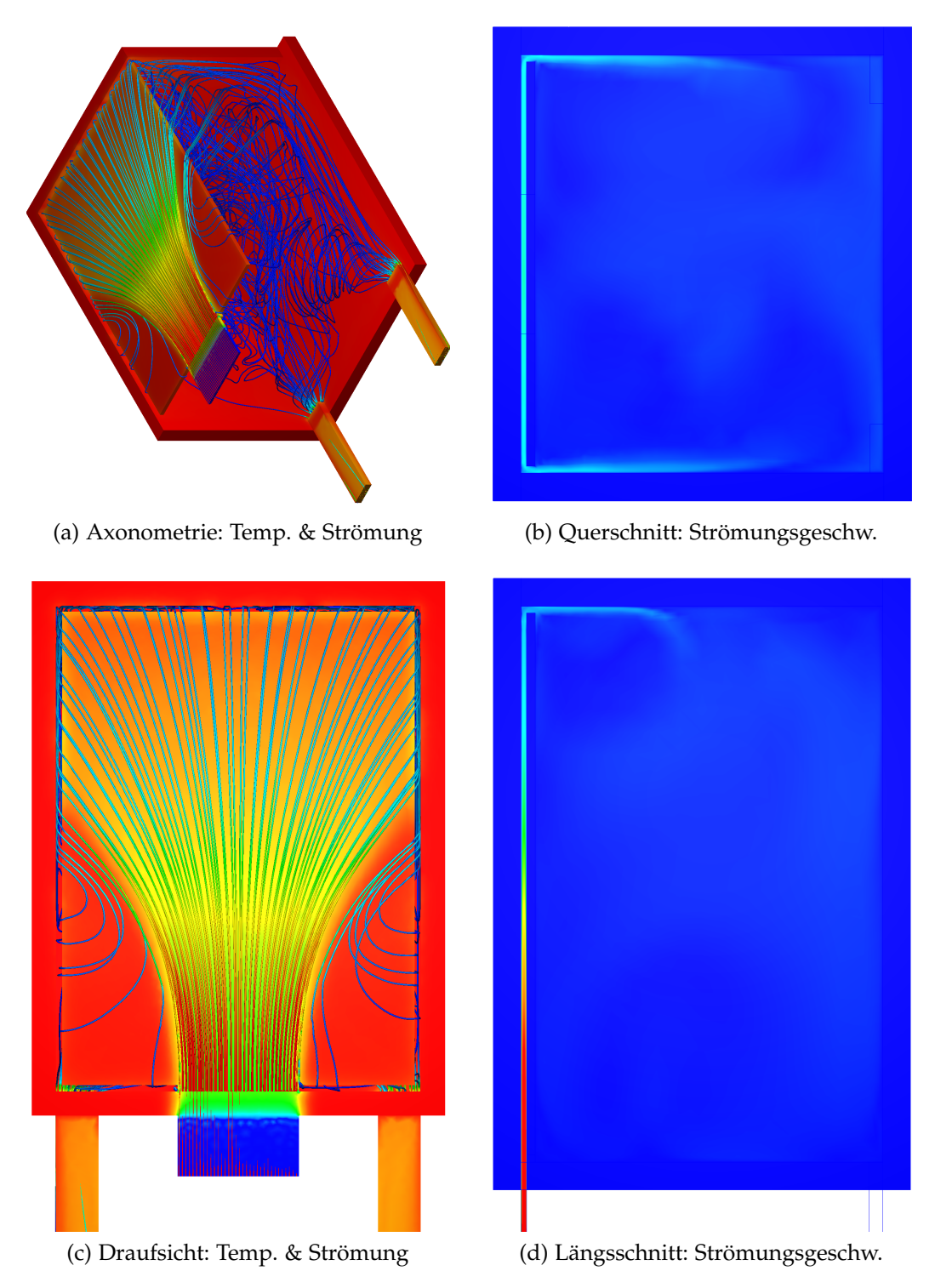

Abbildung 7.17: Simulation  $P004 - D001 - S001$ ; mit  $b_2 = 5$  cm,  $b_3 = 5$  cm,  $t = 4$  cm; nach 90 min; bzgl. Farbskalen siehe Abb. [7](#page-123-0).2 (b) und (e)

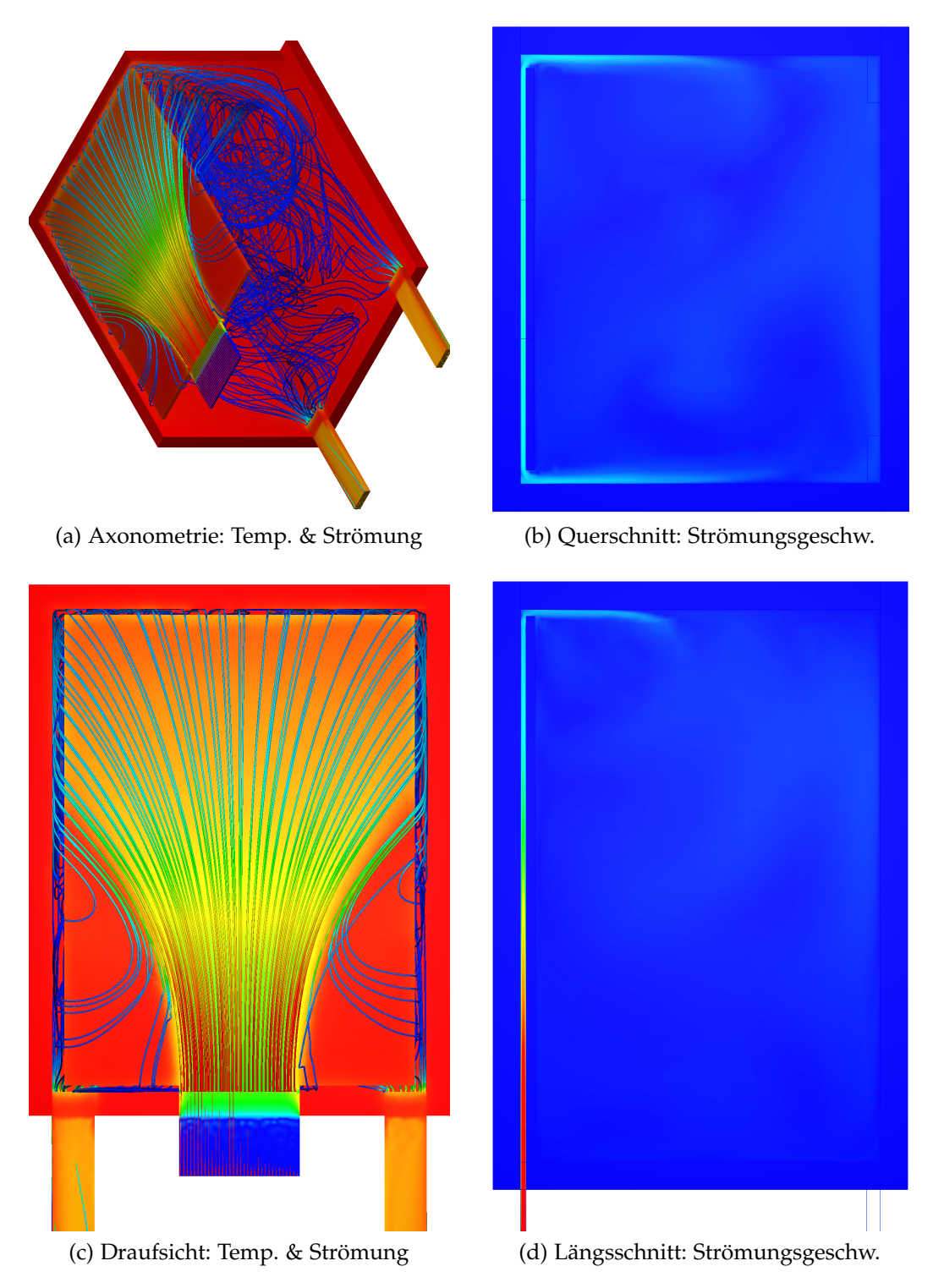

Abbildung 7.18: Simulation *P*004 − *D*002 − *S*001; mit *b*<sup>2</sup> = 10 cm, *b*<sup>3</sup> = 5 cm, *t* = 4 cm; nach 90 min; bzgl. Farbskalen siehe Abb. [7](#page-123-0).2 (b) und (e)

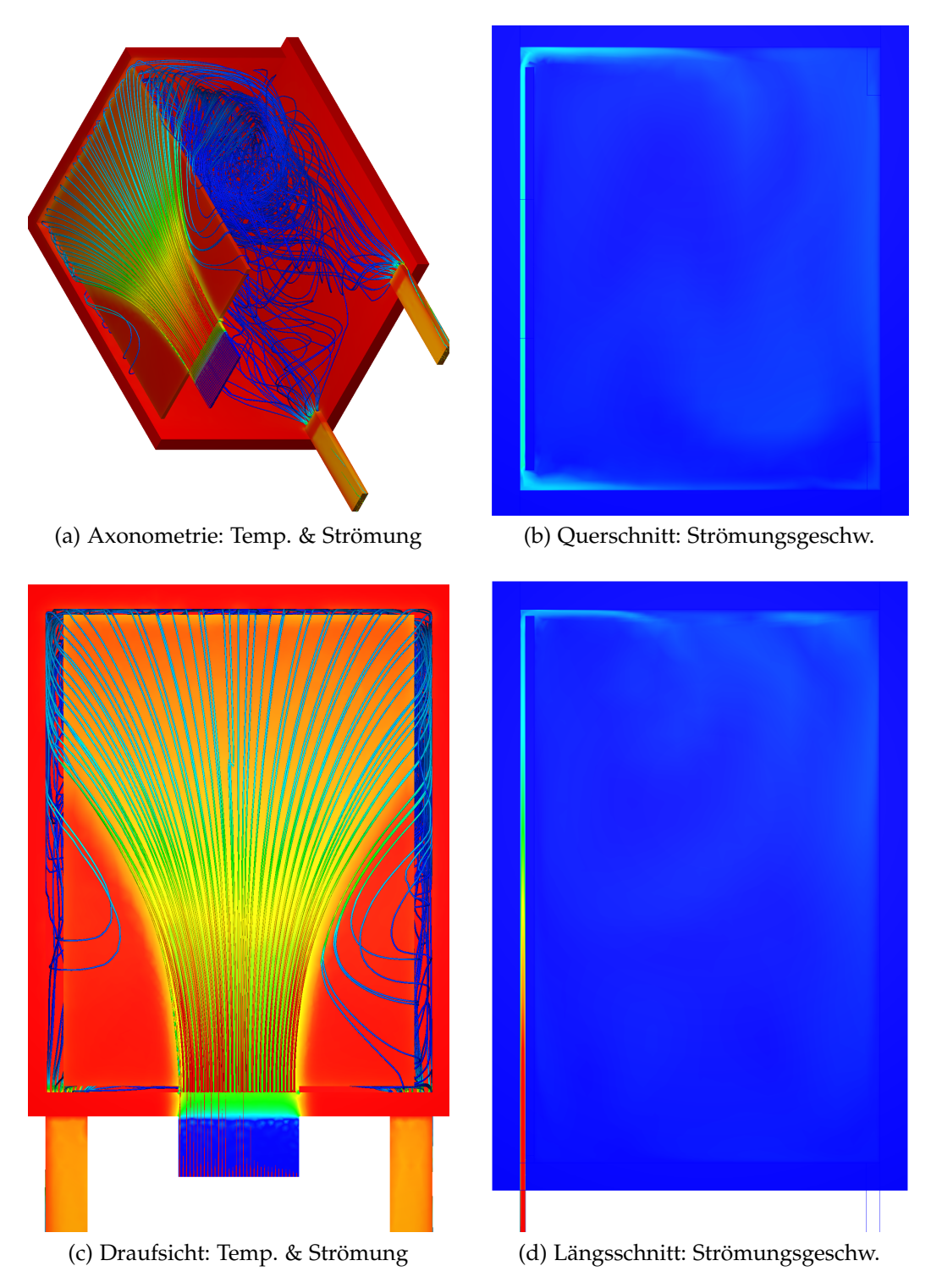

Abbildung 7.19: Simulation *P*004 − *D*003 − *S*001; mit *b*<sub>2</sub> = 15 cm, *b*<sub>3</sub> = 5 cm, *t* = 4 cm; nach 90 min; bzgl. Farbskalen siehe Abb. [7](#page-123-0).2 (b) und (e)

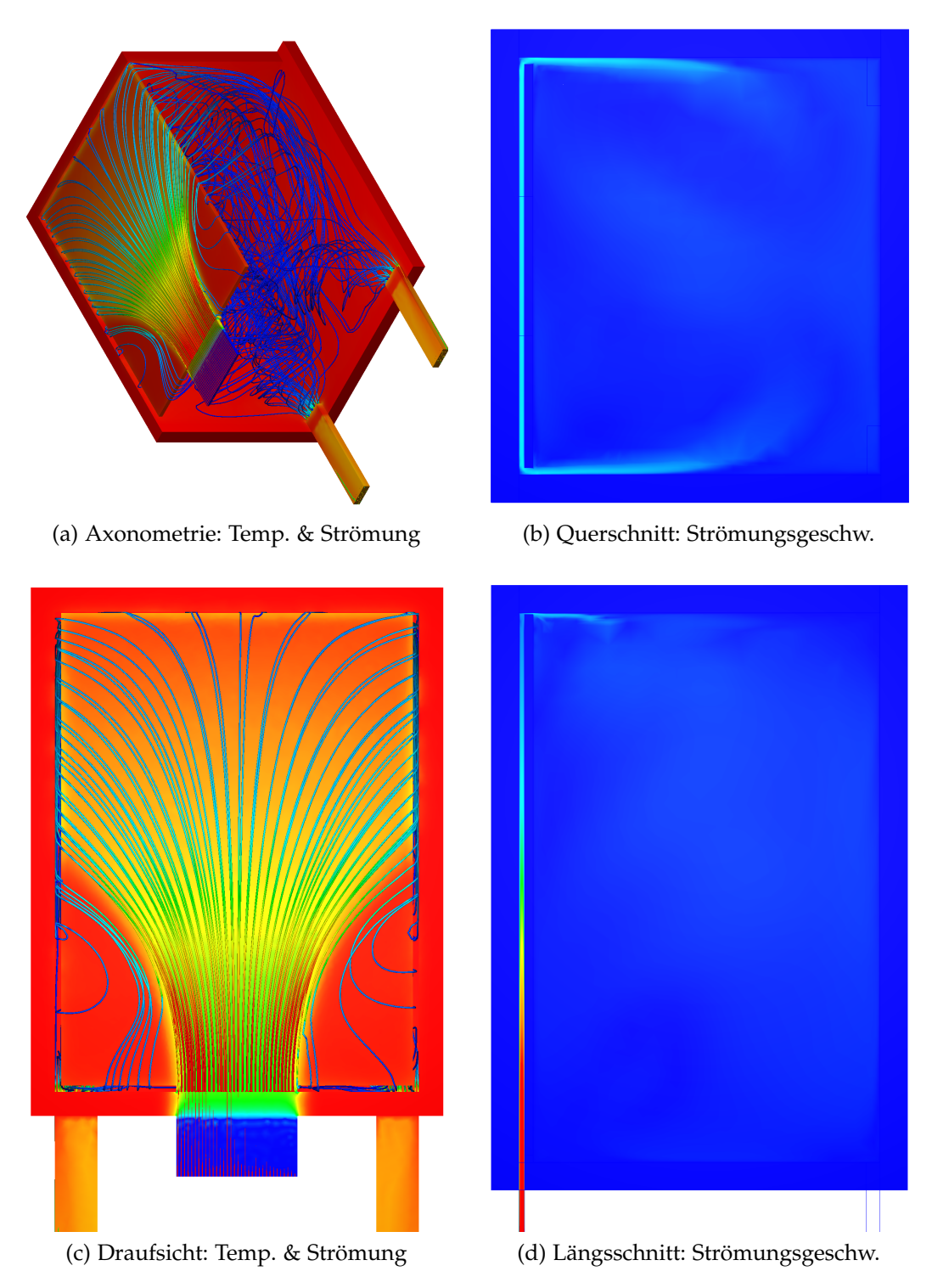

Abbildung 7.20: Simulation  $P004 - D004 - S001$ ; mit  $b_2 = 5$  cm,  $b_3 = 1$  cm,  $t = 4$  cm; nach 90 min; bzgl. Farbskalen siehe Abb. [7](#page-123-0).2 (b) und (e)

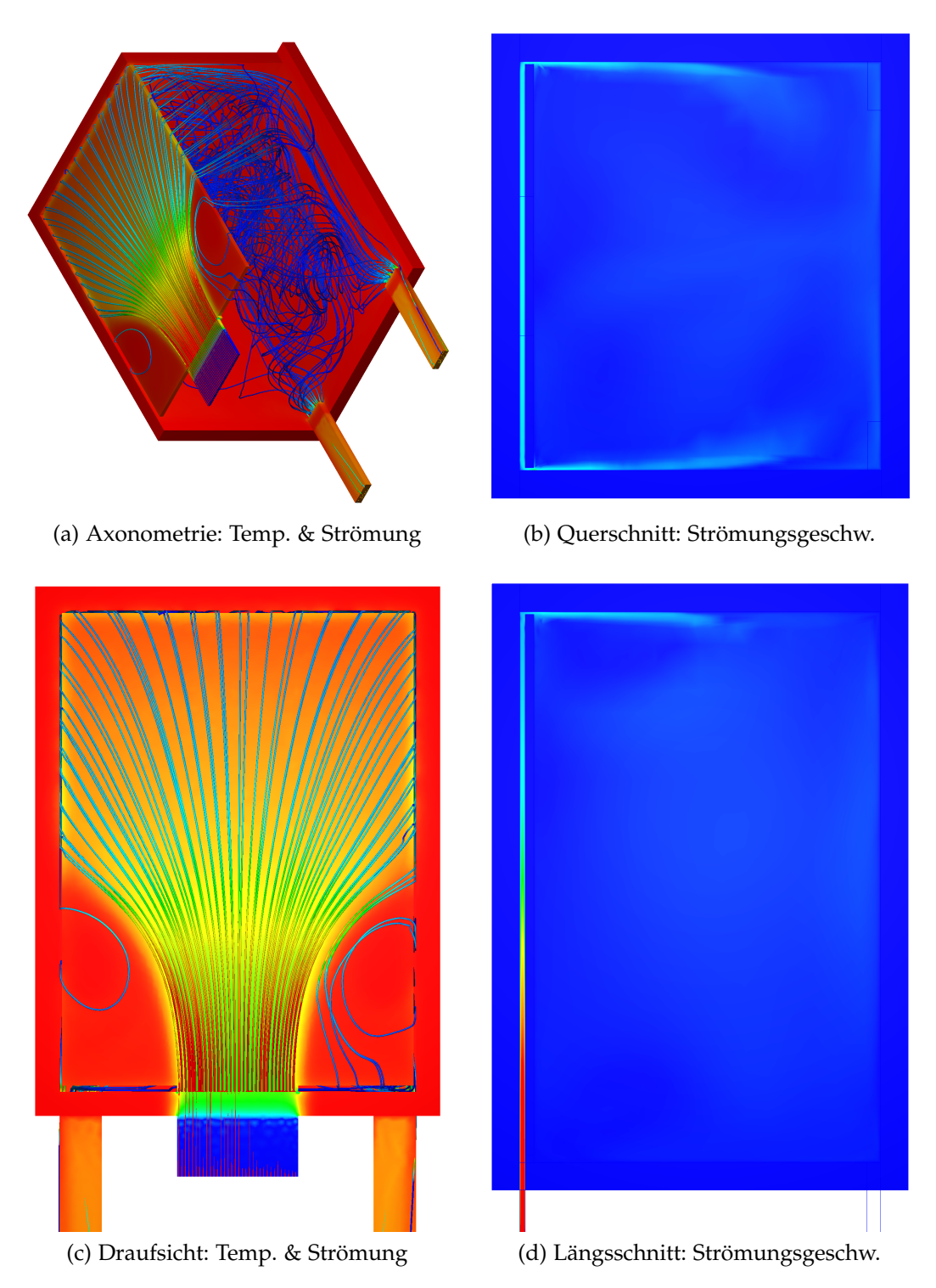

Abbildung 7.21: Simulation *P*004 − *D*005 − *S*001; mit *b*<sup>2</sup> = 2 cm, *b*<sup>3</sup> = 2 cm, *t* = 4 cm; nach 90 min; bzgl. Farbskalen siehe Abb. [7](#page-123-0).2 (b) und (e)

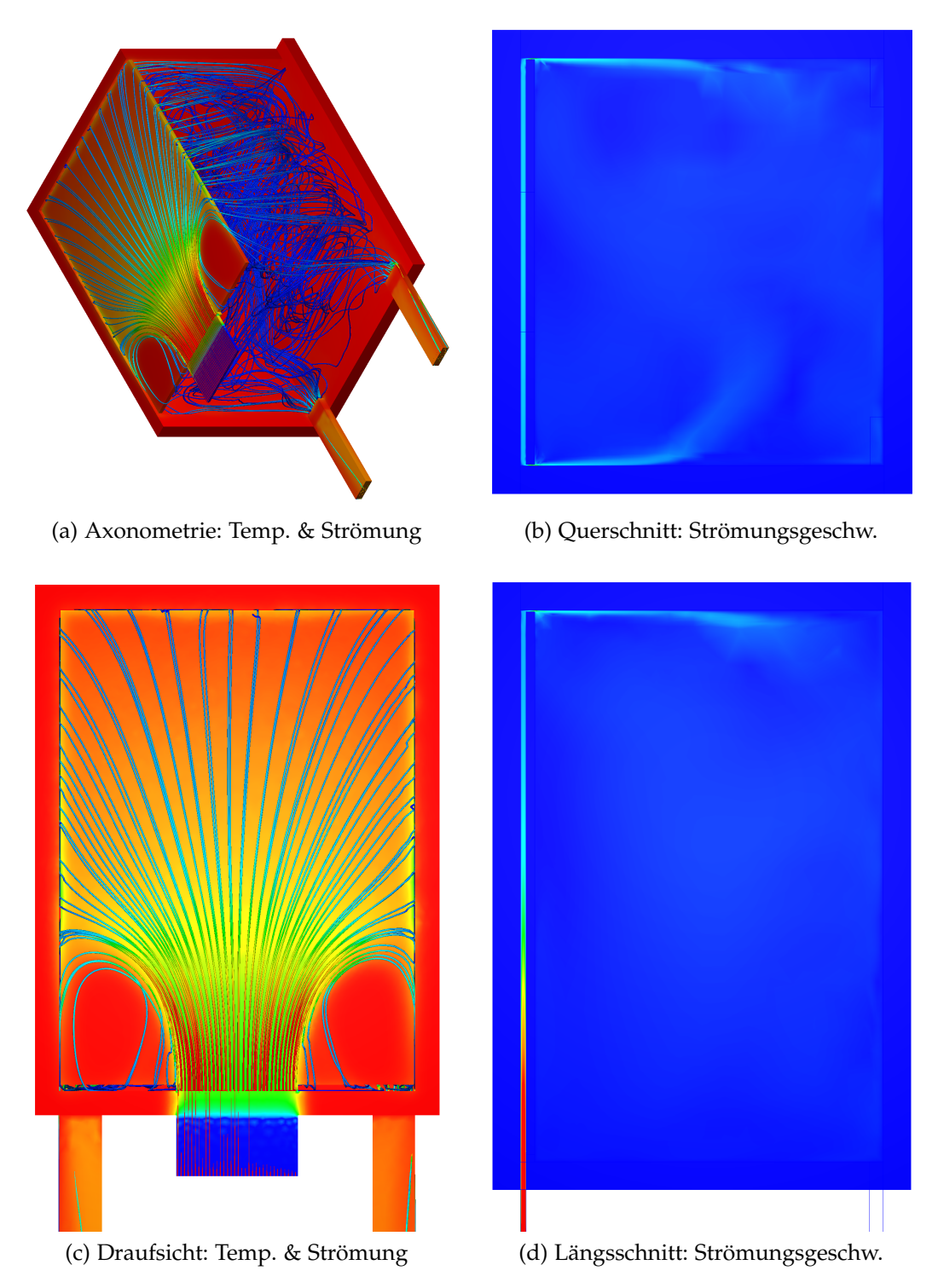

Abbildung 7.22: Simulation  $P004 - D006 - S001$ ; mit  $b_2 = 1$  cm,  $b_3 = 1$  cm,  $t = 4$  cm; nach 90 min; bzgl. Farbskalen siehe Abb. [7](#page-123-0).2 (b) und (e)
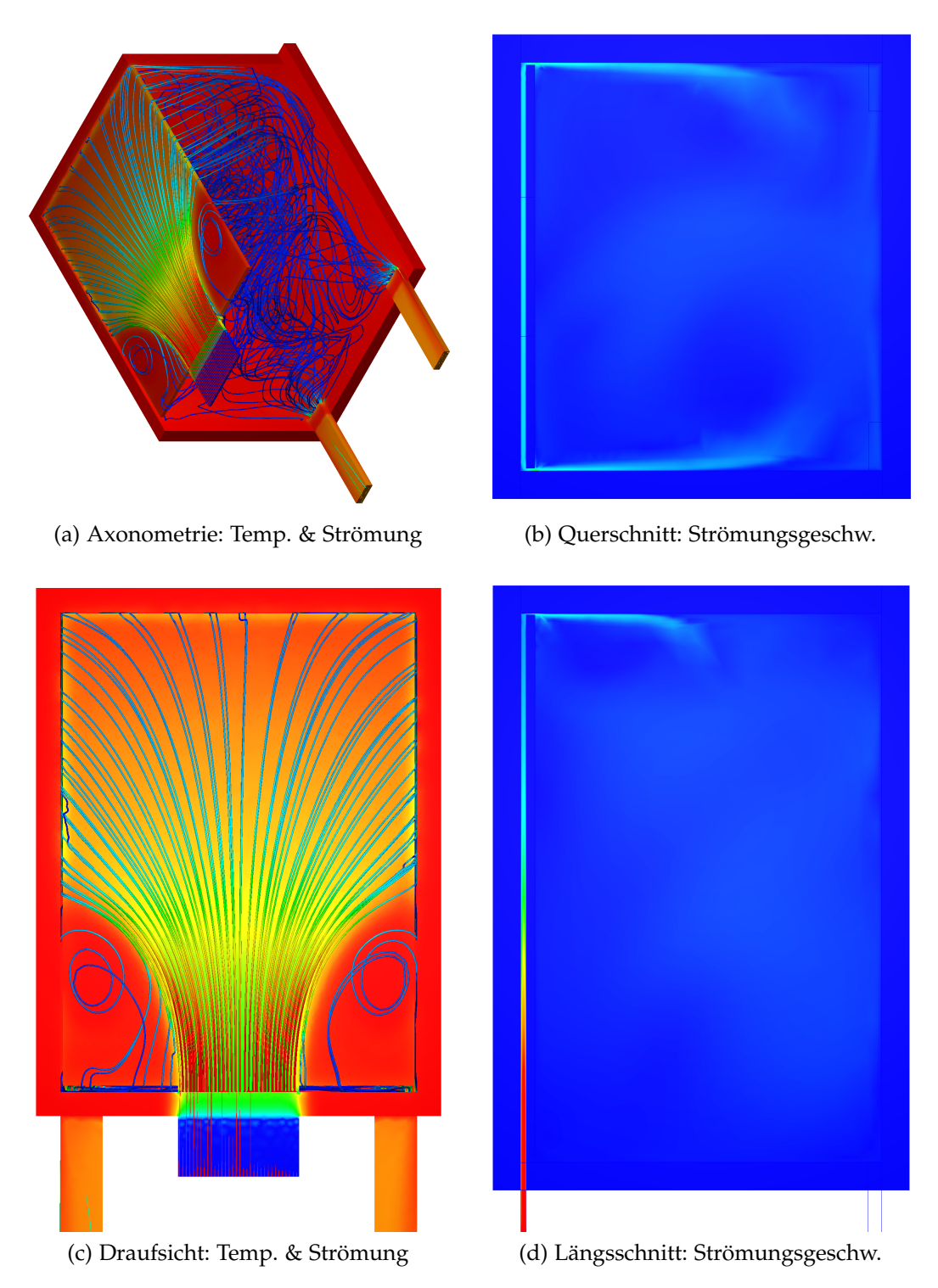

Abbildung 7.23: Simulation *P*004 − *D*007 − *S*001; mit *b*<sup>2</sup> = 2 cm, *b*<sup>3</sup> = 1 cm, *t* = 4 cm; nach 90 min; bzgl. Farbskalen siehe Abb. [7](#page-123-0).2 (b) und (e)

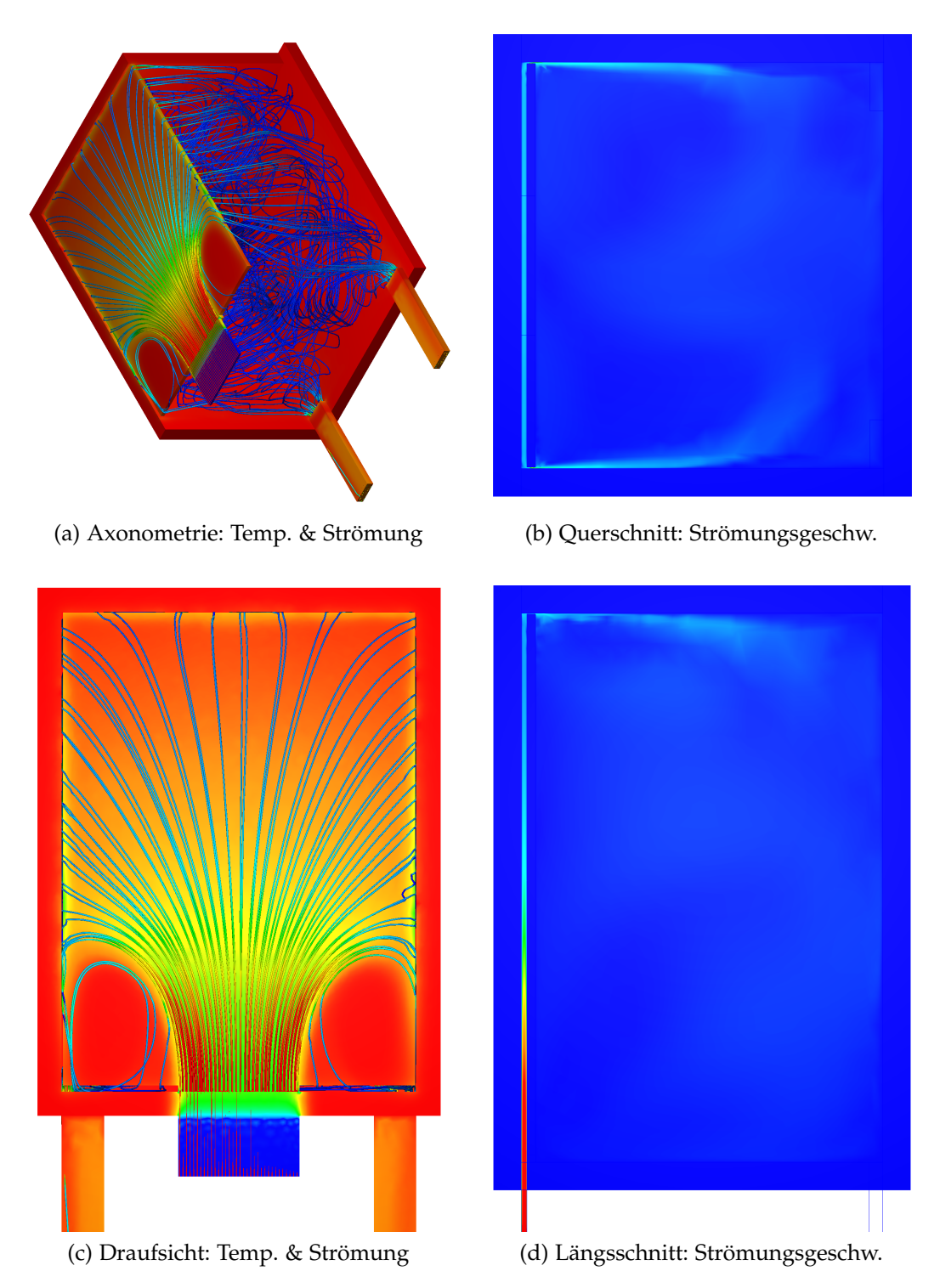

Abbildung 7.24: Simulation *P004* – *D008* – *S001*; mit  $b_2 = 1$  cm,  $b_3 = 0.5$  cm,  $t = 4$  cm; nach 90 min; bzgl. Farbskalen siehe Abb. [7](#page-123-0).2 (b) und (e)

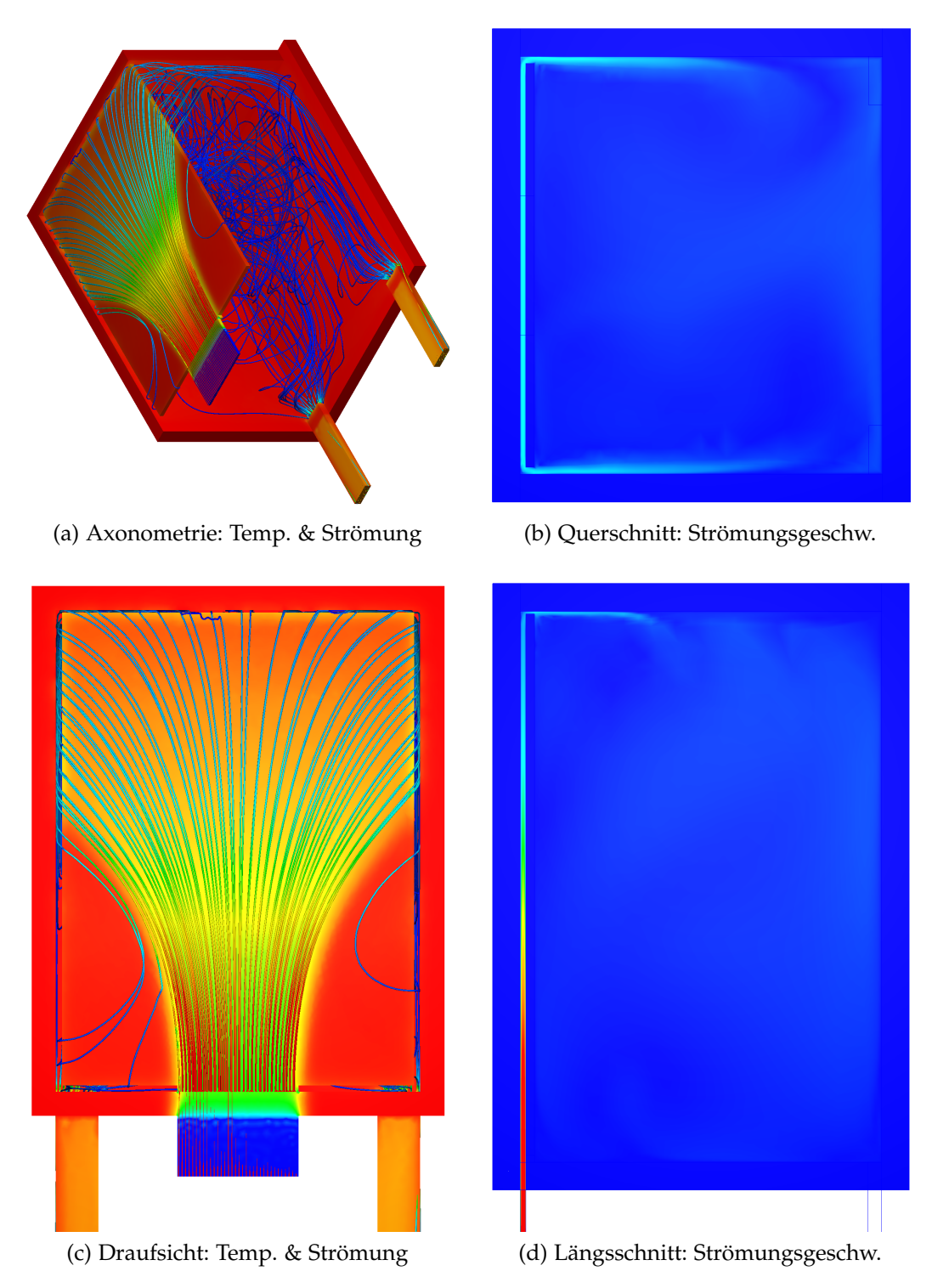

Abbildung 7.25: Simulation *P*004 − *D*009 − *S*001; mit *b*<sup>2</sup> = 5 cm, *b*<sup>3</sup> = 2 cm, *t* = 4 cm; nach 90 min; bzgl. Farbskalen siehe Abb. [7](#page-123-0).2 (b) und (e)

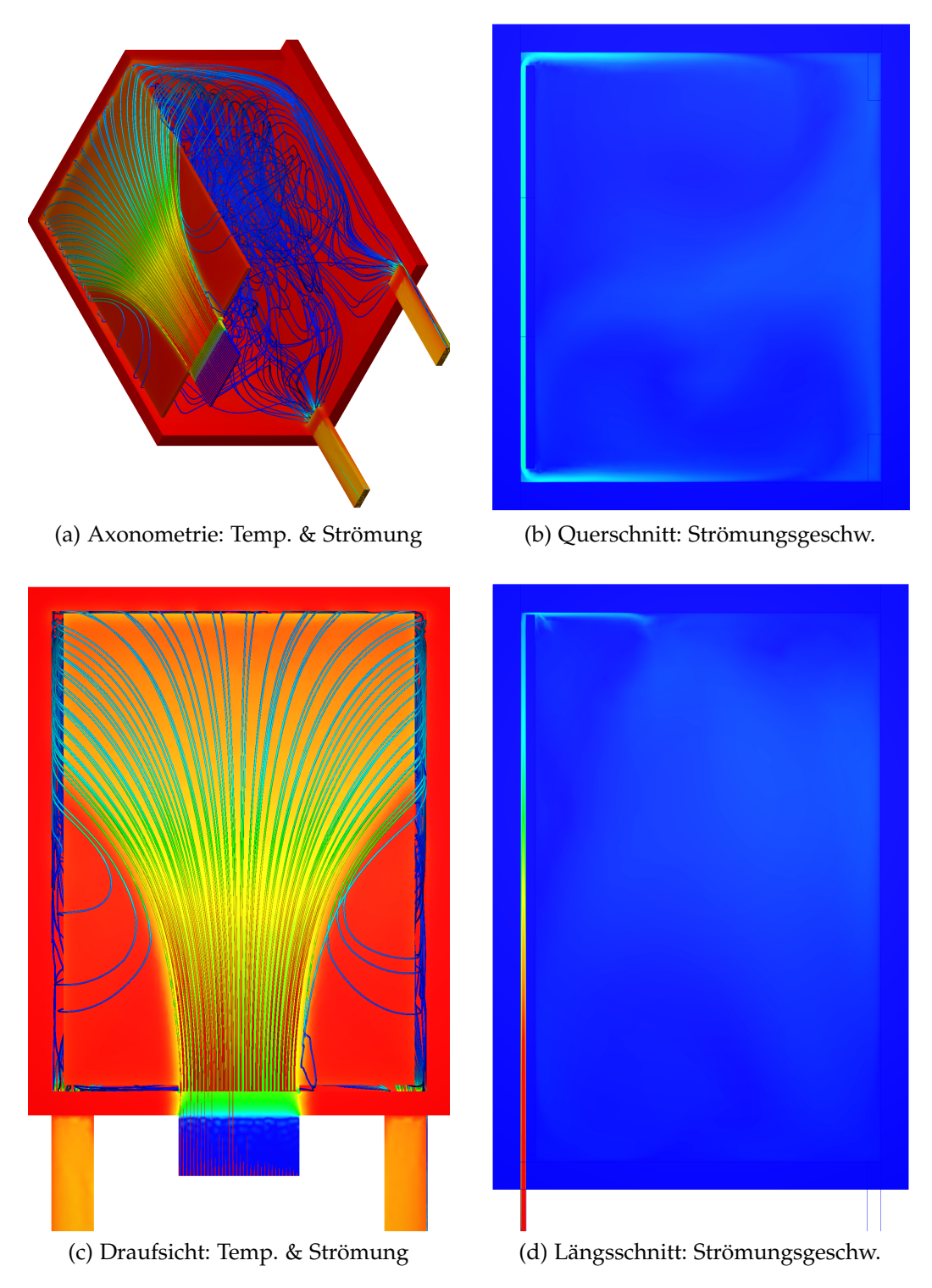

Abbildung 7.26: Simulation *P*004 − *D*010 − *S*001; mit *b*<sup>2</sup> = 10 cm, *b*<sup>3</sup> = 2 cm, *t* = 4 cm; nach 90 min; bzgl. Farbskalen siehe Abb. [7](#page-123-0).2 (b) und (e)

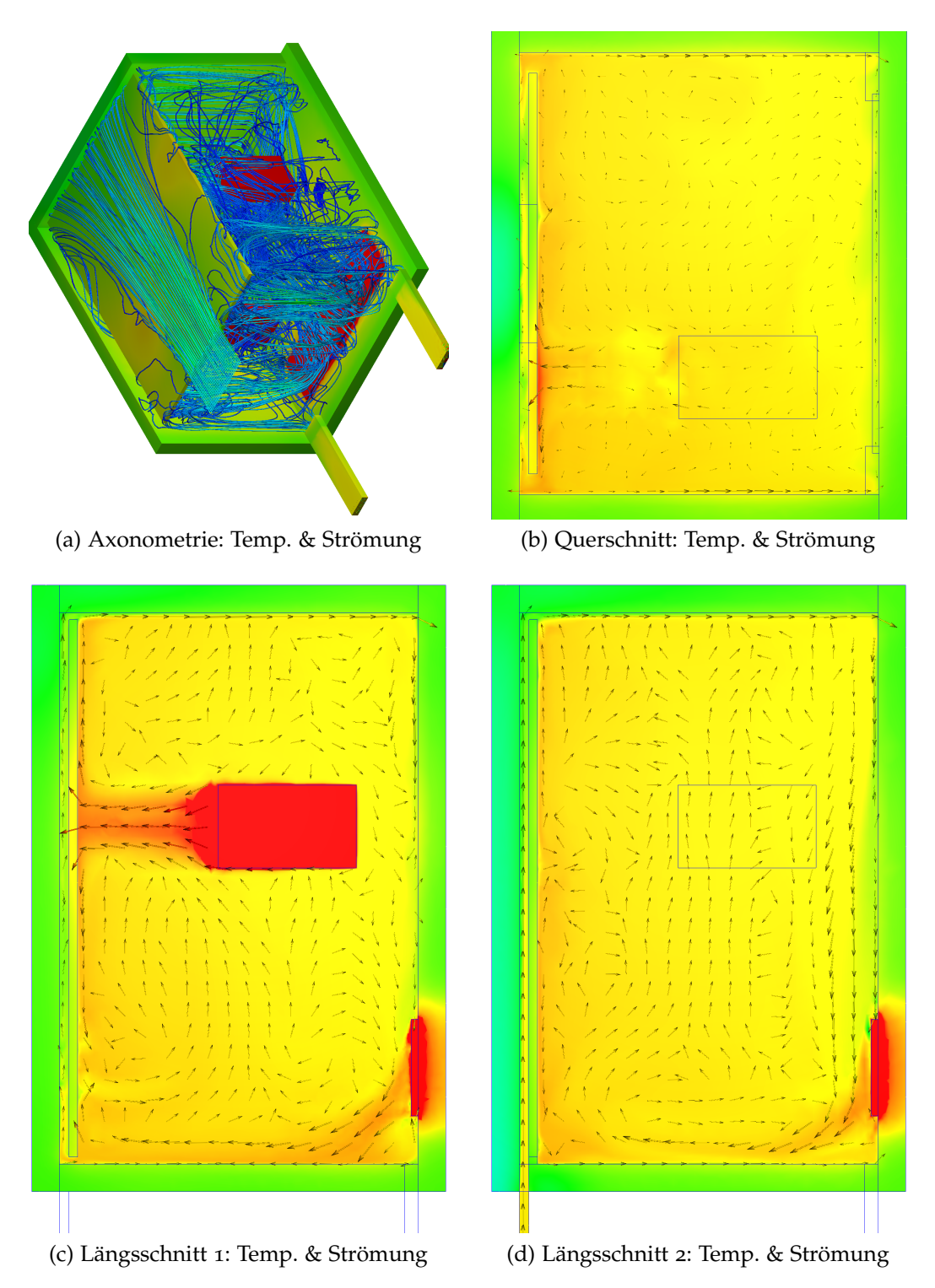

Abbildung 7.27: Simulation *P005* − *D001* − *S011*; mit  $b_2$  = 15 cm,  $b_3$  = 5 cm,  $t$  = 7 cm; nach 540 min; bzgl. Farbskalen siehe Abb. [7](#page-123-0).2 (d) und (f)

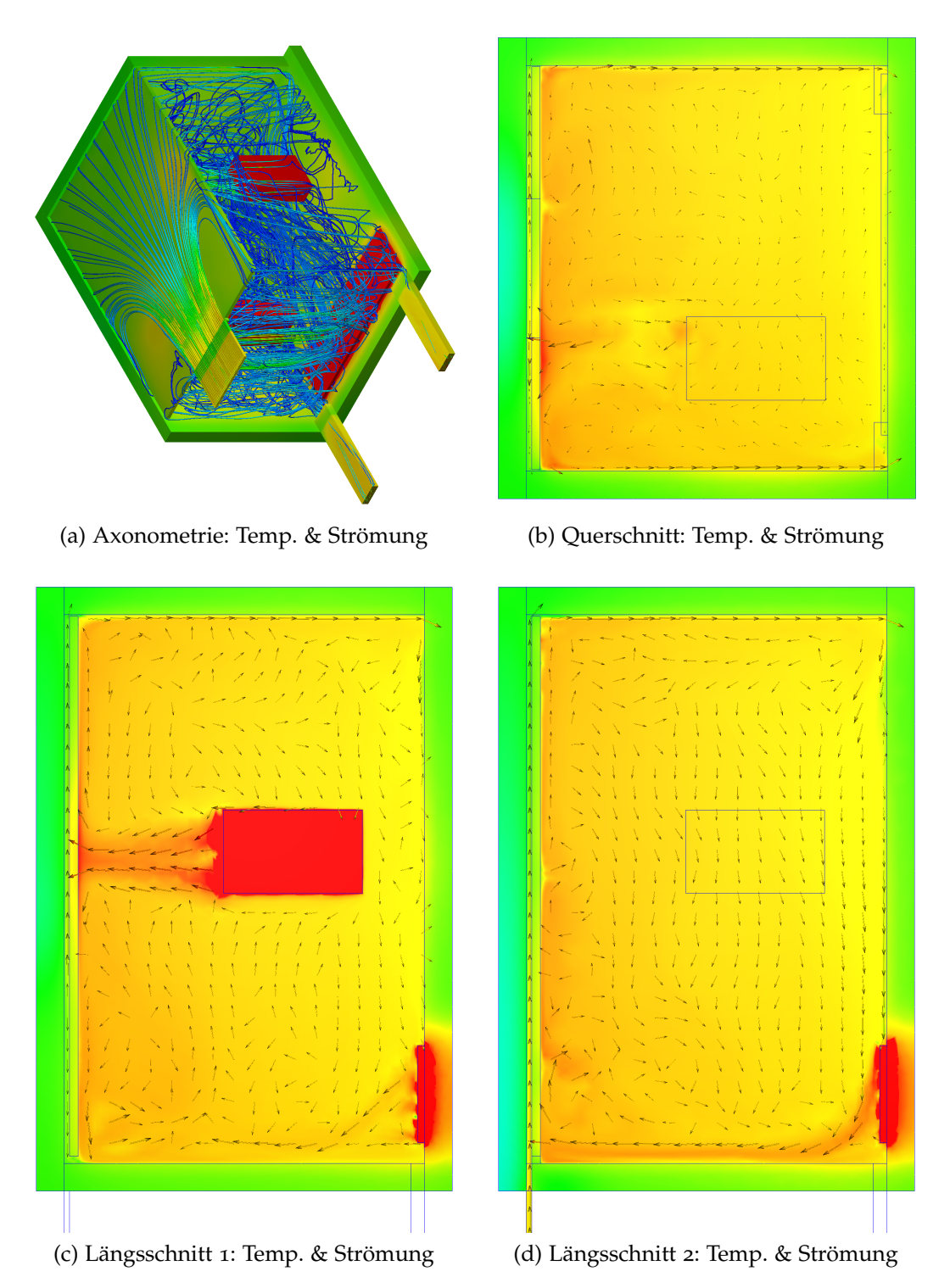

Abbildung 7.28: Simulation *P*006 − *D*001 − *S*002; mit *b*<sup>2</sup> = 1 cm, *b*<sup>3</sup> = 1 cm, *t* = 4 cm; nach 540 min; bzgl. Farbskalen siehe Abb. [7](#page-123-0).2 (d) und (f)

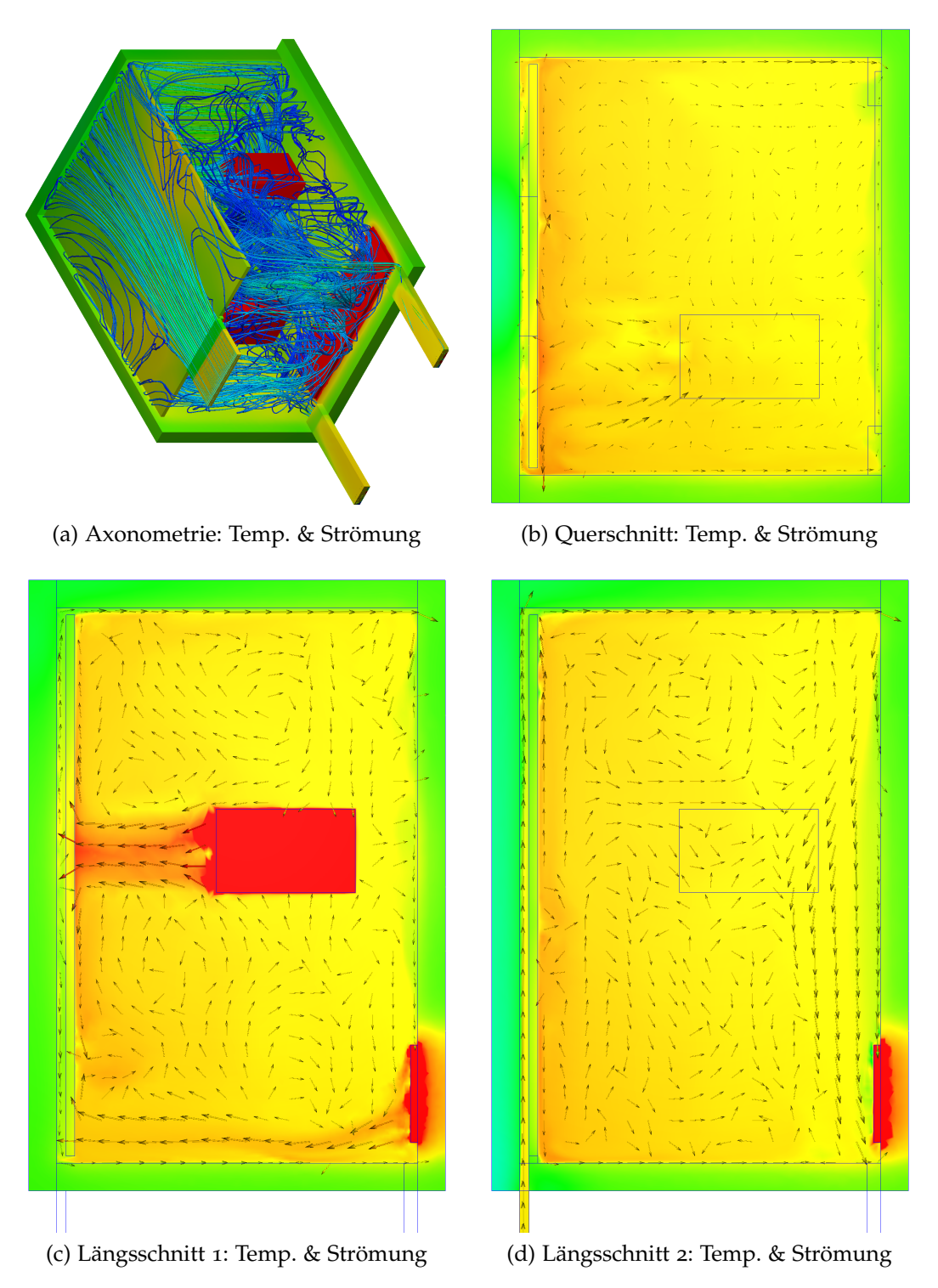

Abbildung 7.29: Simulation *P*006 − *D*002 − *S*001; mit *b*<sup>2</sup> = 5 cm, *b*<sup>3</sup> = 5 cm, *t* = 7 cm; nach 540 min; bzgl. Farbskalen siehe Abb. [7](#page-123-0).2 (d) und (f)

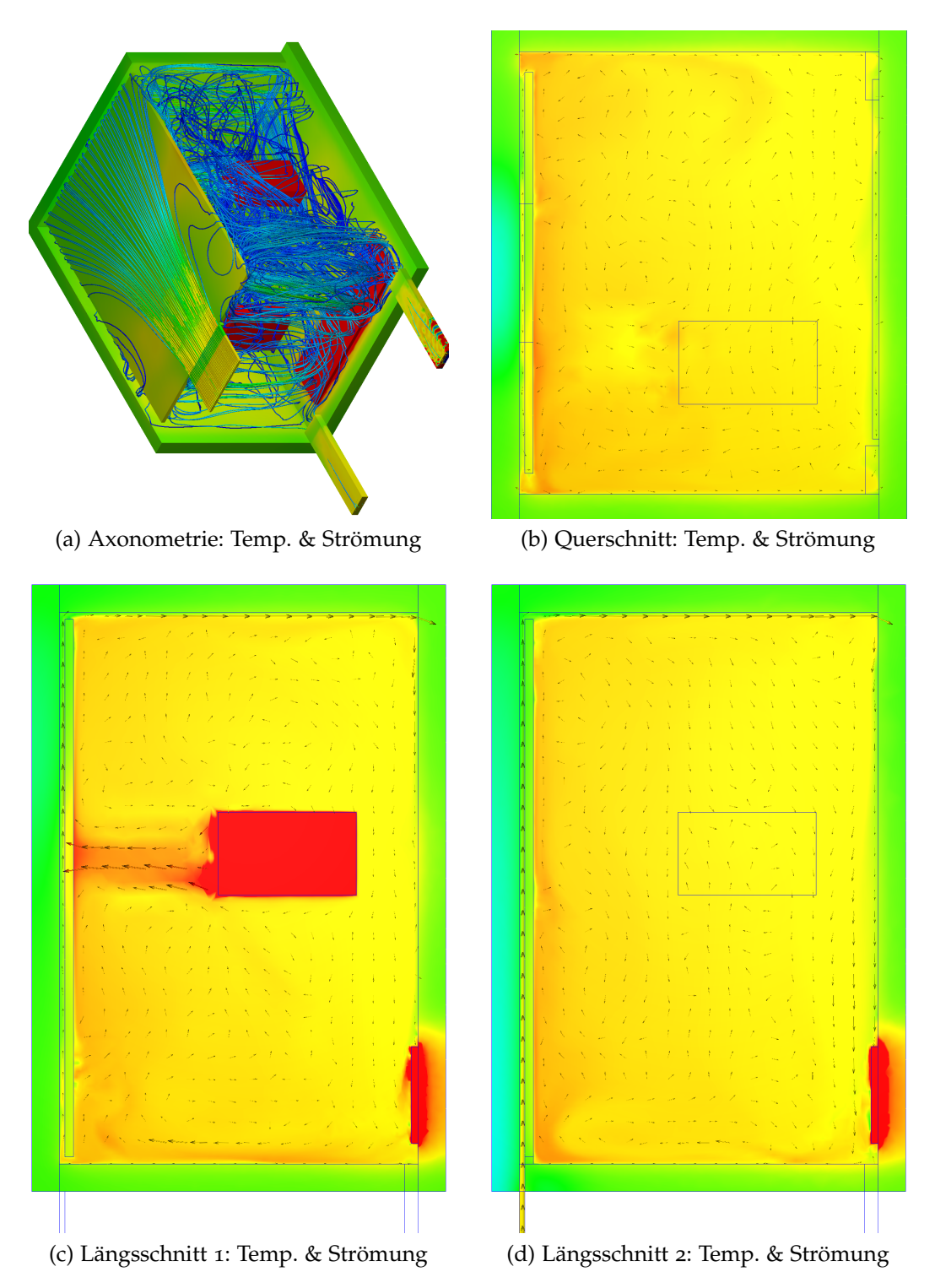

Abbildung 7.30: Simulation *P006* – *D004* – *S001*; mit  $b_2 = 15$  cm,  $b_3 = 5$  cm,  $t = 4$  cm; nach 540 min; bzgl. Farbskalen siehe Abb. [7](#page-123-0).2 (d) und (f)

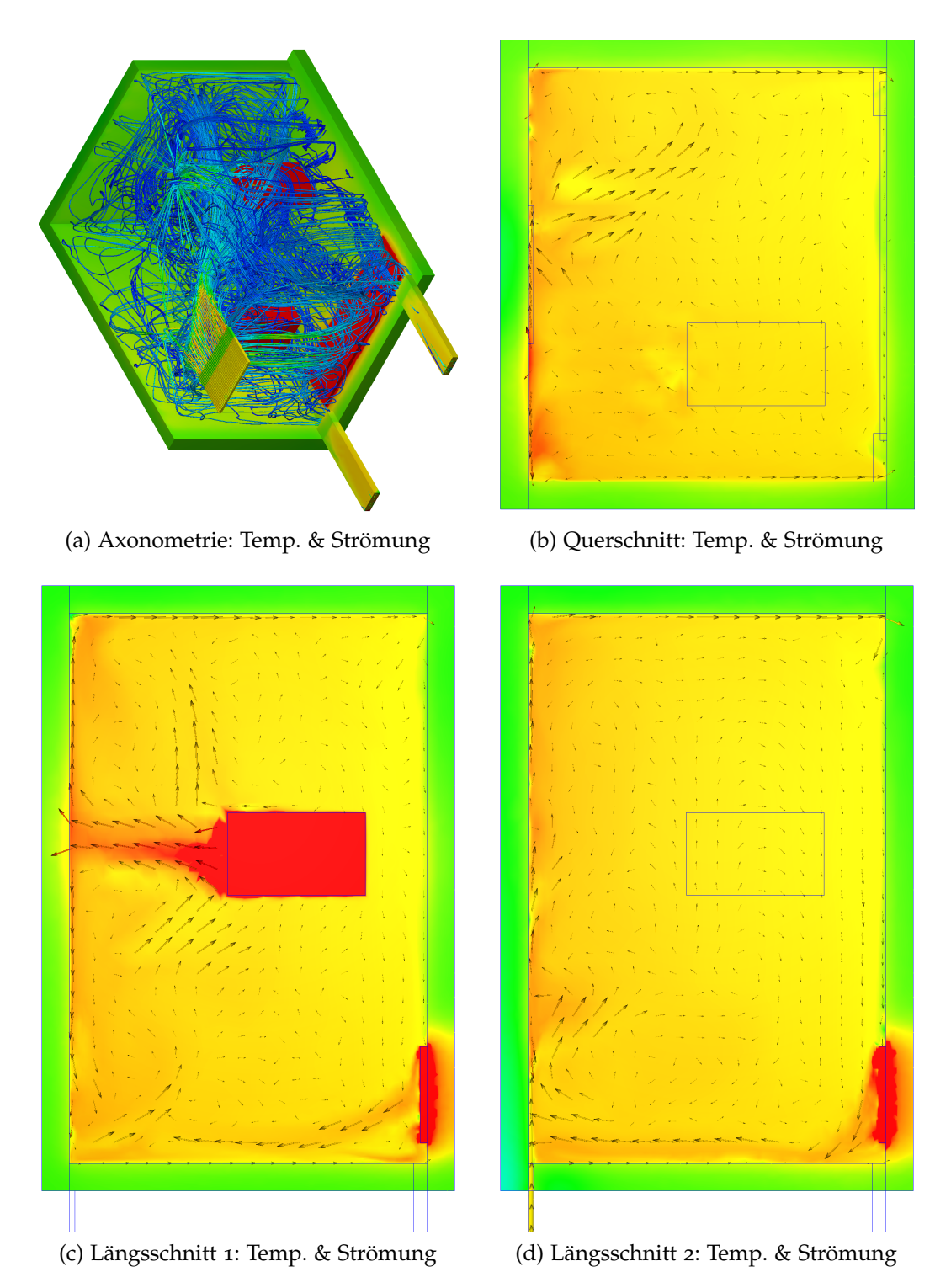

Abbildung 7.31: Simulation *P*006 − *D*009 − *S*002; ohne Kühldecke; nach 540 min; bzgl. Farbskalen siehe Abb. [7](#page-123-0).2 (d) und (f)

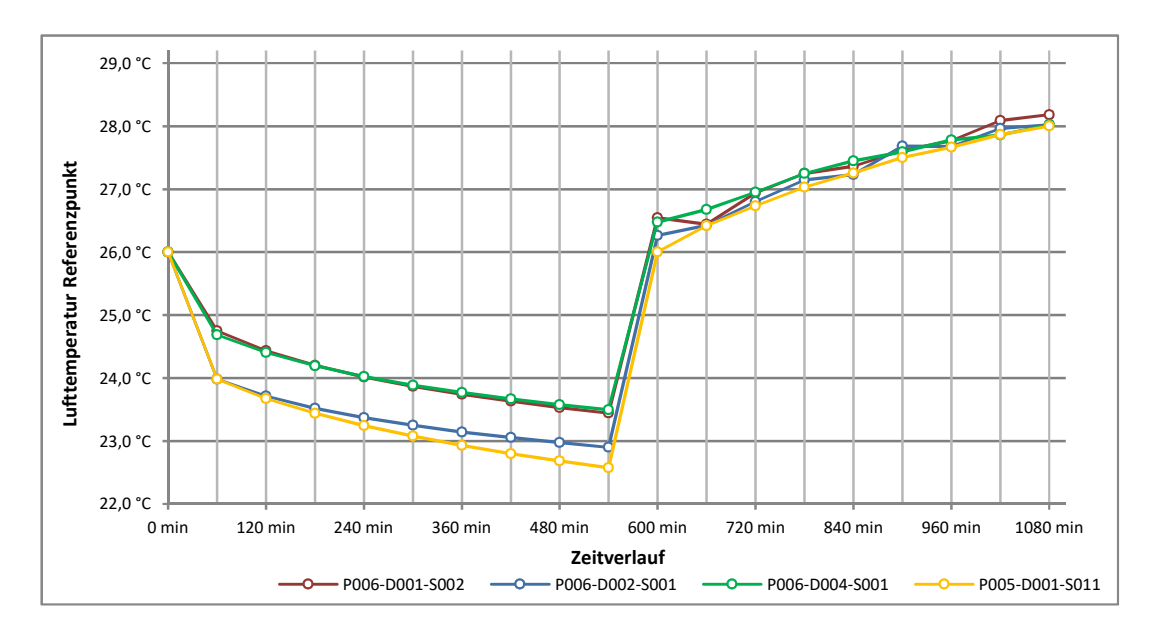

Abbildung 7.32: Lufttemperatur des beispielhaften Referenzpunktes im Tagesverlauf

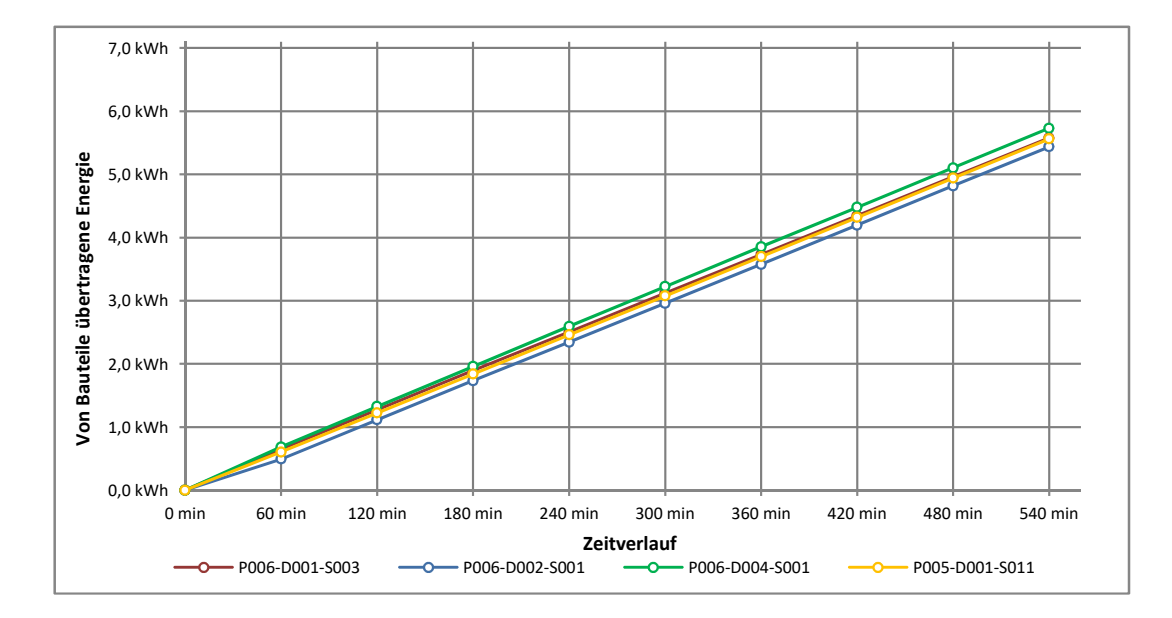

Abbildung 7.33: Summe der von den Bauteilen aufgenommenen Energie im Tagesverlauf

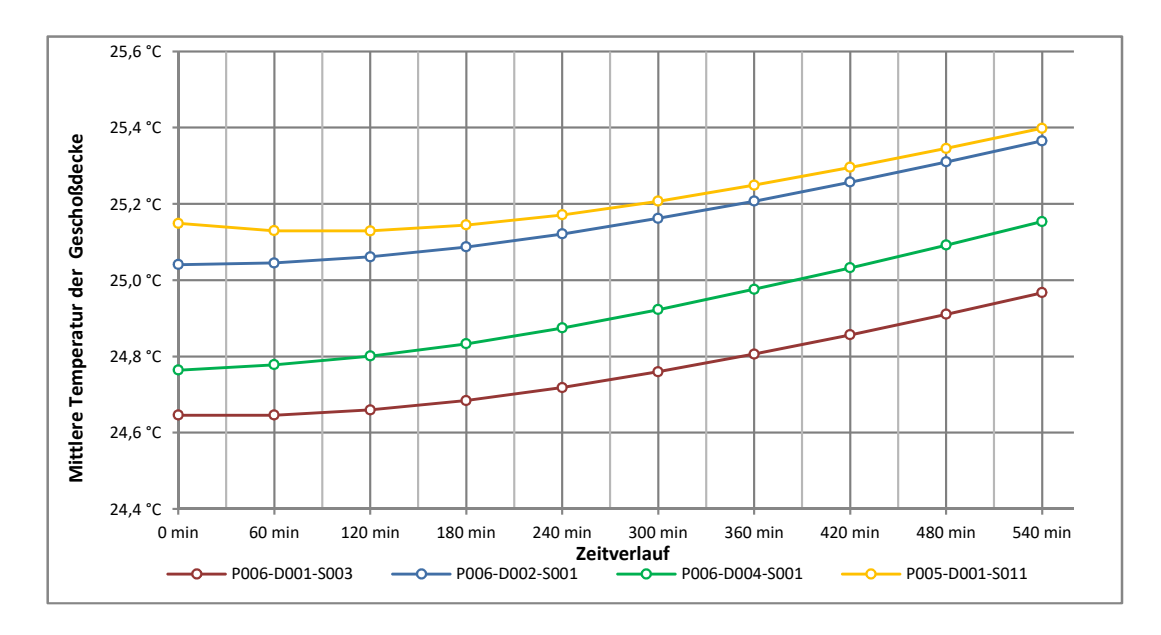

Abbildung 7.34: Mittlere Temperatur der Geschoßdecke im Tagesverlauf

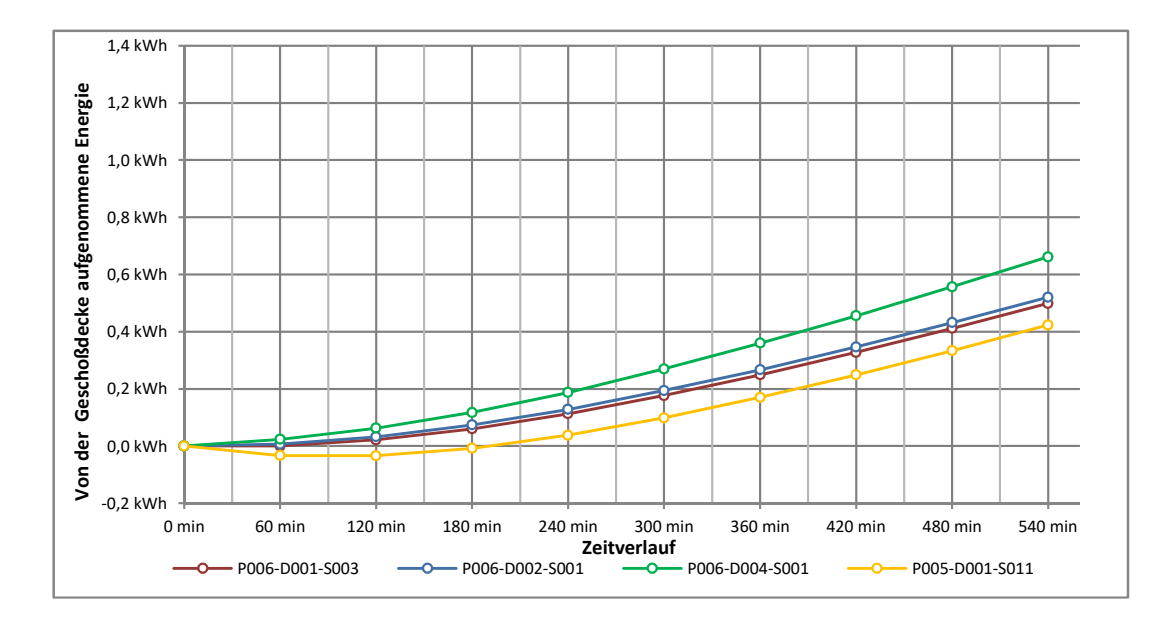

Abbildung 7.35: Durch die Geschoßdecke aufgenommene Energie im Tagesverlauf

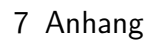

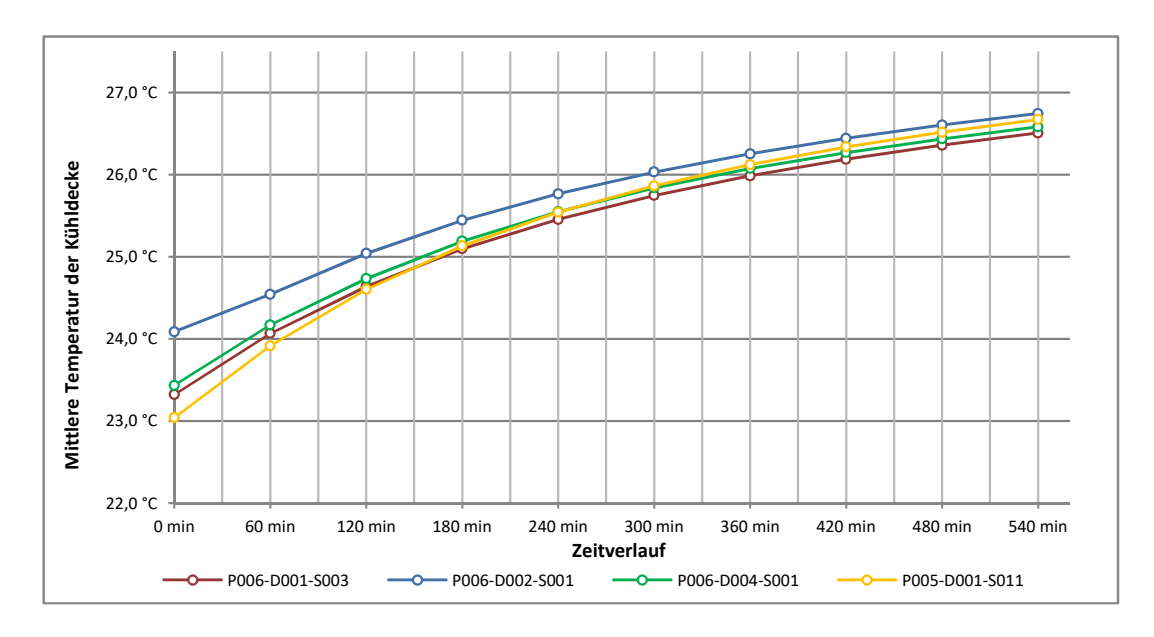

Abbildung 7.36: Mittlere Energie der Kühldecke im Tagesverlauf

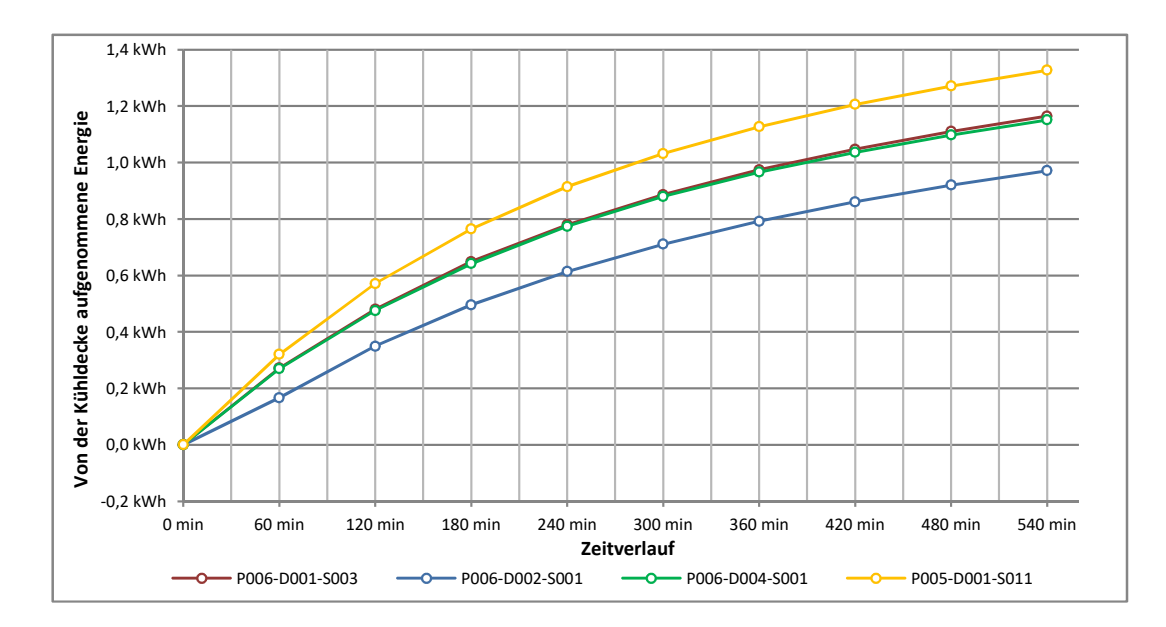

Abbildung 7.37: Durch die Kühldecke aufgenommene Energie im Tagesverlauf

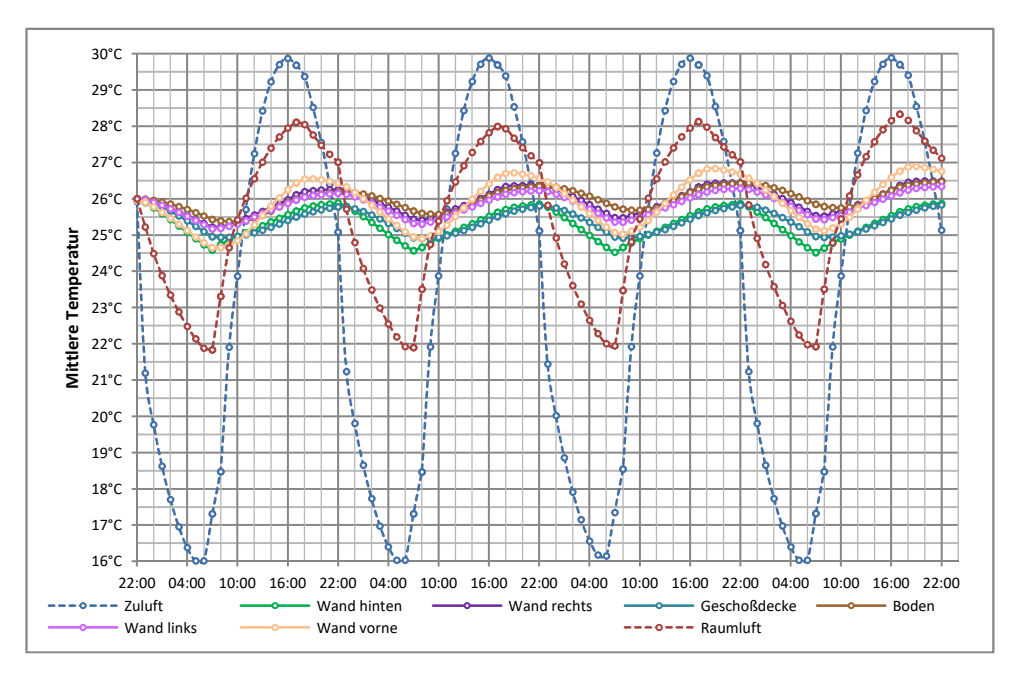

(a) Verläufe über den gesamten Berechnungszeitraum

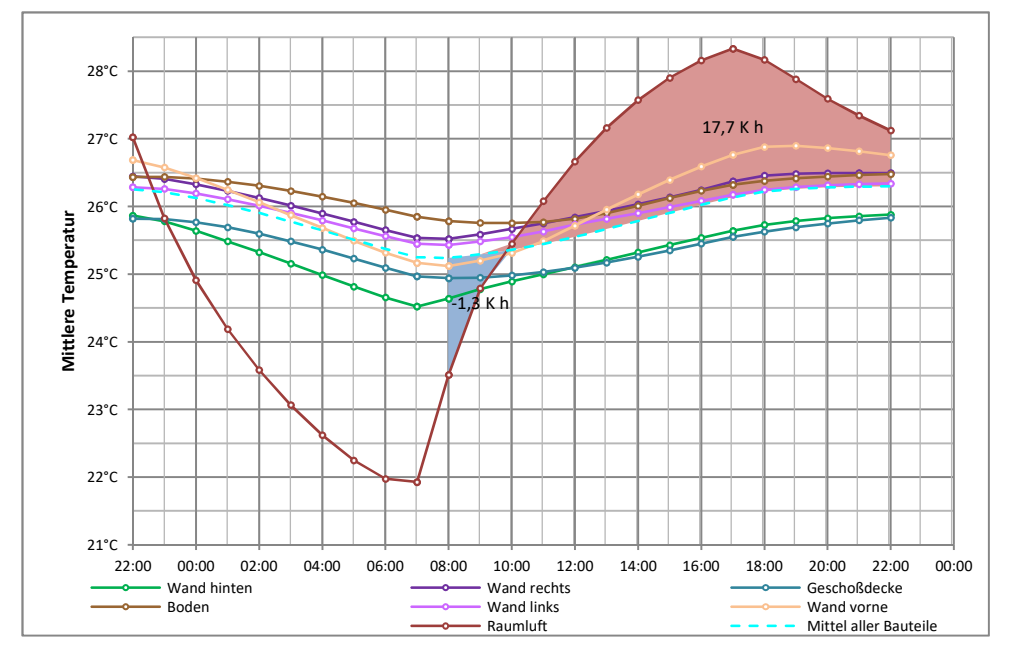

(b) Verläufe des letzten Tageszyklus, inkl. Mittelwert aller Bauteile

Abbildung 7.38: Temperaturverläufe zur Simulation P010-D001-S001; Konzeptbewertung mit Porenbetonwänden, ohne Kühldecke

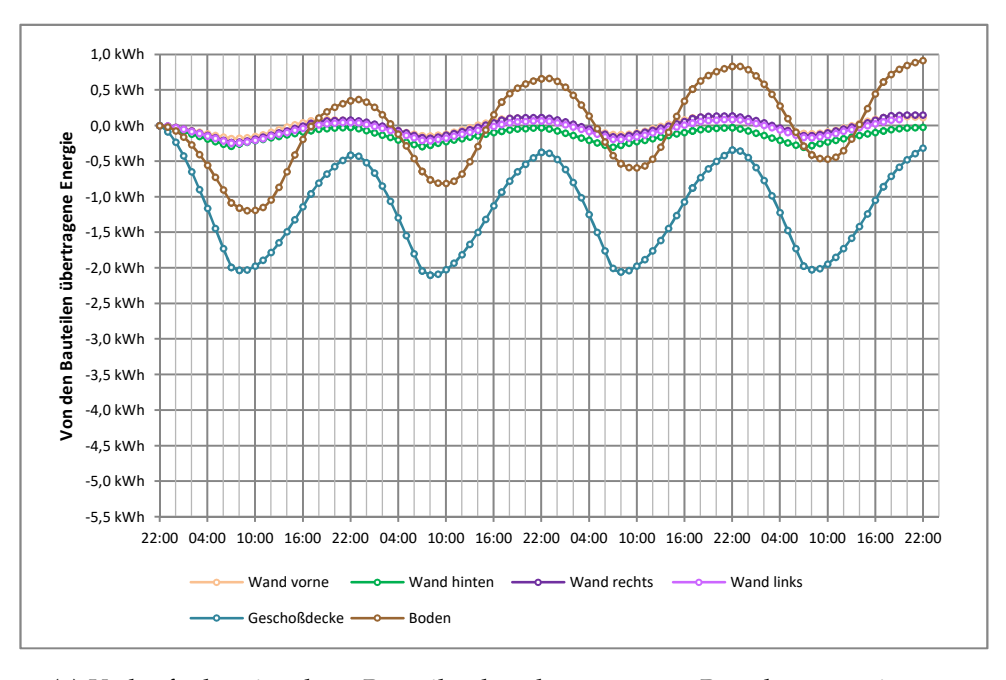

(a) Verläufe der einzelnen Bauteile über den gesamten Berechnungszeitraum

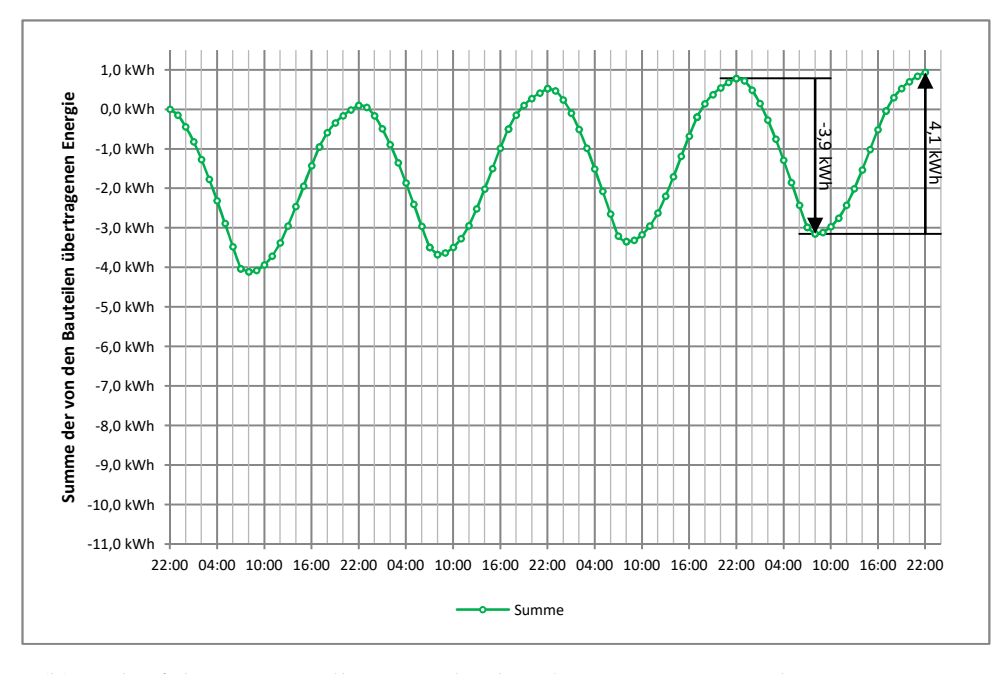

(b) Verlauf der Summe aller Bauteile über den gesamten Berechnungszeitraum

Abbildung 7.39: Verläufe der in den Bauteilen gespeicherten Energie der Simulation P010-D001-S001; Konzeptbewertung mit Porenbetonwänden, ohne Kühldecke

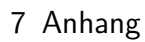

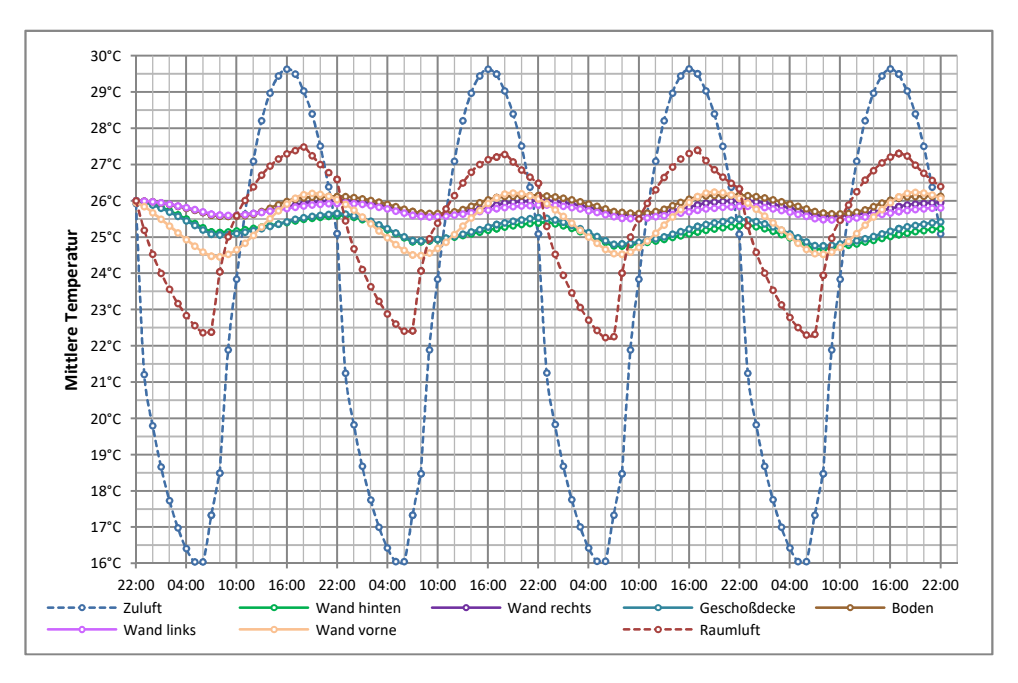

(a) Verläufe über den gesamten Berechnungszeitraum

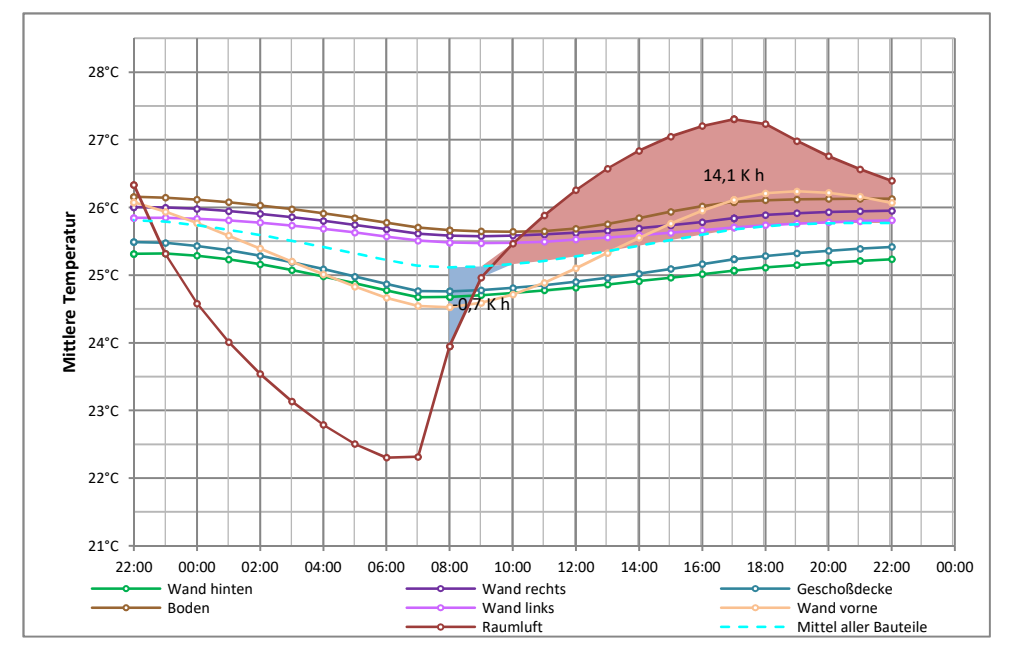

(b) Verläufe des letzten Tageszyklus, inkl. Mittelwert aller Bauteile

Abbildung 7.40: Temperaturverläufe zur Simulation P010-D001-S002; Konzeptbewertung mit Stahlbetonwänden, ohne Kühldecke

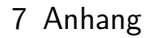

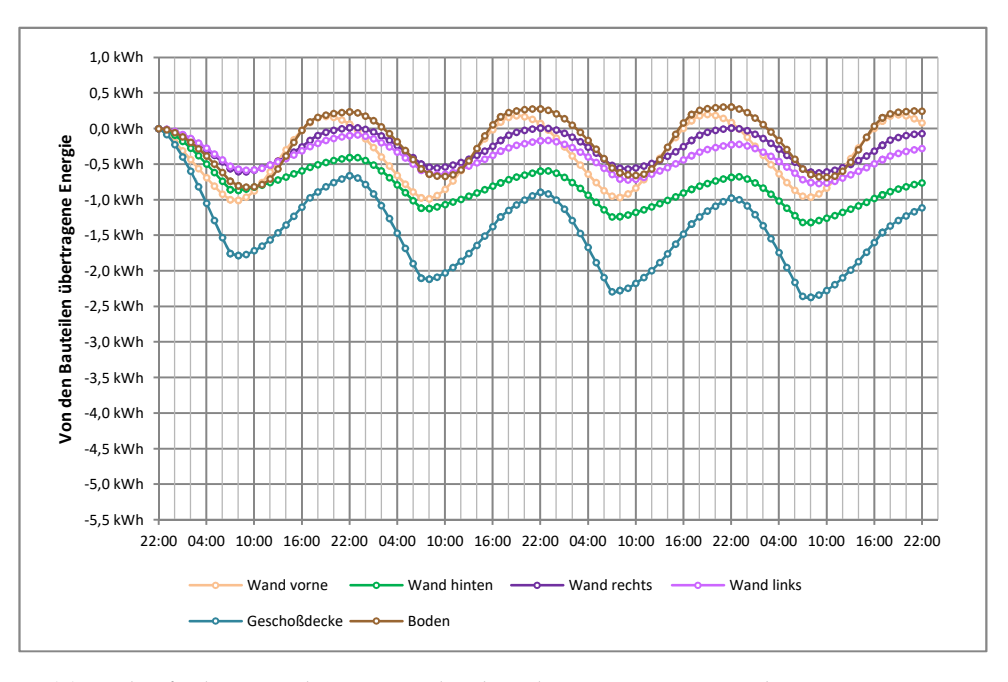

(a) Verläufe der einzelnen Bauteile über den gesamten Berechnungszeitraum

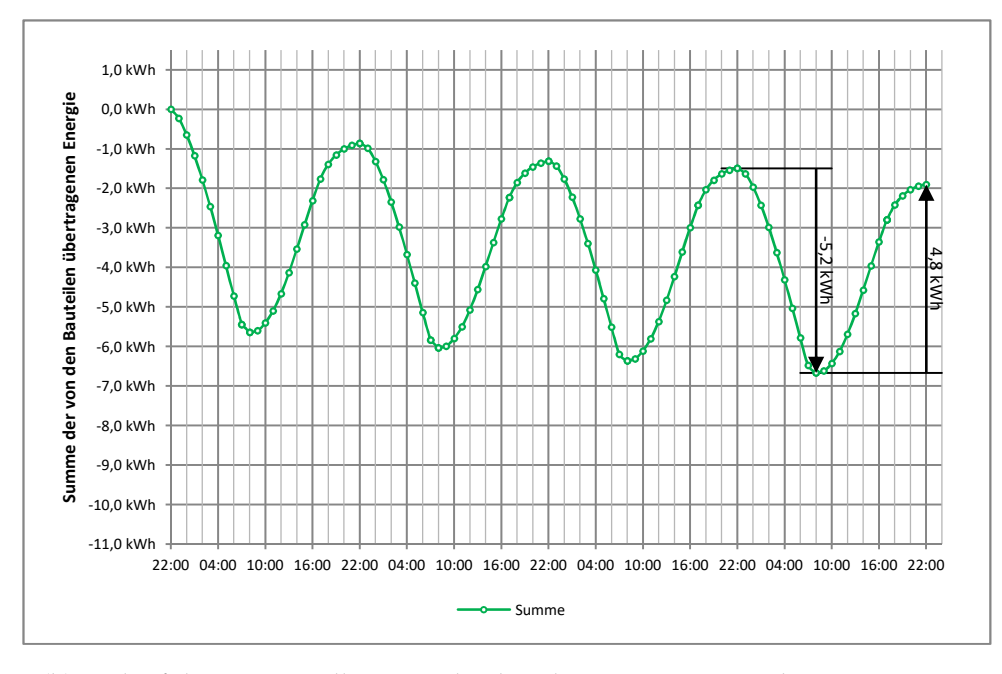

(b) Verlauf der Summe aller Bauteile über den gesamten Berechnungszeitraum

Abbildung 7.41: Verläufe der in den Bauteilen gespeicherten Energie der Simulation P010-D001-S002; Konzeptbewertung mit Stahlbetonwänden, ohne Kühldecke

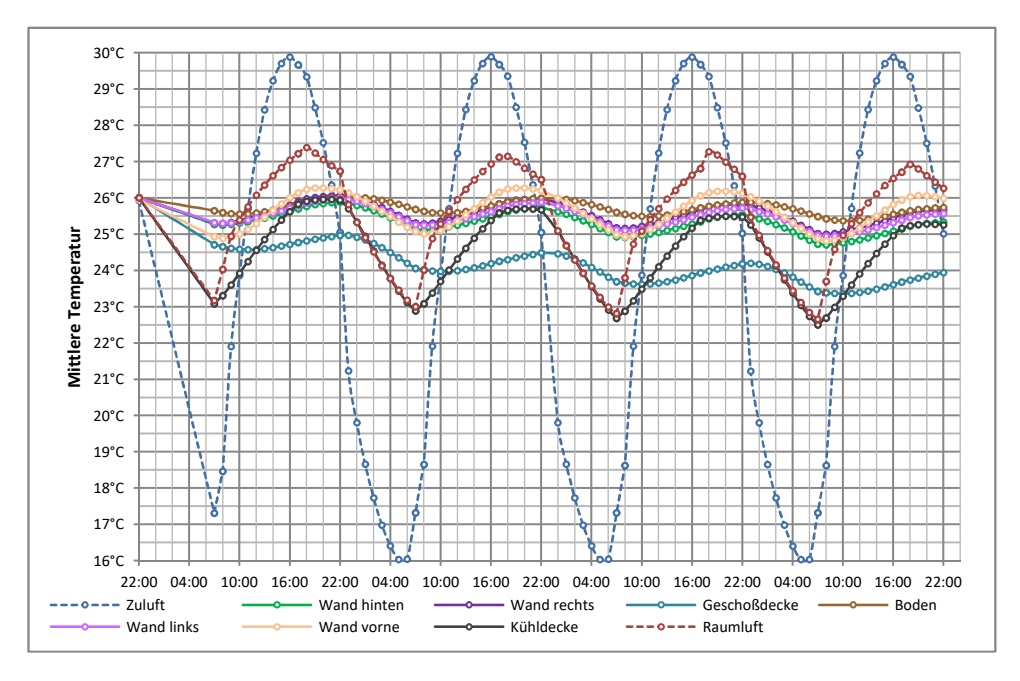

(a) Verläufe über den gesamten Berechnungszeitraum

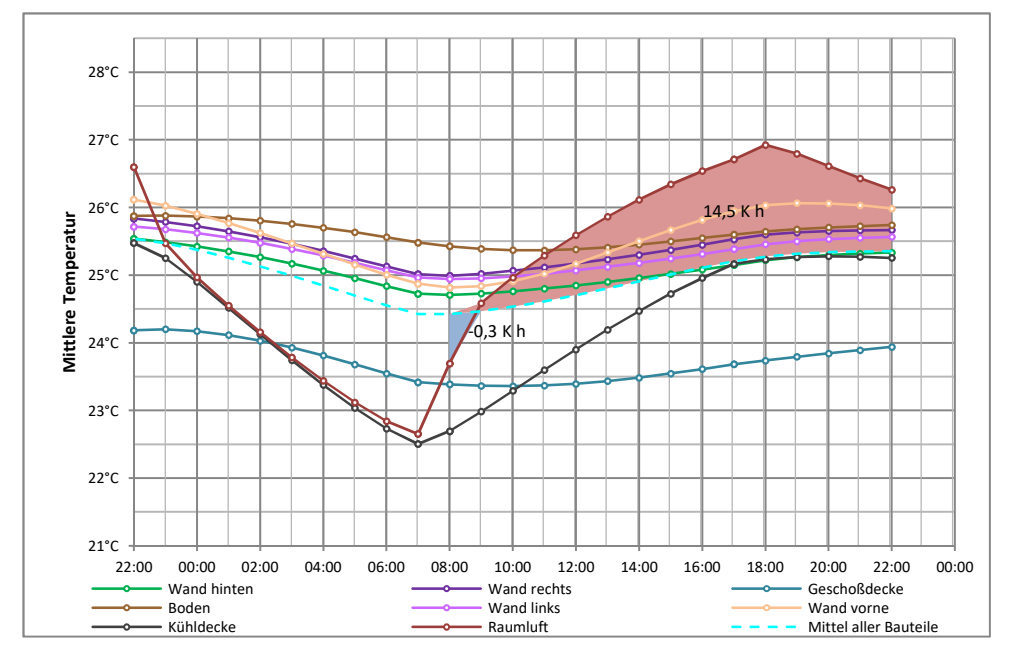

(b) Verläufe des letzten Tageszyklus, inkl. Mittelwert aller Bauteile

Abbildung 7.42: Temperaturverläufe zur Simulation P011-D001-S001; Konzeptbewertung mit Porenbetonwänden, mit Kühldecke

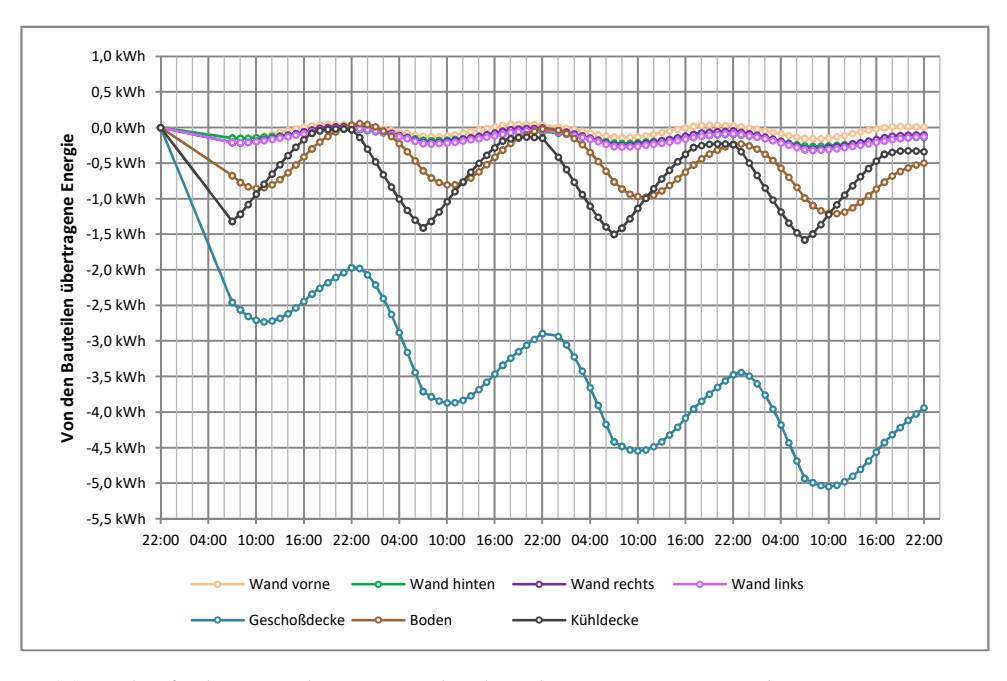

(a) Verläufe der einzelnen Bauteile über den gesamten Berechnungszeitraum

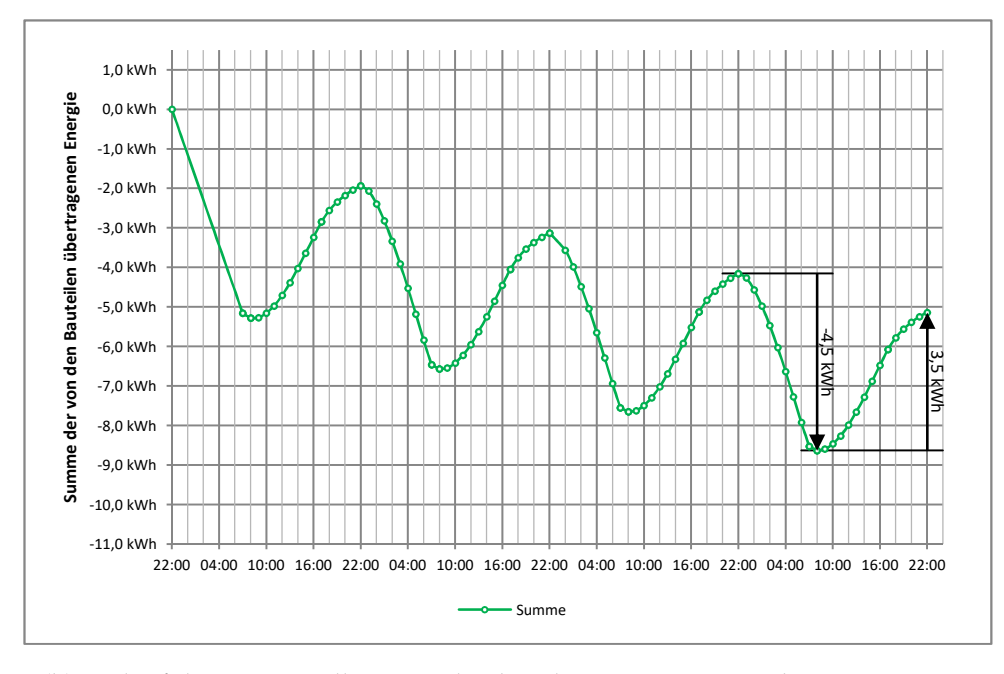

(b) Verlauf der Summe aller Bauteile über den gesamten Berechnungszeitraum

Abbildung 7.43: Verläufe der in den Bauteilen gespeicherten Energie der Simulation P011-D001-S001; Konzeptbewertung mit Porenbetonwänden, mit Kühldecke

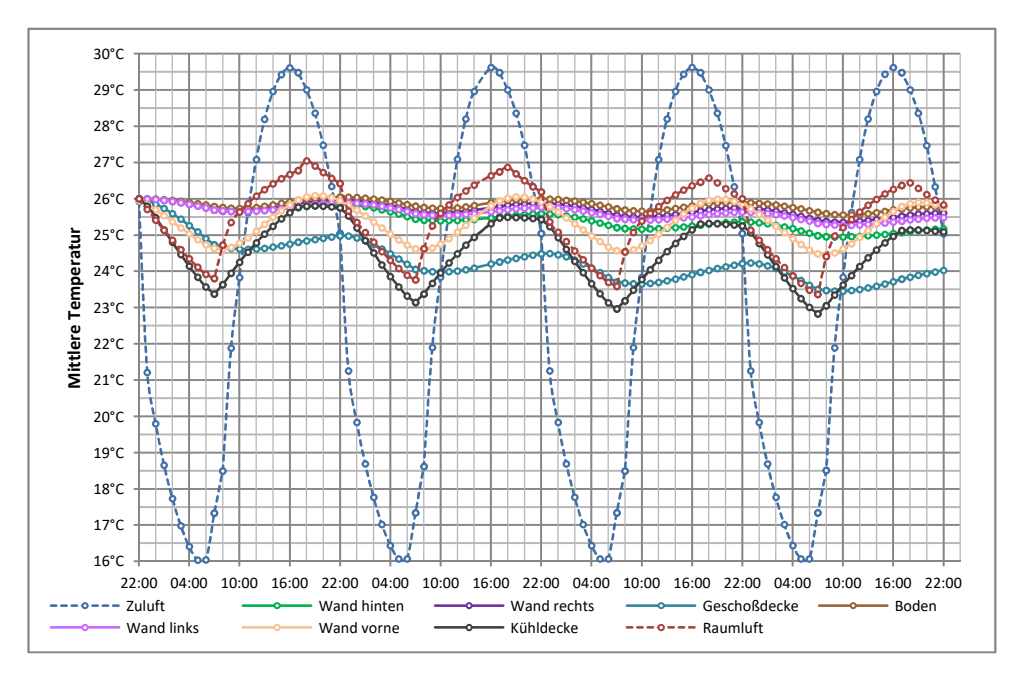

(a) Verläufe über den gesamten Berechnungszeitraum

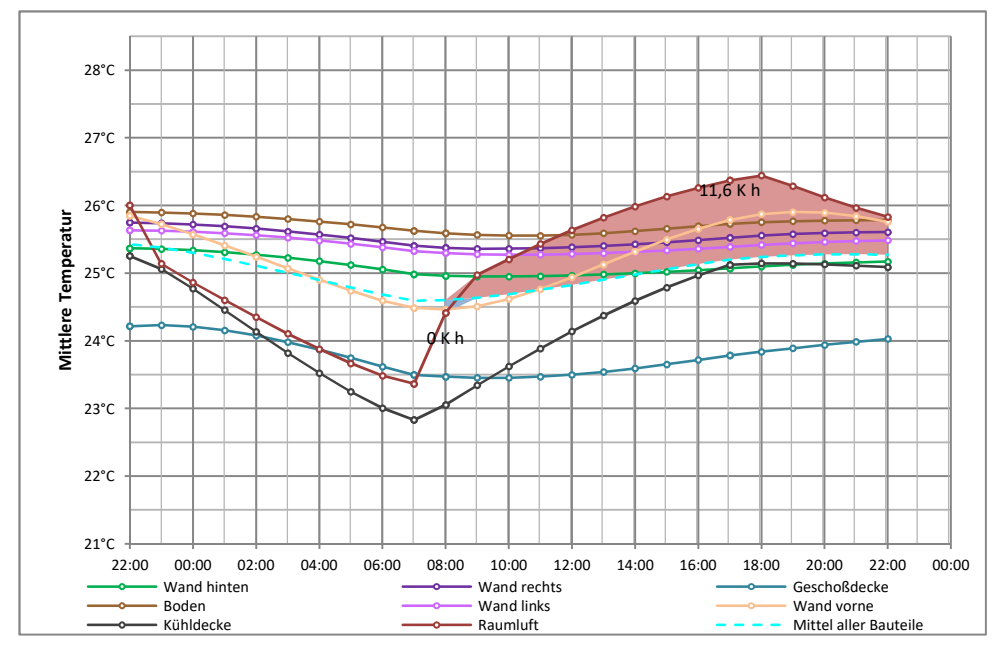

(b) Verläufe des letzten Tageszyklus, inkl. Mittelwert aller Bauteile

Abbildung 7.44: Temperaturverläufe zur Simulation P011-D001-S002; Konzeptbewertung mit Stahlbetonwänden, mit Kühldecke

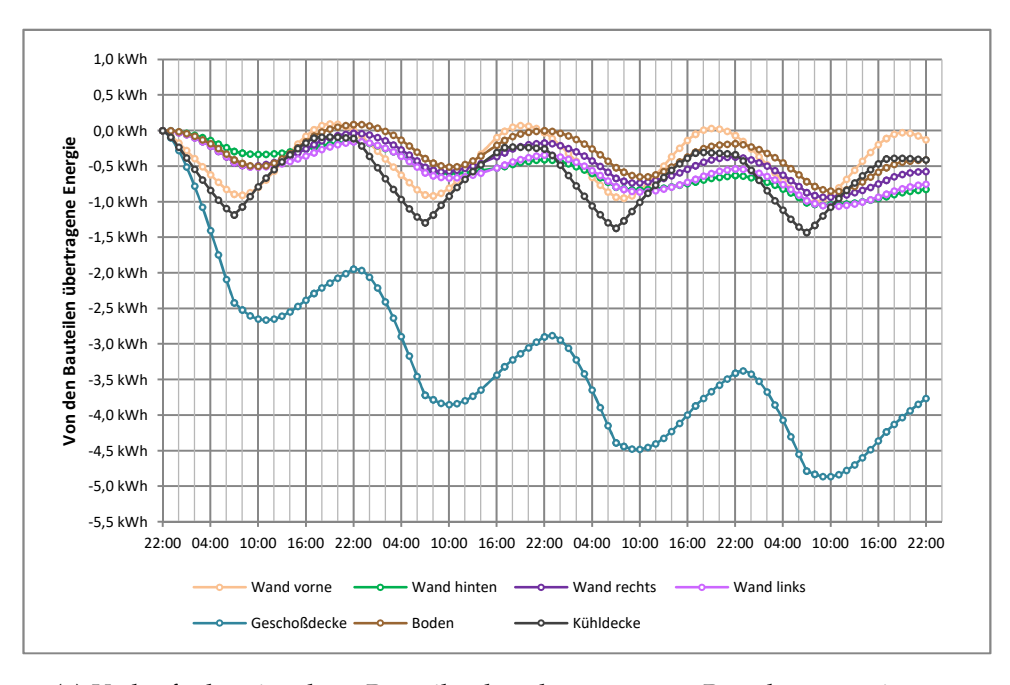

(a) Verläufe der einzelnen Bauteile über den gesamten Berechnungszeitraum

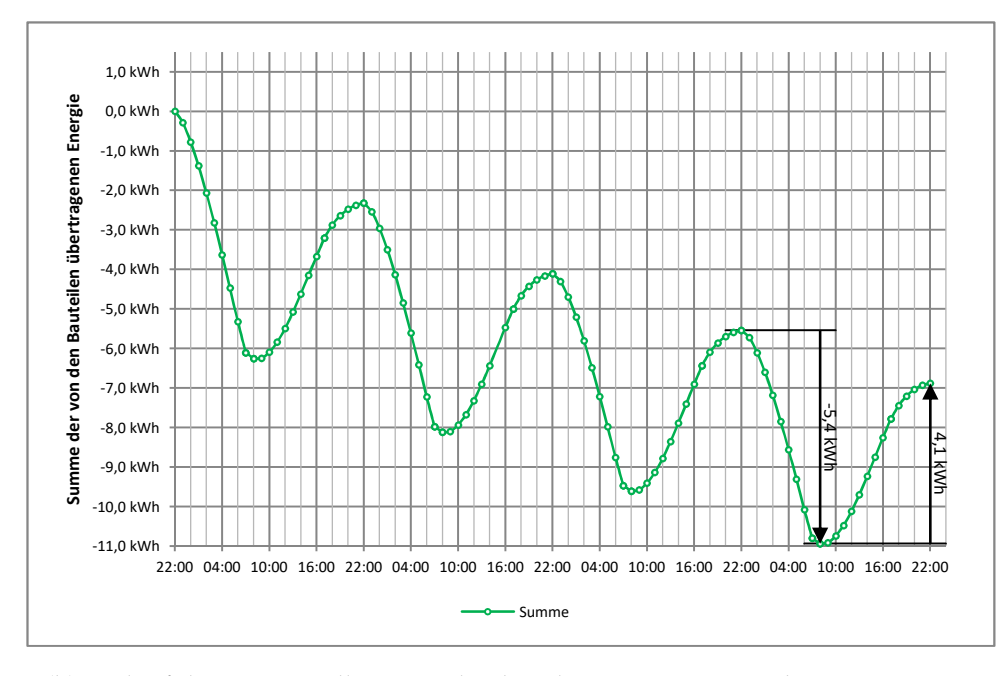

(b) Verlauf der Summe aller Bauteile über den gesamten Berechnungszeitraum

Abbildung 7.45: Verläufe der in den Bauteilen gespeicherten Energie der Simulation P011-D001-S002; Konzeptbewertung mit Stahlbetonwänden, mit Kühldecke

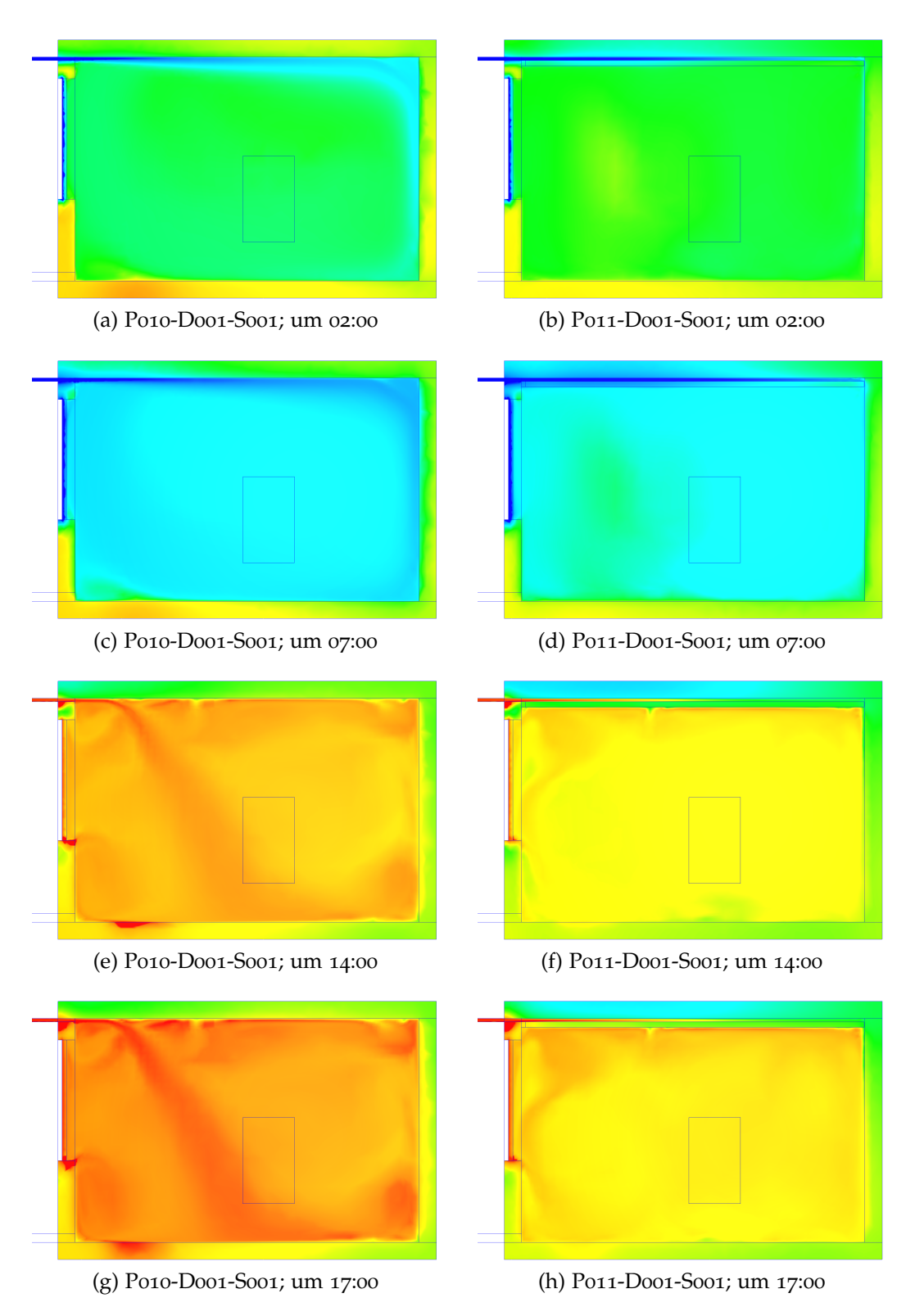

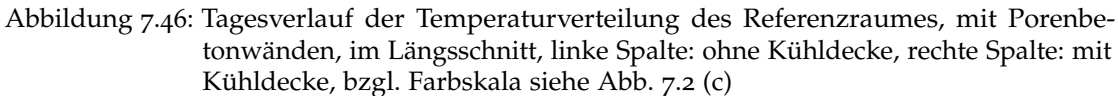

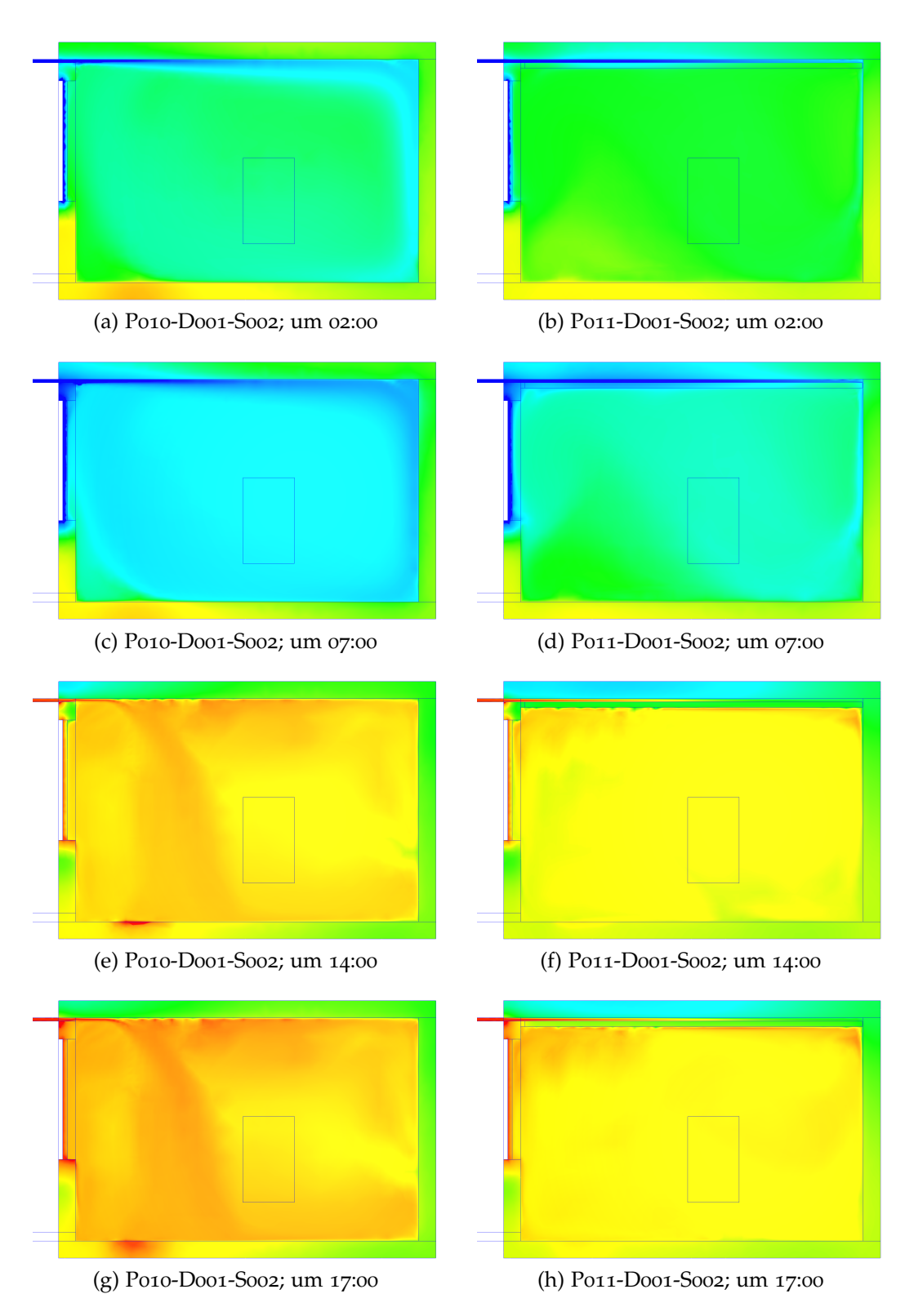

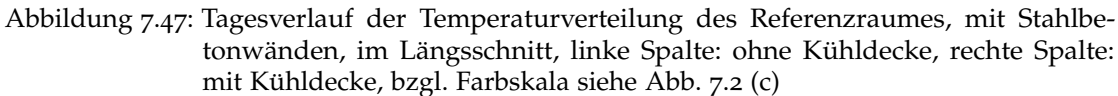

# Literatur

- Autodesk CFD Benutzerhandbuch (2018). Hrsg. von Inc. Autodesk. url: [http:](http://help.autodesk.com/view/SCDSE/2017/DEU/?guid=GUID-B3B67A19-0CF3-424B-9C77-F474453C7C1B) [/ / help . autodesk . com / view / SCDSE / 2017 / DEU / ?guid = GUID - B3B67A19 -](http://help.autodesk.com/view/SCDSE/2017/DEU/?guid=GUID-B3B67A19-0CF3-424B-9C77-F474453C7C1B) [0CF3-424B-9C77-F474453C7C1B](http://help.autodesk.com/view/SCDSE/2017/DEU/?guid=GUID-B3B67A19-0CF3-424B-9C77-F474453C7C1B) (besucht am 28. 10. 2018) (siehe S. [39](#page-50-0)–[42](#page-53-0), [46](#page-57-0), [47](#page-58-0), [49](#page-60-0), [89](#page-100-0)).
- Autodesk CFD Schulungsleitfaden (2018). Hrsg. von Inc. Autodesk. URL: [http:](http://help.autodesk.com/view/SCDSE/2017/DEU/?guid=GUID-A124B012-DFE2-4A01-8815-24CA229DE852) [/ / help . autodesk . com / view / SCDSE / 2017 / DEU / ?guid = GUID - A124B012 -](http://help.autodesk.com/view/SCDSE/2017/DEU/?guid=GUID-A124B012-DFE2-4A01-8815-24CA229DE852) [DFE2-4A01-8815-24CA229DE852](http://help.autodesk.com/view/SCDSE/2017/DEU/?guid=GUID-A124B012-DFE2-4A01-8815-24CA229DE852) (besucht am 28. 10. 2018) (siehe S. [48](#page-59-0), [50](#page-61-0)).
- Barnard, Nick (2016). »Thermal Mass and Night Ventilation Utilising "Hidden" Thermal Mass. In: *International Journal of Ventilation* 1.2, S. 81–90. issn: 1473- 3315. doi: [10.1080/14733315.2002.11683624](https://doi.org/10.1080/14733315.2002.11683624) (siehe S. [5](#page-16-0), [6](#page-17-0)).
- Bundesministerium für Nachhaltigkeit und Tourismus und Bundesministerium für Verkehr, Innovation und Technologie, Hrsg. (o.D.). #*mission2030: Die österreichische Klima- und Energiestrategie* (siehe S. [1](#page-12-0)).
- Ferziger, Joel H. und Milovan Perić (2008). *Numerische Strömungsmechanik*. Berlin: Springer. ISBN: 9783540675860. DOI: [10.1007/978-3-540-68228-8](https://doi.org/10.1007/978-3-540-68228-8) (siehe S. [31](#page-42-0), [33](#page-44-0), [34](#page-45-0), [48](#page-59-0)).
- Fink, Christian (2002). *Passive Kühlkonzepte für Büro-und Verwaltungsgebäude mittels luft-bzw. wasserdurchstromten Erdreichw ¨ armetauschern: Ein Projektbericht ¨ im Rahmen der Programmlinie Haus der Zukunft; Impulsprogramm Nachhaltig Wirtschaften* (siehe S. [2](#page-13-0)).
- Goethals, Kim, Hilde Breesch und Arnold Janssens (2011). »Sensitivity analysis of predicted night cooling performance to internal convective heat transfer modelling«. In: *Energy and Buildings* 43.9, S. 2429–2441. ISSN: 03787788. DOI: [10.1016/j.enbuild.2011.05.033](https://doi.org/10.1016/j.enbuild.2011.05.033) (siehe S. [3](#page-14-0)).
- Hviid, Christian, Anker und Steffen Petersen (2011). »Integrated ventilation and night cooling in classrooms with diffuse ceiling ventilation«. In: *Ökosan'11*. url: [http://orbit.dtu.dk/fedora/objects/orbit:72785/datastreams/](http://orbit.dtu.dk/fedora/objects/orbit:72785/datastreams/file_6383169/content) [file\\_6383169/content](http://orbit.dtu.dk/fedora/objects/orbit:72785/datastreams/file_6383169/content) (siehe S. [5](#page-16-0)).
- Laurien, Eckart und Herbert Oertel (2013). *Numerische Stromungsmechanik: ¨ Grundgleichungen und Modelle - Lösungsmethoden - Qualität und Genauigkeit ; mit über* 530 *Wiederholungs- und Verständnisfragen* 5., überarb. und erw. Aufl. Lehrbuch. Wiesbaden: Springer Vieweg. isbn: 9783658031459 (siehe S. [13](#page-24-0), [14](#page-25-0), [28](#page-39-0), [30](#page-41-0)).

#### **Literatur**

- Menter, F. R. (1994).  $\gg$ Two-equation eddy-viscosity turbulence models for engineering applications«. In: *AIAA Journal* 32.8, S. 1598-1605. ISSN: 0001-1452. doi: [10.2514/3.12149](https://doi.org/10.2514/3.12149) (siehe S. [43](#page-54-0)).
- Oertel jr., Herbert, Martin Böhle und Thomas Reviol (2015). *Strömungsmechanik: Für Ingenieure und Naturwissenschaftler.* 7., überarb. Aufl. 2015. Wiesbaden: Springer Vieweg. isbn: 3658077867 (siehe S. [14](#page-25-0), [19](#page-30-0)–[21](#page-32-0), [23](#page-34-0), [25](#page-36-0)–[31](#page-42-0)).
- ONORM B ¨ 8110-3 (2012-03-15). *Warmeschutz im Hochbau Teil ¨ 3: Vermeidung sommerlicher Uberw ¨ armung ¨* (siehe S. [8](#page-19-0)–[10](#page-21-0), [84](#page-95-0), [86](#page-97-0), [88](#page-99-0), [99](#page-110-0), [105](#page-116-0), [107](#page-118-0), [108](#page-119-0)).
- ÖNORM B 8110-5 Beiblatt 2 (2010-03-01). *Wärmeschutz im Hochbau Teil* 5: Klima*modell und Nutzungsprofile Beiblatt 2: Außenlufttemperatur mit einer Uberschrei- ¨ tungsdauer von 130 Tagen in 10 Jahren* (siehe S. [10](#page-21-0)).
- ONORM B 8110-7 (2013-03-15). *Wärmeschutz im Hochbau Teil 7: Tabellierte wärmeschutztechnische Bemessungswerte* (siehe S. [37](#page-48-0)).
- ONORM EN ¨ 16798-3 (2017-12-15). *Energetische Bewetung von Gebauden L ¨ uftung ¨ von Gebauden; Teil ¨ 3: Luftung von Nichtwohngeb ¨ auden - Leistungsanforderungen ¨ an Luftungs- und Klimaanlagen und Raumk ¨ uhlsysteme (Module M ¨ 5-1, M5-4)* (siehe S. [103](#page-114-0), [104](#page-115-0)).
- ÖNORM EN 673 (2011-03-15). *Glas im Bauwesen Bestimmung des U-Werts (Warmedurchgangskoeffizient) - Berechnungsverfahren ¨* (siehe S. [38](#page-49-0), [87](#page-98-0)).
- ONORM EN ISO 10456 (2010-02-15). *Baustoffe und Bauprodukte Wärme- und feuchtetechnische Eigenschaften - Tabellierte Bemessungswerte und Verfahren zur Bestimmung der wärmetechnischen Nenn- und Bemessungswerte* (siehe S. [37](#page-48-0), [87](#page-98-0)).
- ONORM EN ISO 13791 (2012-06-01). *Wärmetechnisches Verhalten von Gebäuden -Sommerliche Raumtemperaturen bei Gebauden ohne Anlagentechnik - Allgemeine ¨ Kriterien und Validierungsverfahren* (siehe S. [83](#page-94-0), [108](#page-119-0)).
- ONORM EN ISO 6946 (2008-04-01). *Bauteile Wärmedurchlasswiderstand und Warmedurchgangskoeffizient - Berechnungsverfahren ¨* (siehe S. [84](#page-95-0)).
- ÖNORM EN ISO 7730 (2006-05-01). *Ergonomie der thermischen Umgebung Analytische Bestimmung und Interpretation der thermischen Behaglichkeit durch Berechnung des PMV- und des PPD-Indexes und Kriterien der lokalen thermischen Behaglichkeit* (siehe S. [100](#page-111-0), [101](#page-112-0), [103](#page-114-0), [105](#page-116-0)).
- ONR CEN/TR 16798-4 (2018-01-01). *Energy performance of buildings Ventilation for buildings - Part 4: Interpretation of the requirements in EN 16798-3 - For non-residential buildings - Performance requirements for ventilation and roomconditioning systems (Modules M5-1, M5-4) (CEN/TR 16798-4:2017)* (siehe S. [104](#page-115-0)).
- Ranft, Fred und Bernhard Frohn (2004). *Natürliche Klimatisierung*. BauPraxis. Basel: Birkhäuser Basel, Imprint und Birkhäuser. ISBN: 3764369396 (siehe S. [2](#page-13-0), [3](#page-14-0)).
- Recknagel, Hermann, Eberhard Sprenger und Karl-Josef Albers, Hrsg. (2017). *Taschenbuch fur Heizung und Klimatechnik: Einschliesslich Trinkwasser- und ¨*

#### **Literatur**

*Kaltetechnik sowie Energiekonzepte ¨* . 78. Auflage. Recknagel-Edition. Munchen: ¨ DIV Deutscher Industrieverlag GmbH. isbn: 3835672851 (siehe S. [46](#page-57-0)).

- Schlichting, Hermann und Klaus Gersten (2006). *Grenzschicht-Theorie: Mit 22 Tabellen.* 10., überarb. Aufl. ISBN: 9783540230045 (siehe S. [18](#page-29-0), [19](#page-30-0)).
- Schwarze, Rüdiger (2013). CFD-Modellierung: Grundlagen und Anwendungen bei *Stromungsprozessen ¨* . Berlin: Springer Vieweg. isbn: 9783642243783 (siehe S. [28](#page-39-0), [29](#page-40-0)).
- Stamou, A. und I. Katsiris (2006). »Verification of a CFD model for indoor airflow and heat transfer«. In: *Building and Environment* 41.9, S. 1171–1181. issn: 03601323. doi: [10.1016/j.buildenv.2005.06.029](https://doi.org/10.1016/j.buildenv.2005.06.029) (siehe S. [45](#page-56-0)).
- Surek, Dominik und Silke Stempin (2014). *Technische Stromungsmechanik: F ¨ ur¨ Studium, Examen und Praxis ; mit [...] 56 Tabellen, 44 Beispielen, 67 Aufgaben und 31 Modellklausuren*. 2., uberarb. u. erw. Aufl. Wiesbaden: Springer Vieweg. ¨ isbn: 9783658060619. doi: [10 . 1007 / 978 - 3 - 658 - 06062 - 6](https://doi.org/10.1007/978-3-658-06062-6). url: [http :](http://dx.doi.org/10.1007/978-3-658-06062-6) [//dx.doi.org/10.1007/978-3-658-06062-6](http://dx.doi.org/10.1007/978-3-658-06062-6) (siehe S. [37](#page-48-0)).
- *VDI-Wärmeatlas* (2013). 11. bearb. und erw. Aufl. VDI-Buch. Berlin: Springer Vieweg. isbn: 3642199828 (siehe S. [15](#page-26-0)–[17](#page-28-0)).
- Verordnung (EU) Nr. 327/2011 (2011-04-06). *Verordnung (EU) Nr. 327/2011 Der Kommission vom 30. Marz ¨ 2011 zur Durchfuhrung der Richtlinie ¨ 2009/125/EG des Europaischen Parlaments und des Rates im Hinblick auf die Festlegung von ¨ Anforderungen an die umweltgerechte Gestaltung von Ventilatoren, die durch Motoren mit einer elektrischen Eingangsleistung zwischen 125 W und 500 kW angetrieben werden* (siehe S. [104](#page-115-0)).
- Verordnung (EU) Nr. 626/2011 (2011-07-06). *Delegierte Verordnung (EU) Nr. 626/2011 der Kommission vom 4. Mai 2011 zur Erganzung der Richtlinie ¨ 2010/30/EU des Europaischen Parlaments und des Rates im Hinblick auf die Kennzeichnung ¨ von Luftkonditionierern in Bezug auf den Energieverbrauch: Verordnung (EU) Nr. 626/2011* (siehe S. [105](#page-116-0)).
- Yu, Tao u. a. (2015).  $\triangle A$  novel system solution for cooling and ventilation in office buildings: A review of applied technologies and a case study $\ll$ . In: *Energy and Buildings* 90, S. 142–155. ISSN: 03787788. DOI: [10.1016/j.enbuild.](https://doi.org/10.1016/j.enbuild.2014.12.057) [2014.12.057](https://doi.org/10.1016/j.enbuild.2014.12.057) (siehe S. [5](#page-16-0)).
- Zitzmann, Tobias u. a., Hrsg. (2005). *Simulation of steady-state natural convection using CFD*. IBPSA 2005 - International Building Performance Simulation Association 2005. url: [https://www.researchgate.net/profile/Simon\\_](https://www.researchgate.net/profile/Simon_Rees/publication/228949658_Simulation_of_steady-state_natural_convection_using_CFD/links/004635253ca7c22e8d000000/Simulation-of-steady-state-natural-convection-using-CFD.pdf) [Rees/publication/228949658\\_Simulation\\_of\\_steady- state\\_natural\\_](https://www.researchgate.net/profile/Simon_Rees/publication/228949658_Simulation_of_steady-state_natural_convection_using_CFD/links/004635253ca7c22e8d000000/Simulation-of-steady-state-natural-convection-using-CFD.pdf) [convection\\_using\\_CFD/links/004635253ca7c22e8d000000/Simulation](https://www.researchgate.net/profile/Simon_Rees/publication/228949658_Simulation_of_steady-state_natural_convection_using_CFD/links/004635253ca7c22e8d000000/Simulation-of-steady-state-natural-convection-using-CFD.pdf)[of-steady-state-natural-convection-using-CFD.pdf](https://www.researchgate.net/profile/Simon_Rees/publication/228949658_Simulation_of_steady-state_natural_convection_using_CFD/links/004635253ca7c22e8d000000/Simulation-of-steady-state-natural-convection-using-CFD.pdf) (siehe S. [45](#page-56-0)).